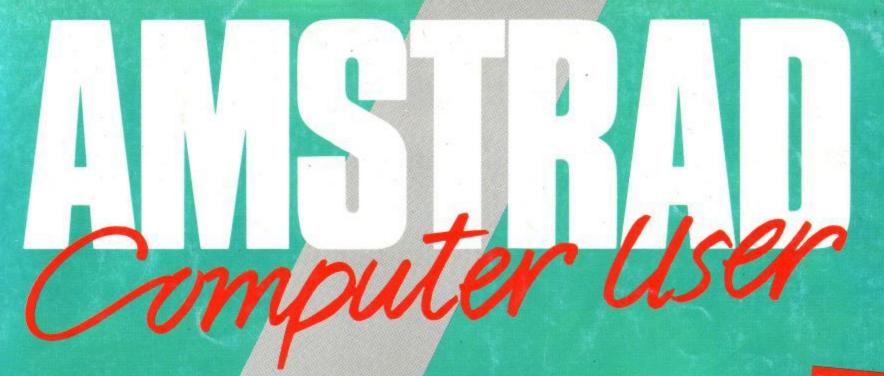

Norway NOK 20.00 Denmark Kr. 33 Jew Zealand NZ\$4.95 Rec.

June 1989

The official magazine for the Amstrad CPC

£1.25

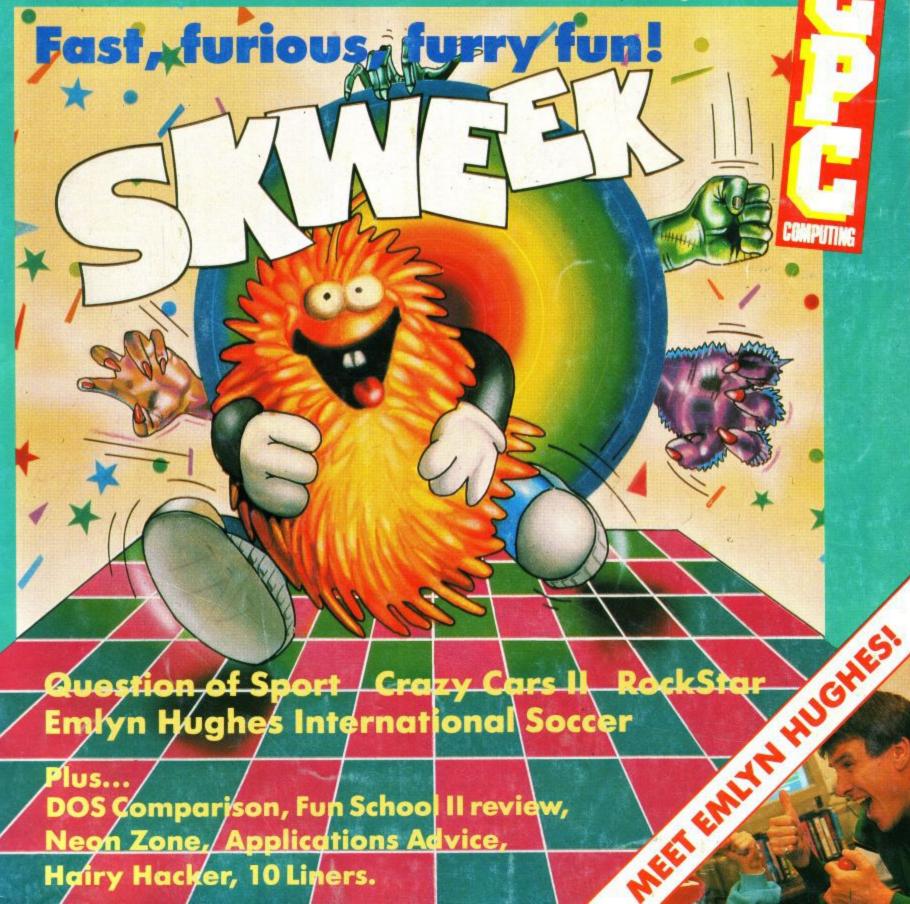

of Sport | Crazy Cars II Emlyn Hughes International Soccer

Plus...

DOS Comparison, Fun School II review, Neon Zone, Applications Advice,

Hairy Hacker, 10 Liners.

# game 🤫 When a guy loses his girl – he loses his mind! Now, in the Final Chapter, Renegade must summon all his strength and lightning reactions as he chases his girlfriend's captors through time itself. Fight against neolithic man, mediaeval knights, and the tormented undead from within the tombs of Ancient Egypt. Your quest finally takes you BEYOND the present – to a time you'll never forget! ... but remember ... your girl wants to see you alive! SPECTRUM £8.99 • COMMODORE £9.99 • AMSTRAD £9.99 • ATARI ST £19.99 • AMIGA £24.9

### DISCOUNT SOFTWARE

#### from M.J.C. SUPPLIES

| DISC GAMES:                                                                    | A CANADA |
|--------------------------------------------------------------------------------|----------|
| Bards Tale                                                                     | . 11.95  |
| Batman                                                                         | . 11.95  |
| Chuck Yeaners Aft                                                              | 11 95    |
| Colossus 4 Chess Colossus Mah-Jong Corruption Driller Empire Strikes Back      | . 11.95  |
| Colossus Mah-Jong                                                              | . 11.95  |
| Corruption                                                                     | . 15.95  |
| Driller                                                                        | . 14.95  |
| Empire Strikes Back                                                            | . 11.95  |
| Flight Ace                                                                     | 13.95    |
| F15 Strike Eagle                                                               | 12.05    |
| Game, Set and Match II<br>Human Killing Machine<br>Lancelot<br>Live & Let Die. | 12.95    |
| l ancelot                                                                      | 14.95    |
| Live & Let Die                                                                 | 11 95    |
| Mickey Mouse                                                                   | 12.95    |
| Operation Wolf                                                                 | 11.95    |
| Operation Wolf<br>Nigel Mansell Grand Prix.                                    | . 11.95  |
| Nightraider                                                                    | 11 95    |
| Pacland                                                                        | . 11.95  |
| Pacmania                                                                       | . 11.95  |
| Pirates                                                                        | . 16.95  |
| Question of Sport                                                              | . 16.95  |
| Real Ghostbusters                                                              | . 11.95  |
| Return of the Jedi                                                             | . 11.95  |
| Robocop                                                                        | 11.95    |
| Run The Gauntiet                                                               | 12.95    |
| Shrinking                                                                      | 11.95    |
| Run The Gauntlet                                                               | 11.95    |
| Spitting Image                                                                 | 11.95    |
| Street Fighter                                                                 | 11.95    |
| Supreme Challenge                                                              | 12.95    |
| Time and Magik                                                                 | 11.95    |
| T.P. A New Beginning<br>Total Eclipse<br>Thunderblade<br>War In Middle Earth   | . 15.95  |
| Total Eclipse                                                                  | . 11.95  |
| Thunderblade                                                                   | 11.95    |
| War In Middle Earth                                                            | . 11.95  |
| WEC Le Mans                                                                    | . 11.95  |
|                                                                                |          |

| DISC SERIOUS:                  |         |
|--------------------------------|---------|
| Spanish Tutor                  | 16.95   |
| French Mistress                | 16.95   |
| German Master                  |         |
| Italian Tutor                  |         |
| Maxam ass/diss                 |         |
| Protext                        | . 19.95 |
| Prospell                       |         |
| Promerge                       | 18.95   |
| Stop Press                     | . 38.95 |
| Extra Extra                    | 19.95   |
| Rodos Extra                    | 8.95    |
| Qualitas Plus                  | . 12.95 |
| Qualitas Plus CPM Utility Disc | 8.95    |
| Tasword 6128                   |         |
| Taspell                        | . 12.95 |
| Tasprint                       |         |
| Tascopy.                       |         |
| Tasdiary                       | . 10.95 |
| Tassign 6128                   | 23.95   |
| Matrix Spreadsheet             |         |
| Mastercalc 128                 |         |
| Masterfile III                 |         |
| Mini Office II                 |         |
| Arnor Filer                    | 18.95   |
| Arnor Office Suite             |         |
| Money Manager                  | 34.95   |
| Stock Market                   | 25.95   |
| Poke-Easy Plus                 | . 14.95 |
| CPM BASED:                     |         |
| GINIDAGED.                     |         |

Supercalc 2

Maxam II.

Nevada Fortran

Nevada Cobol.

Hisoft Devpac 80.

Hisoft Pascal 80

Hisoft C Compiler.

Hisoft Forth

lankey 2 Finger Typing

lankey Crash Course.

Professional Adv. Writer

Arnor C Compiler.....

|                                                      | modules in |
|------------------------------------------------------|------------|
| Printer Lead 1M                                      | 905        |
| Printer Lead 1M.                                     | 0.95       |
| Printer Lead 1.5M.                                   |            |
| Printer Lead 2.0M                                    |            |
| RS232 Leads (various).                               |            |
| Mono Screen Filter                                   | 12.95      |
| Colour Screen Filter                                 | .14.95     |
| Comp Pro 5000 Joystick                               | 13.95      |
| Cruiser Joystick                                     | 995        |
| 6128 Light Pen                                       |            |
| 6128 Mon Ext Leads                                   | 795        |
| 1000 Fanfold Labels                                  | 505        |
| 3" Disc Head Cleaner                                 | 6.05       |
| Spisc nead Gearler                                   | 0.90       |
| Second Drive Lead                                    | 7.95       |
| DKT 64K Memory Exp                                   | CALL       |
| AMX Mouse + Art                                      | . 59.95    |
| AMX Mouse + Stop Press 464 Dust Cover state Mono/Col | 69.95      |
| 464 Dust Cover state Mono/Col                        | 7.95       |
| 6128 Dust Cover state Mono/Col                       | 7.95       |
| Amstrad RS232 Interface                              | 55.95      |
| Quick Shot Turbo Joystick                            | 11.95      |
| Multiface 11+                                        | 42 95      |
| Insider                                              |            |
| KDS 51/4 796K Disc Drive                             |            |
|                                                      | 100.00     |
| (State 464/664/6128)                                 |            |
|                                                      |            |
|                                                      |            |

ACCESSORIES:

12.95

6.50

# **CORNIX SOFTWARE**

Quali Pack The Print Enhancement Package Qualitas Plus

KDS 8 Bit Port

Display Font Pack

R.R.P £44.45

Package Price £34.95

#### CARD INDEX: Easy to use filing CASS: 19.95 DISC: 24.95 SIMPLE ACCOUNTS: easy to use accounts ideal for small business CASS: 34 95 includes VAT. DISC: 39.95

| JOB ESTIMATOR: | useful tool for |
|----------------|-----------------|
| contractors    | DISC: 39 95     |

PRODUCT COSTING: DISC:39.95 Full specifications on all of the above programs on request.

#### THIS MONTHS SPEC

BLASTEROIDS

| RRP                  | 14.95<br>10.95 |
|----------------------|----------------|
| Offer open until 31/ | 5/89           |

**EDUCATIONAL:** 

Fun School 2-5 years

Fun School 5-8 years

Animal Veg. Mineral

Fact File Arithmetic

Fact File Spelling

Fact File Sports

World Wise

4

Fun School 8-12 years

Answer Back Jnr Quiz

Fun School II Under 6 years

Note: FACTFILES ARE EXTRA QUESTION PACKS FOR THE ANSWER BACK JNR. QUIZ

Fun School II 6-8 years

Fun School II over 8 years

| IAL |  |
|-----|--|

7.95

7.95

11.95

11.95

11.95

7.95

7.95

7.95

9.95

9.95

| CASSETTE BA          | SED:  |
|----------------------|-------|
| Maxam 464            | 15.95 |
| Protext 464          | 15.95 |
| Tasword 464          | 15.95 |
| German Master 464    | 14.95 |
| French Mistress 464  |       |
| Answer Back Jnr Quiz | 8.95  |
| Mini Office II 464   | 11 95 |

MJC Special PROTEXT CPM: including

Spellchecker & Mailmerge

RRP £59.95 Ours £41.95

| RIBBONS                    | 3                                                                                                    |         |
|----------------------------|----------------------------------------------------------------------------------------------------|---------|
| 1                          | 2                                                                                                    | 3       |
| DMP 2000/2160 3.50         | 6.00                                                                                                    | 14.00   |
| Panasonic 1080/81 3.95     | 7.00                                                                                                    | 16.00   |
| Citizen 120D 3.95          | 7.00                                                                                                    | 15.00   |
| Star LC10 3.95             | 7.00                                                                                                    | 15.00   |
| Star LC10 Colour5.95       | 11.00                                                                                                    | 2       |
| DISCS                      | Occupanies de la constante de la constante de |         |
| Genuine Amsoft CF2 10 for. | 111010                                                                                                    | . 29.95 |

**BOOKS/MANUALS:** 

Advanced Amstrad Graphics ...

Mastering Machine Code .....

The Amstrad CPM+ Book .....

Pascal Beginners Guide ......

Programming the Z80

3995

39.95

39,95

39.95

39.95

39.95

39.95

19.95

19.95

18.95

22.95

|                           | V (100 (8) 100 (100 (100 (100 (100 (100 (100 (100 |  |
|---------------------------|---------------------------------------------------|--|
| ROM BASED:                |                                                   |  |
| Maxam                     | Contract of the last                              |  |
| Protext                   |                                                   |  |
| BCPL                      |                                                   |  |
| Utopia                    |                                                   |  |
| Prospeil                  | 26.95                                             |  |
| Promerge+                 |                                                   |  |
| Maxam 1.5                 |                                                   |  |
| Cage Rom (state l/face)   |                                                   |  |
| Rodos                     |                                                   |  |
| KDS Rom Board (holds 6)   | 25.95                                             |  |
| Rombo Rom Board (holds 8) |                                                   |  |
| Rombo (bought with a Rom) |                                                   |  |

#### **PRINTERS**

All printers listed have a ten inch (A4) carriage, are Epson compatible, and feature friction and tractor feed mechanisms for continuous or single sheet paper. All prices include the necessary cable

#### PANASONIC KXP - 1081

Offers all the draft mode text sizes of the D.M.P. 2160, but is better built, more reliable, and offers N.L.Q. in all sizes and effects, for only £10.00 extra! Highly recommended. £169.95

#### STAR LC-10

As well built and reliable as the Panasonic. Has four N.L.Q. fonts (typefaces), in combination with all sizes and effects. New low prices makes it well worth considering £195.95

#### STAR LC-10 COLOUR

All the features of the LC-10, but with a seven colour option for colourful text. If you want colour graphics please call first £245.95

STAR LC 24-10

24 pin version of the LC-10. Has 5
excellent letter quality fonts available with
all sizes and effects. Two extra effect. outline and shadow are also featured Good v £319.95

#### ALL PRICES INCLUDE VAT, POSTAGE & PACKING IN THE U.K.

THE ABOVE SOFTWARE IS ONLY FOR THE AMSTRAD CPC RANGE PCW OWNERS PLEASE WRITE FOR DISCOUNT PRICES

Overseas orders welcome - Please write for details

WE ARE NOW IN OUR FIFTH YEAR OF SPECIALISING IN AMSTRAD MAIL ORDER, OUR POLICY IS TO PROVIDE THE WIDEST RANGE AT DISCOUNT PRICES WITH A FAST TURN AROUND TIME - TRY OUR SERVICES WITH CONFIDENCE CALLERS WELCOME!: MON-FRI 9am to 5pm. SAT 10am to 4pm

PLEASE SEND CHEQUES/POs TO:

M.J.C. SUPPLIES, (ACU)

40a Queen Street, Hitchin, Herts. SG4 9TS. Tel: (0462) 32897, 420847 or 42145 for enquiries/Credit Card orders

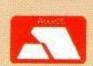

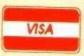

# Top software at ROCK BOTTOM PRICES from SWIFT SOFTWARE

Swift Software is a new force in top quality, low cost software. Due to our buying power we can purchase software at probably the lowest prices. In return we pass these discounts on to you - with our 10 day money back guarantee.

As part of a special promotion we have teamed up with Arnor to provide

the best ever deal on their range of CPC products. Many prices have been slashed by over 30%, and you can save a massive £25 if you buy the Rombo & Protext Startup kit!

Remember, these prices can only be held this low for a limited period, so send in your order today!

| This advert was created to                                                                                                    | sing Protext, Promerge Plus and a Citizen                                                                                                    | Overture 106 laxer printer                                                                                                    |
|----------------------------------------------------------------------------------------------------|----------------------------------------------------------------------------------------------------|----------------------------------------------------------------------------------------------------|
| Protext - Without doubt the most sophisticated word processor you'll find on any home micro. Its ease of use and advanced range of features are normally only found in business systems costing many times more. Protext is the number one word processor for the CPC! | * Microspacing * Typewriter mode * Link files at print time * Reformat while printing RRP Disc £24.95 OUT Price £19.50 You save £5.45                                                                                          | * Change register contents  * Resume from breakpoints  * Load/save machine code directly  * many new assembler directives  * All other features retained  RRP Rom £29.95  Our Price £22.50  You save £7.45                                                |
| * Extra fast * Works with any printer * Flexible find and replace * Complete control over page layout * Word count * Many print options.  RRP Disc £26.95 Rom £39.95                                                                                                   | Promerce Plus - This rom offers all the features of the Promerge disc plus, among other features:  * Two file editing * Background printing * Box/column mode                                                                  | BCPL - One of the fastest, most flexible programming languages for the CPC. It is the precursor to C and has been used to write many operating systems and other major programs where speed is essential.                                                 |
| Our Price f19.50 f29.50 you save £7.45 £10.45  Prospell - with Prospell you can produce 100 per cent error-free documents, eliminating odd words and dubious spellings. You can also add words to create your own dictionary.                                          | RRP Rom £34.95 OUT Price £24.50  Tou save £10.45  Maxam - The standard Assembler/ Monitor/Editor for developing £80 machine code. Used by many top software houses, this is an essential utility if you want to create machine | Comprehensive I/O libraries Create your own function libraries Full control of graphics and sound Example source files 60 page manual Full screen editor and space Invader game supplied RRP Disc £24.95 Rom £29.95 Our Price £19.50 Tou save £5.45 £7.45 |
| * Can check Protext text in memory  * Works with Tasword, Amsword, and Wordstar  * Over 33,000 word dictionary  * Checks at up to 2,000 words per minute  * Finds words and anagrams  RRP Disc £24.95 Rom £34.95  OUT Price £18.50 £24.50  You save £6.45 £10.45       | code programs.  * Plain English error messages  * Disassembler  * Memory editor  * Full screen program editor  * Mix Basic and machine code  RRP  Disc £26.95  Rom £39.95  OUT Price  £19.50  £29.50  You save  £7.45  £10.45  | Utopia - Once you have installed Utopia you won't know how you managed without it! It gives you 50 new commands - all of which are available without having to write a single program.  Text and graphics screen dumps Disc utilities - format, copy,     |
| Promerge -Promerge is more than just a simple mailmerger for standard letters. It includes powerful mathematical and text functions and of course, integrates perfectly with Protext.                                                                                  | Maxam 1.5 - Enhanced version of the extremely successful assembler/monitor, designed to be used from Protext. The editor has therefore been removed, leaving room for many new features.                                       | sector editor and much more.  Automatically set function keys virtually unlimited function key space Basic programming utilities Rom management commands Easy access to REM and ERA on a 464 RRP Rom £29.95 Our Price £22.50                              |
| * Conditional printing                                                                                                    | * Comprehensive diagnostics                                                                                                    | Tou save £7.45                                                                                                    |
| There's nev                                                                                                    | er been a che<br>into rom soft                                                                                                    | eaper way to                                                                                                    |
| Rombo & Protext startup Rombo is a sturdy box which up to eight roms. And if y of room, you can simply ac It comes with a cover, keep your roms safe from                                                                                                    | ch can hold * Seven fre<br>you run out * Select hi<br>dd another. (allowing<br>so you can * On/off sw<br>m dust and * In and ou                                                                                                | nstantly accessible e sockets gh or low bank g addition of 2nd rom box) witch for each rom at expansion port sockets                                                                                                    |
| damage. Combined with Profastest, most reliable as selling Wordprocessor for                                                                                                    | nd biggest RRP<br>the CPC, Our P                                                                                                    | £74.90<br>£49.50                                                                                                    |
| you'll have a setup to rimany times the price.                                                                                                    | val systems You s                                                                                                    | save £25.40                                                                                                    |

FORM ORDER Please send me the following items: (Please tick) I enclose a cheque / PO made payable to SWIFT SOFTWARE Disc Protext & Rombo
Protext
Promerge
Promerge Plus
Prospell
Utopla
Maxam
Maxam
Maxam 1.5
BCPL Name £49.50 [ ] £29.50 [ ] £19.50 [ ] Address \_ £24.50 £24.50 £22.50 £22.50 £22.50 £18.50 [ ] £19.50 [ ] Tel. Post Code £18.50 [ ] SWIFT SOFTWARE, ACUS, 347 LONDON ROAD, HAZEL GROVE, STOCKPORT, SK7 6AA. Tel: 061 456 0926

#### **CONTENTS**

June 1989

#### REGULARS

News

Snotty fun with Gilbert, the great disc shortage, and more Ninjas in the form of Shinobi, are just some of the stories featured this month.

#### ■ Neon Zone

Another trip to bankruptcy with master of ceremonies John Cook. This time he discovers how a computer game can be converted to the arcade.

## 20 Applications Advice

David Dorn takes over the mantle as agony Uncle, for a while at least.

Editorial and Advertising offices: Greencoat House, Francis Street, London, SW1P 1DG. Tel: 01-834 1717

News trade distribution: Diamond-Europress Sales & Distribution Ltd, Unit 1, Burgess Road, Ivyhouse Lane, Hastings, East Sussex TN35 4NR. Tel: 0424 430422.

Editor: Duncan Evans
Staff Writer: Richard Henderson
Advertising Manager: Clare Baxter
Advertising Sales: Sharon Green
Production Manager: Nick Fry
Production: Tanya Al-Rais
Publisher: Perry Trevors
Commercial Director: Paul Coster BSc
Financial Director: Brendon McGrath
Chief Executive: Richard Hease

Subscriptions to: Mike Mckenzie, P.O. Box 74, Tunbridge, Kent, TN12 6DW.

Amstrad is a registered trade mark, and with the title Amstrad Computer User, is used with the permission of Amstrad plc. No part of this publication may be produced without permission. While every effort is made to ensure the accuracy of all features and listings we cannot accept any liability for any mistakes or misprints. The views and opinions expressed are not necessarily those of Amstrad or Amsoft but represent the views of our many readers, users, and contributors. Material for publication is only accepted on an all-rights basis. We regret that Amstrad Computer User cannot enter into personal correspondence.

enter into personal correspondence. Typeset by Type Team, Sittingbourne, Kent. Published by Avralite Magazines Ltd © 1989.

# Computer User The official magazine for Amstrad CPC Users

A Hairy Hacker

Two pages of pokes and tips, all as hairy as ever.

#### Meltdown

Quite honestly the hottest games section around. Just don't stand too close else your hair will fall out.

71 Letters

Erm.. Er... The letters page actually!

#### **COVER STORY**

38 Skweek

A cute little game from the French Connection with lost of bubbling action! (Groan!)

#### **PROGRAMMING**

51 Lizting
Solitaire in four pages,
surely not!

55 10 Liners
Three whole p

Three whole pages of mini-programmes, winning lots of money for their authors.

#### FEATURES

**1 O** Competition

If you think you can invent questions this could be your lucky month. Audiogenic offer the chance to be pixelised and to meet the ex-Liverpool captain, Emlyn Hughes.

Micro-Scope

RODOS or ROMDOS?
That is the question! Phil
Craven investigates.

? Play It By Ear

Amstrad music? 'Tis possible, says Rod Shaw, and why not!

Printer Review

The Citizen HQP-45 is the latest to sufer the proverbial benchtest.

58 Lock, Stock and Barrel

> David Dorn runs his beedy eyes over Stock Control, from Thompson Computers.

#### Fun School II

Ex-Primary school teacher David Dorn reviews the popular Fun School II software. Nods of approval resound from all sides.

Company Profile

Mark Ulyatt travels to Microprose, hangs around a little, and returns with some tales to tell.

# Computer User S

# Bandits at one o'clock!

VEKTOR Grafix have announced the imminent release of their multi-aircraft simulator entitled 'Bomber' for the Amstrad market. Following nine months in the development stage, Vektor are nearing completion of the six formats for which they hold the contract with Activision although they do believe that the first showing may not be until the Summer Ces in Chicago.

The company that produced the home computer versions of 'Star Wars' and 'Empire' are now hoping to continue their reputation with 'Bomber' although John Lewis, a Director of Vektor Grafix points out: "The long-term aims of Vektor go much further than simply converting arcade games and other people's ideas. The creation of saleable and original material is far more involved and is far more demanding. Coming up with original concepts and novel presentational ideas is the only way forward and with the kind of 3D technology we have at our finger tips, the possibilities are endless." This is a wholesome philosophy for any

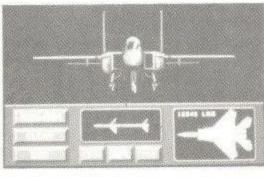

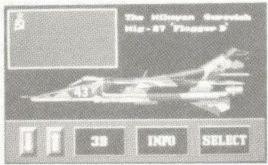

The Mig-27 flogger

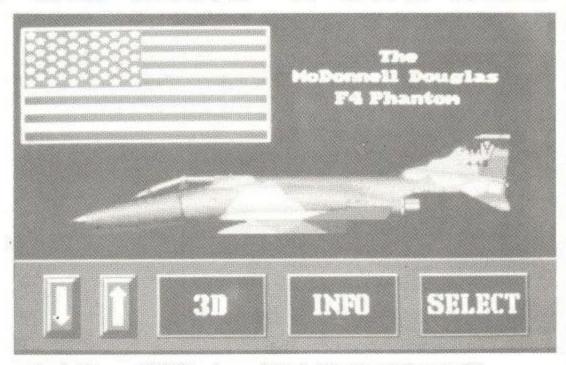

• The "wild weasel" F-4 Phantom - A big, bulging beast of an aircraft

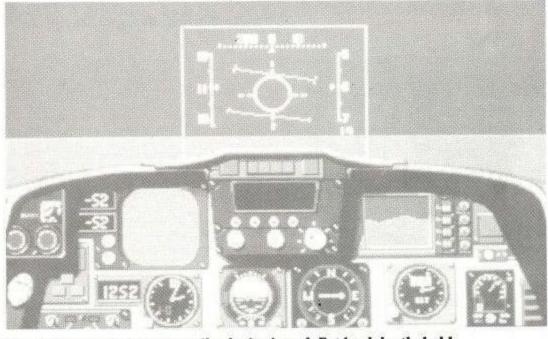

Out of the cockpit, a tranquil calm is viewed. Eat lead death, hah!

company and Vektor are hoping that 'Bomber' will help drive them forward.

The game itself is angled towards the interdictor/strike multi-role aeroplane, which, as Lewis suggests is "already great fun, something which true simulator fans may not like but if you're a frustrated pilot, it's great."

The game will feature such aircraft as the Tornado IDS, the F-4 Phantom, the F-111F Aardvaak and uniquely, the Mig-27 Flogger D. If you are an aircraft enthusiast, this may all mean something to you and will probably be a game you can look forward to, but it remains to be seen whether such a detailed game with a specific target will actually take-off. The Directors of Vektor Grafix claim that they, "designed 'Bomber' in such a way that the player can choose between a strategy approach to playing or an outright shoot-em-up.

# Slipped disc dilemma

A SOURCE close to Amstrad has recently admitted that there is a shortage of 3 inch discs used in its PCW, Spectrum +3 and CPC machines. Owners have found it increasingly difficult to obtain the discs due to an increase in demand. The source claims that "we have ramped up production to cater for it" and that despite this the shortage "will not be eased for a few weeks - not until April when the discs should start coming through in reasonable volumes."

Amstrad had apparently built a large stockpile of the discs when it released the PCW machines in 1985 and when the discs ran out most of the original manufacturers had stopped producing the 3 inch format. Amstrad is reserved about the identity of its present disc manufacturer, as our source informed us: "For commercial reasons we always guard the identity of our suppliers."

Locomotive software, which produces the Loco products for the PCW, became aware of the situation and bought as many discs as it could. Howard Fisher of locomotive admits the shortage has meant that the

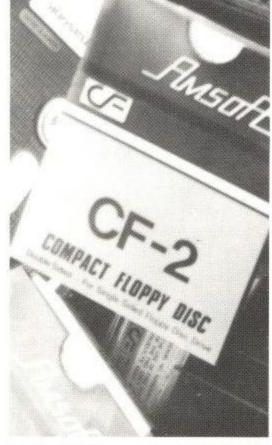

availability of discs "is now something we actually worry about."

Several smaller companies have not been so lucky. It is common for small scale companies who have placed back order for 50,000 discs to receive only 1,000. Customer orders are consequently piling up and some dealers are annoyed that they are the ones who have to deal with upset customers for a situation which is outside their control. A spokesman at a Rymans store in central London said the store has had some difficulty obtaining 3 inch discs in the last few months. Also, an Oxford Street branch of Dixons we contacted had run out of the discs ten days earlier and is waiting for some more to arrive.

It seems that the main reason for the shortage is the apparent switch of disc manufacturers by Amstrad. Until November, disc production for Amsoft was handled by several companies, but it is now handled entirely by Maxell. Neil Cooper of Maxell UK admits that there has been "a hiccup in supply because it takes time to increase disc production in Japan. The situation should ease in April."

When asked about the shortage, a spokeswoman for the Amstrad Disc Express department said "there is a world shortage of 3 inch discs. Maxell is the only company producing discs of a high standard. There are other discs coming in but they are not of the same quality. At present they seem to be the only alternative."

# Get mucky!

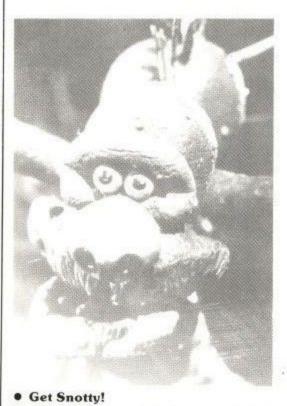

ENIGMA Variations have released a green slime enhancing game under the guise of Gilbert the Alien, star of the TV series 'Get Fresh' and 'Gilbert's Fridge'. Entitled 'Gilbert – Escape to Drill' the game is marketed by Again Again and promises to be an eye opener into the world of show business and alien banter.

The central theme throughout the game is envy with an emphasis on green as Gilbert's fellow Drillians (Drill being the planet on which our trusty hero was born) attempt to avoid another winter of Gilbert's bragging and general hocus pocus by preventing him from reaching Earth and signing his Tyne Tees Television contract.

The Millenium Dustbin is

consequently spread about the planet in various pieces by the Drillians, who like a bit of sport and therefore give Gilbert the chance to rebuild his ticket to Earth by providing clues, that is if he succeeds in winning his way through a succession of five arcade games. The list of these games is evidence in itself that Drill is no stereotypical planet as Gilbert is no stereotypical alien. With Brian Drain, Sprout Wars, Greed, Snotfight at the OK Corral and Earth Invaders, Gilbert has his work cut out and the chance to put his somewhat human attributes to use.

'Gilbert - Escape from Drill' is priced at £14.99 for the Amstrad disk and will be available from mid-April.

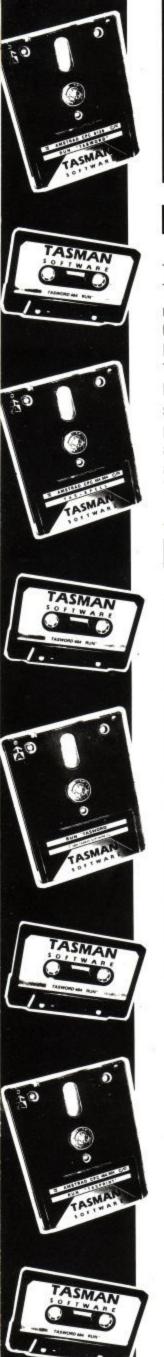

# SOFTWARE THAT'S HARD TO BEAT

#### TASWORD 6128

#### The Word Processor - with Mail Merge

The established, powerful word processor for the Amstrad CPC 6128. TASWORD 6128 has been specifically developed to use 64K of memory as text space. This means a text file can be a massive 60,000 characters in length, enough room for over 10,000 words! Featuring all standard and many extra word processing facilities TASWORD 6128 incorporates sophisticated print options, on-screen help, notepads, user definable keys allowing commonly used words, sentences or paragraphs to be typed with a single keypress and a powerful built-in data merge facility. Extensive customisation facilities allow many of the facilities to be changed for personal requirements and saved into the program. By combining power with ease of use TASWORD 6128 is the complete word processor for the CPC 6128.

Disc £29.95

#### TASWORD 464-D

#### The Word Processor - with Mail Merge

The TASWORD especially developed to utilise the capabilities of the CPC 464 and 664 disc drives. Additional facilities include a larger text file size and automatic on-screen disc directories during save and load operations. A major feature is the data merge facility. Mail merge, in which a letter is printed any number of times, each individually addressed to a different person, is just one application of this powerful facility. TASWORD 464-D is supplied on, and only runs on, disc.

Disc £29.95

#### TASWORD 464

#### The Word Processor

Your 464 becomes a professional standard word processor with TASWORD 464. Supplied complete with a comprehensive manual and a cassette which contains both the program and TASWORD 464 TUTOR. This teaches you word processing using TASWORD 464. Whether you have serious applications or simply want to learn about word processing, TASWORD 464 and the TUTOR make it easy and enjoyable.

Cassette £24.95

#### TASWORD UPGRADES

TASWORD 464 and Amsword owners: send your original cassette or disc (not the packaging) as proof of purchase and £14.95. Your original will be returned together with TASWORD 464-D or TASWORD 6128 on disc.

#### TAS-SPELL

#### The Spelling Checker

Spelling mistakes and typing errors spoil any document whether it's a private letter or your latest novel. With TAS-SPELL you are free to be creative in the confident knowledge that your spelling won't let you down.

TAS-SPELL checks the spelling of text typed with TASWORD 464-D and TASWORD 6128 by comparing the words in your text with those in a dictionary of over 20,000 words. Suspect words are highlighted — you may correct, ignore (it might be a name) or even add words to the dictionary. Please note that TAS-SPELL only works with TASWORD 464-D and TASWORD 6128.

Disc £19.95

#### TAS-SIGN

#### The Sign Maker for the CPC 6128 and PCW

Produce and print your own signs, posters, banners and large notices to get your message across with maximum impact.

A complete sign making package including four distinctive lettering styles, character heights from one inch to the full width of the paper, italics, underlining, borders, eight shading patterns, variable letter spacing, automatic kerning and line centering.

Signs may be printed across the paper or along the length of the paper to produce large eye-catching banners and notices.

Disc £29.95

Tas-Sign drives nearly all dot-matrix printers including those made by: Mannesmann Tally Shinwa Admate Canon Citizen NEC Smith Corona Amstrad Newbury Sord Astech Datech Panasonic Star Brother Epson C. Itoh Kaga-Taxan

All prices include VAT and post and packing

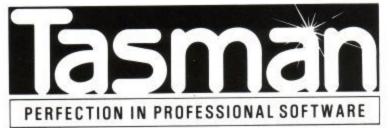

Springfield House · Hyde Terrace · Leeds LS2 9LN · Telephone · Leeds (0532) 438301

If you do not want to cut this magazine, simply write out your order and post to: TASMAN SOFTWARE, DEPT ACU, SPRINGFIELD HOUSE, HYDE TERRACE, LEEDS LS2 9LN.

| NAME                                             | ITEM                                       | PRICE |
|--------------------------------------------------|--------------------------------------------|-------|
| ADDRESS                                          |                                            | f     |
|                                                  | Outside Europe add £2.00 per item airmail. | £     |
| elephone Access/Visa orders: Leeds (0532) 438301 | TOT                                        | AL f  |

DISTRIBUTORS: Centresoft Ltd, Exeter Software, GEM Distribution Ltd, Greyhound Marketing Ltd, Lazer Distribution, Leisuresoft Ltd, Microdealer International, R & R Distribution. Overseas: AUSTRALIA Dolphin Computers,

# Please leave a message after the tone . . .!

ACTIVISION UK Ltd have recently installed a recorded message answering machine in a bid to increase their customer support. The 'brainchild' of their Consumer Relations Co-Ordinator, Julie Barwock, it provides the chance, if dialled before 2.00pm, to hear the latest hints and tips on gameplay and software, as well as news of forthcoming releases. Customers with a specific enquiry can speak to Julie herself between the hours of 2.00pm and 6.00pm in the same number. According to an Activision Press Release, Julie's appointment is part of their wish to provide the consumer with an efficient and helpful support service where customers can obtain more information on their products. This is also deemed to encompass up to the minute information on products produced by Activision's American affiliate publishers Sierra-On-Line, Infocom and Micro-Illusions.

The Activision recorded message answering machine is obtained by dialling Reading (0734) 311003.

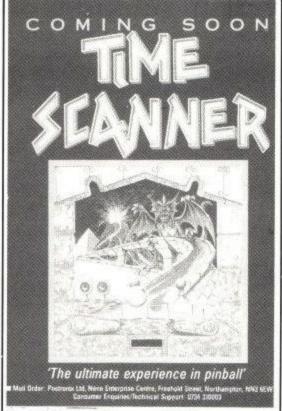

## Pinball Wizard

ELECTRIC Distribution have recently announced the April release of Timescanner, a SEGA arcade conversion, described as "The ultimate in pinball."

The game involves negotiating four pinball runs, which are only accessible through timetunnels; complete with realistic tilt and nudge features, as well as the possibility of playing three balls simultaneously with up to six flippers at any one time.

Timescanner is available, for the Amstrad, in either cassette or disc format priced £9.99 and £14.99 respectively.

# Popularity push

THE UK's top Entertainment Software Publishers have agreed to launch a new association aiming to radically change the face of the British home computer industry. By attempting to improve the popularity of computer games, the newly formed Entertainment Software Publishers Association (ESPA) will extend the present games market to provide a more generous choice and easier accessability to better products.

It seems that television and newspaper advertising will play an important role in reaching a wider public, parents in particular, especially around such peak market times as Christmas.

The association also intends to work closely with bodies such as FAST, on wiping out software piracy. Currently software piracy costs the industry millions of pounds which is to the disadvantage of everyone a most of the lost revenue would otherwise be spent on product development.

ESPA was originally conceived by Simon Treasure and includes US Gold, Ocean, Mirrorsoft, Elite, Virgin/Mastertronic, Grand Slam, Hewson and Alternative among its members with pledges from a number of other companies. If everything goes according to plan the association should prove to be a powerful force within the games market and could consequently absorb any surrounding competition into its membership.

# A plethora of Ninjas

VIRGIN Mastertronic are soon to release, on their Melbourne House label, a game entitled, Shinobi – master Ninja. It has been based on the ancient martial art of Ninjutsu and will be available for all major 8 bit computers. Even as a Master Ninja, complete with the martial arts weapons shuriken, sword and nunchuka your task is a tough one.

The Ring of Five, a terrorist network led by five particularly nasty Ninjas, have committed a naughty deed and kidnapped the children of the World's leaders. Each child is held captive in a different location around the world and guarded by killer karate thugs.

As a Government undercover agent your task is to locate and rescue the hostages, and in the process do battle with not only the henchmen but also a member of the Ring of Five - the ultimate chance to prove that you really are The Master Ninja.

In a unique marriage of computer games and pop music, level three of the Sega version of Shinobi was recently featured as a backdrop in the video for Depeche Mode's latest single, 'Everything Counts'.

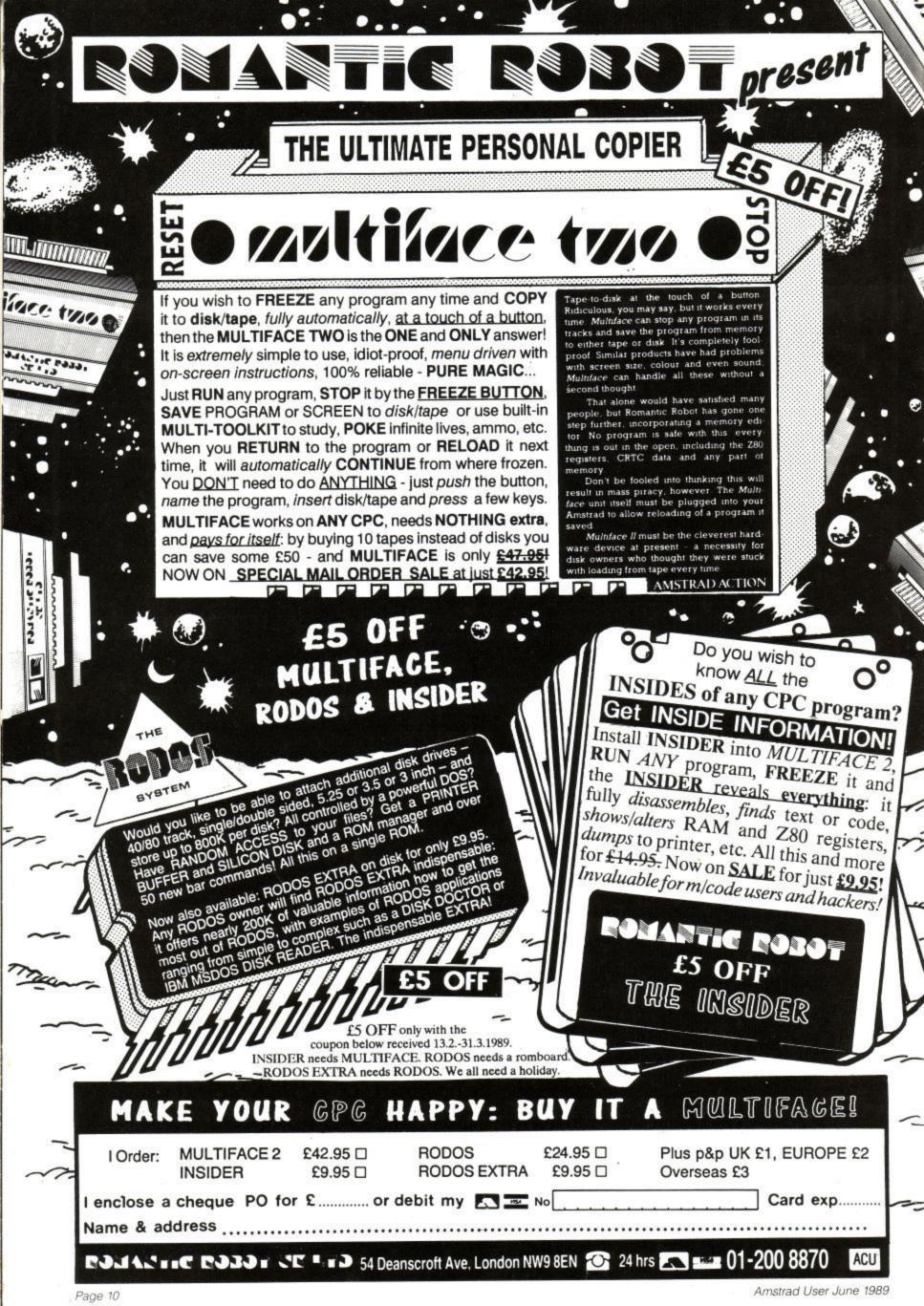

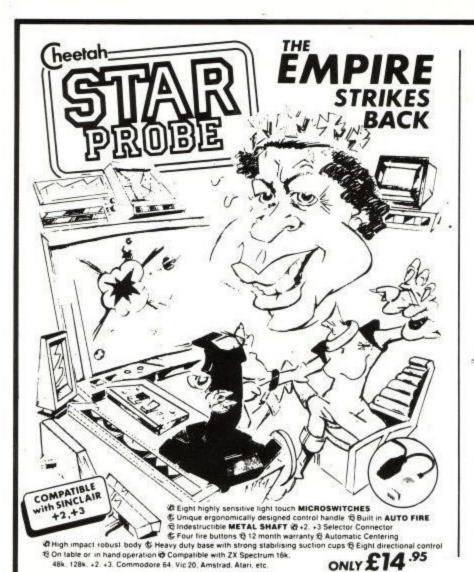

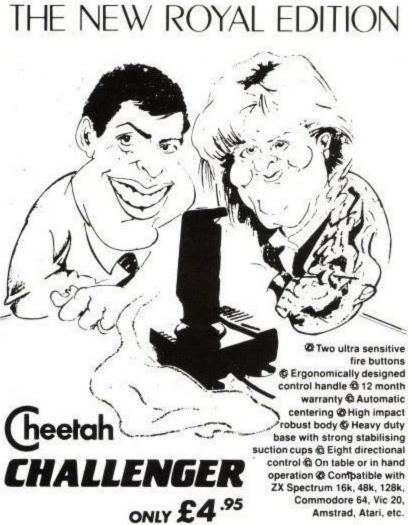

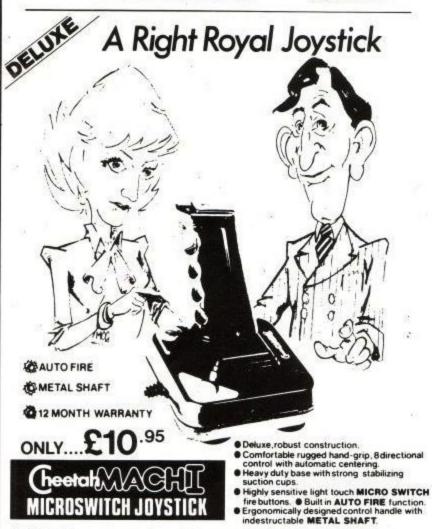

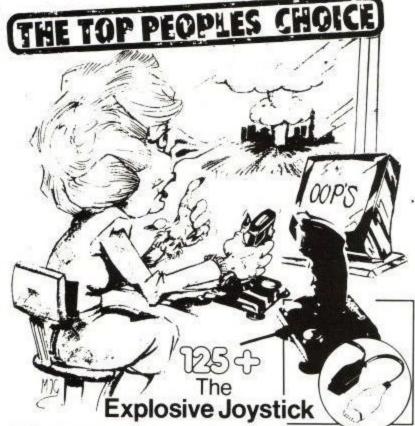

Compatible with ZX Spectrum, 16k, 48k, 128k, +2, Commodore 64, Vic 20, Amstrad, Atari, etc.

- Four extremely sensitive fire buttons.
- Uniquely styled hand grip.
- Auto fire switch. 12 months warranty.
- +2 Selector Connector.

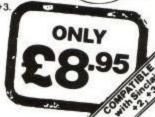

All specifications and prices subject to change, without notice

e 64 & VIC 20 Computers . Commodore C16 & Plus 4 Computers (adaptor sold separately)

Prices include VAT, postage & packing. Delivery normally 14 days Export orders at no extra cost Dealer enquiries welcome

Atari 2600 & Atari 5200 Video Game Systems • Atari Home Computers

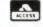

Marketing

Cheetah, products available from branches of Types Dixons

WHSMITH .

High St. Stores and all good computer shops or direct from Cheetah.

CHEETAH MARKETING LTD Norbury House, Norbury Road, Fairwater, Cardiff CF5 3AS. Telephone: Cardiff (0222) 555525 Telex: 497455 Fax: (0222) 555527

#### COMPETITION

#### What is the one thing you've always wanted to do???

Wrestle with a). Linda Lusardi in a large bowl of jelly.

Sky dive into **b**). Moscow shouting "I'm an Urban Terrorist!"

genuine computer game.

If you answered a or b you should be ashamed of yourself. If c was your reply then read on, as ACU and AUDIOGENIC offer you the unique chance of fulfilling your wish.

Coming our way in July is the latest license from Emlyn Hughes, and to celebrate it's release, of course). the occasion we are giving away the chance of a lifetime. The game involved Hughes Emlyn Arcade Quiz, which will test your wit on all sorts of general questions. This is where you come in...

What we require is for you to invent the questions (novel, eh?) and every question that is chosen to be included in the final piece of software, will win it's author

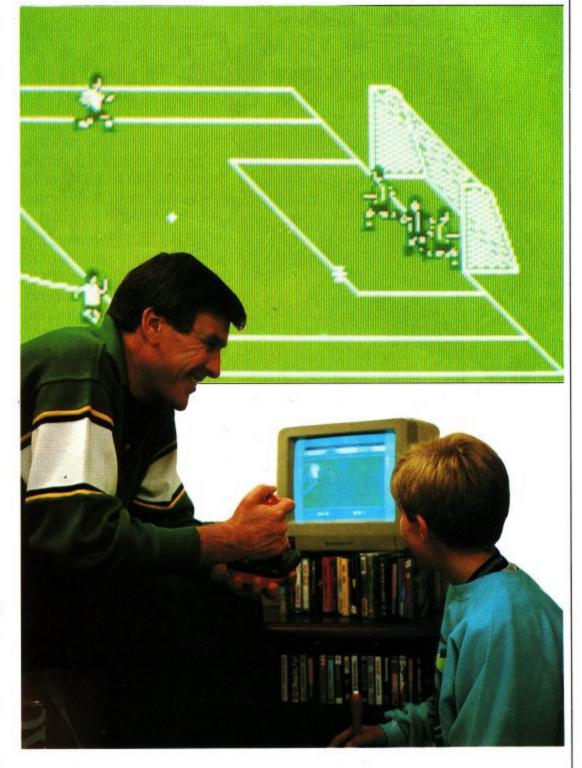

a copy of the game (upon

The main prize, though, is reserved for a question that is so mindboggling in it's structure that it hails as the best of all. This special submission will win a chance to meet the Crazy Horse himself, when he will present the winner with a signed football and a copy of the game.

All you have to do is submit a 60 character (including spaces) original

with three question, answers (of the a, b, or c format) each of which being no more than 16 characters. They should be written on a postcard and sent to: Beverly Gardner, Compo, Emlyn **Audiogenic Software** Winchester Ltd., House, Canning Road, Wealdstone, Harrow HA3 7SJ.

The closing date is 31st May, so get them entries in Quality. Designed from the inside out.

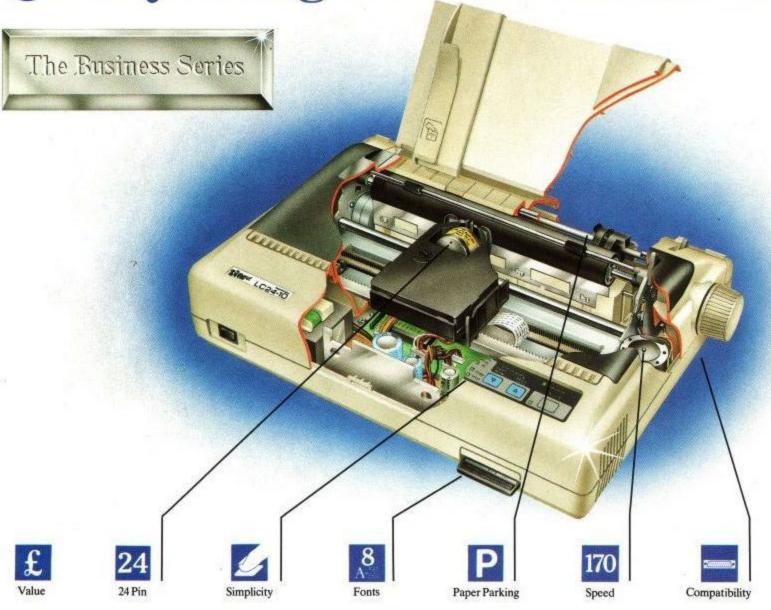

For state-of-the-art printing the multi-font LC24-10 gives you value for money as well as the superior quality of a 24-pin printhead.

The LC24-10 is compatible with almost every computer's needs whatever the system. It can emulate most industry standards with ease, a standard feature that we think should always be included. For connection over longer distances, there is even the option of a low-cost serial converter.

Putting the LC24-10 to work couldn't be simpler. At the mere touch of a button on the front control panel you can choose any one of eight resident letter quality fonts, determine your

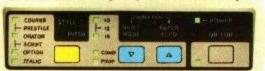

pitch size or simply put the paper park into action. (No more inconvenient DIP switches to hamper you). As with all our printers, it offers both double and quad height print for striking headers.

From 0-170 characters in one second and that's just the elite draft. The LC24-10 will also perform word perfectly at a rapid 57 cps producing exceptional letter quality for pristine correspondence and important documents. And while you print, the 7K text buffer frees you and your PC to get on with other things.

No other 24-pin printer in this price range can match it. Features like its generous text buffer, expandable to 39K, built-in push tractor and revolutionary continuous paper parking facility are all included as standard. Another impressive feature you won't find as an optional extra is the LC24-10's versatile range of print variations. All fonts come with the option of shadow, outline and even shadowed outline to turn all text into works of art.

Behind every Star printer there's a guarantee of superb reliability together with a comprehensive back-up service for peace of mind. Should you need any help at any time, you can rely on our national three-level support system which operates throughout the dealer network and is backed by the finest distributors

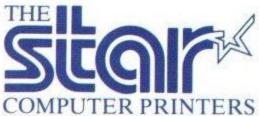

Star Micronics U.K. Ltd.

in the country.

Craven House, 40 Uxbridge Road, Ealing, London W5 2BS. Telephone: 01-840 1800.

A Division of Star Micronics Co., Ltd., Japan.

| Please send me all the informa | tion I'll need. (Alternatively, just call Belinda on 0 | 01-840 1829). |          |
|--------------------------------|--------------------------------------------------------|---------------|----------|
| Name                           | Company                                                |               |          |
| Address                        | 2300 350                                               |               |          |
|                                | Postcode                                               | Telephone     |          |
|                                | ¥                                                      |               | L24 ACU6 |

# TOPICE ZONE

Killing machine John Cook plugs his old company, Mirrorsoft, before getting down to business with Metal Hawk.

ello again from the weird depths of the Neon Zone – where pacifists are rare and spare 10p's rarer still!

Tell you what – anyone remeber Tetris? It was a puzzle arcade game released by Mirrorsoft about a year back. Come to think of it – I should know. I was part of the team that discovered it (Are you still on commission John? Ed)!

Cast your mind back – if you remember it involved rotating and manipulating random shapes that came down from the top of the screen and was invented by some clever Russian people. Yes!

You had to try and make full lines across the screen with the blocks, which would then disappear. Otherwise you'd have all the blocks piling up to the top of the screen and the big 'Game Over'. It's out on budget at the moment and well worth the money at five times the price (You are on commission! Ed).

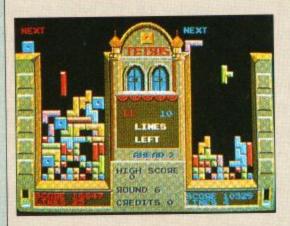

· 'Nam was never like this.

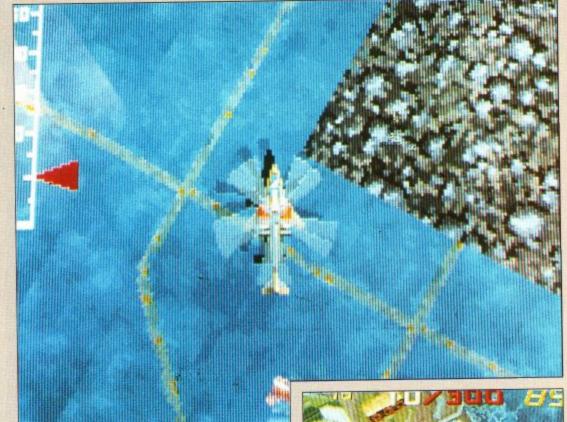

• Plug city

Well, somebody at Mirrorsoft has obviously been very busy – as guess where **Tetris** has turned up? Slap bang in the middle of your local arcade, that's where.

Atari Games has taken the basic idea of **Tetris** and played around with it. Like having two playfields on screen next to each other – so one player can race the other to reach the required number of lines to finish that level, faster than the other.

Required number of lines? Errr. . . that's another change. Instead of the 'carry on until you lose' approach, Atari have split the game up into different levels. To finish each level, you have to make a certain number of full lines across the screen.

Each level also has its own little quirks. Like random bricks

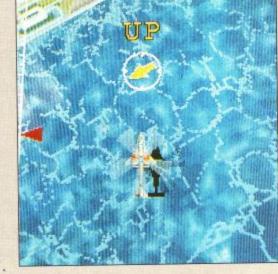

appearing just where you don't want them. And an advancing playfield – just like in **Super Breakout**, if you go back that far.

Now, the odd few **Tetris** purists have found some of these changes

#### ARCADES

not at all to their liking. But as a Tetris veteran, I found the new feature a real challenge, especially liking the way you (when playing two player) have to race against your opponent to finish the levels first — to collect a hefty bonus.

A real antidote to all those Nemesis clones and beat-em ups, it'll be very interesting to see the kind of business Tetris does long term... they're certainly queueing up to play

11-11

at the moment. Once every few months or so, a real blockbuster of a game comes along - a game that you know is going to sweep the nation and appear as a really bad coin-op conversion on CPC the months later!

Well, the latest of this game has to be Metal Hawk from those clever Namco people. Namco is

building themselves one hell of a reputation at the moment. Final Lap. Winning Run. Now this.

This happens to be a development of a previous game that was a cracker in its own right – **Assault**. This was a tank game launched by Namco last Autumn, which put its Atari contemporary **Vindicators** to shame.

The big feature of this one was that the central tank spite remained more or less stationary in the centre of the screen, while the whole of the background and enemy sprites scrolled and rotated as you moved, expanded and compressed as you used the Super Ramps to momentarily rise into the air and bomb the hell out of the enemy. All this was done realtime. Impressed? You should be. Try asking a programmer to rotate a 32 colour screen at any spreed and watch him turn green.

Assault was great, but Metal Hawk shows that they were only practicing. In this you fly a heavily armed helicopter with a mission to, single-handed (although you do have the advantage of three lives), create havoc with an unspecified

enemy.

CRYELLLIA

UPO I NY

Before you start, there's a screen that gives you the strategic view of the whole campaign area – pretty, isn't it. Pretty hostile too, as you quickly find out.

You have two controls at your disposal. One lever on the left side of the console that changes your altitude – this change being shown by zooming in and out of the background.

The main control is a central joystick that'll move you around place... and on it is also the all important fire button. You only have one sort of weaponry - but it's deadly high explosive missiles.

As you start out, the onboard fire control system will point you towards your first target by

es one hell of a placing a big arrow centre stage for you to follow. Likewise it will also give you pertanent advice about changing your altitude. You know. Complex stuff like, 'UP' and 'DOWN'.

Follow these and you'll find, far below, a target of some sort being outlined by a flashing cursor. It might be a small torpedo boat. It might be part of a massive battleship or a terrestrial installation. Whatever it is, dive down and blast away.

To complete each section, you have to blast a quota of stuff — and your progress towards this is shown by the fraction displayed on the top/middle of the display. To the right of that, there's a timer that you have to be very much aware of. You are under a strict time limit to finish the level and will lose a life if you go over.

It's not just a matter of zooming from target to target either – you are incessantly bothered by enemy fighter jets and helicopters that home in on your position. Avoid!

Combined with a very energetic sit-in unit, **Metal hawk** is a sure-fire winner. Go down to your local arcade now and give it a try. . . but be prepared to queue!

#### **SHOCK NEWS**

MARK

William is back with a Miami Vice theme and a 32-Bit processor to shift all that memory about. Pass those shades, Daddy!

#### SUPER OFF ROAD

A new Super Sprint-like racing game from a new company – the American Leland Corporation. It's Off Road action with humps, bumps and lumps for up to three players. Rev it up!

#### IKARI WARRIORS III

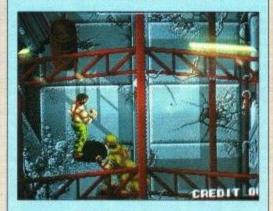

Those **Ikari Warriors** are at it again, depicted with sprites bigger than ever. They either eat three Shredded Wheat or drink Carling Black Label.

#### DIOIUBLE DRAGON II

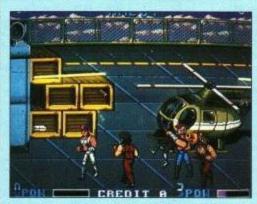

Double Dragon with more moves than ever before means that this one has a slow learning curve. Expect to spend big money before you impress the crowds with this one.

That's it for this month. Next time we'll be taking a look at the follow-up to the most successful coin-op on home computers ever – Turbo Outrun. 'Till then... do it to those aliens before they do it to you, kid!

# K & M COMPUTERS

THE LEADING AMSTRAD MAIL ORDER SPECIALISTS \* FAST . . . FRIENDLY . . . RELIABLE . . . SERVICE \*

| ADVENTURES*                      | Cass    | Disc   | *ARCADE*                          | Cass      |
|----------------------------------|---------|--------|-----------------------------------|-----------|
| Time and Magik                   | .£10.90 | £10.90 | Operational Wolf                  |           |
| Gnome II: Ingrids Back           | £10.90  | £14.45 | Last Ninja II                     |           |
| Lancelot                         |         | £14.45 | Thunderblade                      |           |
| Jirxter (6128)                   |         | £14.45 | Double Dragon                     |           |
| Corruption (6128)                |         | £14.45 | Motor Massacre                    |           |
| Return to Doom                   |         | £12.50 | Guerilla War                      |           |
| Not a Penny More                 |         | £14.45 | Robocop                           |           |
| Mindfighter                      | £10.90  | £14.45 | Rambo 3                           |           |
| COMPILATIONS*                    |         |        | Live N Let Die                    |           |
| he In Crown                      | £9.99   | m1 F0  | 4x4 Off Road Racing               |           |
| listory in the Making            | £15.95  | £21.50 | Skate or Die                      |           |
| aito Coin-op (inc. Rastan)       |         | ~~~    | Road Blasters                     |           |
| upreme Challenge (inc. Elite)    |         | £13.10 | Barbarian II                      |           |
| old Silver & Bronze              |         | £21.50 | Game Over II                      |           |
| liants                           |         | £15.95 | Crazy Cars II                     |           |
| light Ace                        | £11.90  | £13.95 | 1943 (Midway)                     | £7.99     |
| en Great Games V. III            |         | £11.90 |                                   |           |
| ommand Performance               |         | £15.99 | Afterburner                       |           |
| rank Brunos Big Box              |         | £13.10 | The Train                         |           |
| Ve Are The Champions             |         | £13.10 | WEC Le Mans                       |           |
| ists NThrottles Elite)           |         | £13.10 | Led Store                         |           |
| upreme Challenge (inc. Elite)    |         | £13.10 | Savate                            |           |
| Aega Games I                     |         | £13.10 | Netherworld                       |           |
| ame Set and Match II             |         |        |                                   |           |
| pace Ace<br>STRATEGY/SIMULATION* | £10.50  | £11.90 | Return of the Jedi<br>Laser Squad |           |
| ootball Manager II               | £72 E0  | £10.90 | Victory Road                      |           |
| Frates (6128)                    |         | £14.45 | R-Type                            |           |
| ootball Director II              |         | £14.45 | Batman (New)                      |           |
| Sunship                          | 610.00  | £14.45 | Dragon Ninja                      |           |
| Incient Battles                  |         | E14.40 | Eithelon                          |           |
| licroprose Soccer                |         | £14.45 | Captain Blood                     |           |
| mes of Lore                      |         | £10.90 | Inc. Shrinking Sphere             |           |
| huck Yeagers Ad. Trainer         | N 6790  | £11.90 | Fernandez Must Die                |           |
| spionage                         |         | £10.90 | Titan                             |           |
|                                  |         | £11.90 | Soldier of Light                  |           |
| Bards Tale                       |         | £14.45 | Spitting Image                    |           |
| Question of Sport                |         | E14.43 | Typhoon                           |           |
|                                  |         | £11.90 | *BUDGET                           | Cass Only |
| Roy of the Rovers                |         | £10.90 | Commando                          | £2.75     |
| Nar in Middle Earth              |         | £10.50 | Battleships                       |           |
| Heroes of The Lance              |         | €15.90 | Quest/Golden Eggcup               |           |
| Airborne Ranger                  |         | £14.45 | Split Personalities               |           |
| Frivial Pursuit (New Edition)    |         | £14.45 | Frank Bruno Boxing                |           |
| P.H.M Pegasus                    |         | £11.90 | International Speedway            |           |
| Frack-Suit Manager               | U Phone | 111.00 | Thei Boxing                       |           |
| Vulcan                           | CEOO    |        | Powerplay                         |           |
|                                  |         | €10.90 | Peter Pack Rat                    |           |
| A Accor Simulator                |         | £10.90 | Knightmare                        |           |
| Archon Collection                |         | £10.90 | Video Classics                    |           |
| Classic Games 4                  |         | £11.90 | Formula Grand Prix                |           |
| Night Raider                     | L/.30   | E11.30 | A.T.V. Simulator                  |           |
| *EDUCATIONAL*<br>Answer Back Jnr | P7 05   | £11.95 | Peter Pack Rat                    |           |
|                                  |         |        | Peter Pack nat                    | £1.00     |
| Factfile 500s                    |         | £6.75  | Scuba Kidz                        |           |
| Fun School (U5's, 5-8, 8-12)     |         | £7.95  | Elevator Action                   |           |
| Maxi Maths (Geometry)            |         | £13.95 | Ace II                            |           |
| The Three Bears                  |         | £15.95 | Bombjack                          |           |
| Giant Killer (9-14)              |         | £1295  | Uridium                           |           |
| Magic Maths (4-8)                |         | £1295  | Shockway Rider                    |           |
| Maths Mania (8-12)               |         | £12.95 | B.M.X. Freestyle                  |           |
| Chemistry GCSE                   | £11.90  | £14.95 | Beach Buggy Sim                   |           |
| hysics GCSE                      | £11.90  | £14.95 | Kikstart II                       |           |
| Biology I (12-16)                |         | £12.95 | Rocky Horror Show                 |           |
| Wordhang                         |         | £11.95 | Turbo Boat SIm                    |           |
| Happy Writing                    |         | £11.95 | Rik The Roadie                    | E1.80     |
| Physics I 12-16                  |         | £13.95 | Glider Rider                      |           |
| Mapwork Geography Quiz           |         | £13.95 | Skateboard Kidz                   |           |
| Spanish Tutor                    |         | £15.95 | Treasure Island Dizzy             |           |
| French Mistress                  |         |        | Software Mouse                    |           |
| Italian Tutor                    |         |        | Adv. Pinball Sim                  |           |
| lankey Crash Course (6128/PCW)   |         |        | Graham Gooch Cricket              |           |
| lankey Two Finger (6128/PCW)     |         |        | Slug                              | £1.80     |
| Fun School 2 (U6s, 6-8, 8+)      |         | £10.99 | Blackbeard                        |           |

BUY WITH CONFIDENCE FROM THE LEADERS IN AMSTRAD MAIL ORDER

**50p VOUCHERS SENT WITH EVERY ORDER** 

USE THE VOUCHERS TO DEDUCT 50p OFF FURTHER ORDERS OVER £10

WE USE AND SPECIALISE IN THE COMPLETE AMSTRAD RANGE

464 UPGRADE ROM **NOW AVAILABLE** ONLY £16.99 FROM US

#### SPECIAL PRICES ON A.M.S. SOFTWARE StopPress & Mouse . Mouse & Art ..... £72.95 Mouse Mats . £4.95 Extra Extra £21.95

| SPECIAL O            | FFERS   |
|----------------------|---------|
| Rombox               | £24.95  |
| 51/2 second drive    | £158.95 |
| 8 Bit Pr. Port       | £18.75  |
| Serial Int + Rom     | £44.95  |
| Printer T Switch     | £24.95  |
| Screen Master        | £14.95  |
| Ramdos (Disc)        | £23.95  |
| Ramdos (Rom)         | £27.95  |
| KDS Modems are no lo |         |

MINI OFFICE II Still our No. 1 Seller Cass. £10.95 Disc £14.45

| AMS        | OFT 3" DISC | S      |
|------------|-------------|--------|
| One        |             | £2.50  |
| Five       |             | £11.50 |
| Ten        |             | £21.95 |
| 51/2 DISCS | TEN         | £3.90  |
| 31/2 DISCS | TEN         | £9.50  |

| ROMANTIC RO    |                                                                                                    |
|----------------|----------------------------------------------------------------------------------------------------|
| AT DISCOUNT F  | A STANDARD TO THE PARTY OF THE PARTY OF THE |
| Insider        |                                                                                                    |
| Multiface II+  |                                                                                                    |
| Rodos (on rom) |                                                                                                    |
| Rodos extra    | £8.75                                                                                                    |

**ALL OUR PRICES** INCLUDE VAT + P&P **NOTHING EXTRA TO PAY** IN STOCK ITEMS SENT BY **RETURN OF POST** NO MINIMUM ORDER

SPECIAL OFFER **ORDER ANY FIVE** £1.80 BUDGET GAMES AND PAY ONLY £8

| DR    | AP 2000/2160/3000 RIBBONS |
|-------|---------------------------|
| £3.99 |                           |
| £6.99 | for Two                   |
| £15.5 | 0for Five                 |

| *ALLE COURSE                                                                                                    |                                                                                                    |
|----------------------------------------------------------------------------------------------------|----------------------------------------------------------------------------------------------------|
| *ACCESSORIES* Rombo Rombox                                                                                                    | £34.95                                                                                                    |
| 464 Keyboard Ext. Leads                                                                                                    | 9993                                                                                                    |
| 6128 Keyboard Ext. Leads                                                                                                    |                                                                                                    |
| Cover Set 464 or 6128                                                                                                    |                                                                                                    |
| Cover Set DMP 2000/2160                                                                                                    | C4 E0                                                                                                    |
|                                                                                                    |                                                                                                    |
| Joystick Splitter                                                                                                    |                                                                                                    |
| Mouse Holder                                                                                                    | £3.95                                                                                                    |
| S128 Cassette Leads                                                                                                    | £3.50                                                                                                    |
| Lockable 3" Disc Boxes (60)                                                                                                    |                                                                                                    |
| AMS 20L Disc Box                                                                                                    | £12.50                                                                                                    |
| *JOYSTICKS*                                                                                                    |                                                                                                    |
| Amstrad JY2                                                                                                    |                                                                                                    |
| Cheetah Starfighter                                                                                                    | £13.95                                                                                                    |
| Konix Navigator                                                                                                    | £13.95                                                                                                    |
| Gunshot                                                                                                    | £5.75                                                                                                    |
| Delta (Microswitch)                                                                                                    | £3.50                                                                                                    |
| Cheetah 125+                                                                                                    | £7.95                                                                                                    |
| Quickshot II Turbo                                                                                                    | £12.95                                                                                                    |
| Cheetah Challenger                                                                                                    |                                                                                                    |
| Konix Autofire                                                                                                    |                                                                                                    |
| Konix Speedking                                                                                                    |                                                                                                    |
| Cruiser (Microswitch)                                                                                                    |                                                                                                    |
| *BUSINESSAUTILITIES*                                                                                                    | Disc                                                                                                    |
| Mastercalc 128                                                                                                    | £27.95                                                                                                    |
| Qualitas+                                                                                                    |                                                                                                    |
| Masterfile III                                                                                                    | 632.05                                                                                                    |
| Plan-It                                                                                                    |                                                                                                    |
| Professional Adv. Writer                                                                                                    |                                                                                                    |
| Tasspell                                                                                                    | £1205                                                                                                    |
| Poke Easy Plus                                                                                                    | C14.00                                                                                                    |
| Pose Easy Plus                                                                                                    | 114.00<br>COO.DE                                                                                                    |
| Prospell                                                                                                    | £ZU.35                                                                                                    |
| Promerge                                                                                                    | £20.85                                                                                                    |
| Protect Filer                                                                                                    | £ZZ35                                                                                                    |
| Protext CPM (Spell & Merge)                                                                                                    | £30.85                                                                                                    |
| Tasword 5128                                                                                                    | £20.85                                                                                                    |
| Personal Banking System,                                                                                                    | F53'92                                                                                                    |
| Protext (on Rom)                                                                                                    | £32.50                                                                                                    |
| Promeme + (on Rom)                                                                                                    |                                                                                                    |
| Lines As a four Lines !                                                                                                    | £23.33                                                                                                    |
| Prospell (on Rom)                                                                                                    | £29.95                                                                                                    |
| Prospell (on Rom)                                                                                                    | £29.95                                                                                                    |
| Prospell (on Rom)* *HARDWARE ETC* 2160 Printer                                                                                                    | £29.95<br>.£159.95                                                                                                    |
| Prospell (on Rom)                                                                                                    | £29.95<br>.£159.95<br>.£158.95                                                                                                    |
| Prospell (on Rom)                                                                                                    | £159.95<br>£159.95<br>£159.95                                                                                                    |
| Prospell (on Rom)                                                                                                    | £159.95<br>£159.95<br>£159.95                                                                                                    |
| Prospell (on Rom)                                                                                                    | £159.95<br>£159.95<br>£159.95<br>£29.95<br>£47.95                                                                                                    |
| Prospell (on Rom)                                                                                                    | £159.95<br>£159.95<br>£159.95<br>£29.95<br>£47.95                                                                                                    |
| Prospell (on Rom)                                                                                                    | £29.95<br>£159.95<br>£159.95<br>£29.95<br>£29.95<br>£47.95<br>£19.99                                                                                                    |
| Prospell (on Rom)  *HARDWARE ETC* 2160 Printer DD1 Disc Drive (Phone) MP2 Modulators (Phone) FD1 Second Drive 64k Memory Expansion Screen Filter Surge Pluss                                                                                                    | £29.95<br>£159.95<br>£159.95<br>£29.95<br>£47.95<br>£12.90                                                                                                    |
| Prospell (on Rom)  *HARDWARE ETC*  2160 Printer  DD1 Disc Drive (Phone)  MP2 Modulators (Phone)  FD1 Second Drive  64k Memory Expansion  Screen Filter  Surge Plugs  Continuous Paper                                                                                                    | £29.95<br>£159.95<br>£159.95<br>£29.95<br>£39.95<br>£47.95<br>£12.90<br>£12.90                                                                                                    |
| Prospell (on Rom)  *HARDWARE ETC*  2160 Printer  DD1 Disc Drive (Phone)  MP2 Modulators (Phone)  FD1 Second Drive  64k Memory Expansion  Screen Filter  Surge Plugs  Continuous Paper  Dk'T Colour TV Tuner                                                                                                    | £29.95<br>£159.95<br>£159.95<br>£29.95<br>£47.95<br>£12.90<br>£16.90<br>£72.95                                                                                                    |
| Prospell (on Rom) **HARDWARE ETC* 2160 Printer DD1 Disc Drive (Phone) MP2 Modulators (Phone) FD1 Second Drive 64k Memory Expansion Screen Filter Surge Plugs Continuous Paper Db**T Colour TV Tuner 464 Speech Synthesiser                                                                                                    | £159.95<br>£159.95<br>£158.95<br>£29.95<br>£47.95<br>£12.90<br>£12.90<br>£16.90<br>£72.95<br>£29.95                                                                                                    |
| Prospell (on Rom) *HARDWARE ETC* 2160 Printer DD1 Disc Drive (Phone) MP2 Modulators (Phone) FD1 Second Drive 64k Memory Expansion Screen Filter Surge Plugs Continuous Paper Dk'T Colour TV Tuner 464 Speech Synthesiser 6128 Soeech Synthesiser                                                                                                    | £29.95<br>£159.95<br>£159.95<br>£29.95<br>£47.95<br>£12.90<br>£16.90<br>£72.95<br>£29.95<br>£29.95                                                                                                    |
| Prospell (on Rom)  *HARDWARE ETC*  2160 Printer  DD1 Disc Drive (Phone)  MP2 Modulators (Phone)  54k Memory Expansion  Screen Filter  Surge Plugs  Continuous Paper  Dk'T Colour TV Tuner  464 Speech Synthesiser  C15 Cassettes                                                                                                    | £159.95<br>£159.95<br>£159.95<br>£29.95<br>£99.95<br>£19.99<br>£19.99<br>£16.90<br>£72.95<br>£29.95<br>£35.95<br>£35.95                                                                                                    |
| Prospell (on Rom)  *HARDWARE ETC*  2160 Printer  DD1 Disc Drive (Phone)  MP2 Modulators (Phone)  54k Memory Expansion  Screen Filter  Surge Plugs  Continuous Paper  Dk*T Colour TV Tuner  464 Speech Synthesiser  6128 Speech Synthesiser  C15 Cassettes  Fanfold Labels (1000)                                                                                                    | £159.95<br>£159.95<br>£159.95<br>£29.95<br>£47.95<br>£19.99<br>£12.90<br>£16.90<br>£72.95<br>£29.95<br>£35.95<br>£35.95                                                                                                    |
| Prospell (on Rom)  *HARDWARE ETC*  2160 Printer  DD1 Disc Drive (Phone)  MP2 Modulators (Phone)  54k Memory Expansion  Screen Filter  Surge Plugs  Continuous Paper  Dk*T Colour TV Tuner  464 Speech Synthesiser  6128 Speech Synthesiser  C15 Cassettes  Fanfold Labels (1000)  CPM+ (Disc)                                                                                                    | £29.95<br>.£159.95<br>.£159.95<br>.£29.95<br>.£29.95<br>.£47.95<br>.£19.99<br>.£12.90<br>.£16.90<br>.£72.95<br>.£29.95<br>.£35.95<br>.£35.95<br>.£35.90<br>.£18.95                                                                                                    |
| Prospell (on Rom) **HARDWARE ETC* 2160 Printer DD1 Disc Drive (Phone) MP2 Modulators (Phone) FD1 Second Drive 64k Memory Expansion Screen Filter Surge Plugs Continuous Paper DkT Colour TV Tuner 464 Speech Synthesiser 6128 Speech Synthesiser C15 Cassettes Farfold Labels (1000) CPM+ (Disc) CPM+ (Disc)                                                                                                    | £29.95<br>£159.95<br>£159.95<br>£29.95<br>£29.95<br>£19.99<br>£12.90<br>£16.90<br>£72.95<br>£29.95<br>£35.95<br>£35.95<br>£35.95<br>£14.95                                                                                                    |
| Prospell (on Rom) *HARDWARE ETC* 2160 Printer DD1 Disc Drive (Phone) MP2 Modulators (Phone) 64k Memory Expansion Screen Filter Surge Plugs Continuous Paper DkT Colour TV Tuner 454 Speech Synthesiser 6128 Speech Synthesiser C15 Cassettes Fanfold Labels (1000) CPM+ (Disc) CPC 6128 Manual                                                                                                    | £29.95<br>£159.95<br>£159.95<br>£29.95<br>£29.95<br>£19.99<br>£12.90<br>£16.90<br>£72.95<br>£29.95<br>£35.95<br>£35.95<br>£35.95<br>£14.95                                                                                                    |
| Prospell (on Rom) *HARDWARE ETC* 2160 Printer DD1 Disc Drive (Phone) MP2 Modulators (Phone) 64k Memory Expansion Screen Filter Surge Plugs Continuous Paper Dk'T Colour TV Tuner 464 Speech Synthesiser 6128 Speech Synthesiser C15 Cassettes Fanfold Labels (1000) CPM+ (Disc) CPC 6128 Manual Printer Cable                                                                                                    | £29.95 .£159.95 .£159.95 .£29.95 .£29.95 .£47.95 .£19.99 .£12.90 .£16.90 .£72.95 .£29.95 .£29.95 .£29.95 .£35.95 .£35.95 .£35.95 .£47.95                                                                                                    |
| Prospell (on Rom) *HARDWARE ETC* 2160 Printer DD1 Disc Drive (Phone) MP2 Modulators (Phone) 64k Memory Expansion Screen Filter Surge Plugs Continuous Paper Dk'T Colour TV Tuner 464 Speech Synthesiser 6128 Speech Synthesiser C15 Cassettes Fanfold Labels (1000) CPM+ (Disc) CPC 6128 Manual Printer Cable **NEW LINES AT LOWEST PRICES* Atari ST Super Pack                                                                                                    | £29.95 .£159.95 .£159.95 .£29.95 .£29.95 .£47.95 .£19.99 .£12.90 .£16.90 .£72.95 .£29.95 .£29.95 .£35.95 .£35.95 .£35.95 .£35.95 .£35.95 .£35.95 .£35.95                                                                                                    |
| Prospell (on Rom)  *HARDWARE ETC*  2160 Printer  DD1 Disc Drive (Phone)  MP2 Modulators (Phone)  54k Memory Expansion  Screen Filter  Surge Plugs  Continuous Paper  DkT Colour TV Tuner  464 Speech Synthesiser  C15 Cassettes  Farfold Labels (1000)  CPM+ (Disc)  CPC \$128 Manual  Printer Cable  *New Lines at Lowest PRICES*  Atani ST Super Pack  Amioa ASOO Inc. Mod.                                                                                                    | £29.95 .£159.95 .£159.95 .£159.95 .£29.95 .£47.95 .£12.90 .£16.90 .£72.95 .£29.95 .£29.95 .£35.95 .£35.95 .£35.95 .£14.95 .£36.90 .£14.95                                                                                                    |
| Prospell (on Rom) *HARDWARE ETC* 2160 Printer DD1 Disc Drive (Phone) MP2 Modulators (Phone) F01 Second Drive 54k Memory Expansion Screen Filter Surge Plugs Continuous Paper Dk'T Colour TV Tuner 464 Speech Synthesiser C15 Cassettes Fanfold Labels (1000) CPM+ (Disc) CPC 5128 Manual Printer Cable *NEW LINES AT LOWEST PRICES* Atmig A500 Inc. Mod. PCW 8256 (Inc. VAT)                                                                                                    | £29.95 .£159.95 .£159.95 .£159.95 .£29.95 .£47.95 .£19.99 .£12.90 .£16.90 .£72.95 .£29.95 .£35.95 .£14.95 .£14.95 .£369.00 .£379.00 .£379.00                                                                                                    |
| Prospell (on Rom) **HARDWARE ETC* 2160 Printer DD1 Disc Drive (Phone) MP2 Modulators (Phone) 64k Memory Expansion Screen Filter Surge Plugs Continuous Paper Dbt** Colour TV Tuner 464 Speech Synthesiser 6128 Speech Synthesiser C15 Cassettes Farfold Labels (1000) CPM+ (Disc) CPC 6128 Menual Printer Cable **NEW LINES AT LOWEST PRICES* Atari ST Super Pack Amiga ASOO Inc. Mod. PCW 8256 (Inc. VAT) PCW 8512 (Inc. VAT)                                                                                                    | £29.95 £159.95 £159.95 £159.95 £29.95 £47.95 £19.99 £12.90 £16.90 £72.95 £29.95 £35.95 £14.95 £14.95 £14.95 £29.99                                                                                                    |
| Prospell (on Rom) **HARDWARE ETC* 2160 Printer DD1 Disc Drive (Phone) MP2 Modulators (Phone) 64k Memory Expansion Screen Filter Surge Plugs Continuous Paper Db*T Colour TV Tuner 454 Speech Synthesiser 6128 Speech Synthesiser C15 Cassettes Fanfold Labels (1000) CPM+ (Disc) CPC S128 Manual Printer Cable **NEW LINES AT LOWEST PRICES** Atari ST Super Pack Amiga A500 Inc. Mod. PCW 8256 (Inc. VAT) PCW 8512 (Inc. VAT) PCW 8512 (Inc. VAT)                                                                                                    | £29.95 £159.95 £159.95 £159.95 £29.95 £29.95 £47.95 £12.90 £16.90 £72.95 £29.95 £35.95 £35.95 £14.95 £14.95 £14.95 £14.95 £18.99                                                                                                    |
| Prospell (on Rom) *HARDWARE ETC* 2160 Printer DD1 Disc Drive (Phone) MP2 Modulators (Phone) 64k Memory Expansion Screen Filter Surge Plugs Continuous Paper DkT Colour TV Tuner 454 Speech Synthesiser 6128 Speech Synthesiser C15 Cassettes Fanfold Labels (1000) CPM+ (Disc) CPC 6128 Manual Printer Cable *NEW LINES AT LOWEST PRICES* Atari ST Super Pack Amiga A500 Inc. Mod. PCW 8256 (Inc. VAT) PCW 8512 (Inc. VAT) PCW 9512 (Inc. VAT)                                                                                                    | £29.95 £159.95 £159.95 £159.95 £29.95 £47.95 £19.99 £12.90 £16.90 £16.95 £29.95 £29.95 £35.95 £14.95 £18.95 £18.95 £18.95 £18.95 £18.95 £18.95 £18.95                                                                                                    |
| Prospell (on Rom) *HARDWARE ETC* 2160 Printer DD1 Disc Drive (Phone) MP2 Modulators (Phone) 64k Memory Expansion Screen Filter Surge Plugs Continuous Paper Dk'T Colour TV Tuner 464 Speech Synthesiser 6128 Speech Synthesiser C15 Cassettes Fanfold Labels (1000) CPM+ (Disc) CPC 6128 Manual Printer Cable **NEW LINES AT LOWEST PRICES* Atanis T Super Pack Amiga A500 Inc. Mod. PCW 8256 (Inc. VAT) PCW 9512 (Inc. VAT) PCS12 (Inc. VAT) PPC512 (Inc. VAT) PPC512 (Inc. VAT)                                                                                                    | £29.95 £159.95 £159.95 £159.95 £29.95 £47.95 £12.90 £16.90 £16.90 £16.90 £18.95 £29.95 £29.95 £35.95 £14.95 £14.95 £369.00 £369.00 £489.00 £449.00 £449.00                                                                                                    |
| Prospell (on Rom) *HARDWARE ETC* 2160 Printer DD1 Disc Drive (Phone) MP2 Modulators (Phone) 64k Memory Expansion Screen Filter Surge Plugs Continuous Paper Dk'T Colour TV Tuner 484 Speech Synthesiser C15 Cassettes Fanfold Labels (1000) CPM+ (Disc) CPC 6128 Manual Printer Cable *NEW LINES AT LOWEST PRICES* Abril ST Super Pack Amiga A500 Inc. Mod. PCW 8256 (Inc. VAT) PCW 9512 (Inc. VAT) PPC512 (Inc. VAT) PPC512 (Inc. VAT) PCS12 (Inc. VAT) PCS12 (Inc. VAT) PCS12 (Inc. VAT)                                                                                                    | £29.95 .£159.95 .£159.95 .£159.95 .£29.95 .£29.95 .£47.95 .£19.99 .£12.90 .£16.90 .£72.95 .£29.95 .£35.95 .£14.95 .£14.95 .£369.00 .£379.00 .£399.00 .£399.00 .£449.00 .£449.00 .£449.00                                                                                                    |
| Prospell (on Rom) **HARDWARE ETC* 2160 Printer DD1 Disc Drive (Phone) MP2 Modulators (Phone) FD1 Second Drive 64k Memory Expansion Screen Filter Surge Plugs Continuous Paper Dk**T Colour TV Tuner 464 Speech Synthesiser 6128 Speech Synthesiser C15 Cassettes Farfold Labels (1000) CPM+ (Disc) CPC 6128 Manual Printer Cable **NEW LINES AT LOWEST PRICES* Atari ST Super Pack Amiga A500 Inc. Mod. PCW 8256 (Inc. VAT) PCW 9512 (Inc. VAT) PCW 9512 (Inc. VAT) PCS12 (Inc. VAT) PC1512 (Inc. VAT) PC1512 (Inc. VAT) PC1512 (Inc. VAT) PC1512 (Inc. VAT) PC1512 (Inc. VAT) PC1510 (Inc. VAT) PC1510 (Inc. VAT) PC1510 (Inc. VAT) PC1510 (Inc. VAT) PC2066 (Inc. VAT)                                                                                                    | £29.95 £159.95 £159.95 £159.95 £29.95 £29.95 £12.90 £12.90 £16.90 £72.95 £29.95 £35.95 £14.95 £14.95 £14.95 £14.95 £14.95 £14.95 £14.95 £14.95 £14.95                                                                                                    |
| Prospell (on Rom) **HARDWARE ETC* 2160 Printer DD1 Disc Drive (Phone) MP2 Modulators (Phone) 64k Memory Expansion Screen Filter Surge Plugs Continuous Paper Db**T Colour TV Tuner 464 Speech Synthesiser 6128 Speech Synthesiser C15 Cassettes Farfold Labels (1000) CPM+ (Disc) CPC 6128 Menual Printer Cable **NEW LINES AT LOWEST PRICES* Atari ST Super Pack Amiga ASOI Inc. Mod. PCW 8256 (Inc. VAT) PCW 9512 (Inc. VAT) PCW 9512 (Inc. VAT) PCS152 (Inc. VAT) PC1512 (Inc. VAT) PC1512 (Inc. VAT) PC1512 (Inc. VAT) PC1512 (Inc. VAT) PC1512 (Inc. VAT) PC1512 (Inc. VAT) PC1512 (Inc. VAT) PC1512 (Inc. VAT) PC1506 (Inc. VAT) PC1606 (Inc. VAT) PC1606 (Inc. VAT) PC1606 (Inc. VAT)                                                                                                    | £29.95 £159.95 £159.95 £159.95 £29.95 £29.95 £47.95 £12.90 £16.90 £16.90 £72.95 £29.95 £35.95 £14.95 £14.95 £14.95 £28.99 £369.00 £369.00 £449.00 £449.00 £755.00 £599.00                                                                                                    |
| Prospell (on Rom)  **HARDWARE ETC* 2160 Printer DD1 Disc Drive (Phone) MP2 Modulators (Phone) 64k Memory Expansion Screen Filter Surge Plugs Continuous Paper Dbt**T Colour TV Tuner 454 Speech Synthesiser 6128 Speech Synthesiser C15 Cassettes Farfold Labels (1000) CPM+ (Disc) CPC 6128 Manual Printer Cable  *NEW LINES AT LOWEST PRICES* Atari ST Super Pack Amiga A500 Inc. Mod. PCW 8256 (Inc. VAT) PCW 9512 (Inc. VAT) PCW 9512 (Inc. VAT) PCS12 (Inc. VAT) PCS12 (Inc. VAT) PCS12 (Inc. VAT) PCS12 (Inc. VAT) PCS15 (Inc. VAT) PCS16 (Inc. VAT) PCS16 (Inc. VAT) PCS16 (Inc. VAT) PCS16 (Inc. VAT) PCS17 (Inc. VAT) PCS18 (Inc. VAT) PCS18 (Inc. VAT) PCS19 (Inc. VAT) PCS19 (Inc. VAT)                                                                                                    | £29.95 £159.95 £159.95 £159.95 £29.95 £29.95 £12.90 £16.90 £16.90 £172.95 £29.95 £35.95 £14.95 £14.95 £14.95 £14.95 £14.95 £14.95 £14.95 £14.95 £14.95 £14.95 £14.95                                                                                                    |
| Prospell (on Rom) *HARDWARE ETC* 2160 Printer DD1 Disc Drive (Phone) MP2 Modulators (Phone) 64k Memory Expansion Screen Filter Surge Plugs Continuous Paper DkT Colour TV Tuner 454 Speech Synthesiser 6128 Speech Synthesiser C15 Cassettes Fanfold Labels (1000) CPM+ (Disc) CPC 6128 Manual Printer Cable *NEW LINES AT LOWEST PRICES* Atari ST Super Pack Amiga A500 Inc. Mod. PCW 8512 (Inc. VAT) PCW 8512 (Inc. VAT) PCW 8512 (Inc. VAT) PCW 9512 (Inc. VAT) PCS12 (Inc. VAT) PCS12 (Inc. VAT) PCS12 (Inc. VAT) PCS12 (Inc. VAT) PCS12 (Inc. VAT) PCS12 (Inc. VAT) PCS12 (Inc. VAT) PCS12 (Inc. VAT) PCS12 (Inc. VAT) PCS12 (Inc. VAT) PCS12 (Inc. VAT) PCS12 (Inc. VAT) PCS12 (Inc. VAT) PCS12 (Inc. VAT) PCS12 (Inc. VAT) PCS13 (Inc. VAT) PCS14 (Inc. VAT) PCS15 (Inc. VAT) PCS15 (Inc. VAT) PCS16 (Inc. VAT) PCS17 (Inc. VAT) PCS18 (Inc. VAT) PCS18 (Inc. VAT) PCS19 (Inc. VAT) PCS19 (Inc. VAT)                                                                                                    | £29.95 £159.95 £159.95 £159.95 £29.95 £47.95 £12.90 £16.90 £16. |
| Prospell (on Rom)  **HARDWARE ETC* 2160 Printer DD1 Disc Drive (Phone) MP2 Modulators (Phone) 64k Memory Expansion Screen Filter Surge Plugs Continuous Paper Dbt**T Colour TV Tuner 454 Speech Synthesiser 6128 Speech Synthesiser C15 Cassettes Farfold Labels (1000) CPM+ (Disc) CPC 6128 Manual Printer Cable  *NEW LINES AT LOWEST PRICES* Atari ST Super Pack Amiga A500 Inc. Mod. PCW 8256 (Inc. VAT) PCW 9512 (Inc. VAT) PCW 9512 (Inc. VAT) PCS12 (Inc. VAT) PCS12 (Inc. VAT) PCS12 (Inc. VAT) PCS12 (Inc. VAT) PCS15 (Inc. VAT) PCS16 (Inc. VAT) PCS16 (Inc. VAT) PCS16 (Inc. VAT) PCS16 (Inc. VAT) PCS17 (Inc. VAT) PCS18 (Inc. VAT) PCS18 (Inc. VAT) PCS19 (Inc. VAT) PCS19 (Inc. VAT)                                                                                                    | £29.95 £159.95 £159.95 £159.95 £29.95 £47.95 £12.90 £16.90 £16. |
| Prospell (on Rom) **HARDWARE ETC* 2160 Printer DD1 Disc Drive (Phone) MP2 Modulators (Phone) FD1 Second Drive 64k Memory Expansion Screen Filter Surge Plugs Continuous Paper Dk**T Colour TV Tuner 464 Speech Synthesiser 6128 Speech Synthesiser C15 Cassettes Farfold Labels (1000) CPM+ (Disc) CPG 6128 Manual Printer Cable **NEW LINES AT LOWEST PRICES* Atari ST Super Pack Amiga A500 Inc. Mod. PCW 8256 (Inc. VAT) PCW 9512 (Inc. VAT) PCW 9512 (Inc. VAT) PC1512 (Inc. VAT) PC1512 (Inc. VAT) PC1512 (Inc. VAT) PC1506 (Inc. VAT) The Cable (Inc. VAT) PC1512 (Inc. VAT) PC1512 (Inc. VAT) PC1512 (Inc. VAT) PC1506 (Inc. VAT) The Cable (Inc. VAT) PC1507 (Inc. VAT) PC1508 (Inc. VAT) The Cable (Inc. VAT) PC1508 (Inc. VAT) PC1508 (Inc. VAT) PC1509 (Inc. VAT) PC1509 (Inc. VAT) DMP 4000 Printer DMP 3250 Printer DMP 3250 Printer DMP 3250 Printer                                                                                                    | £29.95 £159.95 £159.95 £158.95 £29.95 £29.95 £47.95 £19.99 £12.90 £16.90 £72.95 £29.95 £35.95 £14.95 £14.95 £14.95 £14.95 £14.95 £14.95 £17.90 £18.95                                                                                                    |
| Prospell (on Rom) *HARDWARE ETC* 2160 Printer DD1 Disc Drive (Phone) MP2 Modulators (Phone) 64k Memory Expansion Screen Filter Surge Plugs Continuous Paper DbT Colour TV Tuner 464 Speech Synthesiser 6128 Speech Synthesiser C15 Cassettes Farfold Labels (1000) CPM+ (Disc) CPC 6128 Manual Printer Cable *NEW LINES AT LOWEST PRICES* Atari ST Super Pack Amiga A500 Inc. Mod. PCW 8256 (Inc. VAT) PCW 9512 (Inc. VAT) PCW 9512 (Inc. VAT) PCS12 (Inc. VAT) PC1512 (Inc. VAT) PC1512 (Inc. VAT) PC1512 (Inc. VAT) PC1512 (Inc. VAT) PC1512 (Inc. VAT) PC1512 (Inc. VAT) PC1513 (Inc. VAT) PC1513 (Inc. VAT) PC1515 (Inc. VAT) PC1515 (Inc. V | £29.95 £159.95 £159.95 £159.95 £29.95 £29.95 £12.90 £12.90 £12.90 £12.90 £12.95 £29.95 £35.95 £35.95 £14.95 £14.95 £14.95 £14.95 £14.95 £18.99 £18.99 £18.99 £18.99                                                                                                    |
| Prospell (on Rom) *HARDWARE ETC* 2160 Printer DD1 Disc Drive (Phone) MP2 Modulators (Phone) 64k Memory Expansion Screen Filter Surge Plugs Continuous Paper DbT Colour TV Tuner 464 Speech Synthesiser 6128 Speech Synthesiser C15 Cassettes Farfold Labels (1000) CPM+ (Disc) CPC 6128 Manual Printer Cable *NEW LINES AT LOWEST PRICES* Atari ST Super Pack Amiga A500 Inc. Mod. PCW 8256 (Inc. VAT) PCW 9512 (Inc. VAT) PCW 9512 (Inc. VAT) PCS12 (Inc. VAT) PC1512 (Inc. VAT) PC1512 (Inc. VAT) PC1512 (Inc. VAT) PC1512 (Inc. VAT) PC1512 (Inc. VAT) PC1512 (Inc. VAT) PC1513 (Inc. VAT) PC1513 (Inc. VAT) PC1515 (Inc. VAT) PC1515 (Inc. V | £29.95 £159.95 £159.95 £159.95 £29.95 £29.95 £12.90 £12.90 £12.90 £12.90 £12.95 £29.95 £35.95 £35.95 £14.95 £14.95 £29.99 £35.90 £36.90 £36.90 £36.90 £36.90 £36.90 £36.90 £36.90 £36.90 £36.90 £36.90 £36.90 £36.90 £36.90                                                                                                    |
| Prospell (on Rom) *HARDWARE ETC* 2160 Printer DD1 Disc Drive (Phone) MP2 Modulators (Phone) FD1 Second Drive 64k Memory Expansion Screen Filter Surge Plugs Continuous Paper DkT Colour TV Tuner 484 Speech Synthesiser 6128 Speech Synthesiser 6128 Speech Synthesiser C15 Cassettes Farfold Labels (1000) CPM+ (Disc) CPC 6128 Manual Printer Cable *NEW LINES AT LOWEST PRICES* Atari ST Super Pack Amiga A500 Inc. Mod. PCW 8256 (Inc. VAT) PCW 9512 (Inc. VAT) PCW 9512 (Inc. VAT) PCS12 (Inc. VAT) PC1512 (Inc. VAT) PC1512 (Inc. VAT)                                                                                                    | £29.95 £159.95 £159.95 £159.95 £29.95 £29.95 £12.90 £12.90 £12.90 £12.90 £12.95 £29.95 £35.95 £35.95 £14.95 £14.95 £29.99 £35.90 £36.90 £36.90 £36.90 £36.90 £36.90 £36.90 £36.90 £36.90 £36.90 £36.90 £36.90 £36.90 £36.90                                                                                                    |

**PCW OWNERS** WRITE OR PHONE FOR NEW CATALOGUE PC200 SOFTWARE AVAILABLE PRICES IN THS ADVERT ARE FOR **AMSTRAD 464/6128** 

K & M COMPUTERS (CPC) 40 Fairstead **Birch Green** Skelmersdale Lancs. WN8 6RD \* 24 Hours Phone 0695 29046 \*

WHEN ORDERING PLEASE STATE MAKE OF COMPUTER PLEASE MAKE CHEQUES & P.O. PAYABLE TO K & M COMPUTERS OVERSEAS INC. EIRE ADD £1 PER ITEM OF SOFTWARE WE SUPPLY GOVERNMENT & EDUCATIONAL ESTABLISHMENTS

**ACCESS ORDERS BY PHONE OR MAIL** N = NEW RELEASE PLEASE PHONE FOR AVAILABILITY AND OTHER NEW RELEASES

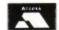

#### UTILITY

#### ay back in the annals of time -February - I put Siren Software's 3.5" disc drive under the Micro-Scope. If you remember, and even if you don't, I said that the drive has an 800k storage capacity which, although using both sides, appears to the user to be on one side only - the 'megadrive'. I also mentioned the need to have one of the alternative disc operating systems to make use of its large capacity. Since there are several magadrives available for the CPCs, like the 5.25" ones from KDS and Pace and the 3.5" from Microstyle, we'll take a close look at the operating systems needed to run them to see what they do and if there are any differences between them. The Rodos system, from Romantic Robot, and the ROMDOS system, from KDS, are both rom based and must be fitted to a romboard, while RAMDOS is the

The main functions of the two systems are to get more storage space out of our 3" disc drives and to allow the use of 80 track and double sided types. Amdos will happily accept other sizes, 3.5" and 5.25", but can only use 40 tracks and one side at a time.

#### COMMON FEATURES

disc based version of Romdos.

For starters, both systems will increase the capacity of standard 3" discs, in the Amstrad 40 track drive, from 180k to 200k per side. The drives are single sided so the megadrive format won't work. Both systems are invisible to the user in that they will recognise discs using either their format or Amdos without being told. They will each format and use single and double sided 80 track drives, whether 3", 3.5" or 5.25". Note that some double sided drives cannot be used in the megadrive way so, before you rush out to buy one, be sure you know what it is. That covers the similarities, now for the differences.

#### ROMDOS (Ramdos)

Perhaps the most significant feature, unique to this system, is its ability to work in CPM 2.2 and CPM +. To be precise, it is Ramdos, on disc, which works in CPM but, since the disc is supplied with the Romdos rom anyway, we can have our cake and eat it. The manual supplied contains full instructions on how to modify the copy of the CPM system disc to run Ramdos from it. If CPM is big in your life, and you fancy the greater disc storage space, then this one is for you.

The system is not limited to CPM and, naturally enough it works very happily in its

# **MICRO-SCOPE**

. . . Rodos, Romdos or Ramdos

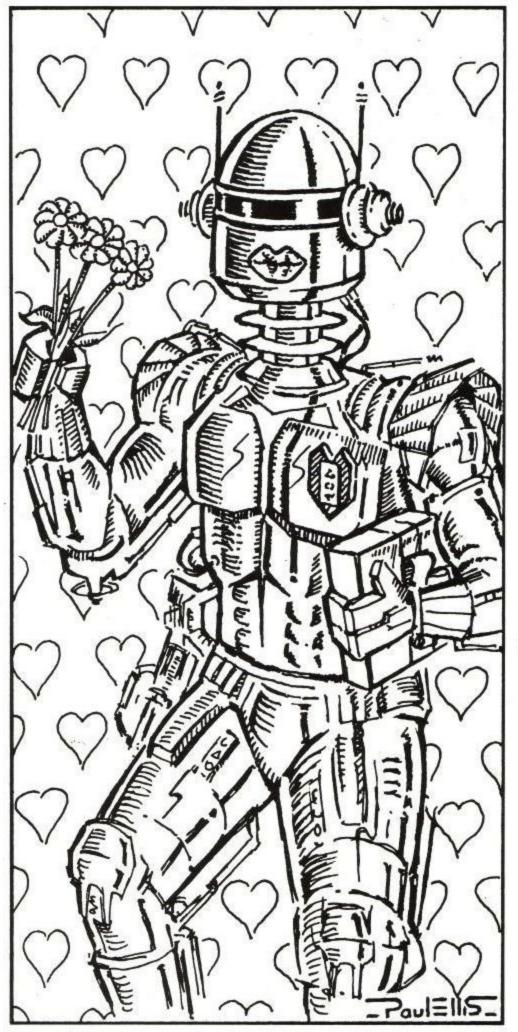

UTILITY

own Romdos environment. Another major plus for it is its extensive range of user options when formatting discs. Fully menu driven, the choices offered include such things as number of tracks, sectors per track, single or double step, one or two sides, 64 or 128 directory entries and such details as setting the block shift factor, extent mask and freeze flag, whatever they are. In fact 27 different choices can be made so that the user can invent his own format. Pretty nifty, huh? Users of the cable which switches drive B into the A position should note that this system cannot read drive A as having more than 40 tracks.

#### RODOS

On the other hand, the RODOS system cannot work in CPM and its extra formatting options are limited to the number of sides and the number of tracks. What it does do is allow up to 800k on both A and B drives, providing a megadrive is switched in to the A position, and up to 200k on the Amstrad drive. Unique to Rodos is its MS-DOS like tree directory system. Briefly, this means that files can be saved in different directories on the same disc. Text files in one, games in another, and so on. Even these sub-directories can have sub-directories, so the Text directory could point to others such as Begging letters, Auntie John is my hero letters, etc.

That about completes the disc operating system comparison, but there's much more to Rodos than that. Space won't permit me to go into too many details about the 58 (that's not a misprint – I did say 58) bar commands available so I'll mention a few of the more significant ones. PRBUFF allows

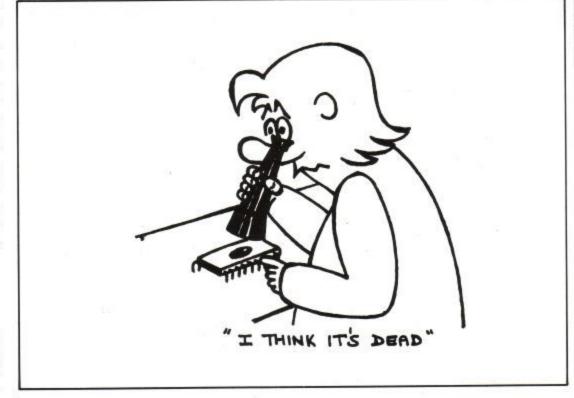

a background printer buffer to be set up which will continue printing while the computer is used for other things. FORMAT allows a silicon disc to be set up on a 6128 or 464/664 with additional memory. Roms can be turned on and off and have their priorities and commands changed. Disc sectors can be read, modified and written back to disc - even MS-DOS discs, 40 track discs can be read on 80 track drives and files can be erased or renamed. These are a few of the many utilities built into Rodos. Protext users please note that files cannot be successfully saved to a Rodos formatted disc straight from Protext although they can be saved in Amsdos with Rodos operating. The way round it is to save them in Amsdos and then copy them to a Rodos disc.

Both systems perform their DOS task well and, for the main part, without the user being aware of their presence which is how it should be. In choosing between them the main considerations seem to be whether CPM is important or not, whether a or not romboard is owned, the Protext factor might be significant, the utilities should also be considered and do you really want to hide your Auntie John fan mail in a sub directory?

ROMDOS at £34.95 and RAMDOS at £24.95 are available from KDS Electronics, 15 Hill Street, Hunstanton, Norfolk, PE36 5BS. Telephone: (04853) 2076.

RODOS at £29.95 is available from Romantic Robot Ltd., 54 Deanscroft Avenue, London, NW9 8EN. Telephone 01-200 8870.

| ROM 2:RODOS ROM | 2.15 back &98C9 |           |                |
|-----------------|-----------------|-----------|----------------|
| CLS             | DISC            | DISC. IN  | DISC. DUT      |
| DISK            | DISK.IN         | DISK.OUT  | <sup>c</sup> A |
| В               | DRIVE           | USER      | DIR            |
| ERA             | REN             | FORMAT    | MKDIR          |
| CD              | CAT             | TITLE     | RANDOM         |
| POINT           | HOTOR.ON        | MOTOR.OFF | OPT            |
| BPUT            | BGET            | FS        | SAVE           |
| LOAD            | EXEC            | READSECT  | WRITESECT      |
| LINK            | RMDIR           | ERADIR    | RM             |
| EB              | LS              | MD        | С              |
| INFO            | LIST            | DUMP      | ZAP            |
| ROMS            | CLI             | TDUMP     | SPOOL          |
| PRINT           | PRBUFF          | ALIAS     | ASKRAM         |
| POKE            | PEEK            | HELP      | סמ             |
| ACCESS          | COPY            |           |                |

#### SOFT EXCHANGE LTD

| £1.99          | Title               | Cass  | Disc  | Title             | Cass  | Disc  |
|----------------|---------------------|-------|-------|-------------------|-------|-------|
| Ghostbusters   | Galactic Games      | -     | 5.99  | Arcade Force 4    | 7.99  | 11.99 |
| Cricket Intl   | Kamov               | 200   | 5.99  | Barbarian 2       | 7.99  | 11.99 |
| Trap Door      | Pub Games           | 2.99  | 4.99  | G. Lineker        | 7.99  |       |
| Who Dares II   | Int. Karate         | 2.99  | 4.99  | Pacland           | 7.99  | 11.99 |
| Yogi Bear      | McGuigan Box        |       | 4.99  | Dynamic Duo       | 6.99  | 10.99 |
| ATV Simu       | Baseball            | 2.99  | 4.99  | Jinx              | 7.99  | 11.99 |
| Wizards Hair   | Super Hang On.      |       | 5.99  | Giants            | 10.99 | 12.49 |
| Fruit Machine  | Volleyball          |       | 4.99  | γ                 | 2.99  | 4.99  |
| F. Bruno       | Basketball          | 2.99  | 4.99  | Spy v Spy         | 3,500 | 4.99  |
|                | Movie               |       | 5.99  | California Games. | 7.99  | 10.99 |
| Boxing<br>Oink | Mind Fighter        | 4.5   | 7.99  | Magnificent 1     | 8.99  | 12.99 |
| Antriad        | 5 Comp. Hits        | 4.0   | 5.99  | Fantastic 4       | 499   |       |
| Gauntlet       | 6 Comp. Hits        |       | 5.99  | Shadowy Skimmer   | 599   |       |
| Bubble Bobble  | Robocop             | 6.99  | 6.99  | Game,Set & Match  | 7.49  | 12.99 |
|                | Thunderblade        | 6.99  | 10.99 | Madbals           |       | 5.99  |
| Night Gunner   | Operation Wolf      | 6.99  | 10.99 | Champ'ship Sprint | 1/4   | 4.99  |
| Rygar          | Hist. in the Making | 15.49 | 18.99 | Knightorc         | 5.4   | 5.99  |
| Black Beard    | In Crowd            | 11.99 | 1100  | Baseball          | 2.99  | 4.99  |
| Manic Minder   | Mega Games Vol 1    | 9.99  | 12.99 | GFL Football      | 2.99  | 4.99  |
| Beachead       | Afterburner         | 6.99  | 10.99 | 2 Comp Hits (6)   | 2.99  | 499   |
|                | Mini Office II.     | 12.95 | 15.45 | Classix 1         | 2.99  | 4.99  |
|                | Batman              | 6.99  | 10.99 | Mini Office 2     | 12.95 | 15.45 |
| £2.99          | Pac Mania           | 6.99  | 10.99 | WEC Le Mans       | 7.99  | 11.99 |
| Rugby Sim      | Dragon Ninja        | 7.99  | 11.99 | 10 Great Games II | 6.99  | 10.99 |
| Dizzy          | Motor Massacre.     | 7.99  | 10.99 | Nvt. Ending Story | 2.99  | 5.99  |
| Bravestar      | Munsters            | 6.99  | 10.99 | Elite Collection  | 8.99  | 12.99 |
| Bedlam         | Gnome II            | 10.49 | 13.99 | 20 Chart Busters  | 7.99  | 12.99 |
| Bruce Lee      | Jinxter             | 10.43 | 13.79 | Circus Games      | 7.99  | 10.99 |
| Scooby Doo     | Dragon Ninja        | 7.99  | 11.99 | 10 Comp Hits 5    | 13.49 | 10.00 |
| Ace            | 4x4 Racing          | 6.99  | 10.99 | Knomis Arcade.    | 10.99 | 13.99 |
| Pro Golf       | Comm. Perform       | 8.99  | 14.50 | Wizball           | 5.99  | 9.99  |
| Raid           | Netherworld         | 799   | 11.99 | Road Runner       | 5.99  | 9.99  |
| 180            |                     | 10.99 | 14.99 | nuau numei        | 0.99  | 3,33  |
| 100            | Airbourne Ranger    | 10.33 | 14.55 |                   |       |       |

Blank Discs CF2 Single disc £2.50 Pack of 10 £2.20

To order please send cheque/PO + 50p P&P to

SOFT EXCHANGE LTD 101 Clifton Road, South Norwood, London SE25 6QA

# THE ULTIMATE POOLS PREDICTION PROGRAM

MASSIVE DATABASE Poolswinner is a sophisticated Pools prediction aid. It comes complete with the largest databa available - 22000 matches over 10 years.

Not just SCOREDRAWS, but AWAYS, HOMES and NO SCORES.

SUCCESSFUL SELEC guarantee that Poolswinner performs significantly better than chance.

ADAPTABLE Probabilities are given on <u>every</u> fixture—choose as many selections as you need for your bet. The precise prediction formula can be set by the user – you can develop and test your own unique method.

SIMPLE DATA ENTRY All team names are in the program. Simply type in the reference numbers from the screen. Or use FIXGEN to produce fixture list automatically (see below).

LEAGUE AND NON-LEAGUE All English and Scottish League teams are supported, and also the non-league sides often used on pools coupons.

PRINTER SUPPORT Full hard copy printout of data if you have a printer.

PRICE £18.00 (all inclusive)

FIXGEN 88/9 AT LAST: No more struggling for hours to get the fixture list into the computer. FIXGEN has been programmed with all English and Scottish League fixtures for 1988/89. Simply type in the date, and the full fixture list is generated in seconds. Fully compatible with Poolswinner. Yearly updates available.

POOLSWINNER with FIXGEN £19.50 (for both)

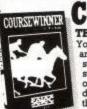

COURSEWINNER V3

NOT JUST A TIPSTER PROGRAM, Coursewinner V3 can be used by experts THE PUNTERS COMPUTER PROGRAM and occasional punters alike. You can develop and test your own unique winning system by adjusting the analysis formula, or use the program in simple mode. Coursewinner V3 uses statistical analysis of major factors including past form, speed ratings, course statistics, prize money, weight, going, trainer and jockey form etc, etc. It outputs most likely winners, good long odds bets, forecasts, tricasts etc. The database includes vital course statistics for all British courses. You can update the database — never goes out of date. FULL PRINTER SUPPORT.

PRICE 5 18 00 (all inclusive) includes Text AND National Bust assets.

PRICE £18.00 (all inclusive) includes Flat AND National Hunt vers

AVAILABLE FOR

All supplied on tape ... AMSTRAD CPCs
BBCs
COMMODORE 64/128
(Automatic Conversion to disc)

AMSTRAD PCW (Add £3.00) ATARI ST

NOT JUST A TIPSTER

Send Cheques/POs for return of post service to . . .

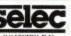

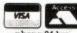

SOFTWARE phone 24 hrs
62 ALTRINCHAM RD, GATLEY, CHEADLE, CHESHIRE \$K8 4DP. 25 061-428 7425

145 EFFINGHAM STREET, ROTHERHAM SOUTH YORKSHIRE S65 1BL TEL: (0709) 829286

#### SPECIAL OFFERS

|                                                     | Cass    | Disk    |
|-----------------------------------------------------|---------|---------|
| H.K.M                                               | £7.99   | .£11.99 |
| Arcade Muscle                                       | 99.93.  | £14.99  |
| The In Crowd                                        | 10.95   |         |
| Renegade 3<br>Run The Gauntlet                      | £6.95   | £10.95  |
| Run The Gauntlet                                    | £6.95   | £10.95  |
| Superman                                            | £7.95   | £11.95  |
| Rock Star Ate My Hamster                            | £7.99   |         |
| The Deep                                            | £7.99   | £11.99  |
| WEC Le Mans                                         | £7.95   | £10.95  |
| LED Storm                                           | £6.99   | £10.99  |
| Dynamic Duo                                         | £6.99   | £10.99  |
| Rambo 3                                             | £7.95.  | £11.95  |
| Thunderblade                                        | £6.99   | £10.99  |
| Bard's Tale<br>Operation Wolf                       | £6.95.  | £11.45  |
| Operation Wolf                                      | £7.95.  | £11.95  |
| Chuck Yeagers A.F.T                                 | £6.95.  | £11.45  |
| Chuck Yeagers A.F.T<br>History In The Making        | 14.99.  | £20.99  |
| The Deep                                            | £7.99.  | £11.99  |
| The Deep                                            | £6.95   | £10.95  |
| Pacland                                             | £7.99.  | .£11.99 |
| Command Performance.                                | .9.99.  | £14.99  |
| Munsters                                            | £6.99.  | £10.99  |
| S.D.I                                               | £7.99.  | £11.99  |
| Tiger Road                                          | .26.99. | .£10.99 |
| Fernandez Must Die                                  | £5.95.  | £9.95   |
| Inc. Shrinking Sphere                               | £7.99.  | £11.99  |
| Robocop                                             | £7.45.  | .£11.45 |
| Last Duel                                           | £7.99.  | .£11.99 |
| Heroes Of The Lance                                 | £7.49.  | £11.49  |
| Vindicators                                         | £7.99.  | £11.99  |
| Crazy Cars 2                                        | £7.99.  | £11.99  |
| Airborne Ranger                                     | 10.99.  | £14.99  |
| Dragon Ninja                                        | £7.45.  | .£11.45 |
| Galactic Conqueror                                  | £7.99.  | £11.99  |
| Galactic Conqueror<br>Savage                        | £6.50.  | £10.95  |
| Cybernoid 2                                         | £6.99.  | £10.99  |
| Dark Fusion                                         | £7.99.  | £11.99  |
| Total Eclipse                                       | £6.99.  | .£11.49 |
| Victory Road                                        | £6.99   | £10.99  |
| War In Middle Earth                                 | £7.99 . |         |
| War in Middle Earth<br>Typhoon                      | £5.99.  | 29.99   |
| Batman                                              | £7.95.  | .£10.95 |
| Rex                                                 | £6.95.  | .£11.95 |
| Purple Saturn Day                                   | £7.95   | .£11.95 |
| Purple Saturn Day<br>Storm Lord                     | .27.99  | £11.99  |
| 10 Mega Games                                       | . 9.99. | £11.99  |
| 10 Mega Games<br>Return Of The Jedi                 | .6.99   | £10.99  |
| Alternative in the last at the second of the second |         |         |
|                                                     |         | 1 1 1   |

#### JOYSTICKS

| Challenger       | £4.50  |
|------------------|--------|
| 125+             | £7.75  |
| Mach One +       | £9.95  |
| Star Probe       | £12.95 |
| Speedking        | 9.99   |
| Navigator        | £12.99 |
| Ram Delta        | £8.99  |
| Supercharger     | £10.95 |
| Pro 5000         | £12.95 |
| Pro 5000 (Clear) | £13.95 |
| Crystal          | £14.99 |
| Tac 50           | £12.99 |
|                  |        |

#### BARGAIN BASEMENT

| Brainstorm       | .£0.99 |
|------------------|--------|
| Firetrap         | £1.49  |
| How ZBA Hero .   | £0.99  |
| I, Ball          | £0.99  |
| On The Run       | £0.99  |
| Saracen          | .£1.49 |
| Zolyx            | £0.99  |
| Zorro            |        |
| Thingy & Doodahs | £0.99  |
| Muggins          |        |
| Euro 5-a-side    |        |
| Gauntlet         |        |
|                  |        |

<u>ННННННННННН</u>

Postage Included In U.K. Europe Add £1.00 Per Order Overseas Add £1.50 Per Order

#### **SECONDHAND** SOFTWARE

100's Of Used Bargains from only 50p each! Ask for our full list

Used Software Bought & Exchanged AMSTRAD, COMMODORE, SPECTRUM, ATARI ST. AMIGA, MSX, ETC

> Send us your list for our quotation (10 titles minimum)

> > ORDERS TAKEN BY PHONE ON

(0709) 829286

LOCKABLE DISK BOXES

3"/3.5" x ( 50) £8.99 3"/3.5" x (120) £9.99

5.25" x (120) £9.99

DUST COVERS

I

HHH

I

£6.95 Per Set Please State 464 or 6128

Colour or Mono

#### BUDGET TITLES

П

П

T

I

Т

| 4 |                                                                     |       |
|---|---------------------------------------------------------------------|-------|
| 1 | Dan Dare 2 Speedzone Spy Hunter Trantor Nexor Jocky Wilson Bombjack | £2.60 |
| 1 | Speedzone                                                           | £1.80 |
| 1 | Spy Hunter                                                          | £2.60 |
| 1 | Trantor                                                             | £2.60 |
| 4 | Nexor                                                               | £1.80 |
| 1 | Jocky Wilson                                                        | £2.60 |
| 1 | Bombjack                                                            | £1.80 |
| 1 | Treasure Island Dizzy                                               | £2.60 |
| 1 | Treasure Island Dizzy<br>Death Stalker                              | £2.60 |
| 1 | Split Personalities                                                 | £1.80 |
| 1 | Split Personalities<br>Eagle's Nest<br>Twin Turbo V8                | £1.80 |
| 1 | Twin Turbo V8                                                       | £2.60 |

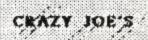

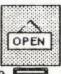

145

Т

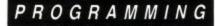

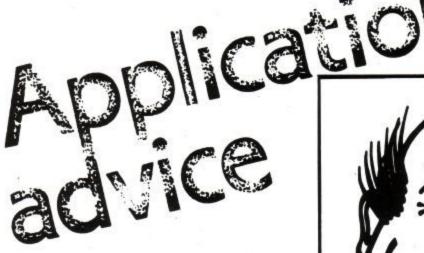

David Dorn steps into the shoes of david Foster

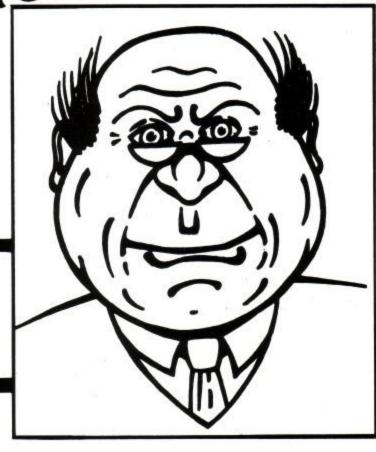

Pirst letter out of the bag this month comes from David Howse, a 464 owner from Oxfordshire. He has a Multiface II and DDI hanging from the back of his machine, and is looking to add even more to it. He asks about extending the leads, and he has run out of room to fit everything in.

Well, as a general rile, the Disc Drive Interface should be as close to the port as is humanly possible, as otherwise it can be temperemental and refuse to work correctly. There is an added snag here in that David (good name that!) obviously has the DDI chained after the Multiface, since the interface has no through connector. He's

"The Disc Drive Interface should be a close to the port as possible."

going to have some difficulty in attaching anything else other than between the port and the drive, which is going to make matters worse. However, a solution may be at hand which will keep the disc interface snug to the back of the computer, and still allow for some more peripherals to share the port. What's needed is another 50 way cardedge IDC connector (like the connector on the Multiface), and a card-edge connector to card-edge connector card. And as Jimmy Young might say, "This is what you do!". Take the Multiface and unscrew the bottom plate. This should allow you to remove the Printed Circuit Board (PCB) and fold the ribbon cable back on itself, so that it comes out of the back of the box when the PCB is placed back inside it. Put the bottom back on, just to prevent any damage to the PCB and its chips (you might like to marvel at the superb construction while you're at it).

OK, now for the tricky bit. You'll need to remove the original card edge connector, but remember which side of the ribbon the connector sits. Move it down the ribbon (towards the Multiface) by 13mm (about half an inch) and re-install the ribbon. This takes some time and patience, and is best done with a vice to squeeze the two halves of the connector onto the ribbon. The next part is easy, because you're going to do more or less the same with the new edge connector. This time, though, you must fit it on the other side of the ribbon cable.

This is vitally important, so I've drawn a diagram to show you exactly how the finished job wil look. The two edge connectors should sit snuggly together so that the bottom one supports the top one. Having done that, reassemble the multiface as it was, making sure everything is secure. Now when you plug the

original connector onto the port, the second will sit on top of it, and the extender will slot into it to give you a duplicate port. I would suggest that the DD1 plugs in here, and any other peripherals go on the Multiface expansion connector. The card-edge

"The latest Mannesman Tally MT81 seems like a very good buy, like the Citizen 120D."

connector and extender are available from Tandy or RS, and shouldn't set you back more than a couple of quid between them.

Paul Easter from Mitcham has finally seen the light and come to a 464 from a BBC Master, via a sixteen bitter, and asks what the best deal on a printer for his new Arnold is. He's also wondering about the KDS 8 bit printer port. Paul, it's very much a case of how do you like your eggs, and how much have you to spend? The latest Mannesman Tally MT81 seems to be a very good buy, like the Citizen 120D. Both retail for around the £150 mark, and each has its merits. If you want to stay all Amstrad (and there's no reason why you shouldn't), the DMP2160 is a nippy printer, though I must say that the NLQ isn't quite to my taste. Nonetheless, my

#### PROGRAMMING

DMP2000 has given sterling service for two years now, with nary a glitch nor sign of complaint, and it has taken a bashing in that time.

Since even with the new boards Amstrad haven't put an 8 bit parallel port into the CPCs, I would think the KDS port is a worthwhile investment. Think carefully how much printing you intend to do, though, as if you don't intend to use the extended character set, it may not be worth your while. Come to that, if you're looking at characters with ASCII values above 127, perhaps the DMP3160 might be the better printer for you. You pays yer money. . . . .

#### And more 8 bit porting

Which brings me neatly to R. Jackson, a very formal chap (chapess?) from Northampton, the proud owner of a 464 with twin disc

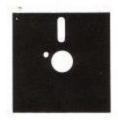

drives, a DMP2000 and Protext and Utopia on ROM. He tells me he needs to produce league tables for a local winter games league, but is having difficulty drawing boxes in Protext. I've come up with a number of possible solutions for this one, which I'll tackle hardest first!

Firstly, the cause of the proble, as R. (I can call you R., can't I?) rightly said is the inability of the CPCs to output character values higher than 127 through the 7 bit printer port. One solution, then is to redefine your least used characters to give you the symbols you need on the printer. While you're at it, redefine the screen symbols accordingly, then What You See Is What You Get. All of this is possible under Protext.

Alternatively, Qualitas from Seven Stars allows you to redefine characters very simply, and even design your own character sets which will sit alongside the normal ones. A KDS Printer port certainly enhances the output more than somewhat in this case. The third possible solution may or may not work, but I understand that the only real difference between the DMP2000 and the DMP3160 is the ROM. If this is so, then replacing the DMP2000 ROM with a DMP3160 ROM will give you access to the IBM extended. character set, which is exactly what you need. The people to contact about this are at CPC (Combined Precision Components) who, I believe advertise in this magazine.

The final suggestion I have is to draw the boxes out in indian ink using a ruler on paper (how hi-tech), and photocopy the required number of sheets. Then all you need to do is set up your documents in a template under Protext, and make sure that the paper

is always correctly aligned in the printer. Not very elegant, I know, but it is the simplest solution, and I can vouch that it works!

#### Home Finance Program

A. Entwistle, a 6128 owner of the parish of Cardiff writes to tell us that he has been using HFP for some time, though has had to cope with

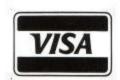

some odd little quirks due to its refusal to handle files containing more than 500 records. In a second letter, he says that Datavise, the firm that produced the program, has 'gone away'. I've tried to track them down myself, with no success, in Castle Wellan, Northern Ireland. Rather than leave A. (who is as formal as R.) high and dry, I'll return to this in a later column when I've had more chance to get to the bottom of it. I still don't understand parents who christen their children only with initials!

# A visit to MacDixons makes your day.

They don't do it in Bonnie Scotland, though, which is where Mark Geddes hails from. He's got a Shinwa CPA80 printer that he wants

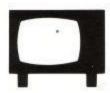

to use with his 6128. It was originally used with his Lynx 96k, and comes fully equipped with a Centronics port, but he's not sure about the lead. No problem here. Dixons stock the item you need in two versions, one of which has all 25 lines connected. This is the one that needs pin 14 insulating or cutting (I prefer the insulating tape myself) to prevent the notorious double line feed curse. The other is probably better in that pins 14 and above don't seem to be connected at all. It's recognisable by the fact that the ribbon cable is much narrower than either connector, and also because it's a few bob cheaper!

# FRIED EGGS ON THE PHONE

In another place, I've had a few queries about line noise affecting data transfer via modems, and any possible cures. Some folk have

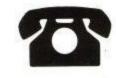

asked whethr it is worth while approaching BT and asking them to sort the line out for them. The stock answer that I've had from all levels of the BT hierarchy is a definite maybe. It transpires that BT is under no obligation to provide perfectly noise free lines for modem use, unless they are dedicated data lines. These are normally point to point, though part of the normal network, and are known as leased lines. On the normal domestic line, the quality must be good enough for intelligible speech, and the odd fried egg and sausage interrupting the call, it seems, falls within the definition.

There may be a widgit that can help in the persistently noisy situation, but at the moment, not even the manufacturers are sure. It is marketed as a telephone line transient suppressor, and is actually designed to protext faxes and modems from high voltage surges such as you might experience during lightening storms. As a by-product of this, there is the possibility that it could significantly reduce the random pops that are the bane of the comms enthusiast's existence, and thus diminish line noise. I'll not know until I've put the device to the test (and boy have I got some noisy lines to try it out on), but if it proves to be successful at reducing noise, I'll let you know.

The other hazard modem users face is the faint signal that the modem can't lock onto. According to my tame BT engineer, this kind of thing shouldn't occur, but I can confirm that it does with a vengeance. Unfortunately, it seems to be caused by calls being routed through a few more exchanges than they need to be while the network is converted to System X exchanges. The longer the distance the call has to travel, the less loud the signal becomes, until it is more or less useless.

"It's about time they put another dish on the Telecom Tower."

Believe it or not, I have this problem with the BBS new where I live, in fact only a local call away, yet people on the same exchange have no problems with it. Come to that, callers to the system from foreign parts have no bother either. It turns out that my call from Sunderland goes to Newcastle via Bristol and another unnamed city. So, until system X is fully implemented, it looks like some modem users will be inconvenienced for a monitory of calls. It's about time they put another dish on the Telecom Tower, don't you think?

That's it for this month, keep the letters rolling in!

# Play It By Ear

he Amstrad CPC manual devotes a fair amount of space to the sound command without exactly explaining how to get the machine to play a piece of music. Hopefully this brief guide will be of some help to budding musicians, and illustrate how to produce reasonable music from your CPC without having to spend money on a professional package.

#### YOUR FIRST NOTE

At its simplest, a sound is produced on the CPC by playing a note of a specified pitch and duration on one or more of the three voices, or channels, built in to the hardware. This is done with the command

#### SOUND c,p,d

where c is the required channel number, p is the pitch of the note (more of this later) and d is the duration of the note in 1/100ths of a second. Thus, the command

#### SOUND 1,478,100

will play a sound of pitch value 478 (which happens to be middle C) on channel number 1 for one second.

The three channels (called A, B and C in the CPC manual) are referred to in the SOUND command as 1, 2 and 4 respectively. Their numbers can be added to send a note to two or three channels together, e.g. try

#### SOUND 6,478,100

This will play middle C for 1 second on both channels B and C (2+4)simultaneously and will be louder than the sound produced by the previous example.

#### NOTE VALUES

The reason middle C is represented by number 478 is that this is derived from the frequency of the note in cycles per second (Hertz). In the depths of the user manual (Appendix VII for the 464) you will find a table of all the note values ranging over eight octaves, and an explanation of how these are derived from their frequences. Suffice to say here that the higher the note, the lower its numerical value in the SOUND command. You will also note from the table that each

# Rod Shaw tinkles with his Amstrad.

increase in octave roughly halves the numeric value of a note.

To illustrate all this, if you enter and run the following program the CPC will play the theme from a well-known sci-fi film on all three channels:

10 SOUND 7,213,30

20 SOUND 7,190,30

30 SOUND 7,239,30

40 SOUND 7,478,30

50 SOUND 7,319,90

#### RUN

All well and good, but we really need to be able to play different notes together so as to reproduce chords, accompanying bass lines, etc., i.e. to send different SOUND commands to the individual channels to be played simultaneously. The following program will play a chord of C Major:

10 SOUND 1,239,200: 'Play C on channel A 20 SOUND 2,190,200: 'Play E on channel B 30 SOUND 4,159,200: 'Play G on channel C

#### RUN

#### **VOLUME**

By adding a fourth parameter to the SOUND command, we can specify the volume of the note from 0 (no sound – useful for rests) to 15. The default volume is 4. An example would be

#### SOUND 1,478,100,14

#### SYNCHRONIZING

The notes in the C major chord sounded simultaneously on the three channels even though the CPC had to read the SOUND commands one after the other. In many cases, alternating channels in quick succession in this way will be all that is required to synchronize the notes because of the CPC's speed, with rests achieved by specifying a pitch and volume of 0.

However, interpreting the SOUND commands can be slowed down if evaluating

the parameters involves lengthy calculations or other processing is going on while the music is being played. Another technique can be used which ensures that the notes are synchronized and also can eliminate the need to specify rests. This involves adding a number to the channel value to force the note to play only when a note is also sent to another channel, i.e. to coincide or rendezvous with that channel.

Rendezvous values are 8, 16 and 32 for channels A, B and C respectively. Thus to play a note on channel A to rendezvous with a note on channel B the SOUND 1,... command would be changed to SOUND 17,... (1 + 16). To force a note on channel B to rendezvous with channels A and C,

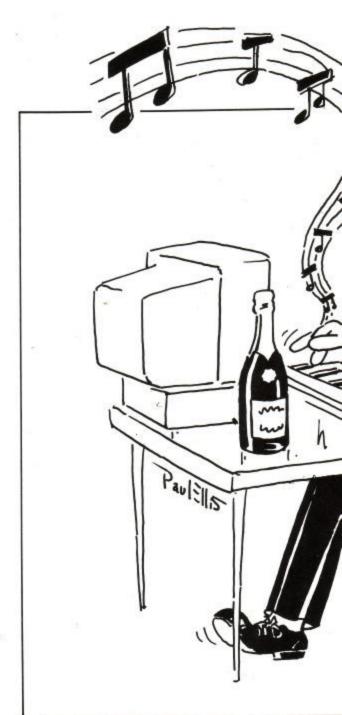

# S

SOUND 2... would be changed to SOUND 42,... (2 + 8 + 32).

#### THE SHAPE OF A NOTE

A note played on a musical instrument usually fades away towards the end of its duration. Thus if the same note is played twice it is clear when the first one ends and the second one starts. Not so with the CPC; try the following:

10 SOUND 1,468,100,7 20 SOUND 1,478,100,7 30 SOUND 1,478,100,7

#### RUN

The result is one long note.

To get round this, either a rest can be added after a note by specifying a volume and pitch of 0, or, more elegantly, a note can be given a volume envelope, i.e. a way of varying its volume while it is playing. This is specifided with the ENV command, e.g.

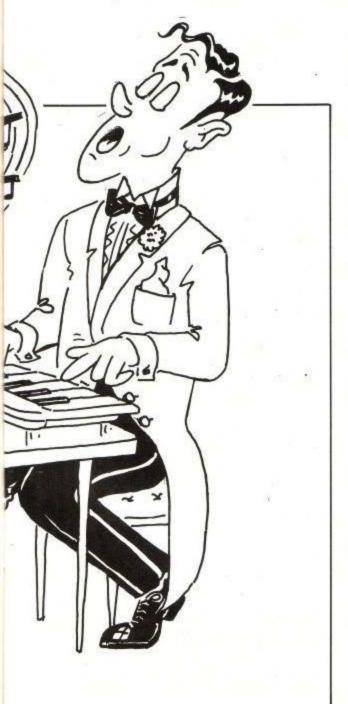

5 ENV 1, 1,0,50, 10,-1,5

ENV 1 specifies envelope 1. This will play one step (1) of unvarying volume (0) for 50/100ths of a second (50), then tail off by playing 10 steps, each decreasing the volume by one unit (-1) and each having a duration of 5/100ths of a second. Thus the envelope will have an effect for a total of one second.

Attach this to the SOUND command by adding a fifth parameter, the envelope number:

10 SOUND 1,478,100,7,1 20 SOUND 1,478,100,7,1 30 SOUND 1,478,100,7,1

#### RUN

This starts the volume at 7. The volume of each note is constant for half a second and is then gradually reduced by the envelope.

Generally it will be adequate to tail off the volume for only the last 1/5 or so of the note, or perhaps the last 1/4 for a staccato effect. Of course, it is also possible to start a note off quietly, build up its volume and let it die down again. As an exercise, try altering the ENV command in the example above to do this, keeping the total length of the envelope to one second.

The envelope and note lengths do not have to be the same; if the note played is shorter than its associated envelope, the remainder of the envelope is ignored. Alternatively, of the envelope 'runs out' while the note is playing, any volume specified in the SOUND command is picked up again.

In all, five sets of three parameters each can be specified in the ENV command, making possible quite intricate note shapes.

Listing 1 plays a short snatch of music and illustrates the points covered so far. Note the extensive use made of the rendezvous facility, and that the envelope settings are continuously altered depending on the note lengths, so that the time spent by a note fading away is always in proportion to its total length.

Try altering the envelope settings in the listing, ans also the values of PT and TEMPO in line 10 to change the key and

If you have tried out all the examples given you should now have a reasonable idea how to get your CPC to play music. The best thing you can do is to build on these basic ideas until the result is what you want.

#### SOUND EFFECTS

There are two eays of producing sound effects, with a tone envelope and with white noise.

The tone envelope (ENT) works in a similar way to ENV described above, except that it varies the note's pitch while it is playing rather than its volume. To activate a tone envelope its number is added as a sixth parameter to the SOUND command. In this way it is possible, for example, to produce vibrato effects.

White noise can be added to a note, or played instead of a note, by adding a white noise value between 0 and 15 as a seventh parameter to the SOUND command.

Again, the best you can do to appreciate the effects of the ENT command and white noise is to experiment.

#### NOT THE END BY A LONG

The brief guide given above will be adequate for those with the relevant musical knowledge to produce satisfactory music from the CPC. There are further ramifications to the SOUND, ENV and ENT commands, and also other soundrelated features which have not yet been

#### "...takes away much of the slog . . ."

covered, such as holding and releasing notes, and enquiring on the status of the sound queue. When you have mastered the principles outlined above, you should be in a position to read up on these subjects in the manual should you need them.

Finally, if you think all the above is still hard work, I have to admit I agree with you. The Working Amstrad, by David Lawrence and Simon Lane (Sunshine Pub., £5.95), contains a simple music compiler which takes away much of the slog and which I can recommend.

10 pt = 2:tempo = 1.8

20 READ chan, pit, dur

30 WHILE chan >-1

40 ENV 1,1,0dur\*0.8\*tempo,5,1,dur\*0.04\*tempo

50 SOUND chan,pit/pt,dur\*tempo,15,1

60 READ chan, pit, dur

70 WEND

80 DATA 49,179,30,42,213,30,28,536,20,4, 358,20,1,159,10,33,179,10,12,268,20,1,190,10

90 DATA 49,201,40,42,239,60,28,638,20,4,358 20,33,159,20,12,284,20

100 DATA 49,179,20,42,213,20,28,536,20,49 134,80,42,213,80,28,358,20,4,268,20,4,426,20 4,358,20,33,142,10,12,268,20,1,134,10

110 DATA 49,106,20,42,190,60,28,478,20,33, 119,40,12,319,20,4,268,20,49,159,40,42,201,60, 28,478,20,4,402,20,33,142,20,12,284,20

120 DATA 49,134,100,42,213,100,28,536,20,4, 58,20,4,268,20,4,536,40

130 DATA -1,-1,-1

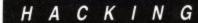

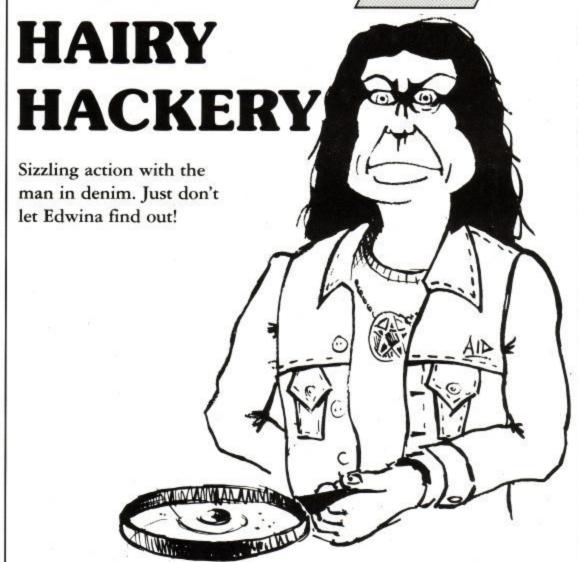

elcome to the humble hackery (bows deeply, and stumbles painfully on discarded lego brick). This month, we'll wheel out the stuff that didn't make it last month (blimey, sounds as bad as re-heated fried eggs like that, doesn't it?), and some helpful bits from the latest mailbag. You may notice a different style of printing out again, und ve vill change zem again und again until ve get it right. Or, alternatively, I'll fix my PCW printer one day. Just one free day without a dead line approaching, it's not much to ask for, is it?

#### PRESSED FOR POKES

Propped up on the remnants of said printer, we have the scribblings of one Colin Taylor, purveyor of fine keystroke pokes to the gentry in Enfield. You know the thing, keypresses like 'If you hold down DIESCUM in this game, your warrior goes purple, breaks wind, and flies. 'Still, he's got three on his list, and don't ask me where he got them from 'cos he didn't say.

First one on his list is the Imagines' Arkanoid (Revenge of Doh). You ned to hold down SHIFT, and then T,A,I & O while on the title screen, and the border changes colour. Not only that, but when you whack the ESC key during your attempts to play the game, the exits will appear. Sounds a bit like cheating to my innocent self.

If you're one of the unlucky people who are botching about how difficult Bulldog's **Destructo** is, are being hounded by onlookers, or are finding the going a bit ruff, the following will have you bright-eyed and bushy-tailed in no time: Paws the game, hold down the shift key with your hind leg, and type CAVE-CARNEM (beware, dogs. It's latin you know. Wonder what latin for poke is, jabus?). Next time you pause, hit Z and you'll find yourself on the next level.

Also handy is an electrifying keypress poke for those re-volt-ingly bright sparks who bought Ocean's **Short Circuit** (I though **Short Circuit** (I though **Short Circuit** was a budget racing game, until I discovered Smirnoff. . .). Your wee robot can be raised to the second level if you just hold down O,C,E,A & N. Wonder how they picked the letters? Anyway, Colins letter got picked, and though I can't guarantee a copy of Cascades for your efforts, I'm sure that the Ed will find something for you. Keep 'em coming folks!

#### **KEEP ON DRINKING**

Try this clever little twist for the Bard's Tale (disc). You need a disc with a saved party on it, so they can become super powered.

```
THE BARDS TALE I
    - DISC
2 ' BY NIALL BRADY,
    SLIGO EIRE
100 DATA 06,08,11,00
110 DATA 40,21,C8,90
120 DATA CD, 77, BC, 21
130 DATA E1,03,CD,83
140 DATA BC,CD,7A,BC
150 DATA 06,06,21,C6
160 DATA 04,C5,E5,06
170 DATA 00,7E,11,38
180 DATA 00,19,FE,01
190 DATA CA, A9, 90, FE
200 DATA 02,28,7E,FE
210 DATA 03,28,7A,FE
220 DATA 04,28,76,78
230 DATA 32,C7,90,E1
240 DATA E5,11,14,00
250 DATA 19,3E,01,77
260 DATA 11,10,00,19
270 DATA 77,E1,11,30
280 DATA 00,E5,19,16
290 DATA 05,3A,C7,90
300 DATA 87,06,04,80
310 DATA 47,72,23,10
320 DATA FC,3A,C7,90
330 DATA FE,00,28,0F
340 DATA 3E,07,E1,E5
350 DATA 11,40,00,19
360 DATA 06,04,36,07
370 DATA 23,10,FB,E1
380 DATA C1,11,65,00
390 DATA 19,10,A2,06
400 DATA 08,11,00,88
410 DATA 21,C8,90,CD
420 DATA 8C, BC, 11, 1C
430 DATA 00,19,06,10
440 DATA 70,23,10,FC
450 DATA 3E,03,01,00
460 DATA 00,11,44,03
470 DATA 21,E1,03,CD
480 DATA 98, BC, CD, 8F
490 DATA BC,21,AD,90
500 DATA 7E,23,87,C8
510 DATA CD, 5A, BB, 18
520 DATA F7,06,02,18
530 DATA 86,0C,1E,18
540 DATA 20,28,43,29
550 DATA 20,4E,69,61
560 DATA 6C,6C,20,42
570 DATA 72,61,64,79
```

#### HACKING

```
580 DATA 20,18,0D,0A
590 DATA 0A,07,00,00
600 DATA NCB
610
620 MDDE 2:chk=0:x=&9000:MEMDRY x-1
630 READ as: IF as="NCB" THEN 650 ELSE
a=VAL("&"+a$)
640 POKE x,a:x=x+1:chk=chk+a:GOTO 630
650 IF chk<>&42B7 THEN PRINT "DATA
ERROR.": END
660 PRINT"Put the Party DISC in the
drive"
670 INPUT"Please enter the name of
the PARTY: ";name$
680 addr=&90C8
690 FOR x=1 TO LEN(name$)
700 PDKE addr, ASC(MID$(name$, x,1))
:addr=addr+1:NEXT
710 x=LEN(name$)
720 PDKE &9001,x
730 POKE &9078,x
740 CALL &9000
```

#### AGEING ALIEN

Oh, if Oisin Dunne would like to send me a copy of his Alien 8 poke that really does work, I'll probably print it. Hint: You've forgotten 1 call, and a FOR-NEXT loop. My version could not in all honesty be said to be the same as the one you buy in the shops, and if any deity knows where the

original is, I'd love to hear about it. You might want to try my version of the poke, but it dates from my days at Amstrad with Cliff, and things may have changed since then. No guarantees on this one:

10 OPENOUT "d 20 MEMORY 4000 30 LOAD "!alien",4352 40 CALL 4352 50 LOCATE 12,25:INPUT"INFINITE LIVES ?",cj\$ 60 LOCATE 12,25:PRINT SPC(25):LOCATE 12,25:INPUT "NUMBER OF CHAMBERS",nc 70 LOCATE 12,25:PRINT SPC(25):LOCATE 12,25:INPUT "INFINITE TIME?",ti\$ 80 LOAD "!", & 2000 90 IF LOWER\$(cj\$)="y" THEN POKE &418E,0 : infinite lives 100 IF nc<>THEN POKE &315E,nc :'number of chambers 110 IF LOWER\$(ti\$)="y" THEN POKE &2EFE,0: 'infinite time 120 CALL &113E

#### **GETTIN' RACEY**

Thank you, Nicky Jones of Kearsley, for your Enduro Race keypress pokette. Pressing all the keys on the keypad does indeed give your bike more zip than a YKK factory. It is also handy that you don't fall off your bike, even when you ride it through a tree (having attempted this feat once...). I do not, however, appreciate the putative similarity between my name and that of a well-known carpet cleaner. Enuf said.

Unbeatable value CPC464 **CPC664** 

CPC6128

#### IONEY MANAGEI

SAVE £5 on RRP of £29.95 when you order direct from Connect Systems

#### ONLY £24.95

Incl. VAT, P&P

Unrivalled features Money Manager Plus for PCW 8256, 8512, 9512, PC1512, 1640, PPC £39.95

#### Financial management software for personal and/or small business use

Money Manager is an easy-to-use system for recording all financial transactions, and for analysing them in a number of very powerful ways in order to facilitate sound financial management. It is ideal for controllling the finances of a small business, or for users wishing to control their personal finances in a business-like way. Use it to check bank statements, keep track of expenditure, monitor cash flow, make budgeting forecasts, prepare business financial statements, pacify your bank manager, convince the tax and VAT inspectors, avoid nasty surprises, etc. etc.!

12 months of entries are kept in a file stored on your disc. At any time, you may load a file into the computer memory, add to or edit the entries, analyse them, print statements, and then save the updated file for later use. Entries may be historic (for record keeping) or forecast (for budgeting). You may have any number of separate files, and make copies of files for archive purposes. You may advance the period covered by a file month by month.

Up to 100 separate transactions may be entered per month. Each entry consists of:

The day of the month, e.g. 23rd of June.

- An account number, one of up to 9 defined by you to suit your circumstances e.g. 1=Barclays, 2=Visa, 3=Halifax etc.
- Reference, e.g. ABC123 for a cheque number or invoice reference. A class code, one of up to 50 defined by you to suit your circumstances e.g. h0=Household expenses, h1=Mortgage, h2=Rates or p0=Production, p1=Raw materials, p2=Assembly,
- p3=Packing, etc.
  A description so that you can see what each transaction was for, e.g. "New gearbox" or "Box of 10 discs."
  An optional single character mark which you may include for further classification, e.g. b=business, p=private, etc.
  The amount of the transaction, which may be plus or minus.

  A marker to indicate whether the entry is exempt, zero rated or
- A marker to indicate whether the entry is exempt, zero rated or taxable for VAT, or alternatively the actual VAT paid.

- You may select categories according to account, class and mark (e.g. all entries, or all motoring expenses for business using a credit card, etc.) and produce reports on the screen or printer as follows:

  Full detailed statements, showing each transaction for any month or for the whole year.

  Detailed monthly VAT statement showing input and output amounts excluding VAT, the actual VAT and the total amount, plus totals and net VAT due.

  Tables showing the totals in each class for each month of the vector.
- Tables showing the totals in each class for each month of the year. Tables showing the totals in each class for each account.
- Tables showing monthly maximum, minimum, average balances, turnover, cashflow etc.

  Bar graphs of any category month by month.

  Ple charts of annual totals for various categories (CPC version and the country of the country of the

Plus: standing orders-entries optionally sorted into date order-item search facility. Comprehensive manual and full set of practice data included. Full telephone support.

Send cheque or credit card number or phone for immediate despatch

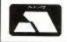

Connect Systems

3 Flanchford Road, London W12 9ND. 01-743 9792 8am-10pm 7 days a week

VISA

| Amstrad                                                                                                    |                                 | A CONTRACTOR              | Amstrad                                              | •                            |                                | Amstrad                                                     | 0-                                   |      |
|----------------------------------------------------------------------------------------------------|---------------------------------|---------------------------|------------------------------------------------------|------------------------------|--------------------------------|-------------------------------------------------------------|--------------------------------------|------|
|                                                                                                    | Cass                            | Disc                      | Title                                                | Cass                         | Disc                           | 237000                                                      | Cass                                 | Dis  |
| ce                                                                                                    |                                 | -                         | Gauntlet                                             |                              | -                              | Rasputin                                                    |                                      |      |
| ce of Aces                                                                                                    | .2.95                           |                           | Giants                                               |                              | 13.95                          | Red October                                                 |                                      | 13.9 |
| ction Service                                                                                                 |                                 | 9.95                      | GI Hero                                              |                              | 9.95                           | Return of Jedi                                              |                                      | 9.9  |
| Merburner                                                                                                    | .7.45                           | 10.45                     | G. Lineker Hotshot                                   |                              | 10.95                          | Rex                                                         |                                      | 10.4 |
| lien Syndrome                                                                                                 |                                 | 9.95                      | Gold Silver Bronze                                   | .10.45                       | 16.95                          | Road Blasters                                               |                                      | 10.9 |
| ndycapp                                                                                                    |                                 | -                         | Grand Prix Circuit                                   | 7.45                         | 10.45                          | Robocop                                                     | .6.45                                | 9.9  |
| rcade Force Four                                                                                              |                                 | 10.95                     | Guerilla Wars                                        |                              | 9.95                           | Rogue Trooper                                               |                                      |      |
| rchon Colection                                                                                               |                                 | 10.45                     | Great Escape                                         |                              | -                              | Rolling Thunder                                             |                                      | 10.9 |
| rc of Yesod                                                                                                   |                                 | 2.95                      | Guild of Thieves                                     |                              | 13.95                          | Roy of Rovers                                               |                                      | 10.9 |
| rkanoid 2 Revenge                                                                                             |                                 | 9.50                      | Gunship                                              |                              | 13.95                          | R Type                                                      |                                      | 10.4 |
| rmy Moves                                                                                                    |                                 | .5.50                     | Head over Heals                                      |                              | -                              | Runstone                                                    |                                      |      |
| rtura                                                                                                    |                                 | 9.95                      | Heartland                                            |                              | 2.95                           | Rygar                                                       |                                      |      |
|                                                                                                    |                                 | 9.20                      | Heroes of Lance                                      |                              | 10.95                          | Sai Combat                                                  |                                      |      |
| uf Monty                                                                                                    |                                 |                           |                                                      |                              |                                | Salamander                                                  |                                      |      |
| wenger                                                                                                    |                                 | -                         | Highlander                                           |                              | 0.05                           |                                                             |                                      |      |
| allblazer                                                                                                    |                                 | 2.95                      | Hijack                                               |                              | 2.95                           | Samurai Trilog                                              |                                      |      |
| lallbreaker                                                                                                   |                                 | -                         | Hive                                                 |                              | 2.95                           | Samurai Warrior                                             |                                      | 9    |
| larbarian Psygnosis                                                                                           |                                 | -                         | Hotshot                                              |                              | 8.95                           | Savage                                                      |                                      | 9    |
| larbarian 2 Palace                                                                                            |                                 | 9.95                      | Hunchback Adv                                        |                              | -                              | Shadowfire                                                  |                                      | 2    |
| lards Tale 1                                                                                                  | 7.45                            | 10.95                     | Hydrafool                                            | 3.50                         | -                              | Shadow Skimmer                                              |                                      |      |
| arry McGuigan                                                                                                 |                                 | 2.95                      | Ikan Warriors                                        |                              | 9.95                           | Shockway Rider                                              | .2.95                                |      |
| lase House Det                                                                                                |                                 | -                         | Imp Mission 2                                        | 7.45                         | 10.45                          | Shoot Out                                                   | .7.45                                | 10.  |
| latman Caped Crusader                                                                                         |                                 | 9.95                      | Impossaball                                          |                              | -                              | Short Circuit                                               |                                      |      |
| lattle of Planets                                                                                             |                                 | -                         | Inc Shrinking Sphere                                 |                              | 10.95                          | Silent Service                                              |                                      | 9    |
| lest of Elite Vol 1                                                                                           |                                 | _                         | Int Karate                                           |                              | 6.95                           | Silicon Dreams                                              |                                      | 9.   |
| Beyond Ice Palace                                                                                             |                                 | 9.95                      | Into Eagles Nest                                     |                              | 0.55                           | Skateball                                                   |                                      | 10   |
|                                                                                                    |                                 |                           | Ingrids Back                                         |                              | 12.95                          | Scaklecrazy                                                 |                                      | 10.  |
| lig 4                                                                                                    |                                 | -                         |                                                      |                              | 13.95                          | Skate or Die                                                |                                      | 10.  |
| Sig Sleaze                                                                                                    |                                 | -                         | Iron Lord                                            |                              | 11 11 11 11 11                 | Slapfight                                                   |                                      | 100  |
| Dan Con Kit                                                                                                   |                                 | 40.00                     | Jailbreak                                            |                              | +205                           |                                                             |                                      | 10   |
| Bionic Commando                                                                                               |                                 | 10.95                     | Jewels of Darkness                                   |                              | 13.95                          | Solid Gold                                                  |                                      | 10.  |
| Blackbeard                                                                                                    |                                 | -                         | Karate Ace                                           |                              | 12.95                          | Space Ace                                                   |                                      | 12.  |
| Black Tiger                                                                                                   |                                 | 10.95                     | Kettle                                               |                              |                                | Spitfire 40                                                 | 140.4140                             | 92   |
| Blood Valley                                                                                                  |                                 | -                         | Knightorc                                            |                              | 9.95                           | Spitting Image                                              | .6.95                                | 9.   |
| Bobby Bearing                                                                                                 | .2.00                           | -                         | Konami Collection                                    |                              | 12.95                          | Spy v Spy Arctic                                            |                                      | 200  |
| Bubble Bobble                                                                                                 | 5.95                            | 9.95                      | Krakout                                              |                              | -                              | Spy v Spy Island                                            |                                      | 2.   |
| Buggy Boy                                                                                                    |                                 | 9.95                      | Kung Fu Master                                       |                              | 2.95                           | Starstrike 2                                                |                                      |      |
| Butcher Hill                                                                                                  |                                 | 10.95                     | Lancelot                                             |                              | 11,95                          | Star Trek                                                   | 6.95                                 | 9.   |
| California Games                                                                                              |                                 | 10.95                     | Laser Squad                                          |                              | -                              | Star Wars                                                   |                                      | 9    |
| Captain Blood                                                                                                 | 6.05                            | 9.95                      | Leaderboard Par 3                                    | 10.95                        | 13.95                          | Streetfighter                                               |                                      | 10.  |
| Carrier Command                                                                                               |                                 | 13.95                     | Led Storm                                            |                              | 10.95                          | Street Soccer                                               |                                      | 10.  |
|                                                                                                    |                                 |                           |                                                      |                              | 9.95                           | Strike Force Cobra                                          | 2.05                                 |      |
| Classic Collection                                                                                            |                                 | -                         | Live Ammo                                            |                              |                                |                                                             |                                      |      |
| Cobra                                                                                                    | 395                             | -                         | Live & Let Die                                       |                              | 9.95                           | Super Cycle                                                 |                                      | 40.  |
| Combat School                                                                                                 |                                 | 9.95                      | Madballs                                             |                              | Ψ,                             | Super Hangon                                                |                                      | 10.  |
| Comet Game                                                                                                    |                                 | -                         | Mad Max                                              |                              |                                | Superman                                                    |                                      | 9.   |
| Command Performance.                                                                                          | 8.95                            | 12.95                     | Magnificent 7                                        |                              | 12.95                          | Supersleuth                                                 |                                      |      |
| Crazy Cars 2                                                                                                  | 6.95                            | -                         | Marauder                                             |                              | 10.95                          | Supersport                                                  | 7.45                                 | 10.  |
| Cybernoid 1 or 2                                                                                              |                                 | 10.95                     | Mario Bros                                           |                              | -                              | Supreme Challenge                                           | 8.95                                 | 11.  |
| Daley Thomson 88                                                                                              |                                 | 9.95                      | Mask 2                                               | 1.95                         | _                              | 3 Weeks in Paradise                                         |                                      |      |
| Dan Dare                                                                                                    |                                 | -                         | Masters of Universe                                  | 1.95                         | -                              | 10 Mega Games                                               | 9.95                                 | 10   |
| Dandy                                                                                                    |                                 | 2.95                      | Match Day                                            |                              | _                              | 20 Chartbusters                                             |                                      |      |
| Dark Fusion                                                                                                   |                                 | 9.95                      | Mega Apocalypse                                      |                              | 10.45                          | Taipan                                                      |                                      |      |
| Dark Side                                                                                                    |                                 | 9.95                      | Mercenary                                            |                              |                                | Taito Coin Ops                                              |                                      | 11.  |
| Deflektor                                                                                                    | 2.05                            | -                         | Mermaid Madness                                      |                              | 2.95                           | Target Renegade                                             |                                      | 9    |
|                                                                                                    |                                 |                           |                                                      |                              | 2.30                           | Techno Cop                                                  |                                      | 10   |
| Doomsday Blues                                                                                                |                                 |                           | Metaplex                                             |                              |                                |                                                             |                                      | 10   |
| Double Dragon                                                                                                 |                                 | 9.95                      | Metrocross                                           |                              | -                              | Tempest                                                     |                                      |      |
| Dragon Ninja                                                                                                  | 6.95                            | 9.95                      | Miami Vice                                           |                              | +0.05                          | Terrapods                                                   |                                      | 40   |
| Dragonslair                                                                                                   | 2.92                            |                           | Mickey Mouse                                         |                              | 10.95                          | The Games Summer                                            |                                      | 10   |
| Druid                                                                                                    | 2.00                            | 3.00                      | Mindfighter                                          |                              | 13.95                          | The Games Winter                                            |                                      | 10   |
| Dynamic Duo                                                                                                   | 6.45                            | 9.95                      | Mini Office 2                                        | 9.95                         | 13.95                          | The Incrowd                                                 |                                      | ge.  |
| Dynamite Dan 2                                                                                                |                                 | 3.95                      | Mini Putt                                            | 6.95                         | 10.45                          | The Munsters                                                | 9.95                                 | 9    |
| Echelon                                                                                                    |                                 | 10.95                     | Motor Massacre                                       | 6.95                         | 9.95                           | Thing Dances Back                                           | 9.95                                 |      |
| Eidolon                                                                                                    |                                 | 2.95                      | Movie                                                |                              | _                              | Thunderblades                                               |                                      | 10   |
| Eliminator                                                                                                    |                                 | _                         | Muncher (T Wrecks)                                   |                              | 10.95                          | Thundercats                                                 | 6.95                                 | 9    |
| Elite 6 pack 1, 2, or 3                                                                                       | W. S. G. C. C. C.               | 9.95                      | Mutants                                              |                              | -                              | Tiger Road                                                  |                                      | 10   |
|                                                                                                    |                                 | 9.95                      | Mystery of Nile                                      |                              | 2                              | Times of Lore                                               |                                      | 9    |
| Emlyn Hughes Football.                                                                                        |                                 | 9.90                      | 1943                                                 | 745                          | 10.95                          | Time & Magik                                                | 14/4/4                               | 9    |
| Empire                                                                                                    | 0.05                            |                           | 19 Bootclamp                                         | 805                          | 9.95                           | Time Stood Still                                            |                                      | 9    |
| Empire Strikes Back                                                                                           |                                 | 9.95                      |                                                      |                              |                                |                                                             |                                      |      |
| Espionage                                                                                                    |                                 | 9.95                      | Netherworld                                          |                              | 10.95                          | Top Gun                                                     | 6.00                                 |      |
| Explorer                                                                                                    |                                 | 2.95                      | Nigel Mansells GP                                    |                              | 10.45                          | Total Eclipse                                               |                                      | 9    |
| 4x4 Off Road Racing                                                                                           |                                 | 10.95                     | Night Raider                                         |                              | 10.95                          | Tour de Force                                               |                                      | 9    |
| Fair Means or Foul                                                                                            | 6.95                            | 9.95                      | Nosferatu The Vampire                                |                              | -                              | Tracksuit Manager                                           |                                      | 9    |
| Fernandez Must Die                                                                                            | 6.95                            | 9.95                      | Operation Hormuz                                     |                              | -                              | Train Escape                                                | 6.95                                 | 10   |
| Final Matrix                                                                                                  |                                 | -                         | Operation Neptune                                    | 7.45                         | 10.95                          | Trantor                                                     |                                      | 10   |
| Fish                                                                                                    |                                 | 11.95                     | Operation Wolf                                       |                              | 9.95                           | Triv Pursuit                                                |                                      | 12   |
| Fists & Throttles                                                                                             |                                 | 9.95                      | Outrun                                               |                              | 10.45                          | Triv Pursuit New Begin .                                    |                                      | 12   |
| Fivestar 2                                                                                                    |                                 | 5.55                      | Overlander                                           |                              | 9.95                           | Tyger Tyger                                                 |                                      |      |
| Flight Ace                                                                                                    |                                 | 12.95                     | Pacland                                              |                              | 9.95                           | Typhoon                                                     |                                      | 1    |
|                                                                                                    |                                 | 9.95                      | Pacmania                                             |                              | 9.95                           | Untouchables                                                | 6.25                                 | 1    |
| Flintstones                                                                                                   |                                 |                           | Palitron                                             |                              | 3.33                           | Victory Road                                                |                                      |      |
| Flying Shark                                                                                                  |                                 | 9.95                      |                                                      |                              |                                | Vindicator                                                  |                                      |      |
| Fox Fights Back                                                                                               |                                 | .9.95                     | Pawn                                                 |                              | 13.95                          |                                                             |                                      |      |
|                                                                                                    |                                 | -                         | Pepsi Mad Mix                                        |                              | 9.95                           | VIrus                                                       |                                      |      |
|                                                                                                    | 6.95                            | 9.95                      | Peter Beardsley                                      |                              | 9.95                           | Vixex                                                       | 6.95                                 | 11   |
|                                                                                                    |                                 | 12.95                     | Pirates                                              | 9.95                         | 13.95                          | War in Middle Earth                                         |                                      |      |
| F15 Strike Eagle                                                                                              |                                 | 14.30                     |                                                      |                              | 9.95                           | Warlock                                                     | 2.00                                 |      |
| F15 Strike Eagle<br>F16 Combat Pilot                                                                          | 9.95                            |                           | Platoon                                              |                              |                                |                                                             |                                      |      |
| F15 Strike Eagle<br>F16 Combat Pilot<br>Football Manager                                                      | 9.95<br>2.95                    | 6.50                      | Platoon                                              | 7.45                         | 10.95                          |                                                             |                                      | 12   |
| F15 Strike Eagle<br>F16 Combat Pilot<br>Football Manager<br>Football Manager 2                                | 9.95<br>6.95                    | 6.50<br>9.95              | Predator                                             | 7.45                         | 10.95                          | We are the Champions                                        | 6.95                                 |      |
| Football Director                                                                                             | 9.95<br>6.95<br>6.95            | 6.50<br>9.95              | Predator<br>Prodigy                                  | 7.45                         | 10.95<br>2.95                  | We are the Champions<br>WEC Le Mans                         | 6.95                                 | 12   |
| F15 Strike Eagle<br>F16 Combat Pilot<br>Football Manager<br>Football Manager 2<br>Freddy Hardest<br>Game Over | 995<br>695<br>295<br>350        | 6.50<br>9.95<br>-         | Predator<br>Prodigy<br>Pro Soccer Sim                | 7.45                         | 10.95<br>2.95<br>9.95          | We are the Champions<br>WEC Le Mans<br>Whirligig            | 6.95<br>6.25<br>5.95                 |      |
| F15 Strike Eagle                                                                                              | 995<br>695<br>295<br>350<br>695 | 6.50<br>9.95<br>-<br>9.95 | Predator<br>Prodigy<br>Pro Soccer Sim<br>Puffys Saga | 7.45<br>6.95<br>7.45         | 10.95<br>2.95<br>9.95<br>10.45 | We are the Champions<br>WEC Le Mans<br>Whirligig<br>Wizball | 6.95<br>6.25<br>5.95<br>395          |      |
| F15 Strike Eagle<br>F16 Combat Pilot<br>Football Manager<br>Football Manager 2<br>Freddy Hardest<br>Game Over | 995<br>695<br>350<br>695<br>895 | 6.50<br>9.95<br>-         | Predator                                             | 7.45<br>6.95<br>7.45<br>9.95 | 10.95<br>2.95<br>9.95          | We are the Champions<br>WEC Le Mans<br>Whirligig            | 6.95<br>6.25<br>5.95<br>3.95<br>2.99 |      |

Please send cheque/P.O./Access, Visa number and expiry date to:

#### PREMIER MAIL ORDER 81 Buckwins Square, Burnt Mills, Basildon, Essex SS13 1BJ

Please remember to state the make and model of your computer when ordering. P&P INC UK on orders over £5.00. Under£5.00 and Europe add £1.00 per item Elsewhere add £2.00 per item.

These offers are mail order only

Telephone order: 0268 590766

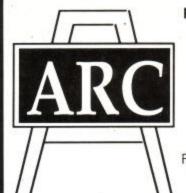

PRE-SCHOOL, PRIMARY, JUNIOR

#### Education

**Experienced Teachers** For use in School and Home

Wide range of programs For AMSTRAD CPC - PCW - PC1512

CASSETTE £9.50 - DISC £12.00 Send SAE for List. Stating Amstrad model and child's age.

ARC (ACU 6), 51 Coniston Crescent, HUMBERSTON, SOUTH HUMBERSIDE DN36 4BA. (0472) 812226

#### MICROGENIC SYSTEMS

NEW ADVANCED EPROM PROGRAMMER — £69.95

Put your own program into Eprom
Fitted with Zf socket — no bent legs here!
Automatic Eprom blank check and verily
Tape to Eprom, Eprom to Eprom etc.

\* Easy to use menu driven software supported by Programs 2764, 27064, 27128, 27012

\* Put several programs onto one Eprom

\* Normal and fast program algorithms

- Easy to use menu driven software suppli
   Programs 2764, 27C64, 27128, 27C128
   Put several programs onto one Eprom
   Normal and fast program algorithms

- ADVANCED EPROM EXPANSION BOARD £34.95

16

- Holds 8 Eproms 0-7 or 18-15 Disable switch with LED to allow all normal programs to be run without disconnecting your Eprom expansion
- board Both boards feature vertical PCB's for easy access & use; with flow-through connector & hardware, reset

| Eprom Eraser                      | £22.50; with Timer £27.50           |
|-----------------------------------|-------------------------------------|
| Blank Eproms                      | 27C64 £5.95 each; 27C128 £6.95 each |
| Special Eprom Labels              | £1 per sheet of 48                  |
| Eprom Erasure and Testing Service | £1.25 each                          |
| Anti Static Storage Boxes         | £2.50 each                          |

Postage and Packing – UK FREE, Europe £1, Overseas £2 Cheques and Postal Orders to:

MICROGENIC SYSTEMS P.O. Box 41, Wath-on-Dearne Rotherham, South Yorkshire S63 7PS

ALL MICROGENIC PRODUCTS ARE OF THE HIGHEST QUALITY AND ARE FULLY TESTED

## COMSOFT

AMSTRAD ADVANCED SYSTEMS CENTRE

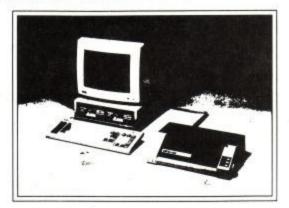

SUPPLIERS OF HARDWARE AND SOFTWARE FOR THE AMSTRAD PC-PPC-CPC-PCW. COMMODORE SPECTRUM ATARI - ATARI ST. BBC. MSX. ELECTRON APPLE SERIES 2 - APPLE MACINTOSH COMPUTERS WE STOCK A VARIED SELECTION OF WORD PROCESSORS DATA BASES, SPREAD SHEETS & ACCOUNTANCY PACKAGES AND MANY OTHER ITEMS OF BUSINESS & LEISURE SOFTWARE ALL AT DISCOUNT PRICES

#### COMSOFT, 48 DUKE STREET, COLDSTREAM, SCOTLAND, TD12 4LF

SUPPLIERS OF SOFTWARE & HARDWARE TO GOVERNMENT AND LOCAL AUTHORITIES

TELEPHONE No. 0890 3232 FAX No. 0890 2927

Send for our free catalogue.

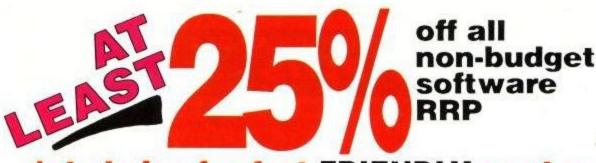

1st choice for fast FRIENDLY service

#### CHOICE CHEATS

Complete those games that have defeated you so far. Choice Cheats lets you play games more easily by ging you options such as infinite lives and immortality.

#### Choice Cheats 1

Choice Cheats 1 contains cheats for By Fair Means of Foul Cyclembio Obsertion Wolf Kalmoy Flying Shary Paglus Tanum, Advanced Pinda, Simulator VX6 Blade 2, Star Trocoer, Refer and Ghangh

#### Choice Cheats 2

Choice Cheats & own and cheats for Albi vs Dragonnina However Svicker Amozodi Amizodi & Tyriamis Tari Solomons Key Divry & ATV Din Latin Empire Strikes Back Phy Ox Umulatin Bathar and Head over Heals

# ARCADE

|                     | Tape | Disc  |
|---------------------|------|-------|
| After Burner        | 7.45 | 9.70  |
| Arkanoid            | 6.70 | 10.95 |
| Arkanoid 2          | 6.70 |       |
| Barbarian 2         | 7.45 | 10.95 |
| Batman              | 7.45 | 10.95 |
| Crazy Cars 2        | 7.45 | 10.95 |
| Cybernoid           | 7.45 | 10.95 |
| Cybernoid 2         | 7.45 | 10.95 |
| Echelon             | 9.70 | 10.95 |
| Empire Strikes Back | 7.45 | 10.95 |
| Flying Shark        | 6.70 | 10.95 |
| GI Hero             | 6.70 | 10.95 |
| Galactic Conqueror  | 7.45 |       |
| Gauntlet 2          | 7.45 |       |
| Giants              | 9.70 |       |
| Karnov              | 7.45 |       |
| Konami Arcade coll. | 7.45 |       |
| Konami Coin-Ops     | 7.45 | 10.95 |
| Last Ninja 2        | 9.70 |       |
| Netherworld         | 7.45 |       |
| Operation Wolf      | 6.70 |       |
| Pacland             | 7.45 |       |
| Pacmania            | 6.70 |       |
| Robocop             | 7.45 |       |
| Rockstar            | 7.45 |       |
| Thunder Blade       | 7.45 |       |
| Tiger Road          | 7.45 |       |
| Typhoon             | 7.45 |       |
| Victory Road        | 7.45 | 10.95 |
|                     |      |       |

#### **ADVENTURE**

|                        | Tape  | Disc  |
|------------------------|-------|-------|
| Corruption (6128 only) |       | 14.95 |
| Heroes of the Lance    | 7.45  | 14.95 |
| Ingrid's Back          | 10.95 | 14.95 |
| Lancelot               | 10.95 | 14.95 |
| Time and Magic         | 10.95 |       |

#### LEISURE **SPORT**

|                        | INDU   | Dide  |
|------------------------|--------|-------|
| By Fair Means or Foul  | 7.45   | 10.95 |
| Espionage              | 6.70   | 10.95 |
| Football Manager 2     | 7.45   | 10.95 |
| Game Set and Match     | . 9.70 | 13.45 |
| Game Set and Match 2   | 9.70   | 13,45 |
| Gary Linaker Hot Shots | 7.45   | 10.95 |
| Question of Sport      | 10.95  | 14.95 |
| Roy of the Rovers      | 7.45   | 10.95 |
| Supersports            | 7.45   | 10.95 |
| World Games            |        | 10.95 |

| Y . 44-1               | 35       |     |
|------------------------|----------|-----|
| SMIT SHOULDERS         | *        |     |
| Syre Act               | 36       |     |
| drawards.              | 3:       |     |
| 2111                   | 30       |     |
| Dynamic Day            | .33      |     |
| Frank Bruno's Boxing   | <br>1.99 |     |
| Ghostbusters           | 1.99     |     |
| Hupper Copper          | 1.99     |     |
| Joe Blade              | 1.99     |     |
| Joe Blade 2            | 1.99     |     |
| Kikstart 2             | 1.99     |     |
| Milk Race              | 1.99     |     |
| Pool                   | 1.99     |     |
| Pro Ski Simulation     | 1.99     |     |
| Reflex                 | 1.99     |     |
| Shanghi Karate         | 1.99     |     |
| Star Trooper           | 1.99     |     |
| Steve Davis Snooker    | 1.99     |     |
| Yabadabadoo            | 1.99     |     |
| Yogi Bear              | 1.99     |     |
| Choice Cheats 1        | 2.99     | 4.9 |
| Choice Cheats 2        | 2.99     | 4.9 |
| Ace                    | 2.99     |     |
| Football Manager       | 2.99     |     |
| Footballer of the Year | 2.99     | 1   |
| Gauntlet               | 2.99     |     |
| International Karate   | 2.99     |     |
| Leaderboard            | 2.99     |     |
| Pro Golf               | 2.99     |     |
|                        |          |     |

BUDGET

\*

All Flore Jacob Adversed Robel Smi

#### **EDUCATION**

| Ariswer back Quiz (0-11)                    | 7.40      | 10.40 |
|---------------------------------------------|-----------|-------|
| Factfiles (extra questions                  | for above | /e):  |
| Arithmetic (6-11)                           | 3.70      | 6.70  |
| English Words (12+)                         | 3.70      |       |
| Gen. Knowledge (6-11)                       | 3.70      |       |
| Gen. Knowledge (12+)                        | 3.70      |       |
| Natural History (10+)                       | 3.70      |       |
| Spelling (6-11)                             | 3.70      |       |
| Better Spelling (8+)                        |           | 12.70 |
| Better Maths (12-16)                        | 8.20      |       |
| Biology (12-16)                             | 8.20      |       |
| Chemistry (12-16)                           | 8.20      |       |
| Fun School (2-5)                            | 4.45      |       |
| Fun School (5-8)                            |           | 6.70  |
| Fun School (8-12)                           |           | 6.70  |
| Fun School 2 (under 6)                      |           | 9.70  |
| Fun School 2 (6-8)                          |           | 9.70  |
| Fun School 2 (over 8)                       | 7.45      | 9.70  |
| Giant Killer (over 10)<br>Magic Maths (4-8) | 9.20      |       |
| Mapwork Quiz (9+)                           | 8.20      |       |
|                                             | 8.20      |       |
| Maths Mania (8-12)                          |           | 12.70 |
| Maxi Maths (9-15)<br>Physics (12-16)        |           | 12.70 |
| Playschool (3-7)                            |           | 12.70 |
| LIGASCHOOL (9-1)                            | 0.20      | 16.70 |

THIS MONTH'S

OFFERS

FOR EACH £10 SPENT, YOU GET A £1 VOUCHER TO USE WITH YOUR NEXT ORDER

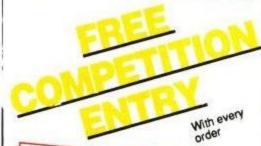

SAVE OVER A £1 ON BUDGET SOFTWARE Buy 3 priced at £1.99 for £4.95 or 2 priced at £2.99 for £4.95

GET A FREE BUDGET GAME (value £1.99) or a FREE BLANK DISC by buying any 2 of the following

By Fair Means or Foul, Crazy Cars 2, Echelon, Gary Linaker, Hot Shots, Giants, Ingrid's Back, Lacelot,
Pacland, Question of Sport, Rockstar

IF YOU DON'T SEE THE ITEM YOU WANT. PHONE

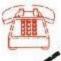

(0706) 72728

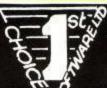

Blank discs

Cruiser Joystick

DISC

**JOYSTICK** 

5 for 11.50 10 for 22.50 8.95 11.95

All prices are inclusive of VAT, postage and packing in the UK. Overseas orders please write for details. To order, fill in the coupon and send it with a cheque/postal order to

**BUSINESS** 

Tape Disc

29.95 25.95 14.95 19.95 10.95 14.95 14.95

14.95 19.95

14.96

12.25

18 70

1st Choice software Ltd Dept AU6 4 Paul Row, Temple Lane Littleborough, Lancs, OL15,9QG

Masterfile 3

Protext

Tasspell Tasword 464

Masterfile 3 Matrix Spreadsheet Maxam Mini Office 2 Plan It

Free budget game or blank

Address Mame

#### SPEEDTRANS PLUS - NOW EVEN FURTHER AHEAD OF ITS RIVALS! **SPEEDTRANS** PLUS - 3

For CPC6128 (or 464/664 with DK Tronics 64K (or larger) Memory) Once the program has been transferred to disc It Will Run On Any CPC

Fully automatic - Just One Keypress \* Only One Program To Run Which Finds The Speedlock Type Automatically \* Transfers Many Original And Todays Speedlock Programs \* No Meddling - Written With The Amateur In Mind \* Automatic Disc Filenames \* No Wasted Disc Space - Saves The Correct Amount Of Game Code \* Saves 99% Of Opening Screens \* Screens Saved In Their Correct Colours \* Compresses Screen Code To Save Even More Disc Space \* A Normal Data Format Disk Will Hold Six Standard Games. \* Faster Loading Times From Disc Because Of Shorter File Lengths \*

SPEEDTRANS handles all Speedlock types Automatically. No need to hold a key down at anytime during loading. SPEEDTRANS has only one program to run - no time wasting running several alternatives making transfers that do not work. SPEEDTRANS makes all transfers direct to your destination disc - does not need the SPEEDTRANS disc whilst working. SPEEDTRANS transfers more Speedlock protected programs to disc than any of its competitors. It also transfers ALL the speedlock protected progams we say it will - we make no unsubstantiated claims.

SPEEDTRANS transfers over 200 programs to Disc, some of the latest it will do are MADBALLS, FREDDY HARDEST (both games) BASKET MASTER, MATCHDAY II, PHANTOM CLUB, GRYZOR (main program) OUT RUN (main prog) SUPER HANG ON, ATV SIMULATOR, R TYPE, REVOLUTION (Including screen) in only 43K and SUPERHERO in only 48K compared with 61K when transferred with another Speedlock utility.

SPEEDTRANS is the only utility that will transfer Mutants 64K. SPEEDTRANS is the only utility that will transfer Revolution automatically without meddling SPEEDTRANS saves 99% of opening screens in their full colours.

#### Added Utility To Dump Any Screen Saved With Speedtrans To Four Different Types of Printers.

SPEEDTRANS will transfer many other titles - some better known ones are:

Daley Thompsons Decathlon. From They Sold A Million 3: Fighter Pilot - Ghostbusters - Daley Thompsons Decathlon

All Titles From Konami's Coin-Op. Hits From Konami Arcade Collection: Nemesis - Jackal - Jailbreak
Summer Gold By US Gold: Dambusters - Beach Head II - 10th Frame - Bruce Lee - Impossible Mission. From They Sold A Million: Sabrewulf - Beach Head - Jet Set Willy

3D Starfighter, Ace Of Aces (Main Program), Acrojet, Advanced Pinball, Alien High Arkanoid, Arkanoid 2, Revenge Of Doh (Main Program), Armageddon Man, Army Moves (1 & 2), ATV Simulator, Brain Clough's Fortunes, Barry McGuigans Boxing, Basket Master, Batman, Beach Head, Beach Head II, Black Magic-Both Parts, BMX Simulator, Bounty Bob, Bounty Bob Strikes Back, Brain Ache, Breakthru Bruce Lee, Catch 23, Crystal Castles, Cluedo, Cobra (Stallone), Combat School, Copout, Cosmic Shock, Daley Thompsons Decathlon, Daley Thompsons Olympic Challenge (Main Program), Daley Thompso Dambusters, Dan Dare 2, sons Super Test,

Desert Fox, Dizzy, Donkey Kong, Elektra Glide, Express Raider, Eye Spy, F15 Strike Eagle, Fighter Pilot, Football (Codemasters), Frankie Goes Hollywood, Freddy Hardest, Fruit Machine Simulator (Main Program) , Galactic Games (Main Program), Galvan, Game Over (Both Parts), Ghostbusters, Goonies, Grand Prix Simulator, Green Beret, Gryzor (Main Program), Gunfright, Gyroscope, Hacker, Head Over Heels, Highlander, Highway Encounter, Hunchback II, Hypersports (Main Program), I Spy, Impossible Mission, Its A Knockout, Jackal (Compilation Ver), Jailbreak (Compilation Version), Jet Bike Simulator (Main Program), Jet Set Willy, Juggernaut, Killed Until Dead (Main Program), Knight Games (Main Program), Knight Rider, Konami Golf, Kong Strikes Back, Kung Fu Master, Leaderboard, Leaderboard Tournament, Leaderboard Worldclass, Legend Of Kage, Leviathan (Main Program), Madballs, Mag Max, Mario Brothers, Match Point, Matchday, Matchday II, Metrocross, Miami Vice (Ocean), Mikie, Minder, Mindshadow, Mission Jupiter, Monopoly, Nemesis The Warlock, Never Ending Story (Main Program), Nigel Mansells Grand Prix (Main Program), Nomad, Out Of This World (Main Program), Outrun (Main Program), Phantom Club, Ping Pong, Platoon, Pro Ski Simulator, Pulsator, Race Against Time, Raid Rambo First Blood II, Renegade (Imagine) (Main

Program), Rescue On Fractalus, Return To Oz, Revolution, Road Runner (Main Program), Rocco, Sabre Wulf (Later Version), Samantha Fox Poker, Saracen, Scalextric, Scrabble, Shadow Skimmer, Shao-lins Road, Short Circuit, Shadow Skimmer, Shao-lins Road, Short Circuit, Silent Service, Slain, Slapflight, Space Shuttle, Spy Trek, Street Hawk, Super Cycle (Main Program), Super Hang On, Super Hero, Super Stunt Man, Tenth Frame, Terrormolinos, The Great Escape, The Race Against Time, The Way Exploding Fist, Topgun, Transmuter, Tubaruba, Uchimata, V, Vampire, Vixen, Warlock, Winter Games, World Games (Main Program), World Series Rasehall Xaro, Xevinus, Yie Ar Kung Fu. Series Baseball, Xarq, Xevious, Yie Ar Kung Fu, Zoids (Martech), Zorro and many more.

SPEEDTRANS is, without doubt, the best Speedlock transfer utility on the market today and is capable of transferring more. Speedlock games to disc than any of its competitors.

TRY IT AND SEE FOR YOURSELF UK £15.00 -- Europe £16.25 -- Rest Of The World £17.00 Upgrade your Speedtrans Disc - send your disc together with UK £3.00 - Europe £4.25.

Rest Of The World £5.00 Upgrade your Speedtrans Tape send your tape together with UK £12.00 - Europe £13.25 - Rest Of The World £14.00

#### \* LOW LOW PRICES \* ARNOR SOFTWARE \* LOW LOW PRICES \*

| Program                    | UK - Disc | Eprom | Europe - Disc | Eprom | Rest of<br>World - Disc | Eprom |
|----------------------------|-----------|-------|---------------|-------|-------------------------|-------|
|                            |           |       |               | 1000  | 200                     | 1800  |
| PROTEXT OFFICE * NEW *     | 27.00     | N/A   | 28.25         | N/A   | 29.00                   | N/A   |
| PROTEXT FILER * NEW *      | 19.00     | N/A   | 20.25         | N/A   | 21.00                   | N/A   |
| PROTEXT                    | 20.00     | 30.00 | 21.25         | 31.25 | 22.00                   | 32.00 |
| PROSPELL                   | 19.00     | 27.00 | 20.25         | 28.25 | 21.00                   | 29.00 |
| PROMERGE (ROM=PROMERGE PLU | JS)19.00  | 27.00 | 20.25         | 28.25 | 21.00                   | 29.00 |
| MAXAM * THE BEST! *        | 20.00     | 31.00 | 21.25         | 32.25 | 22.00                   | 33.00 |
| MAXAM 1 1/2 * NEW *        | N/A       | 23.00 | N/A           | 24.25 | N/A                     | 25.00 |
| UTOPIA                     | N/A       | 23.00 | N/A           | 24.25 | N/A                     | 25.00 |

#### **DMP 2000/2160 PRINTERS**

The printer buffer presently in the DMP 200/3000 series is a 2K RAM. Most of this RAM is used by the printer's operating system leaving an average 1/2K as buffer space. Our upgrade kit contains a new static RAM chip which will increase the printer buffer by 6K (about 4 pages of text). This upgrade allows all Download Characters to be re-defined allowing the user to design special characters for use with scientific and other programs. The kit is supplied with full pictorial instructions to allow the amateur to carry out his own modification (the DMP2160 takes about 7 minutes). If you don't think you are up to it your local TV shop can do the job in approximately 15 minutes UK £14.50 - EUROPE £15.75 - R. of W. £16.50

#### **FIRETRANS**

This utility will transfer a number of FIREBIRD programs from tape to disc automatically including most opening screens in full colour. FIRETRANS will work equally well from tape but will be more convenient to use if converted to rom tape but will be more convenient to use if convenient disc with SAMSON/Transmat. It will transfer WILLOW PATTERN, RUNESTONE, CHIMERA, GUNSTAR, PARABOLA, REALM, SPIKY HAROLD, BOOTY, DON'T PANIC, GUNFRIGHT, STARGLIDER, NINJA MASTER, HELICOPTER, and some version of THRUST, HARVEY HEADBANGER and BOMBSCARE

TAPE:- UK £5.00 - EUROPE £6.25 R. of W. £7.00 DISC:- UK £8.50 - EUROPE £9.75 - R. of W. £10.50

#### COMPACTOR

COMPACTOR will allow you to load a standard 17K screen, set the mode, border and ink colours and then save it as a compressed screen containing its own mode and ink colour information. Most screens compact down to an average of 9K which is an enormous saving on disc space. Loading time of compressed screens is also proportionately reduced.

TAPE:- UK £5.00 - EUROPE £6.25 R. of W. £7.00 DISC:- UK £8.50 - EUROPE £9.75 - R. of W. £10.50

#### NIRVANA

Have you tried backing up your original expensive disc software and failed? Use NIRVANA before its too late! NIRVANA (meaning enlightenment) is an extremely powerful disc handling utility which has the following features: Disc to disc back-up copier which will handle most of the commercially protected discs available today. File copier for individual files. Disc formatter, much easier to use than CPM. Change file attributes. Erase files. Change filenames. Will handle all disc drive combinations

DISC:- UK £14.99 - EUROPE £16.25 - R. of W. £17.00

#### UTILITY DISC No. 1

This utility disc contains 5 programs, all menu driver They are SAMSON, TRANSIT, QCLONE, VIEWTEXT and the fast disc FORMATTER.

DISC:- UK £15.50 - EUROPE £16.75 - R. of W. £17.50 ROM:- UK £17.25 - EUROPE £18.50 - R. of W. £19.25

#### SAMSON

SAMSON has been developed by us to transfer not only the normal programs but also many of todays where the code is much longer. SAMSON differs in many ways from other Tape-to-Disc utilities, the main differences being: 
SAMSON retains original file suffixes (SAMSON.SCN will be saved as SAMSON.SCN). Improved file relocation method. Elaborate Tape-read/Disc-write system which reduces Tape Motor, Slave Replay and Disc Drive Motor wear substantially. A large reduction in tape transfer time is also achieved in all but a few cases. NEW SPLIT option for todays longer games (we will be using this option in future routines). All file information is displayed on screen and can be echoed to your printer if needed. SAMSON also transfer itself to disc. SAMSON has been developed by us to transfer not only

TAPE:- UK £7.50 - EUROPE £8.75 - R. of W. £9.50 DISC:- UK £11.50 - EUROPE £12.75 - R. of W. £13.50

#### CHARACTER DESIGNER

(All CPC's)

- REDEFINE YOUR PRINTER DOWNLOAD CHARACTERS REDEFINE THE COMPUTER SCREEN FONT REDEFINE ANY/ALL KEYBOARD KEYS (ASWERTY)
- DESIGN SPECIAL SCIENTIFIC CHARACTERS/FONTS

Takes all the hard work out of character designing making Takes all the hard work out of character designing making It a pleasure. The printer part of the program will only work if your printer is capable of DOWNLOADING and is EPSON compatible – see your printer manual. Works with 7-bit or 8-bit output (8-bit port). All the designing is done "On-Screen" so you can see exactly what you are doing. You can save your newly designed characters to disc and reload them at any time into a basic program and into most Word-Processors. The program also allows the user to redefine any or all of the keys on the keyboard. This feature will be useful for those who require an ASWERTY keyboard. The disc also contins twelve sample fonts for experimentation

experimentation
TAPE:- UK £7.99 EUROPE £9.25 - R. of W. £10.00
DISC:- UK £11.99 - EUROPE £13.25 - R. of W. £14.00

Please send your cheque (£ Sterling) Eurocheque or UK P.O. to: GOLDMARK SYSTEMS, 51 COMET ROAD, HATFIELD, HERTS AL10 OSY ENGLAND

Please write or telephone 07072 71529 for full brochure on our many other tape to disc products

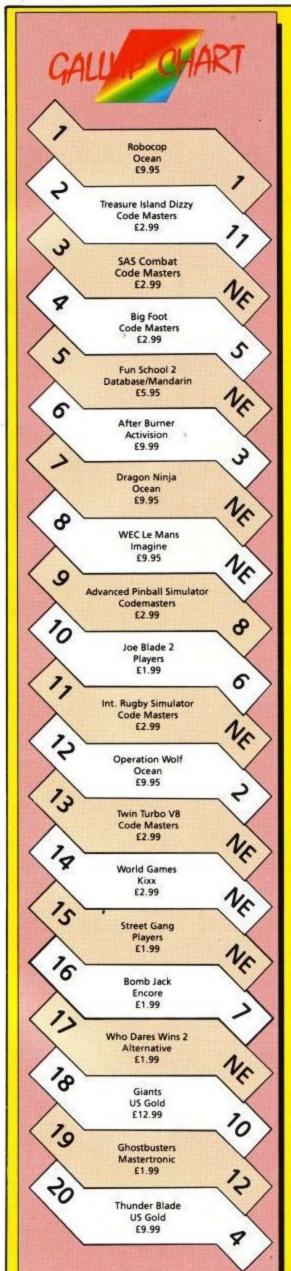

# MELTDOWN MELTDOWN

here's definitely a sporting time in this month's marvellous Meltdown, what with the good old F.A. Cup just days away (or days ago if this issue came out late).

Premier II may be second division material, but at £1.99 you can hardly complain, while Gary Lineker's Hot Shot looks destined for relegation. There's no doubt that the best footy game around at the moment bears the name of that old stager, Emlyn Hughes. Old Crazy Horse rides again, courtesy of Audiogenic.

It's not just a question of sport though, hack and chop fans will be salivating at the prospect of Barbarian II.

#### IN THE NEWS...

What's the gossip in the wonderful world of gaming I hear you asking. Well not really, I'm listening to Rattle and Hum on CD at the moment, so I can't hear a thing. Anyway, did you know that the Telecomsoft mob of Rainbird, Firebird, and Silverbird are up for sale at the moment? If you've got the odd quid spare buy them up as a prezzy for Christmas or something.

Also, did you know that bulbous Eugene Lacey, ed of C+VG is married to the ample head of Telecomsoft, Paula Byrne? It does help doesn't it. Though looking at some of the recent issues it obviously hasn't.

Did you know that Beverley of Audiogenic sent Richard and myself a Cadbury's Cream Egg in the post. Unfortunately Richard's got squashed by the Post Office franking machine. Mine was nice though.

All this and less trivia next month when I uncover deep rooted corruption in the Vatican and try on a pair of concrete boots while swimming in the Thames.

Meanwhie in this month's knee tinglingly exciting issue:

#### CONTENTS

#### 30 Barbarian II

Probably the best version in the world. Actually, it is, according to Palace boss, Pete Stone, and he should know. Play a large hairy barbarian or a scantily clad young woman with a neat range in designer hub caps.

#### 30 Gary Lineker's Hot Shot

About as hot as Bobby Robson's managerial skills, and about as accurate as Nigel Lawson's budget deficit predictions.

#### 34 A Question of Sport

More a question of disease as Richie gets biological. And such a nice boy too.

#### 34 Arcade Music

Another compilation, but unlike most of the ones recently, this one stinks. Read the words of wisdom and be warned.

#### 36 BMX Simulator II

More from the budget boys, a simulator as usual, and a sequel to boot. Ahh, for originality eh?

#### 38 Skweek

Erm, yes. Well, a sort of eat the dots variant with cute characters, but it seems like a decent sort of game.

#### 41 Pacland

Erm, yes. Well, a more official eat the dots variant with cute characters, that seems like a decent sort of game.

#### 42 Emlyn Hughes' International Soccer

You won't say neigh to this polished offering from Audiogenic and old Crazy Horse Emlyn.

#### **42 Crazy Cars II**

Ooh, a very impressive version of the completely unplayable ST/Amiga game. Pretty good graphics, and a great deal of fun as well. Pity about the fatal bug that's in there.

#### 46 Premier II

Your choice to guide the lads to international success and glory, and nab an M.B.E. while you're at it. Perhaps we should send a copy to Bobby.

#### 46 Rockstar

Or to give it its full title, A Rockstar Ate My Hamster. Wild, wacky but a long term loser, or guaranteed platinum sales for the Codemasters crew.

#### NFO

Price: £9.95/14.95

Supplier: Palace Software

#### MELTDOWN

Grafix: 92%

Sonix: 65%

Gameplay: 83%

Overall: 86%

#### BARBARIAN II

ack, chop, slash and mutilate fans are in for a treat as the over the top violence of **Barbarian II** arrives on your Amstrad complete with all those little touches like head chomping dragons which go together to make a great game.

Unlike most computer games you choose the gender of the leading character. If you choose the princess rather than the barbarian you are in control of a sword wielding amazon who unfortunately bears little

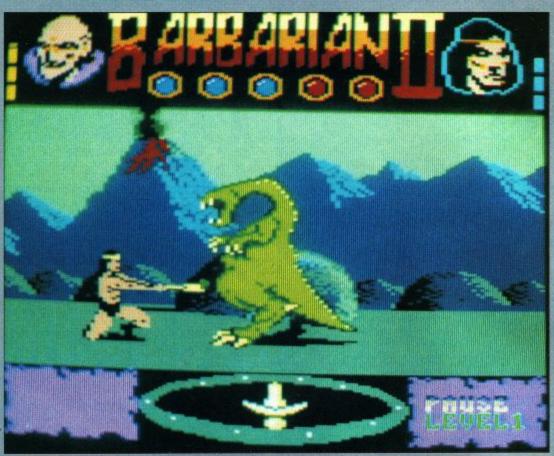

Big, green and repulsive – sounds like my editor.

resemblance to the rather blubbery Maria featured on the package art work. Well there is only so much you can do with computer graphics these days.

Your task is to battle your way through three landscapes occupied by the minions of Drax thereby reaching the inner sanctum for the final conflict.

The first landscape you must battle

#### INFO

Price: £9.99

Supplier: Gremlin Graphics

#### MELTDOWN

Grafix: 76%

Sonix: 64%

Gameplay: 89%

Overall: 78%

#### Gary Lineker's Hot Shot!

ot so long ago a football comic was released. This comic was similar in style to 'Roy of the Rovers' but with the added bonus of Gary 'Open Goal' Lineker's endorsement, and as Gary's England form went down, so did the comic's sales. Now 'Hot Shot' has been merged with Roy of the Rovers and this must have come as a bit of a blow to Sheffield based Gremlin Graphics.

Gary Lineker's defunct Hot

Shot is the latest in a string of releases carrying the England striker's name, and one wonders whether it can be any better than the previous attempts (surely it couldn't be worse). The answer is quite simply, yes. If you have experienced other football games, you'll know what to expect, as it doesn't go all out to alter the norm, just better what has previously been done before. The view is of the same type as Four Soccer Simulators as you look on the action from above, although unlike its counterpart, it only features one match.

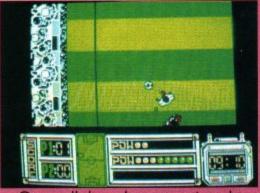

Once all the relevant options have been chosen (team name, etc.) it is time to start the match. And what a match it will be. Play flows along at a

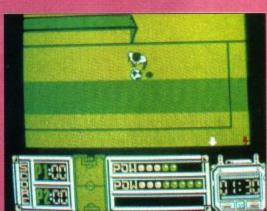

 It's a game of two halves and if the ball had have gone in the net it would have been a goal. But it didn't!

happy, care-free pace, with no regard for realism, but fun none-the-less. If prizes were awarded to gameplay, Hot Shot would be in the top three. The whole structure of the onfield action revolves around a strength factor, where the longer the fire button is pressed, the harder the ball is kicked.

This factor is also responsible for throw-ins, corners and other set pieces, such as free-kicks, with the latter being a regular occurrence when I play. Extra little features include the referee blowing for any misdemeaners, and even the dreaded red and yellow cards can make an

your way through is the wilderness. This rather inhospitable zone comes complete with pits, lava streams and smoking volcanoes. As you move through the page flipping landscape in search of the exit to the next level and the magical objects needed to complete your mission, you are guided by a compass at the bottom of the screen. Theoretically this should help you produce a much needed map but due to the fact that regardless of your direction of travel you always move left to right things become a little confusing. Unfortunately you rarely have chance to work out your direction of travel due to the relentless attacks of the monsters.

These beasts of mayhem appear in a puff of green smooke and die in a similar way but this is where the similarity between the monsters ends.

Bald chickens squawk and launch themselves beak first into your character where the slightly larger ape men and dragons come at you with clubs and fangs. As the combat ensues you hack away at your opponents blood or various colours spurts from the wounds. The monsters are far from helpless as they are often better PARRARIANT &

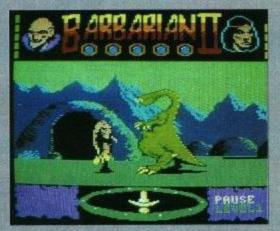

• Er, where's my head gone? Why has it gone dark?

equipped for battle as they bash, peck and bite the head off your hapless character. The head biting sequence is followed by a bulge sliding down the dragons throat. You can of course respond with your own neck severing manoeuvre, providing of course the creature is person sized.

This is not one of those games that you are likely to solve in one session. The lack of a save game option means that you have to start from scratch every time but once you've put in a little sword practice you should be able to slice your way through the earlier levels with little difficulty.

After the wilderness you enter the realm of the orcs and trolls in the caverns and then on to dungeon where you must face pit things and gobblers. During the final conflict with Drax you must battle your way past the living idol and the great demon before confronting the master wizard.

Endless hours of monster bashing await those daring enough to take up the challenge.

#### **Andrew**

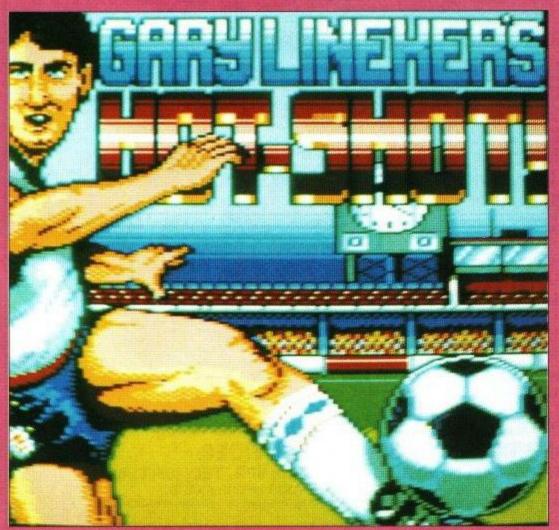

Not so hot these days, more luke warm

appearance. The only problem with the match itself is the fact that the pitch does not scroll smoothly, but in the heat of excitement, you don't really notice.

The structure of the off-field activities is based around a league format. There are four divisions of four International teams, and the aim of the proceedings is to play your way to the top of the first (by winning games, of course). You can choose to play any of the teams offered (nearly all the popular countries are represented), but there is no mode to change your team's name to anything else. Another slight annoyance that this version has is that no matter what colour your team strip really is, your players all play in white, and the opposition in red.

Apart from these minor faults, Gary should be proud with his latest license (because the other were not really up to scratch). If Gary's form improves as much as his computer games, all other countries should resign from the World Cup now.

Rik

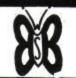

## THE BEST IN THE WEST - PLUS!!!

THE WEST OF BRITAIN BUSINESS SERVICES

| ### MACH EFFORMANCE OF COMMINISTRATE OF THE POWER STATES AND STATES AND STATE |                                                                                             |                                                                                                    |                                                                                                    |                                                                        |
|----------------------------------------------------------------------------------------------------|---------------------------------------------------------------------------------------------|----------------------------------------------------------------------------------------------------|----------------------------------------------------------------------------------------------------|------------------------------------------------------------------------|
| ## CONTRACT   Contracting   Land   Compatibility   Contracting   Land   Contracting   Land   Land   Land    | COMPUTERS                                                                                   | MODEMS                                                                                                    | SOFTWARE                                                                                                    | DTP AND GRAPHICS                                                       |
| Second   Compared   Compared      | SCHNEIDER - (IBM Compatibles)                                                               | MIRACLE TECHNOLOGY MODEMS                                                                                                    |                                                                                                    | Stop Press and AMX Mouse64.95                                          |
| Special Content   1945   1945   1945   1945   1945   1945   1945   1945   1945   1945   1945   1945   1945   1945   1945   1945   1945   1945   1945   1945   1945   1945   1945   1945   1945   1945   1945   1945   1945   1945   1945   1945   1945   1945   1945   1945   1945   1945   1945   1945   1945   1945   1945   1945   1945   1945   1945   1945   1945   1945   1945   1945   1945   1945   1945   1945   1945   1945   1945   1945   1945   1945   1945   1945   1945   1945   1945   1945   1945   1945   1945   1945   1945   1945   1945   1945   1945   1945   1945   1945   1945   1945   1945   1945   1945   1945   1945   1945   1945   1945   1945   1945   1945   1945   1945   1945   1945   1945   1945   1945   1945   1945   1945   1945   1945   1945   1945   1945   1945   1945   1945   1945   1945   1945   1945   1945   1945   1945   1945   1945   1945   1945   1945   1945   1945   1945   1945   1945   1945   1945   1945   1945   1945   1945   1945   1945   1945   1945   1945   1945   1945   1945   1945   1945   1945   1945   1945   1945   1945   1945   1945   1945   1945   1945   1945   1945   1945   1945   1945   1945   1945   1945   1945   1945   1945   1945   1945   1945   1945   1945   1945   1945   1945   1945   1945   1945   1945   1945   1945   1945   1945   1945   1945   1945   1945   1945   1945   1945   1945   1945   1945   1945   1945   1945   1945   1945   1945   1945   1945   1945   1945   1945   1945   1945   1945   1945   1945   1945   1945   1945   1945   1945   1945   1945   1945   1945   1945   1945   1945   1945   1945   1945   1945   1945   1945   1945   1945   1945   1945   1945   1945   1945   1945   1945   1945   1945   1945   1945   1945   1945   1945   1945   1945   1945   1945   1945   1945   1945   1945   1945   1945   1945   1945   1945   1945   1945   1945   1945   1945   1945   1945   1945   1945   1945   1945   1945   1945   1945   1945   1945   1945   1945   1945   1945   1945   1945   1945   1945   1945   1945   1945   1945   1945   1945   1945   1945   1945   1945   1945   194   | Euro PC Mono                                                                                | WS 4000                                                                                                    | Protext - Full System: Wordprocessor/                                                                                                    | AMX Stop Press 32.75                                                   |
| ## 2006 POTRIGHE AT 1.    1859   POTRIGHE AT 1.   1859   POTRIGHE AT 1.   1859 | 3½" or 5¼" External 2nd Drive 129.50                                                        | PCW & Connecting Lead! 179.95                                                                                                    | Spellchecker/Mailmerge39.75                                                                                                    |                                                                        |
| MARTIAID POW** - FIEED DOG STORMAND COMMUNICATION CONTRIBUTION CONTRIBUTION CONTRIB | 20Mb External Hard Drive 329.00                                                             | (other types/models also available)                                                                                                    | Protext Office (needs Protext) 27.75  Protext Office (needs Protext) 27.95                                                                                                    | Master Paint17.75                                                      |
| AMETIAD COV** FREE DICK STORAGE GRAPHS PICK, PORCHCLOGIOLA TEST 1  FOW 8298.  GRAPHS PICK, PORCHCLOGIOLA TEST 1  FOW 8298.  ARBEST 1  FOW 8298.  ARBEST 1  FOW 8298.  ARBEST 1  FOW 8298.  ARBEST 1  FOW 8298.  CALL FOR STORAGE STORAGE STORA | PORTABLE AT 1895.00                                                                         | PACE - MODEMS                                                                                                    | Pocket Protext: Wordpro only27.95                                                                                                    | Master Scan55.75                                                       |
| ## CONTRIBUTION DIVISIONS CORRESPONDED TO THE PROVINCE AND PRIVATE POR ASSET AND PRIVATE POR ASSET AND PRIVATE |                                                                                             | Cable to PCW Interface 1500                                                                                                    | LocoFile - Links with Loco II27.75                                                                                                    | Masier Pack (Scan & Paint)                                             |
| BAD DUST COVER ST.  POW 8502.  A505 POW 8502.  A505 POW 8502.  A505 POW 8503.  A505 POW 8503.  A505 POW 8504.  A505 POW 8504.  A505 POW 8505.  A505 POW 8505.  | AMSTRAD PCW's + FREE DISC STORAGE                                                           | Dialup-Communications Software67.75                                                                                                    | LocoScript II - New Version21.75                                                                                                    |                                                                        |
| BBD DUST CVER SET 1756  FOW 826. 74.66  FOW 9812. 74.66  FOW 9812. 74.66   | BOX & 3" DISC CONTAINING DATABASE,                                                          |                                                                                                    | LocoMail II2395                                                                                                    |                                                                        |
| EXCREPT   1.50   1.50   1.50   1.50   1.50   1.50   1.50   1.50   1.50   1.50   1.50   1.50   1.50   1.50   1.50   1.50   1.50   1.50   1.50   1.50   1.50   1.50   1.50   1.50   1.50   1.50   1.50   1.50   1.50   1.50   1.50   1.50   1.50   1.50   1.50   1.50   1.50   1.50   1.50   1.50   1.50   1.50   1.50   1.50   1.50   1.50   1.50   1.50   1.50   1.50   1.50   1.50   1.50   1.50   1.50   1.50   1.50   1.50   1.50   1.50   1.50   1.50   1.50   1.50   1.50   1.50   1.50   1.50   1.50   1.50   1.50   1.50   1.50   1.50   1.50   1.50   1.50   1.50   1.50   1.50   1.50   1.50   1.50   1.50   1.50   1.50   1.50   1.50   1.50   1.50   1.50   1.50   1.50   1.50   1.50   1.50   1.50   1.50   1.50   1.50   1.50   1.50   1.50   1.50   1.50   1.50   1.50   1.50   1.50   1.50   1.50   1.50   1.50   1.50   1.50   1.50   1.50   1.50   1.50   1.50   1.50   1.50   1.50   1.50   1.50   1.50   1.50   1.50   1.50   1.50   1.50   1.50   1.50   1.50   1.50   1.50   1.50   1.50   1.50   1.50   1.50   1.50   1.50   1.50   1.50   1.50   1.50   1.50   1.50   1.50   1.50   1.50   1.50   1.50   1.50   1.50   1.50   1.50   1.50   1.50   1.50   1.50   1.50   1.50   1.50   1.50   1.50   1.50   1.50   1.50   1.50   1.50   1.50   1.50   1.50   1.50   1.50   1.50   1.50   1.50   1.50   1.50   1.50   1.50   1.50   1.50   1.50   1.50   1.50   1.50   1.50   1.50   1.50   1.50   1.50   1.50   1.50   1.50   1.50   1.50   1.50   1.50   1.50   1.50   1.50   1.50   1.50   1.50   1.50   1.50   1.50   1.50   1.50   1.50   1.50   1.50   1.50   1.50   1.50   1.50   1.50   1.50   1.50   1.50   1.50   1.50   1.50   1.50   1.50   1.50   1.50   1.50   1.50   1.50   1.50   1.50   1.50   1.50   1.50   1.50   1.50   1.50   1.50   1.50   1.50   1.50   1.50   1.50   1.50   1.50   1.50   1.50   1.50   1.50   1.50   1.50   1.50   1.50   1.50   1.50   1.50   1.50   1.50   1.50   1.50   1.50   1.50   1.50   1.50   1.50   1.50   1.50   1.50   1.50   1.50   1.50   1.50   1.50   1.50   1.50   1.50   1.50   1.50   1.50   1.50   1.50   1.50   1.50   1.50   1.50   1.50   | GAMES, ETC.                                                                                 |                                                                                                    | LocoSpell II                                                                                                    | Instructor on Audio Tane                                               |
| POW 9812                                                                                                    | PCW 8256374.95                                                                              | PCW 8256/851211.95<br>PCW 9512 13.95                                                                                                    | LocoFont II                                                                                                    | PCW 9512 - LocoScript II34.44                                          |
| ANSTREAM PROCESSION PRIVATE ANALOG OF PROJECT OF PRIVATE PRIVATE AND CONTROL OF PRIVATE AND CONTROL OF PRIVATE AND | PCW 8512469.95<br>PCW 9512 515.00                                                           | PC 1640/1512 state col or mono9.00                                                                                                    | Digita "E" type 27.75                                                                                                    | PCW 8256/8512 - LocoScript34.44<br>PCW 8256/8512 - LocoScript II 34.44 |
| CALLES MODIFICATION CONTROL  PCV (SANC) COMMONOPIE CP AND POWER OF A ATTRICATION as to what your requirements are please phone of CERTAIN as to what your requirements are please phone of CERTAIN as to what you requirements are please phone of CERTAIN as to what your requirements are please phone of CERTAIN as to what your requirements are please phone of CERTAIN as to what your requirements are please phone of CERTAIN as to what your requirements are please phone of CERTAIN as to what your requirements are please phone of CERTAIN as to what your requirements are please phone of CERTAIN as to what you you requirements are please phone of CERTAIN as to what your requireme | 1011 0012                                                                                   | Amstrad PPC6.00                                                                                                    | M.A.S.S. Easy Labeller28.75                                                                                                    | CP/M-Learn to use your computer!34.44                                  |
| AMSTRAD (Including the PC 2000 Series).  IF OUR 27 A.FR. AGNTER, SAND AGNTER, SAND AGNTER, LARGE PROBLEMS AND COMMODIFIED AGNTER OF PROBLEMS AND COMMODIFIED AGNTER OF PROBLEMS AND COMMODIFIED | PC's (IBM COMPATs)                                                                          | Please state model when ordering                                                                                                    | INTEGRATED SYSTEMS                                                                                                    | SuperCalc II34.44                                                      |
| Tricy of a Artis, Austrier, SAMSUNG)                                                                                                    | CALL FOR VERY LOW PRICES FOR                                                                | i loude didic invoci interi didenny                                                                                                    | Mini Office Professional Plus36.75                                                                                                    | dBase II                                                               |
| DEDUCT S OFF RINGS AND DETAILS —  PHONE FOR PRICES AND DETAILS —  PHONE FOR PRICES AND DETAILS —  PHONE FOR PRICES AND DETAILS —  PHONE FOR PRICES AND DETAILS —  PHONE FOR PRICES AND DETAILS —  PHONE FOR PRICES AND DETAILS —  PHONE FOR PRICES AND DETAILS —  PHONE FOR PRICES AND DETAILS —  PHONE PRICES AND DETAILS —  PHONE PRICES —  AMSTROM PRICE AND DETAILS —  PHONE PRICES —  PHONE PRICES —  PHONE PRICES —  AMSTROM PRICE —  PHONE PRICES —  PHONE PRICES —  PHONE PRICES —  PHONE PRICES —  PHONE PRICES —  PHONE PRICES —  PHONE PRICES —  PHONE PRICES —  PHONE PRICES —  PHONE PRICES —  PHONE PRICES —  PHONE PRICES —  PHONE PRICES —  PHONE PRICES —  PHONE PRICE AND DETAILS —  PHONE PRICE AND DETAILS —  PHONE PRICE AND DETAILS —  PHONE PRICE —  PHONE PRICE AND DETAILS —  PHONE PRICE AND DETAILS —  PHONE PRIC | ITC (XT & AT's), AKHTER, SAMSUNG.                                                           |                                                                                                    | Mini Office Professional System19.95                                                                                                    |                                                                        |
| DEDITION OF PRICES AND DETAILS   CF2 3" for the POWCPC v15. POAD   CF2 3" for the POWCPC v15. POAD   CF2 3   | OPUS, SANYO, COMMODORE PC's AND                                                             | your requirements are please phone                                                                                                    | Saxon Micro Collection39.95                                                                                                    | Two Fingers to Touch Typing19.95                                       |
| Prince Call Delical S.   Coccurrence   Coccurrence   Coc   | MORE                                                                                        | DISCS                                                                                                    |                                                                                                    | KOSMOS – Language Tutors                                               |
| DEOUT SIDE PIRIST GROBER PROM IT SOTO MACH CAN DESCRIPTION MACH STREET AND STREET AND ST | PHONE FOR PRICES AND DETAILS -                                                              | and the state of the state of t | Cracker II Turbo44.75                                                                                                    | The French Mistress. 16.75                                             |
| ## Aftreen A Supplement of the Control of Supplement of the Control of Supplement of Supplement of S | COLOUR CATALOGUE £3.50                                                                      | CF2 3" for the PCW/CPC x5. POA                                                                                                    |                                                                                                    | The German Master16.75                                                 |
| DATABASES  257 Kdex DSRDD Discs x255 1598 257 Kdex DSRDD Discs x255 1598 257 Kdex DSRDD Discs x255 1598 257 Kdex DSRDD Discs x255 1598 257 Kdex DSRDD Discs x255 1598 257 Kdex DSRDD Discs x255 1598 257 Kdex DSRDD Discs x255 1598 257 Kdex DSRDD Discs x255 1598 257 Kdex DSRDD Discs x255 1598 257 Kdex DSRDD Discs x255 1598 257 Kdex DSRDD Discs x255 1598 257 Kdex DSRDD Discs x255 1598 257 Kdex DSRDD Discs x255 1598 257 Kdex DSRDD Discs x255 1598 258 Kdex DSRDD Discs x255 1598 258 K                                                                                                    | DEDUCT £5 OFF FIRST ORDER FROM IT!                                                          | 3.5" Athana DS/DD Discs x1015.95                                                                                                    | Prints out Spreadsheets sideways!                                                                                                    | The Italian Tutor16.75                                                 |
| DEPT. TRADE & ND., ETC.   255" XM SC SSDD Discs x 50.   2445   525" XM SC SSDD Discs x 50.   2445   525" XM SC SSDD Discs x 50.   2445   525" XM SC SSDD Discs x 50.   2445   525" XM SC SSDD Discs x 50.   2445   525" XM SC SSDD Discs x 50.   2445   525" XM SC SSDD Discs x 50.   2445   525" XM SC SSDD Discs x 50.   2455   525" XM SC SSDD Discs x 50.   2455   525" XM SC SSDD DIscs x 50.   2455   525" XM SC SSDD DIscs x 50.   2455   525" XM SC SSDD DIsc   | AKHTER - AS SUPPLIED TO MOD OU                                                              | 5.25" Xidex DS/DD Discs x10                                                                                                    | ACCOUNT OF THE PARTY OF THE PARTY OF THE PAR | EDUCATIONAL AND FUN!                                                   |
| LOCAL AUTHORITIES/GOVERNMENT DEPTS. ETC. COMTACT US FOR PCI: WITH "CLAZAL" APPROVALS SSY MD BODD Discs x 100. 5495 SSY MD BODD Discs x 100. 5495 SSY MD BODD DIscs x 100. 5495 SSY MD BODD DIscs x 100. 5495 SSY MD BODD DIscs x 100. 5495 SSY MD BODD DIscs x 100. 5495 SSY MD BODD | DEPT. TRADE & IND., ETC.                                                                    | 5.25" Xidex DS/DD Discs x5029.49                                                                                                    |                                                                                                    | Animal, Mineral, Vegetable11.70                                        |
| ### Cart.A.* APPROVAL  ### Cart.A.* APPROVAL  |                                                                                             | 5.25" Xidex DS/DD Discs x10054.95                                                                                                    | Masterfile 8000 - Special Offer32.75                                                                                                    | World Wise 11 70                                                       |
| ## CACTACT APPROVAL  ## WITH **CACTACT APPROVAL  ## PORTRIBLE PC'S —  AMSTRAD PPC'S —  AMSTRAD PPC'S —  AMST | LOCAL AUTHORITIES/GOVERNMENT                                                                | 5.25" 3M DS/DD Discs x1011.25                                                                                                    | Camsoft Cambase v135.95                                                                                                    | Personal Excellence Pack19./5                                          |
| DSNO CF2 3" (holds 10)                                                                                                    | WITH "C.C.T.A." APPROVAL!                                                                   | DISC STORAGE                                                                                                    | Camsoft Cambase v242.75                                                                                                    | Ves Chancellor (LIK Economy sim) 14.75                                 |
| ## OPTRIBLE PC'S = SCHNEIDER, AT etc.   5940, 35"   1.25                                                                                                    | mili vona arriva                                                                            | DS10 CF2 3" (holds 10)6.25                                                                                                    | dBase II - new release!69.95                                                                                                    | Acheton (Adventure game)14.75                                          |
| PRINTERS Come in all shapes and sizes to sut the job you have in mind — or your barries of the property of the property of t   | PORTABLE PC'S -                                                                             | DS40L 3.5" Lockable 9.75                                                                                                    | Also see Cavalier Specialist Programs                                                                                                    | Kingdom of Hamil (Adv game)14.75                                       |
| School   September   School   September   September    | AMSTRAD PPC, Z88, SCHNEIDER, AT, etc.                                                       | CT-5070 5.25" (holds 70) 9.75                                                                                                    | ACCOUNTS                                                                                                    | Other versions available                                               |
| suit the job you have in mind — or your particular probetil We can supply § 10 24 pin and Daisywheels through to Lasers: Citizen (with Parkard, and more) Packard, and more! Packard, and more! Packard, an | PRINTERS Come in all shapes and sizes to                                                    | DS100L 5.25" (holds 100) ,,11.75                                                                                                    | If you are unsure exactly which pack-                                                                                                    |                                                                        |
| Decker   We can supply 9 to 24 pin and balsywheels through to Lasers: Citizen (with their 2 year guarantee). Americal including the Decker   Americal country   Americal country   American   American   Americ   | suit the job you have in mind - or your                                                     | PRINTER RIBBONS                                                                                                    | age you need for your particular                                                                                                    | New Versions have been issued by S.S.                                  |
| Daspwinests inrough to Lasers: Citizen (utility and to 50 or bowell)   Control of the various packages in clear jargone   Control of the various packages in clear jargone   Control of the various packages   Control of the various packages   Control of the various packages   Control of the various packages   Control of the various packages   Control of the various packages   Control of the various packages   Control of the various packages   Control of the various   Control of the various packages   Control of   | pocket! We can supply 9 to 24 pin and                                                       | Refresh! - Black Re-Inking Spray8.95                                                                                                    | describe the strengths and weaknesses                                                                                                    | Better Spelling - age 9-adult 14.75                                    |
| EXCELLENT VALUE COMPATIBLES:   packard, and more!   Example Prices:   Example Prices:   Example Prices:   Example Prices:   Low CostHigh Performance Dot Matrix:   Example Prices:   Example Prices:   Example P   | Dalsywheels through to Lasers: Citizen (with their 2 year quarantee). Amstrad including the |                                                                                                    | of the various packages in clear jargon-                                                                                                    | Magic Maths - age 4-814.75                                             |
| Packard, and morel                                                                                                    | LQ3500 & LQ5000, Panasonic, Hewlett                                                         | EXCELLENT VALUE COMPATIBLES:                                                                                                    | less terms - but leave you to decide.                                                                                                    | Better Maths - age 12-1614.75                                          |
| Example Prices:                                                                                                    | Packard, and more!                                                                          | PCW 8256 Fabric (14m length) x27.49                                                                                                    | 그 그 그 그 그 그 그 그 그 그 그 그 그 그 그 그 그 그 그                                                                                                    | Physics - age 12-1619.95                                               |
| Constitution   Constitution   Cons   | Evamole Prioge:                                                                             | PCW 9512 Carbon Multistrike x2                                                                                                    | Money Manager Plus29.75                                                                                                    | Chemistry – age 12-1619.95                                             |
| Citizen L1200/Parallel Interface                                                                                                    | Low Cost/High Performance Dot Matrix:                                                       | PCW 9512 New Fabric Type x26.99                                                                                                    | Meridian Stockmarket34.75                                                                                                    | PLEASE - If you are not certain                                        |
| Computer   Computer    | Citizen 120D/Parallel Interface155.00                                                       | AMSTRAD BRANDED                                                                                                    | CORNIX                                                                                                    | what you are ordering does what                                        |
| Conting   Power   Power   Po   | Citizen HQP45 24 Pin 132 Column399.00                                                       | PCW 8256 Fabric x2                                                                                                    | Simple Accounts II - PCW94.95                                                                                                    |                                                                        |
| We strive hard to be the friendlisst and most helpful place around with low prices and fast despatch with after-sales support that will bring you back for more.    PCW HARDWARE   PCW 97 3" Drive (FDA)                                                                                                    | Low Cost/High Performance Daisywheel:                                                       | PCW 9512 Carbon Multistrike x213.99                                                                                                    | Simple Accounts Plus44.95                                                                                                    | LEISURE                                                                |
| We strive hard to be the friendliest and most helpful place around with low prices and fast despeatch with after-sales support that will bring you back for more.                                                                                                    | GPR2000 or DWP 1120279.95                                                                   | PCW 9512 New Fabric Type x213.99                                                                                                    | Job Estimating - New V74.95                                                                                                    | Fish! 19.75                                                            |
| We strive hard to be the friendliest and most helpful place around with low prices and fast deapatch with after-sales support that will bring you back for more.                                                                                                    |                                                                                             | NEW! - COLOUR RIBBONS                                                                                                    | Product Costing - New V74.95                                                                                                    | Lancelot - 3 adventures in one16.75                                    |
| Note   Process   Any five   Sepatch   Any five   Sepatch   Any five      | [                                                                                           | PCW 8000 Series Fabric: Green, Hed, Blue,<br>Brown, Yellow Purple, Magenta or Cyan                                                                                                    |                                                                                                    | Hitch-Hiker's Guide to Galaxy!24.75                                    |
| Any five                                                                                                    |                                                                                             | Any two10.75                                                                                                    | VAT Made Simple - A/Cs System87.75                                                                                                    | * The Professional Adventure Writer *                                  |
| PCW HARDWARE                                                                                                    | and fast despatch with after-sales                                                          | Any five26.75                                                                                                    | Micro Pub Stock87.75                                                                                                    | * Write your own adventures!20.70                                      |
| Section   PCW   Page   Page    | support that will bring you back for more.                                                  | PCW 9512 Fabric: Red or Blue only - priced                                                                                                    |                                                                                                    | Corruption18.75                                                        |
| PCW 2nd 3" Drive (FD4)                                                                                                    |                                                                                             | as above.                                                                                                    |                                                                                                    | Time and Magik – 3 games 11.75                                         |
| COMPUTER PAPER   129.95   Memory Upgrade - PRICES DOWNIPO.A.   Timatic 20Mb PCW Hard Disk                                                                                                    | PCW HARDWARE                                                                                |                                                                                                    | Accounts 165.75                                                                                                    | Jewels of Darkness15.95                                                |
| Amount                                                                                                    | PCW 2nd 3" Drive (FD4)129.95                                                                |                                                                                                    | Accounts Plus192.50                                                                                                    | Hollywood Hijinx17.75                                                  |
| SP/10 1 ply plain - 2000   1.95                                                                                                    | Memory Upgrade - PRICES DOWN!PO.A.                                                          | SP/05 1 ply plain - 500 sheets795                                                                                                    | Payroll                                                                                                    |                                                                        |
| PACE 5.25" 2nd drive — with its own built-in interface. Comes with free TDOS & external power supply. Very easy to fit. We use one for data transfer from PCW/PC/PCWI184.95   1/2 x 14.5x Continuous: 1 ply plain — 500 sheets                                                                                                    | Timatic 20Mb PCW Hard Disk569.95                                                            | SP/10 1 ply plain - 1000 ,,11.95                                                                                                    | CAVALIER SOFTWARE                                                                                                    | (Train simulation)15.75                                                |
| DPH0 2 ply plain = 1000                                                                                                    |                                                                                             | SP/20 1 ply plain - 2000 ,,16.95                                                                                                    | Inbusiness (Integrated)139.95                                                                                                    | A.C.E. Flight Simulator14.75                                           |
| TODS & external power supply. Very easy to fit. We use one for data transfer from PCW/PC/PCW!184.95  Margin Maker — aligns paper1050 PCW 8256/8512 Shoulder Bag                                                                                                    |                                                                                             |                                                                                                    | Simple Invoicing29.95                                                                                                    | Kempston Interface + Joystick 24.95                                    |
| Post of the first of the control of the control o   | built-in interface. Comes with free                                                         | 11" x 14.5x Continuous:                                                                                                    |                                                                                                    | Kempston Jovstick Interface only14.95                                  |
| transfer from PCW/PC/PCWI. 184.95  I ply plain - 1000                                                                                                    | easy to fit. We use one for data                                                            | 1 ply plain - 500 sheets8.95                                                                                                    | Diner: Restaurant/Take-away A/Cs55.95                                                                                                    | Tomahawk - Flight Simulation14.75                                      |
| Af (True A4) 80 gsm — Continuous:  Margin Maker — aligns paper. 10.50 PCW 8256/8512 Shoulder Bag. 22.95 PCW 9512 Shoulder Bag. 33.35 S.C.A. Serial/Parallel Interface — NEW — with Real Time Clock! 54.95 Amsoft or Pace Ser/Par Interface. 54.95 Expike Protector — Helps protect your computer against power surges. 12.75 PCW 8000's Wire Printer Stand. 10.25 Data Switches — 2 + 1 39.95 Data Switches — 2 + 1 39.95 Data Switches — 2                                                                                                    |                                                                                             |                                                                                                    | Homeview: Estate Agents-Database184.95                                                                                                    | Stargilder - Company-light Sim16.75                                    |
| Margin Maker – aligns paper 10.50 PCW 8256/8512 Shoulder Bag 22.95 PCW 9512 Shoulder Bag 33.35 S.C.A. Serial/Parallel Interface – NEW – with Real Time Clock! 54.95 Amsoft or Pace Ser/Par Interface 54.95 Spike Protector – Helps protect your computer against power surges 12.75 PCW 8000's Wire Printer Stand 10.25 Data Switches – 2 + 1 39.95 Acoustic Hood for the PCW 9512 Printer Flat Pack 37.89 3" Disc Head Cleaner 8.95 Clean Print: Cleans PCW Printer 16.75 Mouse Mats 4.99  500 × Plain white/micro perf 19.95 1000 × Plain white/micro perf 19.95 10.00 × Plain white/micro perf 19.95 10.00 × Plain white/micro perf 19.95 10.00 × Plain white/micro perf 1                                                                                                    |                                                                                             | A4 (True A4) 80 gsm - Continuous:                                                                                                    | Newsboy: Newspaper Del-Database.55.95                                                                                                    | Tetris15.75                                                            |
| PCW 8256/8512 Shoulder Bag. 22.95 PCW 9512 Shoulder Bag. 33.35 S.C.A. Serial/Parallel Interface - NEW - with Real Time Clock! 54.95 Amsoft or Pace Ser/Par Interface. 54.95 Spike Protector - Helps protect your computer against power surges. 12.75 PCW 8000's Wire Printer Stand. 10.25 Data Switches - 2 + 1 39.95 Data Switches - 2 + 1 39.95 Acoustic Hood for the PCW 9512 Printer Flat Pack. 37.89 3" Disc Head Cleaner . 8.95 Tleat Pack . 37.89 3" Disc Head Cleaner . 8.95 Clean Print: Cleans PCW Printer . 16.75 Mouse Mats                                                                                                    | Margin Maker - aligns paper 1050                                                            | 500 x Plain white/micro perf12.95                                                                                                    |                                                                                                    | Living Daylights11.95                                                  |
| PCW 9512 Shoulder Bag                                                                                                    | PCW 8256/8512 Shoulder Bag22.95                                                             | 1000 x Plain white/micro perf19.95                                                                                                    |                                                                                                    | Match Day II — animated football 14.25                                 |
| S.C.A. Serial/Parallel Interface – NEW – with Real Time Clockl                                                                                                    | PCW 9512 Shoulder Bag33.35                                                                  |                                                                                                    | Nom97.75                                                                                                    | Batman 11.75                                                           |
| Amsoft or Pace Ser/Par Interface                                                                                                    |                                                                                             | Plain white - 500 sheets7.95                                                                                                    | PSPN - Int. Sales/Purch/Nom73.45                                                                                                    | Head Over Heels12.50                                                   |
| Spike Protector — Helps protect your computer against power surges. 12.75 PCW 8000's Wire Printer Stand. 10.25 Data Switches — 2 + 1                                                                                                    | Amsoft or Pace Ser/Par Interface54.95                                                       | Plain white - 1000 ,,14.95                                                                                                    | SAGE ACCOUNTS                                                                                                    | Classic Collection II – 3 games14.25                                   |
| Computer against power surges 12.75 PCW 8000's Wire Printer Stand 10.25 Data Switches - 2 + 1 39.95 Acoustic Hood for the PCW 9512 Printer Flat Pack 37.89 3" Disc Head Cleaner 8.95 Clean Print: Cleans PCW Printer 16.75 Mouse Mats 4.99  One Wide 3½" x 17/16" - 500 11.95 One Wide 3½" x 17/16" - 2000 21.95 One Wide 3½" x 17/16" - 2000 21.95 One Wide 3½" x 17/16" - 2000 21.95 One Wide 3½" x 17/16" - 2000 21.95 One Wide 3½" x 17/16" - 2000 21.95 One Wide 3½" x 17/16" - 4000 39.95 If you own machines other than the Amstrad PC (or would like to) please telephone us for prices and availability.  ONE Wide 3½" x 17/16" - 500 11.95 One Wide 3½" x 17/16" - 2000 21.95 One Wide 3½" x 17/16" - 2000 21.95 One Wide 3½" x 17/16" - 4000 39.95 If you own machines other than the Amstrad PC (or would like to) please telephone us for prices and availability.  ONE Wide 3½" x 17/16" - 2000 21.95 One Wide 3½" x 17/16" - 4000 39.95 One Wide 3½" x 17/16" - 4000 39.95 If you own machines other than the Amstrad PC (or would like to) please telephone us for prices and availability.  ONE Wide 3½" x 17/16" - 2000 21.95 One Wide 3½" x 17/16" - 2000 21.95 One Wide 3½" x 17/16" - 2000 21.95 One Wide 3½" x 17/16" - 4000 39.95 If you own machines other than the Amstrad PC (or would like to) please telephone us for prices and availability.  ONE Wide 3½" x 17/16" - 2000 21.95 One Wide 3½" x 17/16" - 2000 21.95 One Wide 3½" x 17/16" - 2000 21.95 One Wide 3½" x 17/16" - 2000 21.95 One Wide 3½" x 17/16" - 4000 39.95 If you own machines other than the Amstrad PC (or would like to) please telephone us for prices and availability.  ONE Wide 3½" x 17/16" - 2000 21.95 One Wide 3½" x 17/16" - 2000 21.95 One Wide 3½" x 17/16" - 2000 21.95 One Wide 3½" x 17/16" - 2000 21.95 One Wide 3½" x 17/16" - 2000 21.95 One Wide 3½" x 17/16" - 2000 21.95 One Wide 3½" x 17/16" - 2000 21.95 One Wide 3½" x 17/16" - 2000 21.95 One Wide 3½" x 17/16" - 2000 21.95 One Wide 3½" x 17/16" - 2000 21.95 One Wide 3½" x 17/16" - 2000 21.95 One Wide 3½" x 17/16" - 2000 21.95 One Wide 3½" | Spike Protector - Helps protect your                                                        | Labels - with Sprocket Holes:                                                                                                    | Popular Accounts73.95                                                                                                    | *** TABLE GAMES ***                                                    |
| Data Switches - 2 + 1                                                                                                    | computer against power surges12.75 PCW 8000's Wire Printer Stand 10.25                      | One Wide 3½" x 1½" - 5006.95<br>One Wide 3½" x 1½" - 1000 11.95                                                                                                    | Popular Accounts Plus104.00                                                                                                    | Clock Chess '89 - very powerful13.75                                   |
| Acoustic Hood for the PCW 9512 Printer Flat Pack                                                                                                    | Data Switches - 2 + 139.95                                                                  | One Wide 31/2" x 11/16" - 200021.95                                                                                                    | Popular Accounts Super149.00                                                                                                    | Cyrus II Chess – great graphics13.75                                   |
| Tital Pursuit                                                                                                    | Acoustic Hood for the PCW 9512 Printer                                                      | One Wide 31/2" x 11/16" - 400039.95                                                                                                    | The second second secon | Scrabble De Luxe                                                       |
| Clean Print: Cleans PCW Printer16.75 Mouse Mats                                                                                                    | Flat Pack                                                                                   |                                                                                                    | Payroll (and others) 49.75                                                                                                    | Trivial Pursuit                                                        |
| Mouse Mats                                                                                                    | Clean Print: Cleans PCW Printer16.75                                                        |                                                                                                    |                                                                                                    | Steve Davis Spooker superbl 12.50                                      |
| CALLERS WELCOME BUT STRICTLY BY APPOINTMENT PLEASE                                                                                                    |                                                                                             |                                                                                                    |                                                                                                    | Classic Games 4 - Compilation15.75                                     |
|                                                                                                    | 127.2                                                                                       | CALLERS WELCOME BUT STRIC                                                                                                    | TLY BY APPOINTMENT PLEASE                                                                                                    |                                                                        |

IF YOU SEE ANYTHING WE SELL BEING SOLD CHEAPER ELSEWHERE PHONE US BEFORE YOU BUY - PRICES, ETC, SUBJECT TO AVAILABILITY

U.K. buyers just pay the price you see! Postage & VAT are included

Telephones open 1pm-7pm Monday-Wednesday / 1pm-5pm Friday / 9am-12 noon Saturday

#### WEST OF BRITAIN BUSINESS SERVICES

(DEPT 5/4), CAPEL TOBI, FFAIRFACH, LLANDEILO, DYFED SA19 6PR. TEL: (0558) 823782 CHEQUES/PO.'s PAYABLE TO - "W.B.B.S." - PLEASE STATE YOUR NEEDS EXACTLY

Govt. Depts/Local & Educational Authorities, etc, welcomed

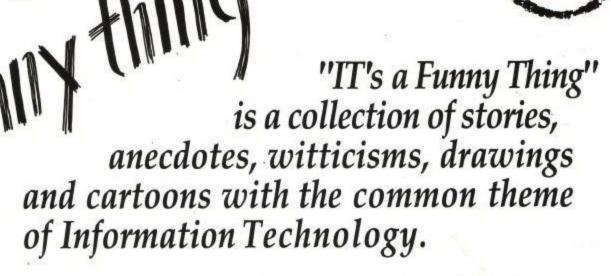

Contributions come from the rich, successful and famous - and not. They come from IT users and organisations for computer professionals as well as suppliers of hardware and software. They are company Chairmen, Managing Directors... Consultants, Programmers and Analysts. Some have chosen (possibly needed) to remain anonymous. They have given their best one-liners, favourite after dinner stories and illustrated humour. And they've given freely.

"IT's a Funny Thing" has been produced at cost all the way from the admin, to the artists, to the typesetters, to the printers. Nobody apart from The Wishing Well Appeal is making a penny. Even the space for this ad has been donated free by the publication.

Buy this book and you won't be the only one smiling. With all the Royalties going to Great Ormond Street you'll find quite a few children smiling as well.

| Please send<br>Name                    | copies or 1                                            | I sa runny I                                  | hing" at £10 per co                                     | ру                                                                                                    |
|----------------------------------------|--------------------------------------------------------|-----------------------------------------------|---------------------------------------------------------|----------------------------------------------------------------------------------------------------|
| Address                                |                                                        |                                               |                                                         | 201                                                                                                    |
|                                        |                                                        | 00                                            | Post Code                                               |                                                                                                    |
| and we ask you to<br>Please complete t | allow 28 days f<br>his coupon and s<br>ig, The Wishing | for delivery.<br>send with you<br>Well Appeal | shing Well Appear<br>r cheque to:<br>,<br>adon EC1R 0AA | The state of the state of the s |

The Wishing Well Appeal
Great Ormond Street Children's Hospital

Help Great Ormond Street get better

mean A Question of Sport
was due for release before
Christmas, but was delayed because
of Emlyn Hughes' departure from the
TV show. Now the game comes out
with David Coleman at the helm, just
when he himself falls down with the
terrible illness of Shingles, and thus

# A QUESTION OF SPORT

AQUESTION X
OF SPORT

PLAYER ONE SELECT
SPECIALIST SUBJECT

must lay off the proceedings for a short while.

Unfortunately this game is no get well card. In fact, it could make any fan of the program positively ill, not because it's a bad game, just a pale shadow of the real thing.

For a start, although the picture board, mystery personality and what happened next sections are still included, they are nothing like their celluloid counterparts. Due to graphical limitations, the picture board displays just a picture of the subject of question that you must answer, and the personality/what happened next sections describe a character/situation in text form which

I N F O

Price: £14.99
Supplier: Elite

M E L T D O W N

Grafix: 83%

Sonix: 45%

Gameplay: 67%

Overall: 69%

#### NFO

Price: £12.95 Supplier: US Gold

#### MELTDOWN

Grafix: 67%

Sonix: 54%

Gameplay: 38%

Overall: 49%

more than your common-or-garden **Pole Position** clone.

It was the first in the new batch of race games, ones with guns, which goes some way to justify the title. The action is roughly the same as other games of the genre, but you have a machine gun mounted on the front, which can blow the hazards out of the way. The only thing is, the enemy are also armed.

Although this was the game that sparked a lot of controversey, and

# ARCADE MUSCLE

S Gold has an incredible reputation when it comes down to compilations, it's just a shame that this latest one is so damn dire.

First up is **Road Blasters** (on the cassette version, anyway), which is a very average attempt at a racing game. It is based on the successful Capcom coin-op (as are all the other games in this set), and offers slightly

several writs, it is hardly anything to write home about, and there are now far better shoot'n'race type games available. The graphics are okay, so I suppose it isn't too bad.

Street Fighter, though, is not too hot, and with it relying on the license to make it different from any other beat-em-up, the game does not seem the same without the punch pads. Actually it is only a naff reproduction

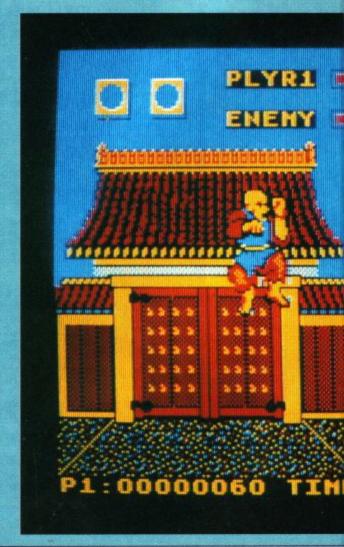

have to guess correctly. The format of the game is actually quite pleasing. First you get to choose your specialist subject and team members (each of which also has a specialist subject), and you start on the picture board. You can play either one or two players, but the computer has a tendency to submit incredibly stupid answers, so I think it's best to play with a human opponent.

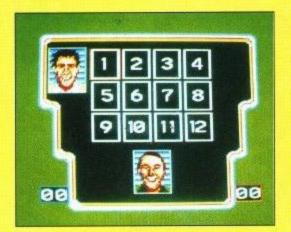

All questions are presented in the form of multiple-choice (out of four answers) and you only have a short time to choose one. It it's right you gain points, if not it goes on offer to the opposing team for a bonus point. This is roughly true for all the rounds, apart from the quick fire round which is

probably the game's only saving grace.

In said round you get 45 seconds to answer nine questions, if answered correctly each one will earn you two points, an incorrect response will deduct 2 seconds of valuable time. This is the round where the final result is generally determined.

Another valid point, I think, is that the computer cheats, I would swear blind it does. Every time I'm winning because of some bad decisions on its part, and some good ones on mine, the computer becomes super intelligent and answers the rest of the questions correctly in order to win. This can get a mite annoying at times.

The graphical presentation is very smooth, but pretty graphics do not a good game make. The small digitised (?) pics are of a high standard and the game runs very professionally. One odd thing though, is that a person has

1. WALLY GROUT.
1. WALLY GROUT.
1. WALLY GROUT.
1. WALLY GROUT.
1. WALLY GROUT.
1. WALLY GROUT.
1. WALLY GROUT.
1. WALLY GROUT.
1. WALLY GROUT.
1. WALLY GROUT.
1. WALLY GROUT.
1. WALLY GROUT.
1. WALLY GROUT.
1. WALLY GROUT.
1. WALLY GROUT.
1. WALLY GROUT.
1. WALLY GROUT.
1. WALLY GROUT.
1. WALLY GROUT.
1. WALLY GROUT.
1. WALLY GROUT.
1. WALLY GROUT.
1. WALLY GROUT.
1. WALLY GROUT.
1. WALLY GROUT.
1. WALLY GROUT.
1. WALLY GROUT.
1. WALLY GROUT.
1. WALLY GROUT.
1. WALLY GROUT.
1. WALLY GROUT.
1. WALLY GROUT.
1. WALLY GROUT.
1. WALLY GROUT.
1. WALLY GROUT.
1. WALLY GROUT.
1. WALLY GROUT.
1. WALLY GROUT.
1. WALLY GROUT.
1. WALLY GROUT.
1. WALLY GROUT.
1. WALLY GROUT.
1. WALLY GROUT.
1. WALLY GROUT.
1. WALLY GROUT.
1. WALLY GROUT.
1. WALLY GROUT.
1. WALLY GROUT.
1. WALLY GROUT.
1. WALLY GROUT.
1. WALLY GROUT.
1. WALLY GROUT.
1. WALLY GROUT.
1. WALLY GROUT.
1. WALLY GROUT.
1. WALLY GROUT.
1. WALLY GROUT.
1. WALLY GROUT.
1. WALLY GROUT.
1. WALLY GROUT.
1. WALLY GROUT.
1. WALLY GROUT.
1. WALLY GROUT.
1. WALLY GROUT.
1. WALLY GROUT.
1. WALLY GROUT.
1. WALLY GROUT.
1. WALLY GROUT.
1. WALLY GROUT.
1. WALLY GROUT.
1. WALLY GROUT.
1. WALLY GROUT.
1. WALLY GROUT.
1. WALLY GROUT.
1. WALLY GROUT.
1. WALLY GROUT.
1. WALLY GROUT.
1. WALLY GROUT.
1. WALLY GROUT.
1. WALLY GROUT.
1. WALLY GROUT.
1. WALLY GROUT.
1. WALLY GROUT.
1. WALLY GROUT.
1. WALLY GROUT.
1. WALLY GROUT.
1. WALLY GROUT.
1. WALLY GROUT.
1. WALLY GROUT.
1. WALLY GROUT.
1. WALLY GROUT.
1. WALLY GROUT.
1. WALLY GROUT.
1. WALLY GROUT.
1. WALLY GROUT.
1. WALLY GROUT.
1. WALLY GROUT.
1. WALLY GROUT.
1. WALLY GROUT.
1. WALLY GROUT.
1. WALLY GROUT.
1. WALLY GROUT.
1. WALLY GROUT.
1. WALLY GROUT.
1. WALLY GROUT.
1. WALLY GROUT.
1. WALLY GROUT.
1. WALLY GROUT.
1. WALLY GROUT.
1. WALLY GROUT.
1. WALLY GROUT.
1. WALLY GROUT.
1. WALLY GROUT.
1. WALLY GROUT.
1. WALLY GROUT.
1. WALLY GROUT.
1. WALLY GROUT.
1. WALLY GROUT.
1. WALLY GROUT.
1. WALLY GROUT.
1. WALLY GROUT.
1. WALLY GROUT.
1. WALLY GROUT.
1. WALLY GROUT.
1. WALLY GROUT.
1. WALLY GROUT.
1. WALLY GROUT.
1. WALLY GROUT

been credited for music on the title page, yet I have still to encounter some, perhaps this is a small oversight that is to be corrected.

Although sport fans will probably find this package fun, this will only last for a short while, as only five blocks of questions are included, and we've already gone completely through four in the office. If I had a choice I wouldn't plump for **A Question of Sport**, the computer game, I'd rather invest my hard earned pennies into the board game instead.

Rik

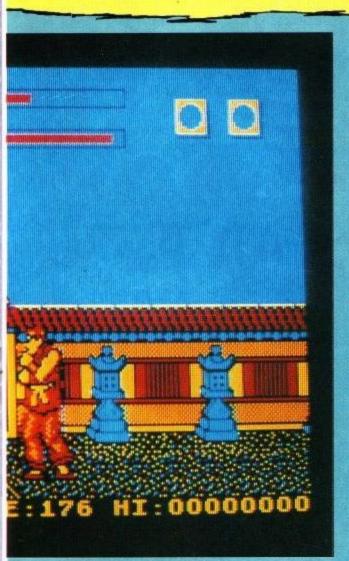

of the arcade game. The graphics are only reasonable, and the gameplay is far too difficult. The fact that it's multiload doesn't help it one iota.

But, if you want a laught, play **Side Arms**. And as a great fan of the neon version I was sincerely peeved. The sprite of the one character it allows you to play (the arcade machine having two-player action) is absolutely enormous, and really looks as though someone has thrown-up on the screen. The game is slow, boring, and far too stupidly hard. If I'd wanted a joke I would have gone and bought a Billy Connolly tape, not a pathetic compilation.

Bionic Commando is almost as bad as Side Arms, but not quite. It looks as if it's ported straight across from a Spectrum, and thus is garish, with see-though sprites. It is in no way as good as any other version, and even the action has been marred.

One reason why someone may buy this compilation (although I cannot really see this as an excuse), is to acquire the excellent **1943.** Being a good shoot-em-up it already scores highly with me, and the fact that it is the sequel to 1942, helps towards the popularity factor. The graphics are good, the sound effects are good, and the game as a whole is great fun.

Now please listen to my warning, I shall only say this once. Arcade Muscle is terrible, and no way as good as Command Performance (reviewed last issue). If you must buy a collection of games, go for that one or The In Crowd, but I assure you, you'll want to give Arcade Muscle a miss. It is sincerely awful.

Rik

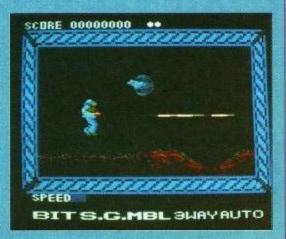

#### INFC

Price: £2.99

Supplier: Codemasters

#### MELTDOWN

Grafix: 75%

Sonix: 60%

Gameplay: 33%

Overall: 43%

MX Simulator 2 is an adolescents dream. Just imagine four sweaty bodies, of your sexual preference, crammed around the keyboard of your Amstrad all thrilling at the spills and speeds of BMX racing.

Sounds great doesn't it? The problem is that there are, unfortunately, relatively few female games players and if you are lucky enough to find some then the cries issuing from every ones vocal apparatus will not be those of jubilation but of down right frustration. Before all you ladies out there take offence with my prose you must admit that you are very much in the minority, but if it keeps you happy feel free to write a vitriol laced letter to the Editor Duncan Evans. As I was saying before I felt the need to justify, not that well, my sexist viewpoint BMX Simulator 2 is one of those games designed to bring on early baldness, i.e. tearing you hair out when despite your best effort the computer controlled bikers finish their four laps before you have time to complete your first.

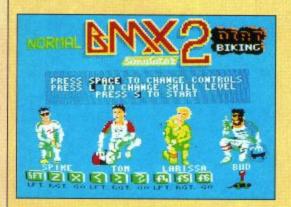

#### Four Player fun, oooh!

This sad state of affairs arises not from any fault of your own but the unerring skill of the computer controlled players and the almost physical impossibility of finding a patch of ground upon which your biker will remain upright.

There are as you have probably

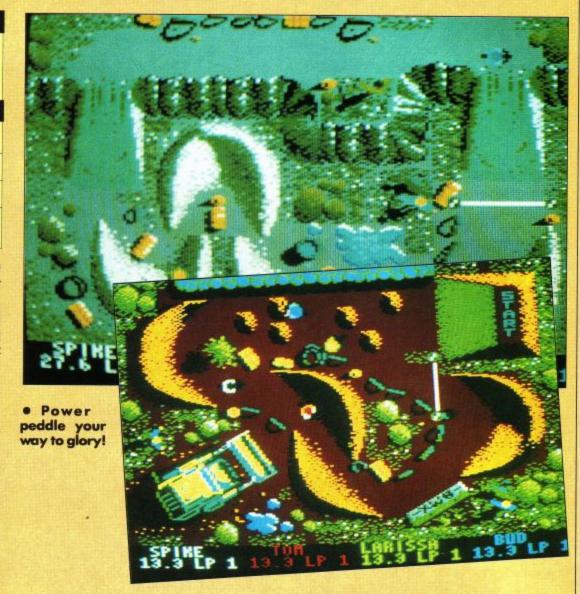

already surmised far too many obstacles waiting for the less than perfect player. The only way of avoiding these fiendishly placed hazards is to make full use of the burms, banked corners to you an me. These take considerable skill to negotiate and when the inevitable happens and you find your rider trapped between two obstacles even attempting to face your rider in the correct position results in yet another tumble.

impressed even a hard bitten cynic like me. One was the aforementioned graphics and the other was the landscape itself. Unlike more conventional one screen racing games of this type the terrain upon which your race comes complete with hills and slopes. This has two obvious effects upon the gameplay, when you go up a hill you slow down and when you go down a hill you speed up. The really impressive feature about these hills comes into effect when you crash at

# BMX SIMULATOR 2

I must admit that this program is not without its good points as the graphics do at least resemble the terrain they are supposed to represent and the all too frequently seen tumble does have some nice animation that you can watch whilst banging your head against the wall.

Four players are allowed in any combination of human and computer controlled bikers with three friendly types on the keyboard and one antisocial using a joystick. Despite my earlier scathing remarks there are one or two features of this game which

the bottom of one. Just as in real life your biker wobbles all over the place as he, or she, tries to make a hill start. This leads to even greater frustration as you nearly always wobble off the side of the slope and crash.

If you play in difficult mode you are allowed to select your tyre and chain wheel size. Altering these allow you to alter the acceleration, top speed and turning characteristics of your bike.

One for all you masochists out there.

#### **Andrew**

### BrunWord 6128 £25.00

A superb word processor is combined with a lightning speed spelling checker and a card filing programme, to give you a fast and versatile word processing package. Whether your requirement is writing a few letters or the composition of a complete novel, you will find no better assistant than BrunWord. It is written to be easy to use and yet has all the powerful features that you expect from a comprehensive

processor, the spelling checker and the 30,000 word dictionary. When the loading is complete, remove the BrunWord disc and put safely away. The disc drive is then completely free for your own Simply type RUN "BRUNWORD" to load the word occessor, the spelling checker and the 30,000

efficiently if you have a second disc drive. For example, the disc version of Protext needed the disc to be changed eight times to check the spelling of our test file, whereas BrunWord needed no disc in the drive. Remember that many word processors only work

even the complete novice straight into word processing and demonstrates the powerful editing and formatting features of BrunWord. There are also examples of printer control, showing how to create headings, to underline or to emphasis, and five deliberate spelling errors for you to correct. The tutor takes about 20 minutes to run through and after that you will feel confident to BrunWord is supplied with a 40 page manual which has several detailed examples, starting with step by step instructions to produce and print a simple letter. But the very first step is to load the TUTOR file into BrunWord. This takes

# BrunWord Features

type in your own text.

\*Adjustable margins and TABs \*Column/Line/Page display with file name \*True word count \*Find and replace \*Help menus \*Memory filing system \*Single character embedded printer commands (18 with 3 printer codes and 21 with 10 printer codes) \*Page throw markers \*Multiple copies \*Odd/even page headers/footers with page numbers \*Multi file printing (new page or continuous) \*Print specified pages \*Works with any printer \*True display super/subscript numbers \*User defined print characters \*Load ASCII files from other word processors \*Save ASCII files for other word processors \*Files can be encrypted \*Maximum file size about 9 pages of text. \*40, 80 or 128 column display \*Touch typing speed over 200 words/min \*True insert or overwrite \*Justify/unjustify paragraph or whole text \*Justified text has balanced appearance \*Instant delete \*Local editing with word delete/undelete word wrap \*Block save, move, copy, insert and

# BrunSpell Features

\*Memory resident with word processor \*Checks 4,000 words/min \*30,000 word dictionary \*No American spellings \*Add up to 5,000 of your own words \*Instant lookup \*Helps to find correct spelling \*Automatic correction.

### DataFile Features

field \*User defined headings \*Search routine \*Data merging into BrunWord \*Label printing. \*Alphabetical, numerical, date sorting on

### "Brun Word offers considerable flexibility...excellent spelling checker...very easy to use datafile" – CWTA "Brun Word is a very competent programme" – AMTIX "Real value for money...user friendly and fast" – Amstrad Action runWor

BrunWord Junior £12.95

This is a low cost version of BrunWord 6128 on 3 inch disc and includes the spelling checker with 30,000 word dictionary.

Type in a letter or a short essay, check it

for spelling errors, save it to your disc and

two small changes. The text area has been reduced to hold just one page of text (about 600 words) and you cannot save words to the dictionary. It is supplied with a TUTOR file on the disc and an instruction manual. BrunWord Junior is for the CPC6128 and has all the features of BrunWord and BrunSpell but with

You can upgrade later to the full BrunWord for just £12.95.

### Letters

We receive many letters each month. The following were all received in the three weeks before writing this advertisement

I am extremely pleased with BrunWord 6128, and will certainly update my copy. May I congratulate you on making such an improvement to an already Mr S (Gloucestershire) excellent programme.

I am writing to say how much I enjoy using the BrunWord disc. It is easy to use and as I am not a good speller the dictionary is most essential. I dislike writing letters but the disc makes it easy and much more exciting.

Clare (age 12 - Herefordshire)

I congratulate you once again on a superb product, without which I would be lost. Mr L (Nottingham) wish to upgrade (BrunWord) to Info-Script. May

I have been using BrunWord for quite a while and like it very much. I have told my friends how good and user friendly it is. Also the speed and ease of commands. I enclose cheque for updating

to Info-Script. Mr G (Scotland) Info-Script has got to be the best buy for

work. Mr McQ (Leicester) Amstrad 6128 word processing. Keep up the good

### Info-Script £46.00

comprehensive relational database, integrate this into BrunWord and the result is Info-Script.

At its simplest Info-Script is no more complex Take the BrunWord disc, replace DataFile with

than DataFile but with the attraction of direct

access from the word processor, many new and enhanced facilities and the ability to store at least twice as much data. It is possible to have the database, the word processor, 1000 names and addresses and 6 pages of text all in the memory. You are typing a letter in BrunWord and need an address. Place an address marker &A where it is need. Go to Info-Script and search for the address, using say, the house name. Press T for Transfer and you are back in BrunWord with the marker replaced by the address.

Info-Script has powerful progressive search it for the process of the search and it is need to be a process of the search and it is need to be a

and any number of fields can be added into a running total, which can be inserted into one of the fields. Records can be related by two different methods, SONs or DAUGHTERs. facilities, a unique four marker system and it can sort data alphabetically, numerically, date or reverse order. It can add, multiply or divide

The data merging facilities are extensive but the simplest personalised letters require just three markers, &A &N &D. These construct a full address, a full name and insert the date. Info-Script is easy to start but has the power

to keep up with your needs

### Comparisons

We have tested BrunWord 6128, Protext (disc) and Tasword 6128 with the same file of 3366 words. BrunWord scrolled 40% faster than Protext which in turn scrolled 19% faster than Tasword. Protext was the fastest to justify but needed a separate operation to see the result. BrunWord

produced the best appearance of all three and was 30 times faster than Tasword.

Our simulated typing test reached 218 words per minute. Both BrunWord and Protext had no trouble at this speed but Tasword was very slow inserting text into the start of a paragraph and could only handle 16 words/minute.

The spelling test checked all 3366 words. BrunSpell took 52 seconds and needed no disc changes. Prospell took 6 min 24-sec-and needed 8 disc changes. Taspell took 18 min 46 sec and needed 3 disc changes.

Send cheque/postal order/Access number to:

### Brunning Software

34 Helston Road, Telephone Chelmsford, (0245) 252854 (24 Hours) Essex, CM1 5JF

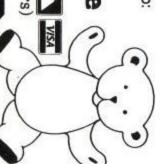

BrunWord 6128 with BrunSpell & DataFile. . . . £25.00 BrunWord Junior 6128 with BrunSpell. . . . . £12.95 Info-Script 6128 with BrunWord, BrunSpell, backup copy and Disc Utilities . £46.00 (All supplied on 3in Disc - state which computer)

### **SKWEEK**

et this. **Skweek** is a cute, orange furry blob with the sort of eyes that make women come over all maternal. His land has been invaded by the evil Pitark and his Skarks (yes, yes, I know), who have contaminated it with a blue skweeticide, banishing forever Skweek's people.

Now I just bet you're feeling really broken up over this. Well wipe your eyes, sniff back that snot and grab a joystick because it's payback time! Good old **Skweek** is going in alone (that brave and noble hero of the realm) to clear his land of the Skarks and erase once and for all the skweeticide.

You control Skweek, (that crazy heroic fool), as he moves across the landscape which consists of various patterns of coloured squares, the majority of which are blue, indicating that they have been infected by the skweeticide. Whenever Skweek manoeuvre (that courageous fool), over one of these squares it becomes cleansed, and returns to its natural colour, a nauseating shade, of pink that reminded me of an uncooked Walls sausage my cat had just coughed up. When you have turned all the squares pink the level is completed and you can move on to the next one. There are 99 levels in total to clear before the world is once again fit to live in.

If only life was that simple. There are

a number of hazards along the way, the most obvious are the numerous nasties that hunt you down with the persistency of a T.V. detector van. Fortunately they are predictable and easy to avoid or shoot, unless they happen to be fast moving or indestructible, that it. Some squares will sprout metal jaws that vomit forth more nasties, and then disappear, only to reappear again, usually at the very moment you decide to cross.

The landscape is littered with impassable barriers that slow down movement, but which can also be used to ricochet your bullets around the screen to deadly effect. Many of the infected blue squares have arrows emblazoned on the indicating that movement is possible only in one

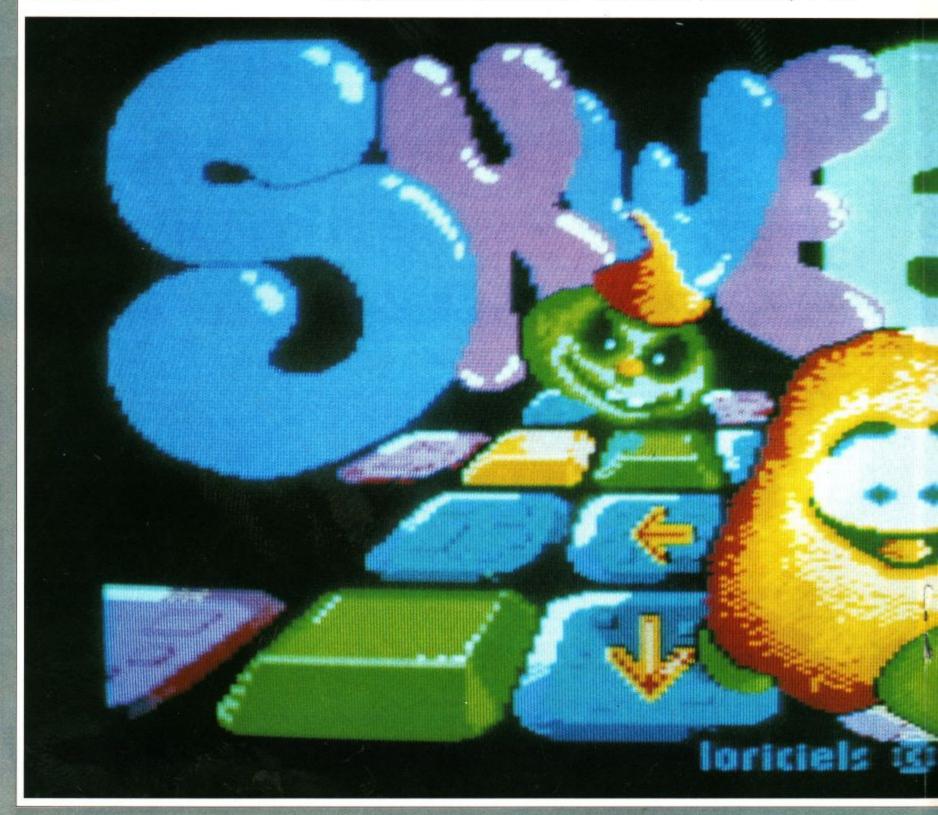

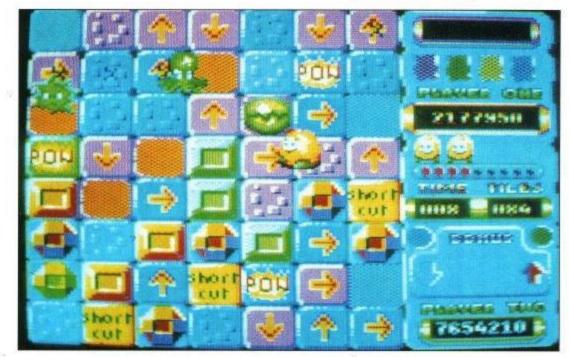

direction and you must take care not to find yourself herded into the clutches of a nasty. Other squares are grey in appearance upon which movement is decidedly less controlled and even worse are the squares that vanish beneath Skweek's, (that suicidal maniac), furry feet! The final sickening body blow is a time limit and strop. So...I'm allowed to.

Despite my ineptitude I found the game quite addictive, with lots of action taking place on screen. There are a number of bonuses to pick up along the way such as the Turbo symbol that increases your speed, the Freeze, which immobilises all forms of nasties, and the multifire which deals you a nice line in high calibre weaponry. All of this increases your chance of becoming a furry legend to your people.

The more levels cleared, the harder it gets, and pretty soon I have my Skweek, (that raving gung-ho headcase), burning up that screen as if he had just easten a four pound 'suicide' bar of ex-lax. God, I was magnificent. Before long the screen came to resemble one of Cyndi Laupers haircuts; a riot of pink, blue and green. The accompanying jingle affronted my cultured ears with melodic atrocities not experienced since the time I stuffed my head in the bass bins at a Motorhead concert. Some time later I was gently led away from the defiled keyboard, a broken, burnt out shell of a man. Skweek, (that psycho gun-nut), had defeated me. I had only managed to complete the first five levels.

But I'll be back.

Adrian

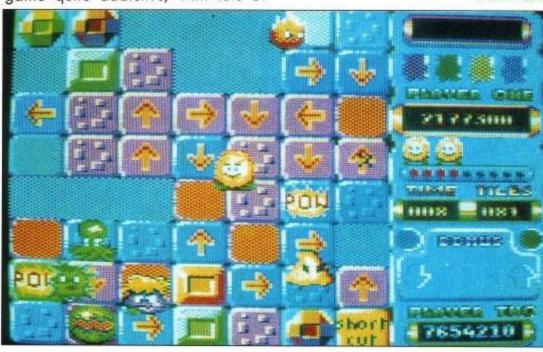

failure to clear a level in the allotted time means the loss of a life.

Now then, I expect all those limp wristed lackies of mine out there in boring surburbia will want to know how your keyboard hardened, rock jawed joystick adonis of a reviewer handled this game.

Well, I'll tell you. A lobotomised monkey could have done better. To begin with I could only complete one level after playing about twenty games, and then went into a childish

Price: £9.99/14.99 Supplier: US Gold

### MELTDOWN

Grafix: 85%

Sonix: 65%

Gameplay: 90%

Overall: 88%

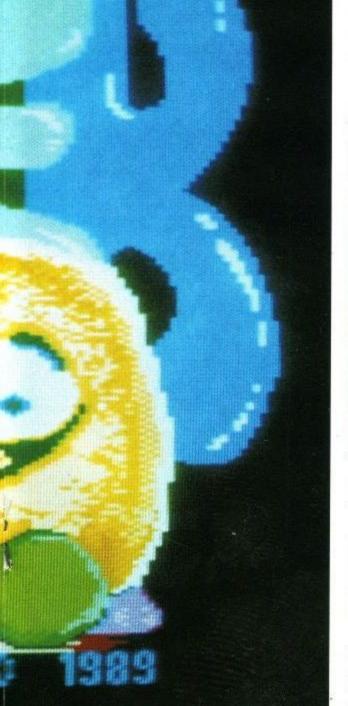

### ROCK STAR ATE MY HAMSTER

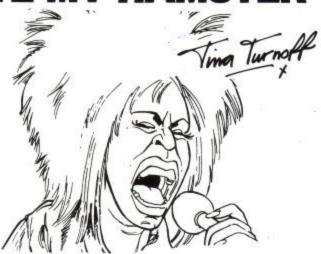

Could you manage this Rock Star?

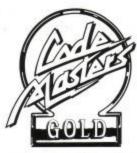

CodeMasters Software Company Ltd.

PO Box 6, LEAMINGTON SPA, CV33 0SH

### ROCK STAR ATE MY HAMSTER

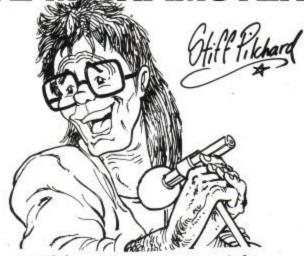

Could you manage this Rock Star?

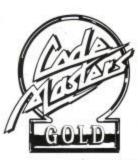

CodeMasters Software Company Ltd.,

PO Box 6, LEAMINGTON SPA, CV

CV33.05

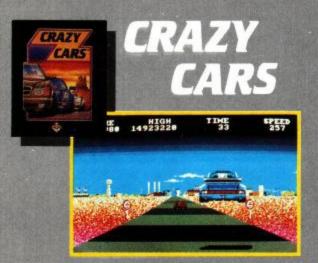

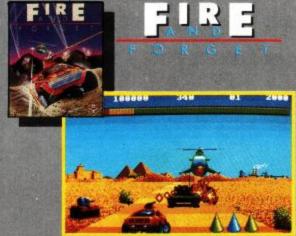

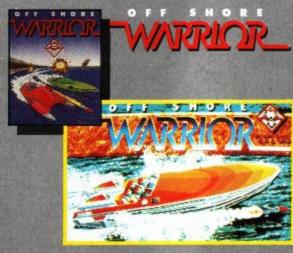

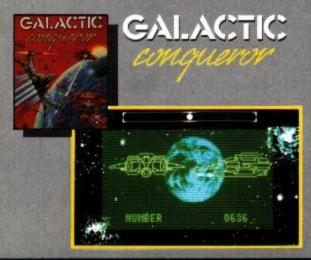

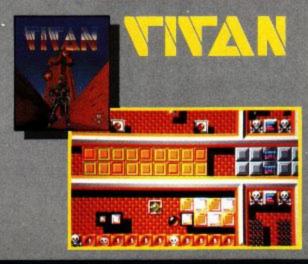

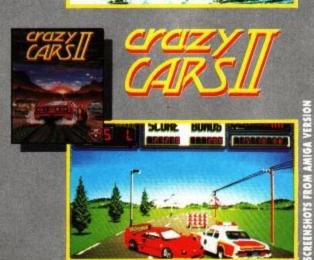

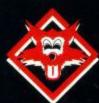

TITUS

AMIGA — ATARI ST — PC AND COMPATIBLES — AMSTRAD CPC — C 64, 128 — SPECTRUM

UNIT 4 STANNETS LAINDON NORTH TRADE CENTRE BASILDON ESSEX SS15 6 DJ - PHONE : (0268) 541 126

ALL GAMES
ADVERTISED ARE
AVAILABLE FOR
THE AMSTRAD

ne way or another, each and every one of you reading this will have played the classic of the eighties, Pacman. How many of you can actually remember pumping quids and quids into those stand-up arcade machines just to gain control of

a yellow blob who's only pleasure was

to gobble fruit, dots and wreak revenge on those ghosts.

Mr. Pac has been the star of manya game, most of these being Pac-Man clones, although more recently we have seen Mr. Pac taking roles in the 3D game PacMania and now in the arcade conversion of PacLand.

Pac bounces back in a new scenario. Gone are the days of running around a maze munching dots. Mr. Pac has metamorphosed since you last saw him and has taken on arms and leas plus a large nose. He has also been to Burton's and bought himself a pair of boots and a matching red hat. He no longer lives in a maze and now resides in Pac-Land, a nice homely town with no maze in sight.

One day, while walking along the main street, he stumbled across a lost fairy who unloaded her problems on to Pac, who, being a kind soul, agreed to escort her back to Fairyland.

The journey from Pac's home town to Fairyland is a treacherous one, and is not the the faint hearted. Once out of town, you are into the wild wilderness. On your travels, you must navigate deep ravines, cross high mountainous regions and fight your way through dark forests.

The game is based on the platform idea, where Pac is walking from left to

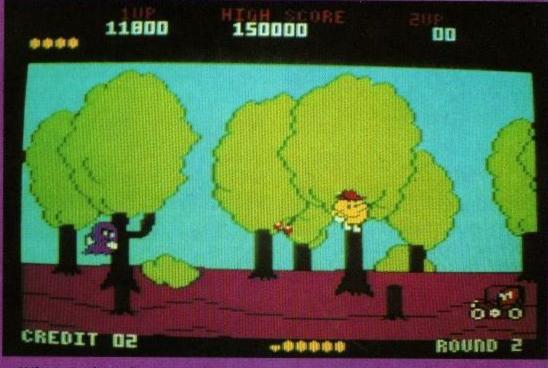

### Where is that ghost?

right, jumping over obstacles in his fight to reach Fairyland. These obstacles can be either static or motional, by this I mean ghosts.

All four of these, far from charming,

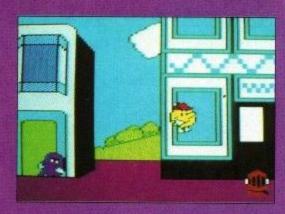

creatures are on the loose again, not having learnt their lesson the first time around, they are back for more. Binky, Pinky, Inky and Clyde are all out on the rampage. Some on foot - well, float and two in motorised vehicles, these being a plane from which small ghosts are dropped upon you and a small car

which drives towards you in a suicide mission.

Pac has two walking speeds; slow and Ben Johnson – for that extra boost to get you out of trouble. Like Ben discovered, this can be more hazardous than you first thought.

Pac can still turn nasty on the ghosts by eating the power pills and attacking his assailants, whose eyes depart from their bodies and exit the screen

Screen change is performed by a glorified page flip, where the new screen scrolls down over the old. It is unfortunate that the game does not scroll horizontally as does the arcade

Graphically, Pac-Land is superb. The characters move smoothly and the colours are vibrant. The sound is also very good. The game play element is one of the best I have witnessed in a long time. All these features add up to make PacLand a superb arcade conversion. Grandslam has something to be proud of here.

### Andrew

# Look out, he's behind you!

MELTDOWN

INFO

Grafix: 86%

Price: £9.95/£14.95 Supplier: Grandslam

Sonix: 78%

Gameplay: 89%

Overall: 88%

### INFO

Price: £9.95

Supplier: Audiogenic

### MELTDOWN

Grafix: 85%

Sonix: 72%

Gameplay: 94%

Overall: 91%

national soccer is a football simulation game which combines excellent graphics with easy but highly enjoyable gameplay. Although Emlyn Hughes is noticeable by his absence, it has that certain Liverpool ex-captain's touch of class to it.

Having loaded the game, a menu comes up with a list of players on the squad, 11 of which you pick for your team. There is also the choice of team, I picked England, being a patriot at heart and allowed the computer to be my opponent, although for those of

### EMLYN HUGHES

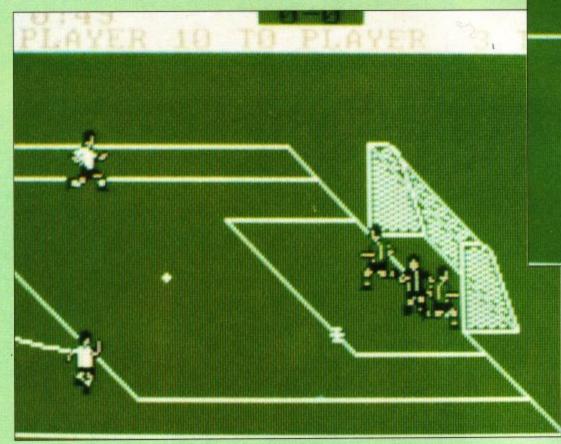

### CRAZY CARS II

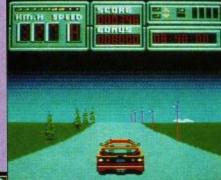

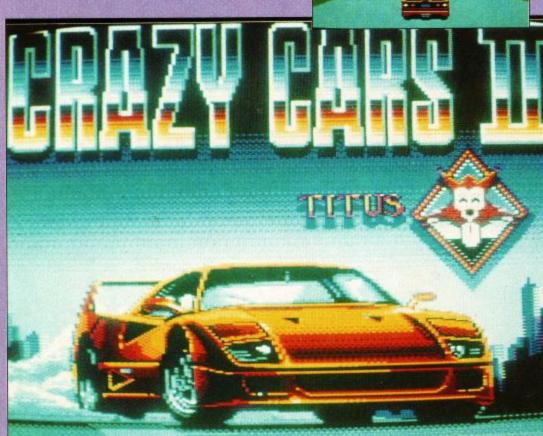

### INFO

Price: £9.95/£14.95

Supplier: Titus

### MELTDOWN

Grafix: 96%

Sonix: 87%

Gameplay: 92%

Overall: 93%

ave you ever had that feeling that everbody is corrupt and if you want some good doing, you'll have to do it yourself?

Crazy Cars II is a sequel in theory, but should be classed as a brand new game in practice, because the game that it follows was so absymal as to deter people gambling on more of the same. This is a shame because CCII is far superior, and is in fact an excellent driving game in it's own right.

The plot is rather more detailed than the average racing game, with lots of moral action. It's these cops see, they've decided to earn a small retirement fund by stealing cars and reselling them (to their original owners no doubt). You, in your Ferrari F40, have decided to stop this corruption by driving to the very root of the

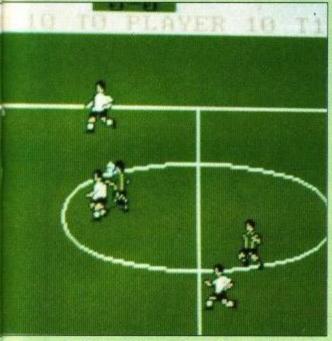

### Chop him, maim him, mash him!

you who have friends there is the option of playing a fellow creature.

Having spent some time weighing up the pros and cons, I decided my players were ready to take on Scotland in an England v Scotland friendly – a contradiction in terms – but apart from a few fouls both the players and

crowd were impeccably behaved. The match was fast and furious full of goal mouth incidents and end-to-end stuff (mainly because the mid-field players were not on form) in true British tradition.

The Scottish defence (i.e. the computer), was impenetrable and after a close five minutes of the first half the score was 0-0.

### Second half

It was at half-time that I fell in love with the game. All the players go scuttling off the pitch like rats fleeing a sinking ship, while the crowd cheer and boo, being a fickle bunch. Then they all come streaming back on, having sucked on some lemon quarters, looking fully refreshed.

Things took a turn for the better in the second half as far as England was concerned. Boy Greene drove a marvellous shot home which streamed over the keepers outstretched hands. The crowd went wild, jumping up and down in their seats, blowing whistles and hooting hooters.

There was nearly as much atmosphere generated as there is at a real football match but without the hooligan element.

The final result was 1-0 to England, I had broken Scotland's defence while

maintaining my own.

Someone has obviously spent a great deal of time compiling this game. Everything you can think of has been included, even down to the minutest of detail. The name of the player in possession appears at the top of the screen accompanied by notification of a free-kick, a throw-in, a corner or a goal-kick. My only bone of contention is the actual size of the playing pitch, which takes up a mere quarter of the screen, but it is a minor niggle as otherwise the game is excellent, and the graphics and sonics are bright and sharp.

Emlyn Hughes is a marvellous way for the less energetic of this world to

play football.

### Emma

organisation and bringing to light their devious ways.

There are also honest cops who do not appreciate your speeding, so you'll have them to contend with too. And all this nail-biting action takes place in four American states, with highway numbers and city-

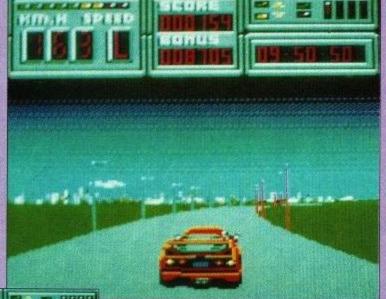

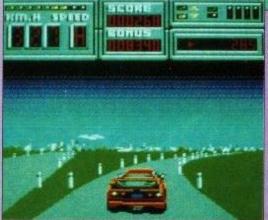

• We're on a road to nowhere...

points to aid your progress.

Like other games in the genre, the controls are very basic. Forward on the joystick accelerates the automobile,

### • The sequel's called Crazy Clamps!

with other directions also corresponding to their obvious actions, and the car carries two gears to interchange with. This provokes one small problem, when you're zooming along at over 300kph there is no real feeling of speed, but we can't have everything perfect, can we?

Other obstacles featured in the game (apart from other cars) are the pylons that line the sides of the road and the occasional road block. The latter must be driven around, else you will explode, wasting valuable time, which is the name of the game (not

literally, of course). When you have hit too many of the smaller hazards, this will also cause you to burst into a ball of flames (nobody said it wasn't painful).

Luckily, a map of the four states of America that are involved, is included with the game, so navigation is made slightly easier. Every now and again, a small road will come up that will lead you onto another highway, and this is how to get from point 'A' to point 'B'.

Graphically, Crazy Cars II is superb. The sprites are large, chunky and move very smoothly and the backgrounds are very colourful. The sound is also very impressive, with police sirens wailing as their cars sneak up on you. Also added, as a bonus (on the disk version, anyway), is a sampled piece of music.

crazy Cars II is the most strategical racing game to be released on the Amstrad, and is easily the best yet (even better that WEC Le Mans), one sour point, though, is that there is a terrible bug that can occur, which makes any further play impossible. This does not happen every time, but can get slightly annoying, maybe this will be corrected, and if so CCII will be the king of the roads.

Rik

### S.D.C. 60 Boston Road, London, W7 3TR

Other branches at 309 Goldhawk Road, London W12 8EZ 18 Market Square, Leighton Buzzard, Beds. BUY BY

### PRICE PROMISE

If you wish to purchase any product from our list and find that you can buy the same product cheaper from another mail order company, simply enclose the lower amount, stating the name of the other company and where you saw the advert. (It must be the current issue). Price Promise does not apply to other companies "Special Offers".

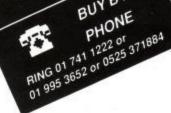

Rambo Great Escape

Army Moves Green Beret

### KONAMI COIN OP HITS Only £4.99

Green Beret Mikie Hypersports Yie Ar Kung Fu Ping Pong

### THEY SOLD A MILLION II ONLY £4.99

Bruce Lee Knight Lor Match Point Matchday

### GAME SET AND MATCH ONLY £6.99 (DISC £13.95)

Featuring: Basketball, Soccer, Vault, Swimming, Shooting, Archery, Triple Jump, Weight-lifting, Ping Pong, Pistol Shooting, Cycling, Springboard Diving, Giant Slalom, Rowing, Penalities, Ski Jump, Tug of War, Tennis, Baseball, Boxing, Squash Snooker/Pool.

### LEADERBOARD PAR 4 ONLY £10.99

eaderboard. Leaderboard Tournament, World Class Leaderboard

### 6 PACK VOL 3 ONLY £7.25 DISC £10.50

Ghost Goblins Paperboy Enduro Racer Dragons Lair Living Daylights

### BEST OF ELITE VOL 1 ONLY £4.99

Bomb Jack F Bruno's Boxing Commando, Airwolf

### BEST OF ELITE VOL 2 ONLY £5.99

Paperboy Ghost 'n Goblins Space Harrier Bombjack II

Title:-

### KONAMI ARCADE COLLECTION Only £6.50 Disc £13.95

Mikie, Jackal, Nemesis, Jailbre Ping Pong, Yie Ar Kung Fu 2, Hypersports, Shao Lins Road, Green Beret, Yie Ar Kung Fu

Bomboozal
Butcher Hill
By Fair Means or Foul
Captain Blood
Crazy Cars II
Cybernoid II
Daley Thompsons Olympic Challenge
Dark Fusion

1943 Battle For Midway 4x4 Off Road Racing .... Afterburner

Airbourne Ranger Barbarian II

Double Dragon

Oragon Ninja

Dynamic Duo Echelon

Emlyn Hughes Int Soccer F16 Combat Pilot .... Fernandez Must Die

Football Manager II .... Four Soccer Simulator

rilla Wars .

Gunship

LED Storm Microprose Soccer

Night Raider

Red Storm

Renegade II n of the Jedi Road Blasters Robocop ...... Roy of the Rovers

Storm Lord

T-Wrecks

Tiger Road nes of Lore

Total Eclipse

Tyger Tyger .

The Games Winter edition .

Trivial Pursuits New Beginning

Operation Wolf

Pro Soccer Simulation Purple Saturn Days ....

Galactic Conqueror ...... Gary Linekers Hot Shots

### **MAGNIFICENT 7** ONLY £6.50 DISC £13.95

Head Over Heels Cobra & Arkanoid Short Circuit & Wizball Frankie Goes to Hollywood Great Escape & Yie Ar Kung Fu

OUR DISC

TOP 10 COLLECTION
ONLY £6.99, DISC £9.99
Sabateur, Sabateur II,
Sigma 7, Critical Mass,
Airwolf, Deep Strike,
Combat Hints, Turbo
Esprit, Chanatos,
Pombiack III

SPECIAL OFFERS

Baseball
Biggles
Bombjack II
Dandy
Elevator Action
Empire Strikes Back
Enlightenment Druid II
FA Cup Football
Firefly

Firefly ...... Game Over Gauntlet ....

Project Future Rana Rama ... Renegade ....

Return of the Jedi

Knightmare Super Hang On ... TT Racer Way Of The Tiger Wonderboy .....

BMX Ninja .....BMX Simulator II

Dan Dare II
Footballer of the Year
Ghostbusters
Leaderboard

Return of the Jedi
Silicon Dreams
Spitting Images
Spitting Images
Spitting Personalities
Star Wars
Starglider
Super Sprint
Target Renegade
Tarzan
Thing Bounces Back
Three Weeks in Paradise
Tinvial Pursuits
Virdicator

SPECIAL OFFER DISCS

BUDGET GAMES

### THEY SOLD A MILLION III ONLY £4.99

Fighter Pilot Kung Fu Master Ghostbusters Rambo

8.95

RRP OUR

OUR

### WE ARE THE CHAMPIONS ONLY £6.50, DISC £13.95

LIVE AMMO

ONLY £5.99 DISC £12.50

Renegade Rampage, Supersprint, Barbarian

### AMTIX ACCOLADES ONLY £4.99 DISC £7.99

Monty on the Run Sweevo's World Starquake

5 COMPUTER HITS ONLY £3.99 Wizards Lair, Ziizad Contraption, Kettle Attack of the Killer Tomatoes

### GAME SET & MATCH 2 ONLY £7.99 DISC £12.50 Matchday II, Ian Botham's Test Match, Basket Master, Super Hang On, Track in Field, Superbowl, Winter Olympiad, Steve Davis Snooker, Nick Faldo's Onen

ONLY £8.99 DISC £12.99 Ikari Warriors, Thundercats, Buggy Boy, Enduro Racer, Dragons Lair

### CHARTBUSTERS ONLY £5.99

Ghostbusters, F.A. Cup Football, Agent X, Kane, L.A. Swat, Ninja Master, Rasputin, Ollie & Lisa, Ricochet, Zolyx, Dan Dare, Tau Ceti, Way of Exploding Fist, Formula 1 Simulator, Brian Jacks Superstar, I-Ball, Park Patrol, Thrust, War Cars, Harvey Headhanger Headbanger

### Rygar World Games 10.50 ANY GAME NOT LISTED PLEASE CONTACT US FOR PRICES AND LIST OF SOFTWARE.

### SUPREME CHALLENGE ONLY £7.99 DISC £12.50

### TAITO COIN OPS ONLY £7.99

Rastan Flying Shark, Bubble Bobble, Arkanoid II, Slapfight, Legend of Kage, Arkanoid, Renegade

### IN CROWD

ONLY £10.99 Barbarian, Gryzor, Crazy Cars, Predator, Karnov, Combat School, Target Renegade, Platoon

### (WORLD BEATERS)

ONLY £9.99 DISC £14.50 Gauntlet II, Rolling Thunder, California Games, 720° Outrun

### MEGA GAMES VOL ONE ONLY £9.99 DISC £12.99

Northstarr, Cybernoid, Deflektor, Mask II, Triaxos, Tour De Force, Blood Brothers, Hercules, Master of the Universe, Blood Valley

### FLIGHT ACE ONLY £9.99 DISC £13.99 Air Traffic Control, Ace, Spitfire 40, Strike Force Harrier, Tomahawk, A.T.F.

### S.D.C. ORDER FORM (AMSTRAD ACTION MAY ISSUE)

Please send the following titles. BLOCK capitals please!

Amount

THE MONTH RUY

10 COMPUTER HITS VOL 5 ONLY £6.99 DISC £11.99

Total Enclosed £

Name

Address

Postcode

Tel. No.

Please make cheques or postal orders payable to S.D.C Europe please add £1.00 per tape: Elsewhere please add £1.50 extra per tape

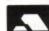

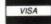

# mstrad PCW Printer Stan

# 8256/8512 Stand

AMSTRAD 8256/8512

This tried and tested Printer Stand has been specifically designed for the PCW 8256/ make printing so much easier and release The Printer fits 8512. Now you can valuable desk space. PRINTER STAND

perfectly on top giving the user plenty of space for storage/keyboard storage. Manufactured in the UK and made of sturdy steel with pale grey

m

# PCW 3" DISC FILING CABINET

plastic, the cabinet will hold ten 3" PCW Discs. Open it and by flipping the levers your discs move to the perfect angle for quick access, close it and your discs are both secure and protected, a must for every PCW user. £3.95

ONLY

# PCW DUST COVER SETS

complete sets are available for 8256/9512 models. (Please stipulate when ordering)

ONLY .95

HOW TO ORDER – MONEY BACK GUARANTEE

Please make cheques/PO's payable to CTC Ltd. All prices include both VAT and P & P and we offer a full money back guarantee if you are not completely satisfied with your purchase. Please allow up to fourteen days for delivery.

CTC, Ltd, P.O. Box 320, Newcastle-under-Lyme, Staffs,

# PCW 9512 Stand

| firmly in position and there is ample clearance underneath for easy paper feeding/keyboard storage. | PVC coating offers the<br>user easier printing<br>and extra workspace. | and immensely practical Printer Stand made from steel with a | PRINTER STAND |
|----------------------------------------------------------------------------------------------------|------------------------------------------------------------------------|--------------------------------------------------------------|---------------|
| and there ce sasy paper d storage.                                                                  | ing bace.                                                              | Stand with a                                                 | PRINTER STAND |
| A                                                                                                   |                                                                        |                                                              | 2             |
| 5.95                                                                                                |                                                                        |                                                              |               |

| CTC, Ltd, P.O. Box 320, Newcastle-under-Lyr under-Lyme. orv | Box 320, Newcastle-under-Lyme, State of State of Stand of Stand at £10 at £15 at £3 ver Sets at £7 | Newcastle-under-Lym                                                                                    | Box 320, Newcastle-under-Lyme, Staffs,  QTY  at £10.95 each £  Stand  at £15.95 each £  Filling Cabinet  at £3.95 each £  ver Sets  at £7.95 each £ | Address | PCW Dust Cover Sets | W 3" Disc           | . 3256     | under-Lyme. | C, Ltd, P.O. I |
|-------------------------------------------------------------|----------------------------------------------------------------------------------------------------|----------------------------------------------------------------------------------------------------|----------------------------------------------------------------------------------------------------|---------|---------------------|---------------------|------------|-------------|----------------|
| ewcastle-under-Lyr                                          | ewcastle-under-Lyme, Staf  QTY  at £10  at £15  inet at £3  at £3                                  | owcastle-under-Lyme, Staffs,  QTY  at £10.95 each £  at £3.95 each £  at £7.95 each £  at £7.95 each £ | 3.6                                                                                                    |         | er Sets             | Stand<br>Filing Cab | 5.8512 Sta |             | 320, N         |
| QTY                                                         | ory at £10 at £15 at £3 at £7                                                                      | orv<br>at £10.95 each £<br>at £15.95 each £<br>at £3.95 each £<br>at £7.95 each £                      | 3.6                                                                                                    |         | Ï                   | net                 | nd         |             | ewcastle-      |
|                                                             | at £10<br>at £15<br>at £3<br>at £3<br>at £3                                                        | at £10.95 each £ at £15.95 each £ at £3.95 each £ at £7.95 each £                                      | 3.6                                                                                                    |         |                     | ŀ                   |            | QTY         | under-Lyn      |

# ADD A ONE MEGABYTE DISC DRIVE TO YOUR CPC OFTWARE **FOR ONLY £124.99**

discs are fast becoming the industry standard and have been adopted by Amstrad for the PPC, Atari for the ST and Commodore for the Amiga. Our 80 track double sided 3.5 inch disc drive will allow you to store up to 800K on a single 3.5 inch disc. 3.5 inch

software (ROMDOS is a rom version of RAMDOS) or RODOS by Romantic Robot. When ordering please state and cables. We have 3 different software packages that complete the system, RAMDOS and ROMDOS by KDS The drive itself is a slimline 1 inch high NEC mechanism and comes cased and complete with power supply 464/664/6128. 464 owners must already own a first drive and interface before they can use our disc drive.

# All prices include VAT and postage and packing

| Blank 3.5 in | Six Socket r | Disc Drive v | Disc Drive w | Disc Drive with RAMDOSonly £124.99 |
|--------------|--------------|--------------|--------------|------------------------------------|
| 유            | <u>m</u>     | Ì            | Ì            | Ì                                  |
| Discs        | oard         | RODOS        | ROMDO        | RAMDO                              |
|              |              |              | ŭ            | S                                  |
| •            | •            |              |              |                                    |
| •            | •            |              | •            | •                                  |
| -            | •            |              | •            | •                                  |
|              | •            | •            | •            | •                                  |
| :            | 0            | •            | •            |                                    |
|              | 0            |              |              | 0                                  |
|              | 0            |              |              | 0                                  |
|              |              | 0            |              | 0                                  |
|              |              |              |              | :                                  |
|              |              |              |              | •                                  |
|              |              |              |              |                                    |
|              |              |              |              |                                    |
|              |              |              |              |                                    |
|              |              |              |              |                                    |
| •            | •            |              |              |                                    |
| •            | •            |              |              | •                                  |
| •            | •            | •            | •            | •                                  |
|              | •            | •            | •            | •                                  |
|              | 0            | 0            | •            | •                                  |
|              |              |              |              | 0                                  |
|              |              |              |              |                                    |
|              |              |              |              |                                    |
|              |              |              |              |                                    |
|              |              | 0            | 0            | 0                                  |
| on           | only         | 콧            | Ž,           | N Y                                |
| ×            | -            | 3            | 3            | 3                                  |
| £1.00        | 24.99        | 134.99       | 134.99       | 24.99                              |

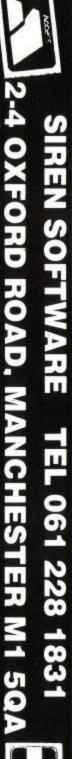

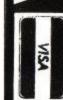

f you read the small ads in computer magazines you may remember a small company called E&J Software, touting all sorts of sport simulation software. Now, due to apparent success over the years, this small company has decided to branch out with a couple of re-releases on budget format, available through most retail outlets. **Premier II** is the first to arrive.

For those with experience of footy management games, I suggest you bear with me, but don't expect to learn anything new as **Premier II** offers no changes on the norm. It instead aims to better what has previously been

INFO

Price: £1.99

Supplier: E&J Software

MELTDOWN

Grafix: N/A

Sonix: N/A

Gameplay: 87%

Overall: 75%

### Premier II

Once loaded and past the obligatory inputting phase you will be

faced with a menu, with which you may as well get friendly with, because you'll certainly see a lot of it. This allows you to change the names of all your players and teams in the division,

plus all sorts of things that most games of the ilk allow.

At any time you can view the fixtures for the season, and the current league table (consisting of sixteen different teams), along with several other managerial duties. One of the almost unique features is the way the transfer market is represented. Each team has it's own list of players (skills, form, etc. included) all of which are easily

|                                                                                                    | L | EAGU                                                                        | E                   | TABL                                    | E                                                            | MAN .                                                                |                                        |
|----------------------------------------------------------------------------------------------------|---|-----------------------------------------------------------------------------|---------------------|-----------------------------------------|--------------------------------------------------------------|----------------------------------------------------------------------|----------------------------------------|
| TEAM                                                                                                    | P | М                                                                           | D                   | L                                       | F                                                            | A                                                                    | PTS                                    |
| 1 LIVERPOO<br>2 SOUTH'N<br>3 SHEFF WE<br>4 A.VILLA<br>5 EVERTON<br>6 NOTTS F.<br>7 MAN UTD.<br>8 COVENTRY<br>9 MIDDLESB<br>18 WIMBLEDO<br>11 ARSENAL<br>12 TOTTENHA<br>13 MILLWALL<br>14 NORWICH<br>15 WEST HAM<br>16 NEWCASTL |   | 13<br>13<br>11<br>10<br>8<br>8<br>9<br>9<br>7<br>6<br>5<br>4<br>4<br>4<br>1 | 6679686858434366653 | 1 2 2 2 4 2 2 4 2 2 4 2 4 2 4 2 4 2 4 2 | 38<br>377<br>338<br>387<br>383<br>381<br>838<br>1938<br>1111 | 14<br>16<br>20<br>31<br>23<br>32<br>33<br>33<br>33<br>33<br>40<br>40 | 44400000000000000000000000000000000000 |

### Rock Star

ave you ever thought how great it would be to manage a rock group? All that excitement, fame and fortune, and fabulous head-throbbing music. Well now you can make your dream come true with **Rock Star**, the pop group management game from those crazy people at Codemasters.

Using just your Amstrad CPC and this new game, you could manage the year's best selling rock legend.

Cecil pitt is the name, makin' money's his game. An' he don't care how he gets it. If it means sackin' a greedy band member, then get on wi' it (what accent is this Andrew? Ed).

The game is played with the user controlling the arrogant decisions of Pitt. You'll need to be a ruthless son-of-a-dog to play this; surprisingly, the Editor fits this description very well – this bit will probably get subbed out (No, I've just cut your fee in half. Ed)!

Pitt must first choose his band from a huge list of 50 different artists, each one modeled on a real star, but are, somehow, not quite the same. For example, Stiff Pilchard has an uncanny

resembalence to Cliff Richard, while Tina Turnoff looks so INFO

Price: £9.95

Supplier: Code Masters

MELTDOWN

Grafix: 76%

Sonix: 85%

Gameplay: 84%

Overall: 87%

much like Tina Turner, its almost unbelieveable!

Your side kick, Clive, loads a video tape into the VCR machine and you sit down to watch the showing of the stars. Take your pick from any one that appears on the screen, and you are only permitted to have four in your group. The older the star, the less popular he or she will be and will, consequently, be cheaper to employ than the up-to-the-minute stars like George Michael and Morrisey (Star? Ed)

Got your stars? Right! Better get them some equipment. Here you have three choices; brand spanking new, second hand or off the back of a lorry

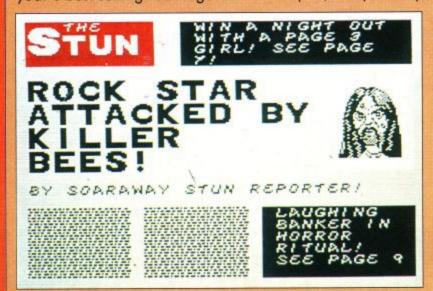

HEEK 23 MANAGER R HENDERSON SKILL I MORALE 9 SEASON I PREMIER II LII CHANGE PLAYER/TEAM NAME L21 PRINT LEAGUE/FIXTURES L31 PRINT SOUAD DETAILS L41 PLAY NEXT FIXTURE L51 TRANSFER MARKET L61 FINANCIAL/SAUE GAME SALARY E 20080 ENTER OFTION REQUIRED

accessible. Once you have seen a player that would improve your squad, make a note of which team he plays for, and his player number and you can poach him if the offer is right.

The game is not strong when it comes to the match itself, but at least it's enormously fast. Both teams involved at the time have an attack rating, which is made up, in a mathematical process, from all the player's factors. It plays in several sections and in each section there is a chance of scoring, dependant on the attack rating for the teams. If your team scores, you will be presented with the name of the scorer and his number, minutes are not displayed in **Premier II.** 

Another weak point that is worth mentioning is that things can get rather boring from season to season, as there are no cup games featured, and it is far too easy to acquire an amazingly good team. With all said and done, it is still a fun game with enough managerial decisions to make it a challenge, albeit for a short while.

The display of all the menus is very user friendly, and it doesn't take too

long to complete one whole season. You can save the game that you are currently playing, like all other managerial games, which makes long term play that much easier.

At a budget price, Premier II succeeds but I wouldn't say that it was in division one for soccer games, more like jostling in the play-offs.

Rik

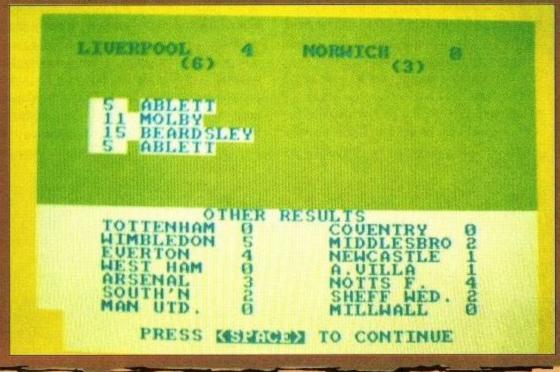

 nicked! The older the gear, the worse it sounds and the cheaper it is.
 If it's nicked, then think about the technicalities of the law and what it has to say about receiving.

Got your gear? Then get those tone deaf buggers in tune by locking them in a room and getting them to practice.

Once your newly found group has practiced a bit, you can send them out to do some gigs. You choose the venue which can be either a pub, club, concert hall, or stadium. If your rock stars are unknown then it's better if you send them to a small place to get their name about. It is also best to choose a low ticket price, 'cos nobody's going to pay £20 to sit in a smokey pub listening to your lot.

After some gigs, you will receive a

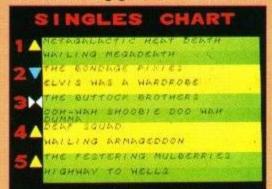

• The Bondage Pixies?

phone call from a record company wanting to sign a deal with you. At first, these deals will be pretty naff, but as your group gets better and has a larger following, you will get better and better offers. But, don't be too choosy as the offers will eventually dry up.

Once you have a deal, you can record your songs and release singles and albums. Unless your stars are really hot stuff, your first records will only just enter the top ten, but once you have got a following, going platinum is the limit.

Yes, this is the aim of **Rock Star**, turning platinum. But it's not going to be easy. Going on long tours is great publicity and increases your revenue, but at the same time the band are not going to like being on the road for months and months without a break.

The odd publicity stunt will help break up the momentum of touring. Unfortunately, Clive is not to bright and

FORT HOW DEBUT 173 NEW NOSE

AND DEBUT 173 NEW NOSE

AND DEBUT 173 NEW NOSE

AND DEBUT 173 NEW NOSE

AND DEBUT 173 NEW NOSE

AND DEBUT 173 NEW NOSE

AND DEBUT 173 NEW NOSE

AND DEBUT 173 NEW NOSE

AND DEBUT 173 NEW NOSE

AND DEBUT 173 NEW NOSE

AND DEBUT 173 NEW NOSE

AND DEBUT 173 NEW NOSE

AND DEBUT 173 NEW NOSE

AND DEBUT 173 NEW NOSE

AND DEBUT 173 NEW NOSE

AND DEBUT 173 NEW NOSE

AND DEBUT 173 NEW NOSE

AND DEBUT 173 NEW NOSE

AND DEBUT 173 NEW NOSE

AND DEBUT 173 NEW NOSE

AND DEBUT 173 NEW NOSE

AND DEBUT 173 NEW NOSE

AND DEBUT 173 NEW NOSE

AND DEBUT 173 NEW NOSE

AND DEBUT 173 NEW NOSE

AND DEBUT 173 NEW NOSE

AND DEBUT 173 NEW NOSE

AND DEBUT 173 NEW NOSE

AND DEBUT 173 NEW NOSE

AND DEBUT 173 NEW NOSE

AND DEBUT 173 NEW NOSE

AND DEBUT 173 NEW NOSE

AND DEBUT 173 NEW NOSE

AND DEBUT 173 NEW NOSE

AND DEBUT 173 NEW NOSE

AND DEBUT 173 NEW NOSE

AND DEBUT 173 NEW NOSE

AND DEBUT 173 NEW NOSE

AND DEBUT 173 NEW NOSE

AND DEBUT 173 NEW NOSE

AND DEBUT 173 NEW NOSE

AND DEBUT 173 NEW NOSE

AND DEBUT 173 NEW NOSE

AND DEBUT 173 NEW NOSE

AND DEBUT 173 NEW NOSE

AND DEBUT 173 NEW NOSE

AND DEBUT 173 NEW NOSE

AND DEBUT 173 NEW NOSE

AND DEBUT 173 NEW NOSE

AND DEBUT 173 NEW NOSE

AND DEBUT 173 NEW NOSE

AND DEBUT 173 NEW NOSE

AND DEBUT 173 NEW NOSE

AND DEBUT 173 NEW NOSE

AND DEBUT 173 NEW NOSE

AND DEBUT 173 NEW NOSE

AND DEBUT 173 NEW NOSE

AND DEBUT 173 NEW NOSE

AND DEBUT 173 NEW NOSE

AND DEBUT 173 NEW NOSE

AND DEBUT 173 NEW NOSE

AND DEBUT 173 NEW NOSE

AND DEBUT 173 NEW NOSE

AND DEBUT 173 NEW NOSE

AND DEBUT 173 NEW NOSE

AND DEBUT 173 NEW NOSE

AND DEBUT 173 NEW NOSE

AND DEBUT 173 NEW NOSE

AND DEBUT 173 NEW NOSE

AND DEBUT 173 NEW NOSE

AND DEBUT 173 NEW NOSE

AND DEBUT 173 NEW NOSE

AND DEBUT 173 NEW NOSE

AND DEBUT 173 NEW NOSE

AND DEBUT 173 NEW NOSE

AND DEBUT 173 NEW NOSE

AND DEBUT 173 NEW NOSE

AND DEBUT 173 NEW NOSE

AND DEBUT 173 NEW NOSE

AND DEBUT 173 NEW NOSE

AND DEBUT 173 NEW NOSE

AND DEBUT 173 NEW NOSE

AND DEBUT 173 NEW NOSE

AND DEBUT 173 NEW NOSE

AND DEBUT 173 NEW NOSE

A

and you often get bad publicity as Meathead punches a bishop or something equally ridiculous.

Rock Star Ate My hamster is a great game. Unlike other management games, most of which are football, you don't need to know anything about the subject and so is easy to play. The graphics are good, although not stunning and the sound is highly imaginative. Play wise, Rock Star is a gem, being operated by easy-to-follow menus. I think that Codemasters have a hit on their hands here. OK Boys! From the top!

RDWA

### he Citizen HQP-45 is a 24 pin impact dot matrix printer with a 12 by 2 staggered print head. The machine comes complete with built-in compatibility with the Epson LQ-1000 and so allows the use of practically any commercial software or word processor.

Courier 10 is the resident font and the printer allows speeds of 200 cps for draft quality, 132 cps for correspondence quality and 66 cps for letter quality. The printer has an RS232C serial interface and a Centronics 8 bit parallel interface built-in as standard. The default switches, usually at the back of most machines, are helpfully located right next to the main control panel for ease of use.

The print head has its own heat sensor for protection during long print runs and has a life expectancy of 200 million dots/wire which is approximately 100 million characters of draft printing. The HQP can use its own or the Epson LQ-100 ribbon which have a life expectancy of 2 million characters. Both the ribbon cartridge and the print head are extremely easy to remove and

the printer. The quick brown fox jumped over the lazy dog THE QUICK BROWN FOX JUMPED OVER THE LAZY DOG The quick brown fox jumped over the lazy dog The quick brown fox jumped over the lazy dog The quick brown fox tumped over the lazy dog The quick brown fox jumped over

### The print quality of the HQP-45

01234567890-=~!"£\$%^&\*()\_+ ,.7;'[]<>?:@{1\!

replace, no complex knowledge is required and the instructions given in the manual are quite sufficient to the task.

A complete novice to computing will have no trouble setting up or using the printer. Any explanations needed are easily accessed via the manuals and quick reference cards provided with the machine. The printer can accommodate single sheet or sprocket feed paper 0.06-0.03mm thick and 4.5-16 in wide as well as being able to handle labels, envelopes and pre-printed forms. Paper is loaded and fed out automatically although lining up the tractor feeds for correct positioning of the paper can be a bit tricky. The paper feed switch tends to get in the way when the tractor feed is being repositioned and the paper can not always be fed in at the exact place required. Apart from this the feed

### Yvonne Taylor reviews the Citizen HQP-45

system functions well. The user should also note that the plastic cover on the front of the printer is used not only to keep noise in but it has a sharp inside edge and can be used to cut paper, even in the middle of a page. The cover should ne handled carefully at all times.

Changing between print modes is simplicity itself with the HQP-45. The user can choose between Draft, Correspondence and Letter modes, with or without Porportional Spacing, by pressing the correct button on the control panel on the front of

There are certainly many users who will heave a great sigh of relief at the thought of never again having to disembowel their machine just to change to bold type. If the

> user wishes to try other fonts not resident within the printer, Citizen have once again come up with the easy answer. Credit card sized IC (Integrated Chip) cards can be slotted into the printer to provide a much more varied range of fonts. There is a ready made compartment at the top rear of the printer which holds cards two and installation of the cartridges is quick and the easy; operation is over in a

matter of moments and the compartment can be closed again so there is no chance of damage to the printer or card. All the user has to remember is the fact that this can only be accomplished safely when the power is

Printer: HQP-45 Price: £669.00 Supplier: Citizen Tel: (0895) 72621 turned off and that, quite obviously, only one Font card can be used at a time or the printer will not work. If two cards of the same type are installed, the font select lights on the control panel will flash to tell the user to change the cards. Once everything is set up to the user's specifications and the printer's satisfaction, the user must switch from resident fonts to the IC card fonts. Once again, the user just has to push a button on the control panel and then, via the IC cards

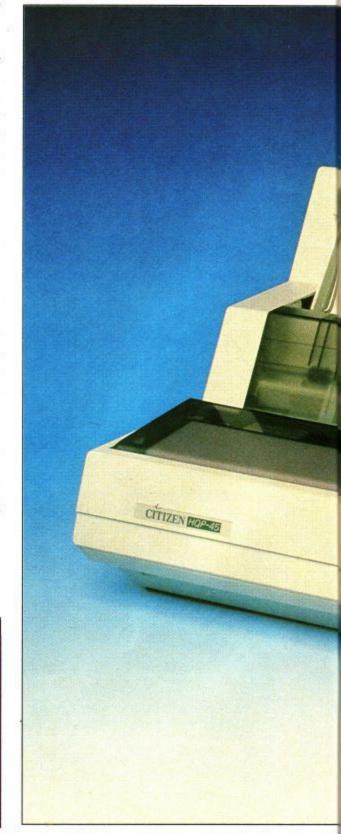

### HARDWARE

### HARACTER

the user will have access to fonts such as Draft Gothic, Letter Gothic, Courier Light and Bold Italic.

To make the machine even more versatile, there is a second type of IC card available. Emulator cards allow the printer to use commands for other printers such as the Diablo 630/Qume Sprint configuration, so increasing compatibility with software, particularly since Diablo printers support virtually all software. There is another

Emulator card for the IBM Proprinter. The HQP can hold an Emulator card and a Font card at the same time and therefore can far surpass the range of capabilities of many of its rivals without this facility. It is up to the individual customer to decide which Emulator card he would most benefit from purchasing. For example, most of the purchaser's software may support the IBM Prorpinter configuration, particularly if his computer is an IBM PC or compatible, so

he would benefit from owning an optional IBM Proprinter Emulator card.

When the user has finished his work and is waiting for the printer to complete its job, he can move onto some new work in complete safety because the HQP-45 has a 24k memory buffer which allows him to carry out new work on his computer while the printer is still functioning. The printer is relatively quiet, 55dB, so the user will not be disturbed too much if he wishes to avail himself of this facility.

All in all, the Citizen HQP-45 is a good looking, stylish, highly capable machine which brings the consumer facilities not often seen in this price range.

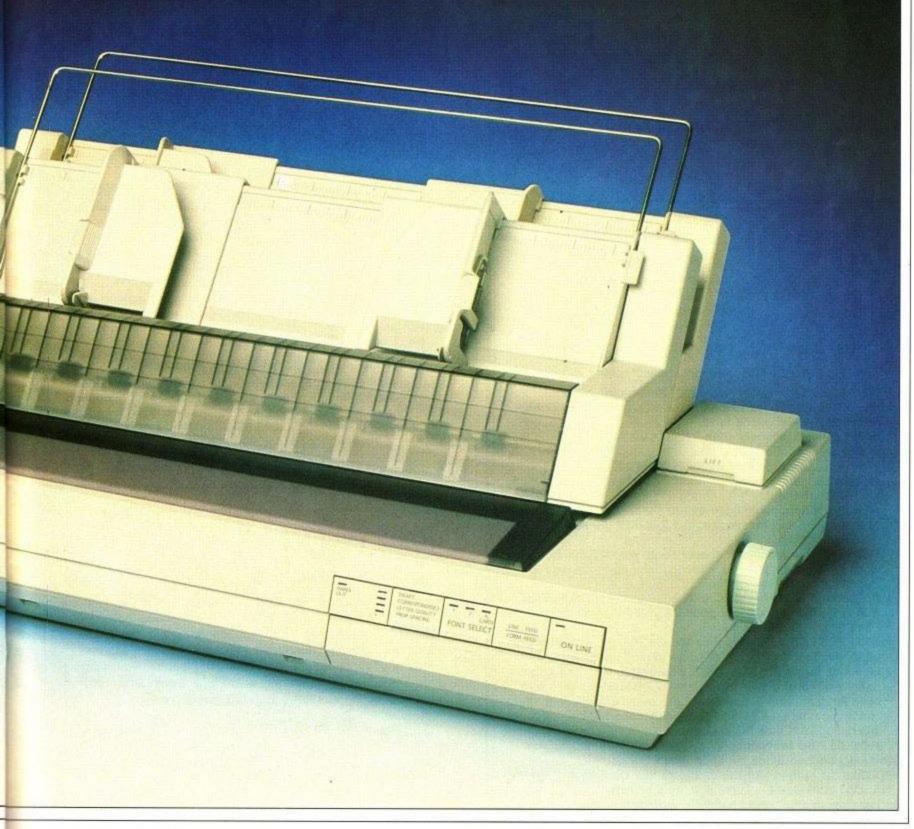

### TELETEXT '

A world of information at your fingertips

A Microtext Adaptor turns your 464 or 6128 into a sophisticated Teletext Receiver. Giving you access to any of the hundreds of free pages from Ceefax or Oracle. As well as up-to-the-minute news or football results, there's the local weather or even bargain holidays. And Teletext caters for special interests, like computing, motoring, or gardening, you'll find things to do and places to go in your area plus much much more.

But unlike a Teletext TV, a Microtext Adaptor allows you to do a lot more with the information, you can save a page to disc or cassette, perhaps to keep a watch on share prices, or print pages like what's on TV. Plus you can access and use Teletext data from your own programs, providing endless possibilities.

The Microtext Adaptor fits neatly on the expansion port, it comes with software and is very easy to use. Just connect it with the lead supplied to the VIDEO OUT or AV socket of a video recorder and change channels with the controls on the video or, there's our own Tuner which has been specially designed to provide the signal that the Adaptor needs, plug in an ariel, it tunes itself in (!) and channels are selected from your keyboard. Tune into Teletext, a world of information at your fingertips.

"A well thought out product that performs admirably."

Amstrad Action, Dec. '87

A Microtext Adaptor for use with a video is only £74.95 Adaptor and Tuner just £124.90 prices include p/p & VAT

Instructions are provided to transfer software to disc. Disc's are available for \$5.00 extra

VISA

Please send cheques/PO/s to

### **MICROTEXT**

Dept AC, 7 Birdlip Close, Horndean, Hants PO8 9PW Telephone: (0705) 595694

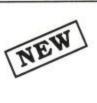

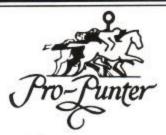

### INVEST WITH PRO-PUNTER

Turn your CPC6128 into an expert racing adviser!

- ★ PRO-PUNTER is a sophisticated, disc-based expert computer system for home micros which ACCURATELY interprets horse racing form.
- \* In extensive trials over both FLAT AND NATIONAL HUNT

57% of horses top-rated by **PRO-PUNTER** won, representing an average post tax **PROFIT** per race of 80% of capital invested.

85% of winners came from within the top three rated, representing an average post-tax **PROFIT** per race of 18%, all three backed.

- ★ Researched and developed over three years, PRO-PUNTER uses information from the racing press and analyses ALL major aspects of racing form.
- ★ Produces a RACE FORECAST, generates a COMPUTER S.P., highlights good and poor VALUE BETS and OFFERS INVESTMENT ADVICE.
- ★ PRO-PUNTER adjusts automatically to the race under analysis. You don't need to be an expert yourself.
- ★ Since its launch in May 1987, proofing to the racing press has resulted in a profit in excess of 80 level-stake points over 70 races and a strike-rate in excess of 50%.
- ★ Available now on CPC 6128, all Amstrad PCW's, BBC, Atari ST, IBM and PC machines.

PRICE £57.50 including VAT, P&P.
Orders and enquiries to: DGA SOFTWARE,
PO Box 36, Ashton-Under-Lyne, Lancs OL7 9AJ.
Tel: 061-330 0184. Please Specify Machine

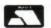

 $\Delta$ 

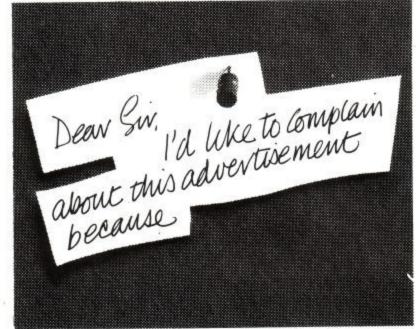

Most advertisements are legal, decent, honest and truthful. A few are not, and, like you, we want them stopped.

If you would like to know more about how to make complaints, please send for our booklet: 'The Do's and Don'ts of Complaining'. It's free.

### The Advertising Standards Authority. We're here to put it right.

ASA Ltd., Dept. Z, Brook House, Torrington Place, London WC1E 7HN.

This space is donated in the interests of high standards of advertising.

### **ONLY POOLS AND HORSES**

### **BOXFORM and HANDICAP WINNER**

Two programs for the price of one

BOXFORM enables anyone to quickly weigh up a race. Effect of the draw and track characteristics built in. Easily amended to suit the user's ideas.

HANDICAP WINNER shows the BEST VALUE FOR MONEY in handicaps. Over 160 winners in 1989 (to mid March) including 11/1, 2 at 9/1, 3 at 8/1, 15/2, 5 at 7/1, 5 at 13/2, 6 at 6/1, 11 at 11/2, 9 at 5/1 etc, etc.

Tape £11.95 Disc £14.95

### RACING TOOL KIT

A package of 7 programs for the racing enthusiast. The two above plus programs to analyse form, produce ratings and time figures, update private handicaps or form your own, keep records, work out almost any bet etc. etc.

Tapes £40 Discs £44. Save up to £30.75 on individual prices.

BOXOFT, 65 Allans Meadow, Neston, South Wirral. L64 9SQ. Tel: 051-336-2668

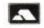

### HOME INVENTORY ACCOUNTING

Why not put your CPC to productive use and ensure that the contents of your home are adequately insured and in line with current replacement prices? The Inventory Accounting System is an easy to use program which will provide both you and your Insurance Company with positive identification and replacement value of all the contents of your home. The program, written for the CPC664/6128, caters for a 250 x 6 matrix array and incorporates a fast multifield machine code sort.

Supplied on disk for only £9.95 (incl. postage & packing).

W.H. Davies (ACU)
2 St. Maurice Court, Plympton, Plymouth, Devon. PL7 3NH.
Tel: (0752) 346052.

very card shark has to start somewhere. And what better way to while away the hours and practice your poker face than playing against the computer.

This listing gives you the choice of four solitaire games: Klondyke; Spaces; Accordian; and Poker Solitaire. The first three games use the same command keys.

The cards are selected by using 1-0, A,J,Q,K, and the suits are selected by using H,C,D,S. To twist or deal another card hit the space bar and E to end the game. Klondyke is probably better known as solitaire. The idea behind this game is to reveal the hidden cards by arranging the cards in columns of descending order alternating in colour. The other way of removing a card is to place it with the rest of its suit which build up in stacks of ascending order. To move a card to a blank column or its suit stack simply define the card and leave the destination blank and the program will do the rest.

In Spaces the idea is to rearrange the four columns into descending order by moving the cards into the available spaces.

Accordian is a two player game played against the computer. As each card is delt you compare it to the previous card and the one three cards ahead of it. If the card is the same rank or suit it can be moved onto the relevant pile. The idea of the game is to end up with one pile. If this is not achieved the winner is the person with the least number of piles.

The final game Poker Solitaire is played with the 5x5 grid of cards. Each line and column of the finished grid is scored thus; straight flush - 30, four of a kind - 16, straight - 12, full house - 10, three of a kind - 6, flush - 5 two pairs - 3, one pair - 1. The commands are A-Y for grid location and Z to end the game.

```
10 REM *************
20 REM *
           Solitaire
30 REM *
40 REM *
               by
50 REM *
             Marion
60 REM *
             Clarke
70 REM *
80 REM ************
90 '
```

100 ENV 1,15,-1,9:ENT -1,135,-1,1

110 SYMBOL AFTER 225:SYMBOL 225,0,0,0,0,0,0,0,0,0:SYMBOL 250,90,165,90,165,165,90,165,90

120 DIM a\$(13), b\$(13), c\$(4):FOR a=1 TO 13:READ a\$(a):NEXT:FOR a=1 TO 13:READ b\$(a):NEXT:FOR a=1

TO 4: READ c\$(a): NEXT

130 ds=" EA234567890JQK"

140 DATA " A", " 2", " 3", " 4", " 5", " 6", " 7", " 8", " 9", "10", " J", " Q", " K"

150 DATA "Ace", "Two", "Three", "Four", "Five", "Six", "Seven", "Eight", "Nine", "Ten", "Jack", "Queen", "K

160 DATA "Clubs", "Diamonds", "Hearts", "Spades"

170 DATA "1 - Klondyke", "2 - Spaces", "3 - Accordion", "4 - Poker Solitaire", "5 - End"

180 CALL &BC02:PAPER 0:PEN 1:MODE 1:RESTORE 170:FOR a=0 TO 4:READ z\$:LOCATE 13,a\*2+8:PRINT z\$:N EXT:WHILE INKEY\$(>"":WEND

190 z\$=UPPER\$(INKEY\$):IF z\$="" THEN 190 ELSE a=INSTR("12345",z\$):IF a=0 THEN 190 ELSE IF a=5 TH EN CALL &BC02:PAPER 0:PEN 1:CLS:END

200 PAPER #2,0:WINDOW #2,2,39,2,24:PAPER #1,0:PEN #1,1

210 e=0

220 ON a GOSUB 440,850,1210,1520

230 ON z GOTO 240,260,270,280

240 CLS #1:LOCATE #1,1,1:PRINT #1, "End game";:LOCATE #1,1,3:PRINT #1, "Are you";:LOCATE #1,2,4:P RINT #1, "sure?"; : WHILE INKEY\$ <> " ": WEND

250 z\$=UPPER\$(INKEY\$):IF z\$="" THEN 250 ELSE IF z\$="Y" THEN 280 ELSE IF z\$="N" THEN 220 ELSE SO UND 2,600:GOTO 250

260 CLS #1:LOCATE #1,1,2:PRINT #1,"YOU WIN!";:FOR x=150 TO 25 STEP -1:SOUND 2,x,2:NEXT:GOTO 280

270 CLS #1:LOCATE #1,1,2:PRINT #1,"You lose";:FOR x=50 TO 150:SOUND 2,x,2:NEXT:GOTO 280

280 LOCATE #1,1,3:PRINT #1,CHR\$(20):LOCATE #1,2,4:PRINT #1,"Again?":WHILE INKEY\$<>"":WEND

290 z\$=UPPER\$(INKEY\$): IF z\$="" THEN 290 ELSE IF z\$<>"Y" AND z\$<>"N" THEN 290 ELSE ON a GOSUB 30 0,300,310,300:IF z\$="Y" THEN 210 ELSE GOTO 180

300 ERASE i,j

310 ERASE f,g,h:RETURN

320 INK 0,9:INK 1,0:INK 2,6:INK 3,26:PAPER 0:BORDER 13:CLS

330 PLOT 0,0,1:DRAW 638,0:DRAW 638,398:DRAW 0,398:DRAW 0,0

340 PEN 1:LOCATE 16,24:PRINT "Shuffling";

350 DIM f(f):FOR b1=1 TO f:f(b1)=b1:NEXT

360 FOR b1=1 TO f\*3:b2=RND\*(f-1)+1:b3=RND\*(f-1)+1:b4=f(b2):f(b2)=f(b3):f(b3)=b4:NEXT:CLS #2:RET

### URN

370 WHILE INKEY\$<>"":WEND

380 us=UPPERs(INKEYs):IF us="" THEN 380 ELSE IF us=CHRs(127) THEN SOUND 2,400,10:u=0:RETURN ELS E IF us="1" THEN us="0"

390 u=INSTR(d\$,u\$):IF u=0 THEN SOUND 2,600:GOTO 380 ELSE IF u=1 OR u=2 THEN SOUND 2,250,2:u=0:R

400 u=u-2:LOCATE #1,1,e1:PRINT #1,b\$(u);" of ";:SOUND 2,250,2:WHILE INKEY\$<>"":WEND

410 vs=UPPER\$(INKEY\$):IF vs="" THEN 410 ELSE IF vs=CHR\$(127) THEN SOUND 2,400,10:v=0:RETURN

420 V=INSTR(" ECDHS",V\$):IF V=0 THEN SOUND 2,600:GOTO 410 ELSE IF V=1 OR V=2 THEN SOUND 2,250,2

430 v=v-2:LOCATE #1,1,e1+1:PRINT #1,c\$(v);:SOUND 2,400,2:RETURN

440 z=0:IF e=1 THEN 490 ELSE e=1:f=52:GOSUB 320:WINDOW #1,31,39,14,18

450 DIM g(52),h(126),i(4),j(12)

460 h1=0:w1=52:FOR y=2 TO 8:FOR x=y\*4-6 TO 26 STEP 4:w=f(w1):GOSUB 800: $g(f(w1))=(y-2)*7+(x-2)^4$ +1:h(g(f(w1)))=f(w1):IF h1=1 THEN g(f(w1))=0-g(f(w1))

470 ω1=ω1-1:h1=1:NEXT:h1=0:NEXT:x=36:y=20:ω=f(22):GOSUB 800:h1=1:x=31:GOSUB 800

480 h2=7:f1=22:f2=24:FOR t=1 TO 4:i(t)=0:NEXT

490 IF z<>0 THEN RETURN ELSE e1=1:CLS #1:SOUND 2,100,3:GOSUB 370

500 IF u=0 OR v=0 THEN IF u\$=CHR\$(127) OR v\$=CHR\$(127) THEN SOUND 2,600:GOTO 490 ELSE IF u\$=" "

OR V\$=" " THEN GOSUB 610:GOTO 490 ELSE RETURN

 $510 \text{ u1} = \text{u:} \text{v1} = \text{v:} \text{w1} = (\text{v-1}) \times 13 + \text{u:} \text{IF } g(\text{w1}) > 0 \text{ THEN } k1 = 1 : g1 = g(\text{w1}) - ((g(\text{w1}) - 1) \setminus 126) \times 126 \text{ ELSE } \text{IF } f(\text{f1}) = \text{w1} = 126 \text{ ELSE } \text{IF } f(\text{f1}) = \text{w1} = 126 \text{ ELSE } f(\text{f1}) = \text{w1} = 126 \text{ ELSE } f(\text{f1}) = \text{w1} = 126 \text{ ELSE } f(\text{f1}) = 126 \text{ ELSE } f(\text{f1}) = 126 \text{ E$ 

THEN k1=2 ELSE SOUND 2,600:GOTO 490

520 IF u1=1 THEN k2=2:GOTO 580 ELSE .IF u1<13 THEN 530 ELSE FOR g2=1 TO 7:IF h(g2)=0 THEN k2=1:g 2=g2-7:GOTO 580 ELSE NEXT:SOUND 2,600:GOTO 490

530 LOCATE #1,4,3:PRINT #1, "to"; :e1=4:GOSUB 370

540 IF u=0 OR v=0 THEN IF u\$=CHR\$(127) OR v\$=CHR\$(127) THEN SOUND 2,600:GOTO 490 ELSE IF u\$=" "

OR V\$=" " THEN GOSUB 610:GOTO 490 ELSE RETURN

550 w2=(v-1)\*13+u:IF g(w2)>0 AND g(w2)<127 THEN k2=1:g2=g(w2) ELSE IF i(v)=u THEN k2=2 ELSE SOU ND 2,600:GOTO 490

560 IF (k2=1 AND (u<>u1+1 OR v=v1 OR v+v1=5)) OR (k2=2 AND (u1<>u+1 OR v1<>v)) THEN SOUND 2,600 :GOTO 490

570 IF k1=1 AND k2=2 THEN IF g(w1)<1 OR g(w1)>126 THEN SOUND 2,600:GOTO 490

580 t1=0:IF k1=1 THEN GOSUB 670 ELSE GOSUB 690

590 IF k2=1 THEN GOSUB 730 ELSE GOSUB 770

600 IF h2=52 THEN z=2:RETURN ELSE GOTO 490

610 t3=0:IF t1=0 THEN t2=f1:t1=1

620 IF f1=0 THEN RETURN ELSE y=20:CLS #1:LOCATE #1,3,3:PRINT #1, "twist";:FOR f3=f1-1 TO f1-3 ST

EP -1:s=f3:WHILE s<1:s=s+f2:WEND:IF s=f2 THEN x=31:h1=1:GOSUB 800

630 x=36:h1=0:w=f(s):GOSUB 800:IF s=1 THEN x=31:h1=2:GOSUB 800

640 IF t2=s THEN t3=1

650 NEXT: IF t3=1 THEN t1=t1+1: IF t1=4 THEN z=3: RETURN

660 f1=f1-3:WHILE f1<1:f1=f1+f2:WEND:RETURN

 $670 j = 0 : \text{WHILE h(g1+j*7)} <> 0 : j(j+1) = \text{h(g1+j*7)} : \text{h(g1+j*7)} = 0 : j = j+1 : \text{g(j(j))} = 0 : \text{WEND:IF g1} > 7 \text{ THEN } w = \text{h(g1+j*7)} = 0 : \text{MEND:IF g1} > 7 \text{ THEN } w = \text{h(g1+j*7)} = 0 : \text{MEND:IF g1} > 7 \text{ THEND:IF g1} > 7 \text{ THEND:IF$ 

1-7): IF  $g(w) < \emptyset$  THEN g(w) = ABS(g(w)) : h2 = h2 + 1 ELSE g(w) = g(w) - 126

680 r=(g1-1)\7+2:x=((g1-1) MOD 7)\*4+2:PLOT (x-1)\*16,(26-r)\*16,0:DRAWR 62,0:PAPER 0:FOR y=r TO r +j+3:LOCATE x,y:PRINT SPACE\$(4):NEXT:IF g1<8 THEN RETURN ELSE y=r-1:h1=0:GOSUB 800:RETURN

690 u=20:f3=f1

700 WHILE f3<f2:f(f3)=f(f3+1):f3=f3+1:WEND:f2=f2-1:IF f2=0 THEN x=36:GOTO 710 ELSE IF f1>f2 THE N f1=1:x=31:GOTO 710 ELSE GOTO 720

710 y=20:h1=2:GOSUB 800

720 w=f(f1):h2=h2+1:j=1:j(1)=w1:IF f2=0 THEN RETURN ELSE x=36:h1=0:GOSUB 800:RETURN

730 IF g2>0 THEN x=((g2-1) MOD 7)\*4+2 ELSE x=g2\*4+26

```
740 h1=0:FOR j1=1 TO j:h(g2+j1*7)=j(j1):g(j(j1))=g2+j1*7:IF j1<j THEN g(j(j1))=g(j(j1))+126
750 IF g2<1 THEN y=j1+1 ELSE y=(g2-1)\7+j1+2
760 w=j(j1):GOSUB 800:NEXT:IF g2>0 THEN g(w2)=g(w2)+126:RETURN ELSE RETURN
770 IF (v1 MOD 2)=0 THEN x=36 ELSE x=31
780 IF v1<3 THEN y=8 ELSE y=2
790 w=w1:h1=0:GOSUB 800:i(v1)=i(v1)+1:RETURN
800 IF h1=2 THEN PAPER 0:PLOT (x-1)*16,(26-y)*16,0:DRAWR 62,0 ELSE PAPER 3:PEN 1
810 FOR r=y TO y+4:LOCATE x,r:IF h1<>1 THEN PRINT SPACE$(4); ELSE PRINT STRING$(4, CHR$(250));
820 NEXT:IF h1=2 THEN RETURN ELSE IF h1=1 THEN 840 ELSE IF (w-1)\13=0 OR (w-1)\13=3 THEN PEN 1
ELSE PEN 2
830 z$=a$(((w-1) MOD 13)+1)+CHR$((w-1)\13+226):LOCATE x,y:PRINT MID$(z$,INSTR(z$," ")+1);:LOCAT
E x+1, u+4: PRINT z$:
840 PLOT (x-1)*16, (26-y)*16,1:DRAWR 62,0:DRAWR 0,-80:DRAWR -62,0:DRAWR 0,80:RETURN
850 e1=3:z=0:IF e=1 THEN 890 ELSE e=1:f=52:GOSUB 320:WINDOW #1,16,25,21,24
860 DIM q(52),h(56),i(4),j(4)
870 k=1:LOCATE 18,2:PRINT"Deal 1";:FOR x=1 TO 56:h(x)=0:NEXT:w=1:FOR x=1 TO 4:FOR y=2 TO 14:p=(
x-1)*14+y:g(f(w))=p:h(p)=f(w):w=w+1:GOSUB 1090:NEXT:NEXT
880 p=1:FOR x=1 TO 40 STEP 13:h(p)=h(g(x)):h(g(x))=0:n=g(x):g(x)=p:GOSUB 1070:GOSUB 1090:p=p+14
:NEXT:FOR x=1 TO 4:i(x)=1:NEXT:u=0:GOSUB 1150
890 IF z>0 THEN RETURN ELSE IF q=4 THEN q=0:IF k<3 THEN GOSUB 940:GOTO 890 ELSE z=3:RETURN
900 CLS #1:LOCATE #1,3,1:PRINT #1, "Next"; SOUND 2,100,3:GOSUB 370
910 IF u=0 OR v=0 THEN IF u$=CHR$(127) OR v$=CHR$(127) THEN SOUND 2,600:GOTO 890 ELSE IF u$=" "
 OR v$=" " THEN q=4:GOTO 890 ELSE z=1:RETURN
920 m=(v-1)*13+u:p=g(m-1):IF (p MOD 14)=0 THEN SOUND 2,600:GOTO 890 ELSE IF h(p+1)<>0 THEN SOUN
D 2,600:GOTO 890
930 n=g(m):p=p+1:h(p)=h(n):h(n)=0:g(m)=p:GOSUB 1070:GOSUB 1090:GOSUB 1150:GOTO 890
940 SOUND 2,100,10:SOUND 2,0,10:SOUND 2,100,6:SOUND 2,0,4:SOUND 2,250,16
950 CLS #1:PAPER 0:PEN 1:k=k+1:LOCATE 22,2:PRINT k;:w=0:FOR x=1 TO 4:j(x)=i(x)+1:FOR y=j(x) TO
14:n=(x-1)*14+y:IF h(n)<>0 THEN w=w+1:f(w)=h(n):h(n)=0:GOSUB 1070
960 NEXT:NEXT:WHILE w>0:x=15
970 IF j(1)>j(2) OR j(1)>j(3) OR j(1)>j(4) THEN x=x-8
980 IF j(2)>j(3) OR j(2)>j(4) OR j(2)>j(1) THEN x=x-4
990 IF j(3)>j(4) OR j(3)>j(1) OR j(3)>j(2) THEN x=x-2
1000 IF j(4)>j(1) OR j(4)>j(2) OR j(4)>j(3) THEN x=x-1
1010 IF x>7 THEN y=1:GOSUB 1060:x=x-8
1020 IF x>3 THEN y=2:GOSUB 1060:x=x-4
1030 IF x>1 THEN y=3:GOSUB 1060:x=x-2
1040 IF x>0 THEN y=4:GOSUB 1060
1050 WEND: RETURN
1060 \text{ j(y)=j(y)+1:p=(y-1)*14+j(y):h(p)=f(w):g(f(w))=p:w=w-1:GOSUB 1090:RETURN}
1070 PAPER 0:r=((n-1)\14+1)*4:s=((n-1) MOD 14)*2+7
1080 FOR t=r TO r+2:LOCATE s,t:PRINT" ";:NEXT:RETURN
1090 PAPER 3:q=h(p)-1:IF q\13=0 OR q\13=3 THEN PEN 1 ELSE PEN 2
1100 r=((p-1)\14+1)*4:5=((p-1) MOD 14)*2+7
1110 FOR t=r TO r+2:LOCATE s,t:PRINT" ";:NEXT
1120 LOCATE s,r:PRINT MID$(a$((q MOD 13)+1),INSTR(a$((q MOD 13)+1)," *)+1);
1130 LOCATE s+1,r+2:PRINT CHR$(q\13+226);
1140 PLOT 5*16-16,415-r*16,1:DRAWR 30,0:DRAWR 0,-46:DRAWR -30,0:DRAWR 0,46:RETURN
1150 IF u=0 THEN 1180 ELSE x=0: IF u+x>13 THEN RETURN
1160 IF p=(v-1)*14+u+x AND i(v)=u-1 THEN i(v)=i(v)+1:x=x+1:IF u+x<14 THEN 1160
```

Amstrad User June 1989

1170 IF i(1)+i(2)+i(3)+i(4)=52 THEN z=2

```
1180 q=0:FOR x=13 TO 52 STEP 13:y=0
  1190 IF ((g(x)+y) MOD 14)=0 THEN 1200 ELSE y=y+1:IF h(g(x)+y)=0 THEN q=q+1:GOTO 1190
  1200 NEXT:RETURN
  1210 IF e=1 THEN 1260 ELSE e=1:f=52:GOSUB 320:WINDOW #1,16,26,20,24
  1220 DIM g(52),h(52):GOSUB 1360:LOCATE 35,17:PRINT*CARDS*;:LOCATE 35,18:PRINT*LEFT: ";:f1=52:GOS
  1230 h(1)=f(52):f1=51:h1=1:g(h(h1))=1:GOSUB 1500:GOSUB 1510:p=1:GOSUB 1460
  1240 IF f1=0 THEN 1330 ELSE GOSUB 1500:h1=h1+1:h(h1)=f(f1):f1=f1-1:IF f1>0 THEN GOSUB 1510 ELSE
   PEN 1:LOCATE 35,16:PRINT"NO";:LOCATE 36,19:PRINT" ";:LOCATE 39,18:PRINT " ";
  1250 g(h(h1))=h1:p=h1:GOSUB 1460
  1260 CLS #1:e1=1:SOUND 2,100,3:GOSUB 370
  1270 IF u=0 OR v=0 THEN IF u$=CHR$(127) OR v$=CHR$(127) THEN SOUND 2,600:GOTO 1260 ELSE IF u$="
    " OR V$=" " THEN CLS #1:GOTO 1240 ELSE z=1:RETURN
  1280 u1=u:v1=v:w1=(v-1)*13+u:IF g(w1)=0 THEN SOUND 2,600:GOTO 1260
  1290 LOCATE #1,4,3:PRINT #1, "to"; :e1=4:GOSUB 370
  1300 IF u=0 OR v=0 THEN IF u$=CHR$(127) OR v$=CHR$(127) THEN SOUND 2,600:GOTO 1260 ELSE IF u$="
   " OR v$=" " THEN CLS #1:GOTO 1240 ELSE z=1:RETURN
  1310 w2=(v-1)*13+u:IF g(w2)=0 THEN SOUND 2,600:GOTO 1260
  1320 IF (g(w2)<>g(w1)-1 AND g(w2)<>g(w1)-3) OR (u<>u1 AND v<>v1) THEN SOUND 2,600:GOTO 1260 ELS
  E GOSUB 1430:GOTO 1260
  1330 CLS #1:LOCATE #1,1,1:PRINT #1, "You got";h1;:LOCATE #1,3,2:PRINT #1, "I got";w;:LOCATE #1,2,
  1340 IF h1<w THEN PRINT #1, "YOU WIN!"; FOR x=150 TO 25 STEP -1:SOUND 2, x, 2:NEXT ELSE IF w<h1 TH
  EN PRINT #1," I WIN!";:FOR x=50 TO 150:SOUND 2,x,2:NEXT ELSE PRINT #1,"A DRAW!";:FOR x=150 TO 7
  5 STEP -1:SOUND 2, x, 2:NEXT:FOR x=76 TO 150:SOUND 2, x, 2:NEXT
  1350 PAPER 0:PEN 1:LOCATE 27,24:PRINT"[press space]";:WHILE INKEY$<>"":WEND:WHILE INKEY$<>" ":W
  END:CLS #1:LOCATE 27,24:PRINT SPACE$(13);:z=4:RETURN
   1360 PEN 1:LOCATE 14,24:PRINT"Working it out";:h(1)=f(52):f1=51:h1=1:WHILE f1>0:h1=h1+1:h(h1)=f
   (f1):f1=f1-1:x=h1
   1370 IF x>3 THEN y=x-3:GOSUB 1410:IF w=1 THEN 1370
1380 IF x>1 THEN y=x-1:GOSUB 1410:IF w=1 THEN 1370
   1390 IF x<h1 THEN x=x+1:GOTO 1370
   1400 WEND: w=h1:CLS #2:RETURN
   1410 IF (h(x)-1)\13<>(h(y)-1)\13 AND ((h(x)-1) MOD 13)<>((h(y)-1) MOD 13) THEN w=0:RETURN
   1420 h(y)=h(x):WHILE x<h1:h(x)=h(x+1):x=x+1:WEND:h1=h1-1:x=y:w=1:RETURN
   1430 \text{ } n = g(w1) : p = g(w2) : h(p) = h(n) : g(w2) = 0 : g(w1) = p : GOSUB 1440 : GOSUB 1460 : WHILE n < h1 : h(n) = h(n+1) : g(h1) : h(n) = h(n+1) : g(h1) : h(n) = h(n+1) : g(h1) : h(n) = h(n+1) : g(h1) : h(n) = h(n) : g(w2) = 0 : g(w1) : h(n) : h(n) = h(n) : g(w2) = 0 : g(w1) : h(n) : h(n
   (n))=n:n=n+1:GOSUB 1440:p=n-1:GOSUB 1460:WEND:h1=h1-1:RETURN
   1440 PAPER 0:r=((n-1) MOD 12)*3+3:s=((n-1)\12)*4+2:IF s=2 THEN PLOT (r-1)*16,(26-s)*16,0:DRAWR
   46.0
   1450 FOR t=s TO s+3:LOCATE r,t:PRINT" ":NEXT:RETURN
   1460 PAPER 3:r=((p-1) MOD 12)*3+3:s=((p-1)\12)*4+2:FOR t=s TO s+3:LOCATE r,t:PRINT" ":NEXT:t=
   h(p)-1:IF t\13=0 OR t\13=3 THEN PEN 1 ELSE PEN 2
   1470 LOCATE r,s:PRINT MID$(a$((t MOD 13)+1), INSTR(a$((t MOD 13)+1), " ")+1);
   1480 LOCATE r+2, s+3:PRINT CHR$(t\13+226);
   1490 PLOT (r-1)*16, (26-5)*16, 1:DRAWR 46, 0:DRAWR 0, -64:DRAWR -46, 0:DRAWR 0,64:RETURN
   1500 PAPER 0:FOR y=21 TO 24:LOCATE 36,y:PRINT " ";:NEXT:PLOT 560,80,0:DRAWR 46,0:RETURN
    1510 PAPER 3:PEN 1:FOR y=21 TO 24:LOCATE 36,y:PRINT STRING$(3,CHR$(250));:NEXT:PLOT 560,80,1:DR
   AWR 46,0:DRAWR 0,-64:DRAWR -46,0:DRAWR 0,64:PAPER 0:LOCATE 36,19:PRINT f1:RETURN
    1520 IF e=1 THEN 1570 ELSE e=1:f=52:GOSUB 320:DIM g(5),h(25),i(5),j(5):WINDOW #1,25,35,20,24
    1530 w=1:FOR y=3 TO 19 STEP 4:FOR x=2 TO 14 STEP 3:GOSUB 1730:LOCATE x+1,y+1:PRINT CHR$(64+ω);:
    w=w+1:NEXT:NEXT
```

```
1540 WINDOW #3,21,38,2,24:PAPER #3,0:CLS #3:PAPER #3,3:PEN #3,1:RESTORE 1650:FOR w=1 TO 11:READ
z$:LOCATE #3,1,w:PRINT #3,z$:NEXT
1550 PAPER #3,0:FOR w=14 TO 15:READ z$:LOCATE #3,1,w:PRINT #3,z$:NEXT
1560 f1=1:GOSUB 1680
1570 CLS #1:LOCATE #1,1,1:PRINT #1, "Move to: ":LOCATE #1,1,3:PRINT #1,"(Z to end)"
1580 SOUND 2, 100, 3: WHILE INKEY$ <> " ": WEND
1590 zs=UPPERs(INKEYs):IF zs="" THEN 1590 ELSE h1=INSTR("ABCDEFGHIJKLMNOPQRSTUVWXYZ",zs):IF h1=
Ø THEN SOUND 2,600:GOTO 1590 ELSE IF h1=26 THEN z=1:RETURN
1600 LOCATE #1,10,1:PRINT #1,z$;:IF h(h1)<>0 THEN SOUND 2,600:GOTO 1590
1610 GOSUB 1670:h(h1)=f(f1):h2=h2+1:f1=f1+1:GOSUB 1710:IF f1<26 THEN GOSUB 1680:GOTO 1580
1620 PAPER 0:PEN 1:5=0:FOR m=0 TO 4:FOR n=1 TO 5:g(n)=h(m*5+n):NEXT:r=0:GOSUB 1740:LOCATE 17,m*
4+4:PRINT r:SOUND 2,250,2:s=s+r:NEXT
1630 FOR m=1 TO 5:FOR n=0 TO 4:g(n+1)=h(n*5+m):NEXT:r=0:GOSUB 1740:LOCATE (m-1)*3+2,24:PRINT r:
SOUND 2,400,2:s=s+r:NEXT
1640 PAPER #3,0:PEN #3,1:FOR y=12 TO 17:LOCATE #3,5,y:PRINT #3,SPACE$(10):NEXT:CLS #1:LOCATE #3
,3,16:PRINT #3, "You Score";s:SOUND 2,200,135,15,1,1:z=4:RETURN
1650 DATA "
                            . . .
                                                  ", "STRAIGHT FLUSH 30", "4 OF A KIND
               SCORING
                                     10"
STRAIGHT
               12", "FULL HOUSE
                                                                       3"."1 PAIR
                                                5","2 PAIRS
1660 DATA "3 OF A KIND
                          6", "FLUSH
     next","
               card"
1670 PAPER #3,3:PEN #3,1:FOR y=13 TO 17:LOCATE #3,11,y:PRINT #3,STRING$(4,CHR$(250));:NEXT:GOSU
B 1700: RETURN
1680 PAPER #3,3:FOR y=13 TO 17:LOCATE #3,11,y:PRINT #3,SPACE$(4):NEXT:IF (f(f1)-1)\13 = 0 OR (f
(f1)-1)\setminus 13 = 3 THEN PEN #3,1 ELSE PEN #3,2
1690 z$=a$(((f(f1)-1) MOD 13)+1)+CHR$((f(f1)-1)\13+226):LOCATE #3,11,13:PRINT #3,MID$(z$,INSTR(
z$," ")+1);:LOCATE #3,12,17:PRINT #3,z$:GOSUB 1700:RETURN
1700 PLOT 480,192,1:DRAWR 62,0:DRAWR 0,-80:DRAWR -62,0:DRAWR 0,80:RETURN
1710 x=((h1-1) MOD 5)*3+2:y=((h1-1)\5)*4+3:PAPER 3:IF (h(h1)-1)\13=0 OR (h(h1)-1)\13=3 THEN PEN
1720 FOR w=0 TO 3:LOCATE x,y+w:PRINT SPACE$(3):NEXT:LOCATE x,y:PRINT MID$(a$(((h(h1)-1) MOD 13)
+1), INSTR(a$(((h(h1)-1) MOD 13)+1)," ")+1);:LOCATE x+2,y+3:PRINT CHR$((h(h1)-1)\13+226);:GOSUB
1730: RETURN
1730 PLOT (x-1)*16, (26-y)*16, 1:DRAWR 46, 0:DRAWR 0, -64:DRAWR -46, 1:DRAWR 0, 64:RETURN
1740 x=1:w=0:WHILE \times (5:IF g(x))g(x+1) THEN y=g(x):g(x)=g(x+1):g(x+1)=y:w=1
1750 x=x+1: WEND: IF w=1 THEN 1740 ELSE FOR x=1 TO 5: i(x)=(g(x)-1)\setminus 13+1: j(x)=((g(x)-1) \mod 13)+1:
1760 x=1:ω=0:WHILE x<5:IF j(x)>j(x+1) THEN y=j(x):j(x)=j(x+1):j(x+1)=y:ω=1
1770 x=x+1:WEND:IF w=1 THEN 1760
1780 v=0:FOR x=1 TO 4:IF i(x)<>i(x+1) THEN 1790 ELSE NEXT:r=r+5:v=1
1790 FOR x=1 TO 4: IF j(x+1)<>j(x)+1 THEN IF v=1 THEN RETURN ELSE 1820
1800 NEXT: IF v=1 THEN r=r+25 ELSE r=r+12
1810 RETURN
1820 u=1:FOR x=1 TO 3:IF j(x)=j(x+1) THEN u=u+1:NEXT:r=r+16:RETURN
1830 v=1:FOR x=2 TO 4:IF j(x)=j(x+1) THEN v=v+1:NEXT:r=r+16:RETURN
1840 IF u=3 THEN IF j(4)=j(5) THEN r=r+10:RETURN ELSE r=r+6:RETURN
1850 IF u=2 THEN r=r+1:IF j(3)=j(4) OR j(4)=j(5) THEN r=r+2:IF j(3)=j(5) THEN r=r+7:RETURN ELSE
 RETURN ELSE RETURN
1860 IF v=3 THEN r=r+6:RETURN
1870 IF v=2 THEN IF j(4)=j(5) THEN r=r+3:RETURN ELSE r=r+1:RETURN
1880 IF j(3)=j(4) OR j(4)=j(5) THEN r=r+1: IF j(3)=j(5) THEN r=r+5
```

Amstrad User June 1989 Page 55

1890 RETURN

### PROGRAMMING

### 10 LINERS

Send your 10 Liners to: Amstrad Computer User, 3rd Floor, Greencoat House, Francis Street, London SW1P 1DG. Remember to include a suitably stamped, self-addressed envelope if you want us to return your tape or disc.

### THE PATTERN COLLECTION by Bill Hamley

Why watch the boring old TV when you can lose you mind trying to follow recursive patterns on your CPC? These seven 10-liners will waste your retinas as your machines puts on a light show fit for a king.

### \*\*\*KALAEDOSCOPE\*\*\*

10 MODE 0:REM KALAEDOSCOPE by

Bill Hamley 20 FOR go=0 TO 50:GOSUB 70:FOR z=1 TO 500:NEXT z:FOR q=1 TO 2 30 ORIGIN 320,200,a,b,c,d:CLG ik:ORIGIN 320,200,639-b, 639-a,c,d: CLG ik 40 ORIGIN 320,200,a,b,399-d,399-c: CLG ik:ORIGIN 320,200, 639-b, 639-a,

399-d,399-c:CLG ik  $50 \quad aa = d*1.6 + 6:bb = c*1.6 - 6:cc =$ b\*0.65+8dd=a\*0.65-8:a=aa:b=bb:

c=cc:d=dd:NEXT q:NEXT go 60 WHILE INKEY\$="":WEND:IF INKEY(67)=0 THEN 100 ELSE GOTO 70 x=INT (RND(1)\*320)+320:y=INT(RND(1)\*320)+320:a=MIN (x,y):b=MAX (x,y)80 x=INT (RND(1)\*200)+200:y=INT(RND(1)\*200)+200:d=MIN (x,y): c=MAX (x,y):IF (c-d) >50 THEN c=d+(RND(1)\*50)+190 ik=INT(RND\*16):INK ik,INT

100 CALL &BC02:PAPER 0:PEN 1:END

(RND\*27):RETURN

### \*\*\*HYPERCUBE\*\*\*

10 MODE 2:DIM x1(10),y1(10),il(10),12(10): INK 0,21:INK 1,0BORDER 21

20 INPUT"Enter No of Dimensions (2-10)";n:CLS:IF (n>10 OR n<2) THEN GOTO 20

30 p = PI/n = -1 = -1 = 1 TO n STEP 2:1=1-1:c=i\*p:x1(j)=COS(c):y1(j)=SIN(c):

40 i=n:FOR j=2 TO n STEP 2:i=i-1:c= i\*p:x1(j)=COS(c):y1(j)=SIN(c):NEXT j50 f=0:FOR j=1 TO n:f=f+y1(j):NEXT j:xo=270:FOR j=1 TO n:IF x1(j)<0 THEN

xo = xo + x1(i)

60 1(j) = 0NEXT j:f = 320/f:xo = xo - 20/f:yo = 50:FOR i = 1 TO 2 n-1:FOR j = 1 TO n70 i2(j)=i1(j):NEXT j:FOR j=1 TO n:IF il(j)=1 THEN 100 ELSE i2(j)=1:x=0:y=080 FOR k=1 TO n:x=x+i1(k)\*x1(k):y=y+i1 (k)\*y1(k):NEXT k:PLOT X\*f+(xo), y\*f+(yo):x=0:y=0

90 FOR k=1 TO n:x=x+i2(k)\*x1(k):y=y+i2(k)\*y1(k):NEXT k:DRAW x\*f+(xo),y\*f+(yo):i2(j)=0

100 NEXT |:|=1:WHILE i1(j)<>0:i1(j)= 0:|=|+1:WEND:i1(j)=1:NEXT i:WHILE INKEY\$="":WEND:IF INKEY(67)<>0 THEN CLS:GOTO 2\* ELSE END

### BIG PRINT Willie Lawrie

1,26: INK 2,0:DEFINT a-z:TAG:a=19 :b=8 20 h=2:w=2:z=360:PLOT 1,15,2: PRINT"A B C D E F G H I J";: GOSUB 70 30 h=3:w=2:z=276:PLOT 1,15,2: PRINT"KLMNOPQRST";: GOSUB 70 40 h=4:w=2:z=172:PLOT 1,15,2: PRINT"U V W X Y Z 0 1 2 3";: GOSUB 70:a=5 50 h=5:w=4:z=48:PLOT 1,15,2:PRINT "45678";:GOSUB 70:a=3:b=350 60 h=9:w=6:z=18:PLOT 1,15,2:PRINT

"(9)";:GOSUB 70:CALL &BB18:END

10 MODE 1:BORDER 0:INK 0,0:INK

If you have something to say, say it big and bold. This handy little routine allows you to place a string of characters screen in a position and size of your choice. The variables h,w are the height and width, a=number of characters string, and b,z are the screen coordinates.

70 FOR x=0 TO 16\*a: FOR y=1 TO 1680 IF TEST (x,y)=0 THEN 100 90 PLOT  $(x^*w)+b$ ,  $(y^*h)+z$ ,1:PLOT (x\*w)+b, (y\*h)+(z-2)100 NEXT y:NEXT x:RETURN

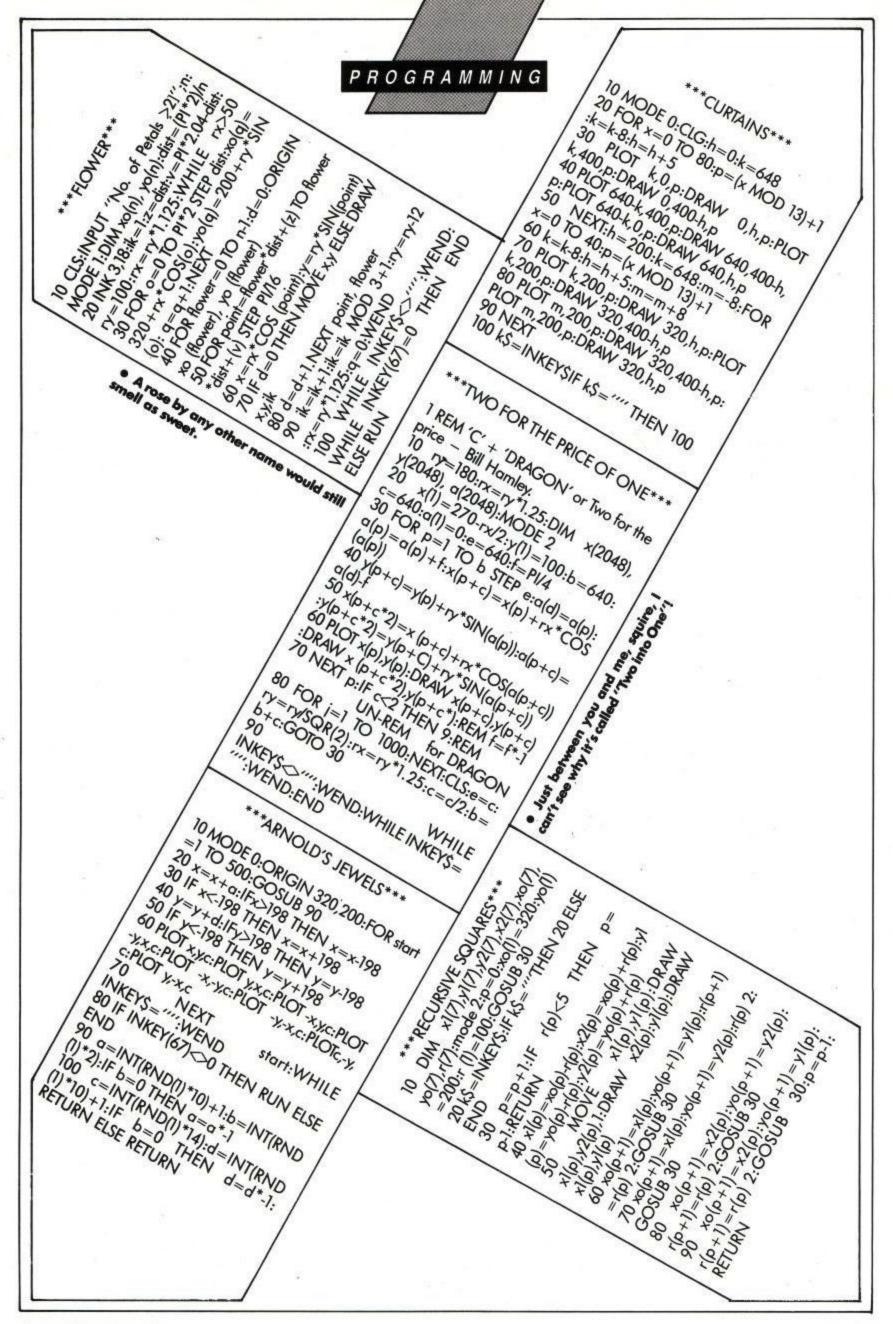

### APPLICATION

### Lock, Stock and Barrel

David Dorn reviews Stock Control and discovers how to keep his assets firmly businesses will attest. It is versatile underwrap.

ne of the great things about the CPC6128 is that it isn't just a home computer, as many small enough, because of the CP/M+

environment which accompanies it, to be used for a variety of tasks in what might be termed the 'serious' end of the market. As you are no doubt aware, there are many business orientated programs available under CP/M+, but usually at a price, and most of them haven't been updated for some time.

As you may have gathered from the review of Thompson Computers' Simple Accounts in the February issue of ACU, Douglas Thompson has every intention of making straightforward to use applications available at a reasonable price, and his latest release, Stock Control, bears this

Like Simple Accounts, Stock control is for use by CP/M Protext users, and will not run under the Amsdos/ROM/Pocket versions, which restricts its use to the 6128, or those 464s and 664s (are there many still in use?) that have been upgraded to use CP/M+. It is written using Arnor's Promerge language, and takes the form of a number of text files on one 3" disc. The manual which accompanies the disc runs to 11 pages, and apart from the odd spelling mistook (which should not happen, given **Protext's** superb spelling checker) it's easy to read, and gives you most of the info you need to get the package up and running.

Thompson claims that Stock Control is intended for the small business which requires to keep track of its stock and reordering system, which it will do, and with the minimum of fuss. Basically every step is menu driven, and, if the manual is consulted BEFORE the suite is used, the user should have no problems.

Startup, once CP/M Protext has been loaded, is simply a matter of typing 'x thompson' at the a: prompt the first time Stock Control is used, and 'x sm' thereafter. The first option sets up the program by copying some data files, and setting the starting date. 'x sm' takes you straight to the main menu (after the drive has been accessed) from which a number

Each of these options is self explanatory, so I don't propose to go into great detail on each one, but there are one or two points

of options are available (see fig 1.).

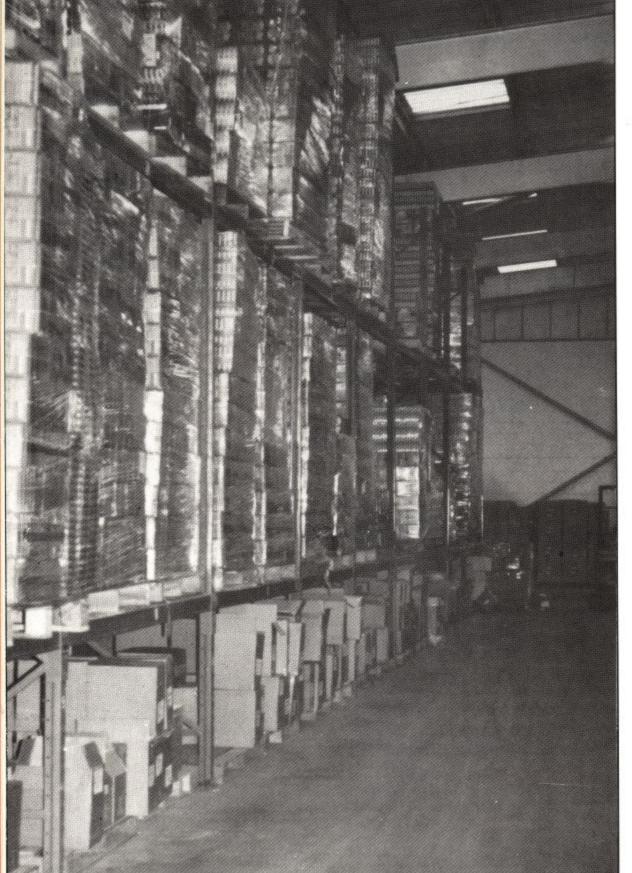

### APPLICATION

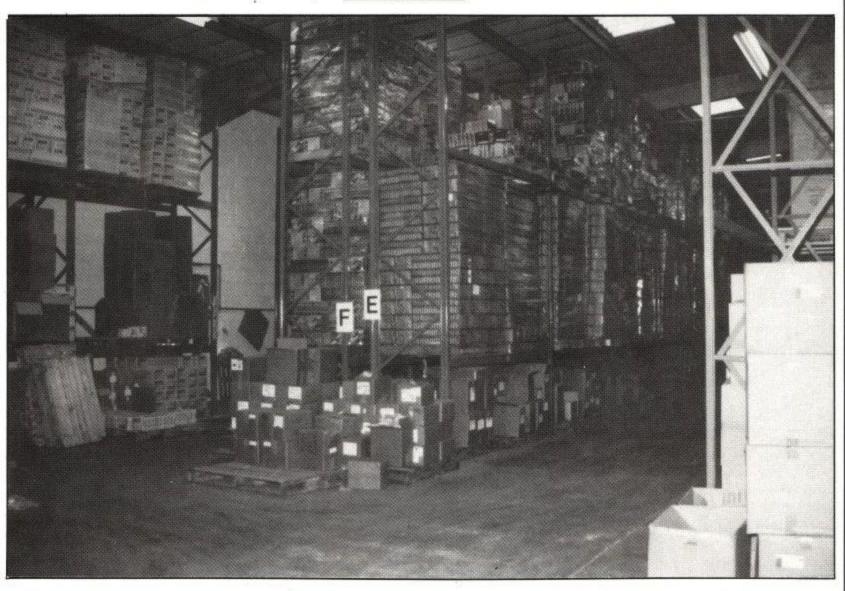

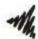

that bear more than a passing mention. Users of **Stock Control** need to be patient, as each completed transaction has to be saved to disc before the next can be begun.

### • fig 1

| MENU ;             | The Date is 23/01/89 |
|--------------------|----------------------|
| Enter Stock Date   | ale ·                |
|                    | ils                  |
| Edit Stock Detail  | ls                   |
| Print Stock Detail | ls                   |
|                    | vels                 |
| Print Re-Order L   | .ist                 |
| Enter/Edit Stock   | Group Names          |
|                    | Stock                |

This may mean quite a bit of time sitting watching the drive whirr round whilst a stock update is being done. That said, I can find no way round it, and anyway, keeping track of stock by this method is still quicker than the manual alternative.

Next, there is no way to delete a stock line. Any item that is no longer part of the business's stock must be amended to become another, preferably new, line. This causes no major hassle, and is a limitation of the file handling built into **Protext**, as far as I can see. The only other hiccup comes in option 7, Display Value of Stock; which falls over if all of the stock groups aren't used. I discovered this through lazily keying 'a' for all groups, rather than keying in only the groups I was using, but it could probably be trapped, and so, should not happen.

As far as capacity for items is concerned, the kind of business that uses a 6128 as its computing power isn't going to have any problems using **Stock Control.** Nine different groups of stock are available, with the size of each group limited only by disc size and memory capacity, which should leave plenty of room. The grouping method of doing things means that the user has the facility to group similar items together, meaning that only that group need be worked on at any one time. A nice touch, and as it should be.

Overall then, what you get for your fifteen pounds is definitely worth the money. Barring the waits for the disc drive to catch up, everything about **Stock Control** is smooth and simple, displays legible, and output sensible. I can see a use

for it in many small businesses which might otherwise be unable to justify spending large amounts on standalone stock control programs. Of course, Stock Control is of no use without CP/M Protext, and that is something I've borne in mind when considering my evaluation. I don't know that I would advise anyone to go out and buy CP/M Protext just so they could use Thompson Stock Control, but, if you already have that wonderful word processor, and you need some form of computerised stock control, the Thompson Computers' offering is probably for you.

### NFO

Product: Stock Control

Supplier: Thomson Computers

8 Hyholmes,

Bretton, Peterborough,

PE3 8LG.

Price: £15 + £1.50 p&p

Requires: CP/M+, CP/M Protext, 128k.

LOK.

## The Man

BAD DUDES ARE TOP HITS! battle for supremady are four types of Evil Hinja star-throwing Assassins whose skills are manifold and dangerous. Also out to spoil your day are Acrobatic. Women Warrigrs and vicious Guard Dogs. At the end of each level you must overcome the Ninja Master in order some examples of these villains are A fire-breathing Fat Man, an Armour Clad Giant Ninja – who has a disconcerting habit of suddenly multiplying into an army!

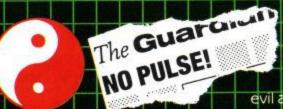

Take on the role of avenging angel as you mete out rough justice to the perpetrators of

evil and lawlessness. Some of

the most exciting scenes ever to fill a computer screen confront you. The future is here and now when you take up this challenge - PART MAN - PART MACHINE - ALL COP

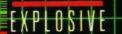

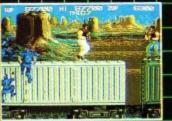

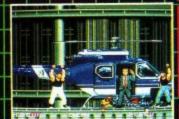

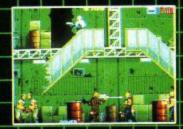

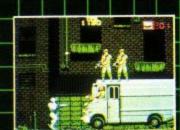

MACHIN

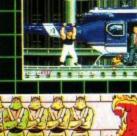

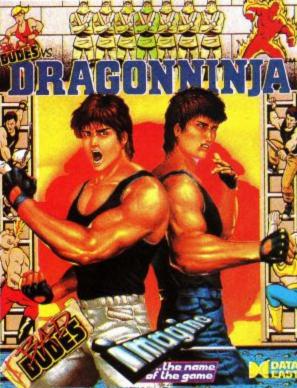

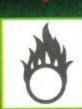

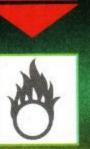

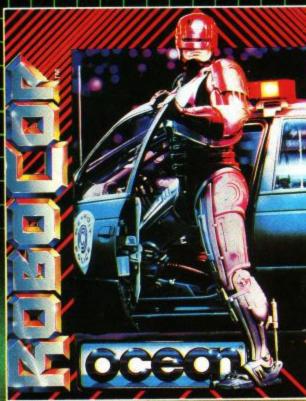

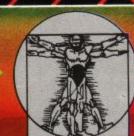

AMSTRAD

HAZARD

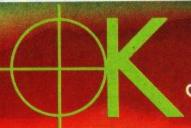

COMMODORE

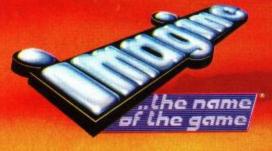

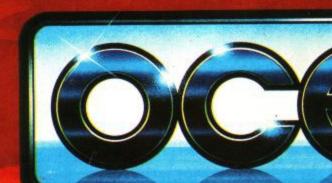

### CRASH VICTIM! ENGUIN GETS orld endurance championship. CHO micro screen in a Wham! POW Arcade adventure as you engage the forces of evil in Gotham City. Start in the Batcave nove on through the world of fun and excitement as you All other races pale in comparison. No other race challenges a driver, physically or emotionally, as WEC Le Mans 24. The racer must push himself and his car far face the trickiest customer of all ... the Penguin. Save some strength for battles ahead with the daptardly Joker however, beyond limits required by any other race. He must use his sixth sense as he becomes one with a animation make for stunning realism with innovative game play for long lasting entertainment. TM & © DC COMICS INC. 1988. ALL RIGHTS RESERVED. machine which is perilbusly insensitive to human frailties 0

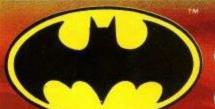

SPECTRUM **AMSTRAD** 

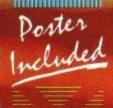

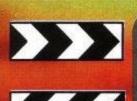

AMSTRAD

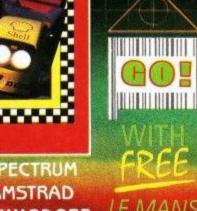

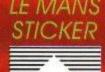

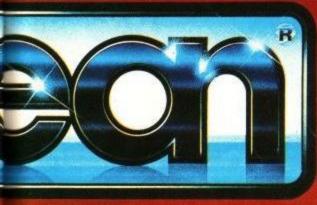

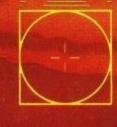

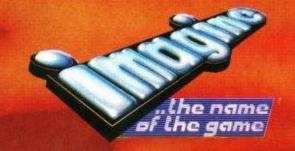

ΑII available for...

### Playschool

David Dorn explores the world of Fun School 2

ne of the fondest memories in my life concerns the time when I was teaching in a little primary school on a feudal estate up in the North East of England. There were thirty-one pupils, the Head Teacher, and me; no computers, no high technology, and lots of fresh air. One day, one of the junior aged children brought in the family's latest acquisition – a VIC 20 – and we all gathered round it to see what it would do. From that moment on, I knew (this was before the Beeb, never mind the CPC) that computers had to have a place in education.

The latest thing to happen to convince me even further is the release of Database's **Fun School 2** series of suites. There are three collections of educational programs in this follow on to the original **Fun School** series, (which I have used for some time in the classroom) covering three age ranges – Under 6, 6-8, and 8 and over.

"Database has taken pains to package Fun School 2 attractively..."

Those of you who saw the original series know that the presentation of the packages left quite a bit to be desired, yet in education the gloss can mean the difference between immediate acceptance by a child, and having to sell him on using it. Database has taken pains to package **Fun School 2** 

### INFO

Product: Fun School 2 For the under 6's

For 6-8 years

Supplier: Database Software

Tel: 0625 878888

Price: £9.95/£12.95 each

attractively, and include a freebie badge, and I think its pays off. My seven year old daughter, Suzanne, saw the packages

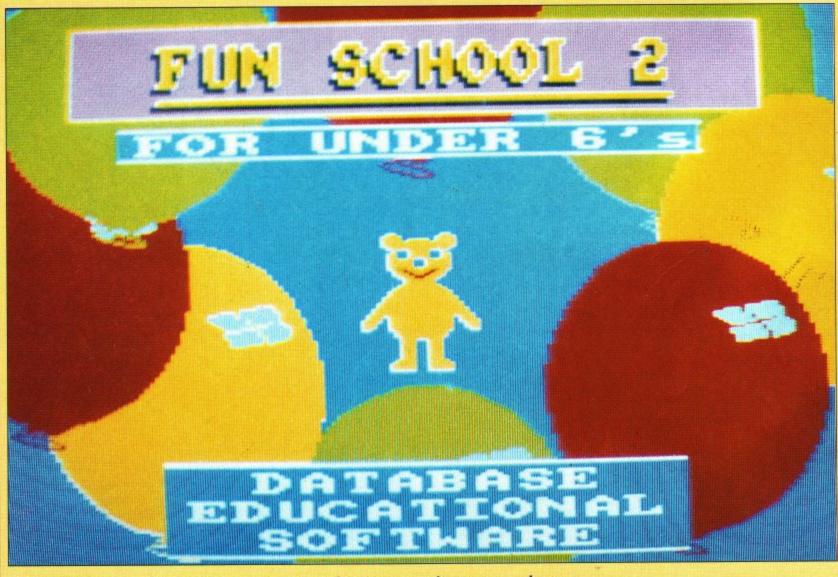

• Fun School 2 - An education masterpiece for young students everywhere.

### EDUCATION

dropping from the jiffy bag, and didn't waste any time in asking if she could use them. To be honest, I've had a job on my hands trying to prise her off the computer since then, because she enjoys playing the games so much!

Also included in the brightly coloured box is a neat fold-out card containing all

After all, no child can learn anything while waiting for the program to load, so it makes sense to cut that down as short as possible. The same applies to the other ages as well, though not to the same extent. If you don't have a disc drive, then you have little choice, I'm afraid, it's either tape or buy a DD1, and

of you that don't know, when a child is first learning to read, capital letters aren't used, so this shows that some research into the needs of early learners has been done. Good! **Shape Snap** displays two large, brightly coloured shapes, and requires the child to press the spacebar if they match, or any other key if they don't. A correct response is rewarded with a tick, and a picture of a teddy. This teddy recurs throughout the under 6 disc (the other two discs have a frog and robot), and becomes a friend to the child. This again is a valid technique, and is nicely implemented.

Find the Mole is a variation on the 'guess a number' theme, prompting with 'higher' or 'lower' till the child gets it right. The mole then pops up from one of five molehills, and teddy reappears. Nice, neat, and a good reward game.

**Teddy Count** is a counting game, with three parent/teacher selectable skill levels, as have most of the games on all three discs. This is straightforward, well presented, and useful.

Write a Letter allows the child to do just that. Many parents will be aware that children love to write especially when writing itself is a new skill, but quite often, the creativity of a child is stilted by the mechanical skills needed to form letters. This program allows the child to

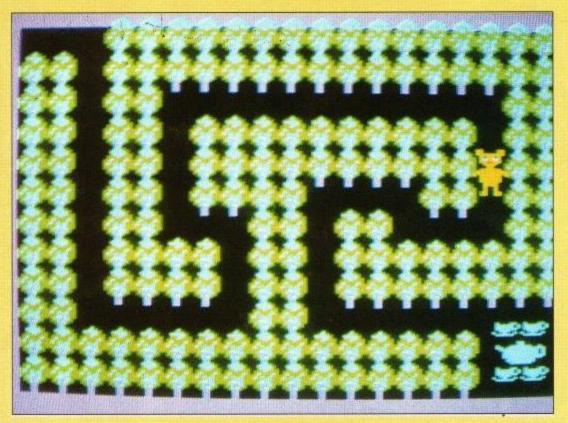

### If you go down to the woods today...

the details that a parent or teacher needs to start a child away on each suite. There are no on-screen instructions, something which I criticised in the first series - they tend to confuse the child, instead, each of the programs in the collection has a section on the card which explains what the child is supposed to achieve, and the keys to use. Thankfully the keys used in each game are consistent, and usually doubled up (the space bar often doubling for <RETURN>), so there is the minimum of time spent learning how to use a program, and more time to actually get down to using it.

Suzanne and I have been looking at the disc versions of the series, rather than the tape based versions, and for some

### "A correct response is rewarded with a tick, . . ."

very good reasons. The under sixes have a fairly short attention time, and to wait for a tape ased game to load often discourages them to the point where they give up, and go on and do something else. I can't say I blame them. In my opinion, all educational programs should be on disc for this very reason.

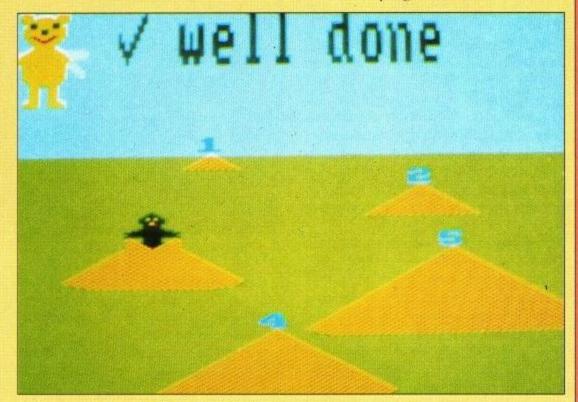

### I am a mole and I live in a hole!

I'd go for the latter if I were you!

Anyway, off the soapbox and on with the review! The under 6's package has eight separate programs, ranging from **Shape Snap** to **Teddy Bear Picnic.** My first impressions at the main menu were immediately favourable, as there are no upper case letters on it at all. For those experiment with letter combinations and colour to produce results that are pleasing to the eye. Like all of the programs on the first two discs, a parent should be in attendance to help the child, although once a game is understood (not necessarily mastered) he/she ought to be near, but not quite so

Amstrad User June 1989 Page 63

EDUCATION

involved.

With Write a Letter, more help may be needed than with other programs. I rather like this one, and the fact that pressing CTRL-P copies the screen to a printer is a point in its favour. There's nothing more motivating than having some of your work plastered around your walls!

Colour Train is a colour matching game involving a train passing through coloured stations. When the colour of the train matches the station it's moving through, a dab at the spacebar gets the reward of animated passengers leaving and boarding the train. There is a lot of scope for parent and child to explore number, colour, and direction in this one, which is laudable. Pick a Letter and Spell a Word are more concerned with language. The former helps a child to distinguish one letter from another, and is nicely done, while the latter is self explanatory. There are ten pictures representing ten words, each of which the child must spell. The words are correctly aimed, and the

"I've always felt that the CPC is an ideal educational tool,..."

implementation of the game good.

The final game is **Teddy Bear Picnic**, in which the child's aim is to guide Teddy through a maze to get to the grub! Parents should sit with young children and use the words 'left', 'right', 'up' and 'down'. This makes a splendid reward game for good attempts on the others.

In all the games on the under 6 disc, animation and presentation seem to have been well thought out, and the display tuned to young eyes, with strong, primary colours, and bold positive shapes. I'm most impressed!

And so to the 6-8 years compilation. The format is much as the previous one, in that there are eight games to choose from, with the friend being a dancing frog! They follow on from the first disc in both presentation and consistency of keys, and also use some of the same presentation techniques to move on from concepts introduced in the earlier games. I don't propose to go into detail about all the games in this compilation, as space won't permit, but I can say that the age range indicated on the box is about as accurate as you can be, Suzanne found that she could manage the lower level of each game with no bother, but that the higher levels taxed her somewhat, and made her think. Since that is what this series is designed

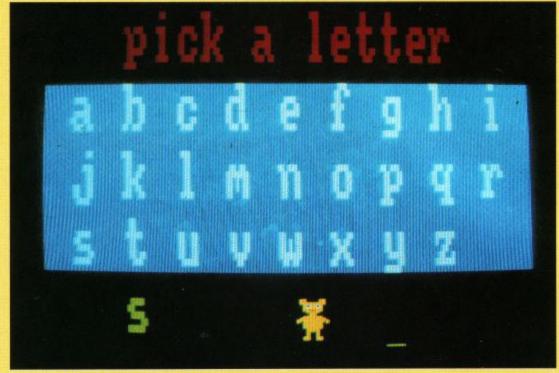

• Pick a letter, any letter!

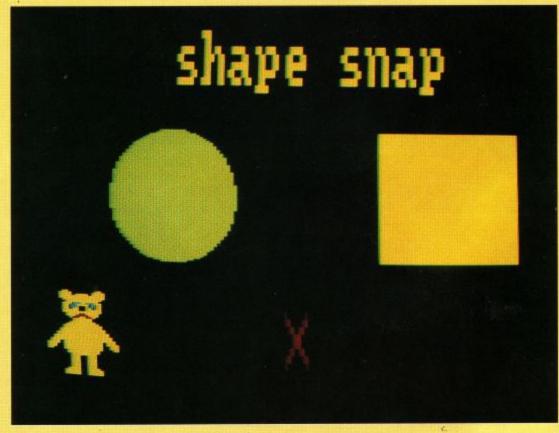

... And through the round window.

to do, I can do nothing but praise the authors! Mind you, having the thing running at 7.30am, while Daddy is still half asleep does nothing for my ego when I get an answer wrong (I'm a night person!), but says volumes for the quality of the programming.

The final disc, for the over 8's is filled with eight challenging programs for older primary school ages. However, there's so much in it that it deserves review all to itself, which you'll see next month!

To say that I'm impressed with the Fun School 2 packages I've looked at this month is understating the case. I've always felt that the CPC is an ideal

educational tool, and these two compilations lend weight to that argument. The graphics are good, the sound used sparingly, and to good effect, but what's more important, the content is spot on. When I looked the original Fun School series some time ago, I criticised spelling, presentation, and the fact that the age ranges specified were wide of the mark. All of these points have been answered, and in grand style. I would be happy to use either package in a classroom, and can heartily recommend them for use in the home. Full marks to Database, you can go to the top of the class. Let's see more in this vein!

### SD MICROSYSTEMS Est. 1983

Business and Practical programs for the Amstrad CPC.

SMALL TRADERS PACK.....£24.95 (version 2.3) INVOICER £10 extra. Sales & Purchase ledgers VAT, Stock File, Mailing List/Labeller etc.

GENERAL LEDGER.....£19.95 (All three for £50.00)

Simplified book-keeping/reporting system. Produces Profit & Loss A/C. NEW! STOCK ACCOUNTING SYSTEM ...£39.95 (CPC 6128 only)

Integrated Stock Control and Invoicing package with built-in price list. NEW! SMALL TRADERS CLUB. . . . £12.00 (Annual Membership) Continued support, Cheap updates, Discount supplies, Small Newsletter.

NEW! HOME EXECUTIVE...£19.95 Prints on A4 or Organiser stationery! Accounts Ledger, Card Filer, Shopping Selector plus desk-top utilities. Including diary/calender/label printers. Epson compatible on disc only. All software is fully

menu-driven & Epson-compatible on Disc only. Post/Packing add £1 (UK), £2 (Abroad) Cheques/POs or SAE for info sheets:-

SD MICROSYSTEMS (DEPT CPC) PO BOX 24 **☎**0462 675106 HITCHIN, HERTS. U.K.

Leaders in Alternative Business Computing

### JACKSON COMPUTERS LIMITED

### JOIN OUR DISCOUNT CLUB!

Life membership for £8.50

Software/Hardware Discounts of 5-20% off RRP All AMSTRAD and other leading makes of software available Complete computer system, Printers, modems, cables

| Amstrad CPC464 with colour monitor  | £287.50          |
|-------------------------------------|------------------|
| Amstrad CPC6128 with colour monitor | £389.90          |
| PCW8256/512                         | £388.70/£504.85  |
| Amstrad PCW 9512                    | £552.00          |
| Amstrad PC 1640 FCD                 | Ring for details |

PPC range portable computers and PC2000 range. Ring for Details All prices include VAT

Also free Life Membership when you purchase any AMSTRAD computer TEL: Between 9am-5pm 01-655 1610

Send for full Price List & membership form to:

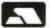

25 Spring Lane, Woodside, South Norwood, London SE25 4SP

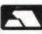

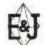

### GREAT STRATEGY GAMES

From F & J Software

TREBLE CHAMPIONS £9-95 Spec 48/128 : Ams CPC
A STUNNINGLY REALISTIC FOOTBALL STRATEGY GAME - Can you Win The League, The F.A. Cup & The
League Cup - 4 Divisions of 20 Teams + 1 Div. 20 Non League Teams - Details of OVER 1500 Players - Results
& Leagues ALL Divisions - League Cup with 1st, 2nd Rinds + S/Finals over 2 Legs - F.A. Cup includes Non League - Transfer Market buy ANY PLAYER ANY DIVISION - 3 Skill Levels - Start ANY Division - SAVE GAME - Time Management - Reserves - 2 In-Match Subs - Coaching + Fitness Training - P L U S M U C H M O R E .

EUROPEAN CHAMPIONS £8-95 Spec 48/128 : Ams CPC+
THE INTERNATIONAL CHALLENGE OF THE EUROPEAN NATIONS CUP - Genuine Nations Cup Format with full Random Draw of 32 Seeded Teams - Fixture List, Results and League Tables of ALL 8 Groups - Discipline & Medical Reports - Squad of 22 Players plus Other Players - 17 Month Itinerary of Qualifying Group, (Arrange Friendlies) and Finals - Plus many more Superb Features and Options, EUROPEAN CHAMPIONS includes E & J's MATCH PLAY SYSTEM which captures all the ACTION, DRAMA & TENSION of International Football.

WORLD CHAMPIONS £7-95 Spec 48/128 : Com 64/128 : Ams CPC A COMPLETE WORLD CUP SIMULATION - Select Friendlies - 25 Players - Oualyfing Group - 2 In-Match Subs - Discipline Table - Select Tour Opponents - Extra Time - final Rounds - Players Gain Experience - 7 Skill Levels - TEXT MATCH SIMULATION including: Bookings, Goal Times, Named & Recorded Goal Scorers, Injury Time, Corners, Free Kicks, Match Clock, Penalties - P L U S many more F e a t u r e s :

CRICKET MASTER £7-95 Spec 48/128: Com 64/128: Ams CPC A SUPERB SIMULATION OF ONE DAY INTERNATIONAL/COUNTY CRICKET - Weather, Wicket & Outfield Conditions - Batting & Bowling Tactics - Team Selection - Fast, Medium & Spin Bowlers - 4 Types of Batsmen - Select Field Layout - 3 Skill Levels - Wides - Byes - No Ball - Run Out - Misfield - Dropped Catches - Scoreboard - Batting & Bowling Analysis - Run Rate - Single Option - 3 Game Speeds - STAR FEATURE a complete MATCH OVERVIEW showing Ball by Ball Action and Commentary and MUCH MOREI

TEST MASTER £8.95 Spec 48/128: Ams CPC
A COMPREHENSIVE SIMULATION OF A 5 DAY TEST MATCH - Includes most of the Features of CRICKET
MASTER and MATCH OVERVIEW plus Declarations - Nightwatchmen - Light Meter - Rain Stops Play - Varying
Number of Overs per Day - Follow On - Save Game - New Ball - Bad Light Interuptions - TEST MASTER is a True
representation of a Complete Test Match and offers the ULTIMATE CHALLENGE to All Cricket Enthusiasts.

Above games available on disc @ Plus £4:00 Spec & Ams or Plus £2:50 Com PER GAME

BUDGET SPECIALS ONLY £1-99 Spec/Com/Ams TAPE ONLY PREMIER II An Exciting & Realistic Football Management game on 7 Skill levels. Can you succeed at the Highest Level in Football Management and win the Premier Super League.

EUROPEAN II A Superb Simulation of the European Cup on 7 Skill Levels. Can you guide your Team to Success

and defeat the Top teams in Europe to become the European Cup Winners.

Please add 50p per order on Budget Specials for Postage and Packing BUDGET GAMES ALSO AVAILABLE FROM MANY RETAIL OUTLETS

ALL GAMES are available by MAIL ORDER for IMMEDIATE despatch by 1st class post and include Full Instructions. State which Machine & Tape or Disc.

(Add 50p per Game outside UK or £1-50 per Game for AIRMAIL outside Europe Payment in Pounds Sterling Only)

DISCOUNTS FULL PRICE GAMES ONLY Buy 2 games deduct 19:00 Buy 3 games deduct 19:00 Buy 4 games deduct 17:00 Buy 5 games deduct 11:00

Cheques or Postal Orders payable to E & J Software, SEND TO:

E & J SOFTWARE, Room A2, 37 Westmoor Road, ENFIELD, Miiddlesex, EN3 7LE

### SOFTWARE LTD.

FREE Catalogue Amstrad CPC, PCW, PC1512,

Commodore, BBC, IBM PC
Amstrad PCW – Business Software, School Admin. PC. 24 Hr.
Visa/Access Hotline. Ring UK 010353 – 614977 (Office Hours)
(Inl. 061-27994) 010 353-6145399 (UK 24 Hr.)

**MAXI-MATHS** 

MAXI-MATHS
Amstrad PC, IBM PC, Amstrad 464, 664, 6128.
1. Triangles, 2. Angles, 3. Sin Cos Tan, 4. Rectangles, 5. Circles.
A highly interactive program such as Basic Geometry provides a very stimulating learning environment.
MAGIC MATHS (age 4–8)
CBM 64, All Amstrads, IBM PC
Additions and Subtraction. "A serious challenger to similar BBC programs and a good example of its type". Primary Teaching and Micros UK.

Micros UK.
MATHS MANIA (age 8-12)
All Amstrad/CBM 64/IBM PC
Multiplication and Division. "It appeals to the age group. My son has been sneaking downstairs before breakfast to play"
BBC CEEFAX review.
BETTER SPELLING (age 8-adult)
All Amstrads/CBM 64/IBBC/IBM PC
"Well Organised Lessons. Educationally it is year stong" 8000 Plus

All Amstrads/CBM 64/BBC/IBM PC
"Well Organised Lessons. Educationally it is very stong" 8000 Plus.
BETTER MATHS (age 12-16)
All Amstrads/CBM 64/BBC/IBM PC
Rated in the top five in Amstrad Action educational survey.
CHEMISTRY (age 12-16)
All Amstrads/CBM 64/BBC/IBM PC
"Very ambitious in terms of the range of topics. High standard of questions". 8000 Plus.
BIOLOGY (age 12-16)

BIOLOGY (age 12-16) All Amstrads/CBM 64/BBC/IBM PC

All Amstrads/CBM 64/BBC/IBM PC
"A good excuse to play with your computer and have fun while revising". Your Computer.

Mapwork Quiz (9-Adult) CPC, BBC, CBM 64 The Three Bears (5-10) CPC & PC Physics (12-16) CPC/PCW/PC School Administration PC1512/IBM

CPC & PCW DISKS £16.95 PC DISKS £22.95 CASSETTES £10.95 Send Cheque Visa/Access/ and Exp. Date (£1.00 P&P)

Meadowvale Estate, Raheen, Limerick, Ireland. Tel: (UK) 010-353-61 49477 (UK) 010-353-61 45399 (IRL 061-27994)

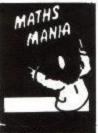

Blology I

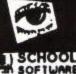

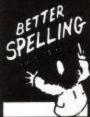

Physics 1

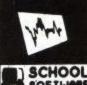

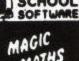

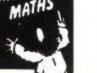

### **STOCKMARKET**

THERE'S NEVER BEEN A BETTER TIME TO BUY!

STOCKMARKET enables you to record details of purchases, sales and dividends of shares, unit trusts etc. Current share prices can be entered very easily at any time for an automatic folio revaluation. Values of share prices, indexes etc. can be recorded, listed and plotted along with moving averages. Practice buying and selling shares. See if your intuition is right.

### ORTFOLIO MANAGEMENT

- Record full details of your portfolios of stocks, shares, unit trusts etc.
  Practice buying and selling and accurately record your progress.
  Up to fifty shares per folio. As many folios as you like.

- Buy and sell shares with automatic calculation of dealing costs.

- Ten sets of dealing costs which you can alter as necessary.

  Record dividend yields and price earnings ratios.

  Update prices and automatically update yields and P/E ratios and automatically recalculate individual share and total folio values.
- Record dividend payments and total dealing costs.
- Keep records of your cash as you buy and sell.
- \* List your folio, past transactions, dividends and cash accounts.

- \* Record share prices, unit trusts, indexes, exchange rates etc.
- \* Store up to 260 prices per share (e.g. weekly prices for 5 years).
- Plot prices and moving averages on a logarithmic or linear scale. \* Real prices supplied as a demonstration (inc. FT 30, B. Telecom).
- \* Use curves as a guide to the best buying and selling opportunities.

Comprehensive forty page manual Complete with demonstration account and prices

AMSTRAD PCW, PC, IBM PC & compatibles AMSTRAD CPC (disc)

£29.95 Prices are all inclusive worldwide. Send cheque or credit card number or telephone for immediate delivery by first class post.

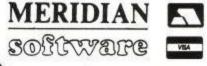

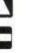

38 Balcaskie Road, London, SE9 1HQ Tel: 01-850 7057

£39.95

### AIRBORNE RANGER

Mark Ulyatt gets carried away on a trip to see the simulation specialists, Microprose. Try reviewing without a parachute, they said as he came down to earth the hard way.

icroprose is a name synonemous with high quality and highly enjoyable simulations. Gunship, Silent Service, and F-19 Stealth Fighter all testify to that, but the situation may soon change. No, Microprose isn't going to suddenly churn out any old rubbish like some companies, but rather is going to expand its operations to cover other, as yet untrodden, fields.

The company originally started life as a joint venture between Wild Bill Stealey and Sid Meier in the States, with F-15 being one of the first products to appear. The game has sold over one million copies worldwide, making it one of the software industries top sellers ever. With that kind of success, it wasn't too long before Stewart Bell was approached to set up the European arm of Microprose, in the small Gloucestershire town of Tetbury, where it still resides.

### Jaccuzi

Around 72 people man the Microprose offices, but that doesn't include any programmers. There are between 30-40 of them over in the States but Stewart remarked that, "We are using a lot of contract programmes for the new labels we're hoping to bring out later this year, and also for some of the conversions.

"Traditionally we've taken the best Amstrad and Spectrum programmers and flown them out to the States. We give them a car, and an apartment in the Microprose apartment block. It even has a swimming pool and a jaccuzzi."

I pressed Mr Bell about these new labels,

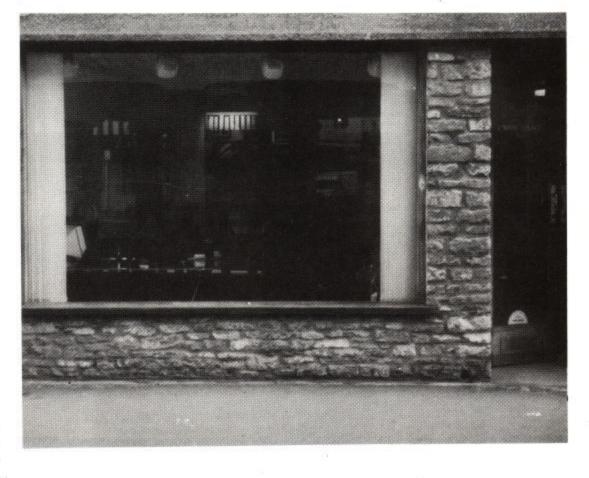

and this new direction that Microprose would be taking.

"We'll be launching two labels in May and releasing 12/14 titles this year. One label will

### "I guess we've got 150 programmers working for us."

be primarily high level 16-bit, the other more 8-bit with some 16-bit conversions.

"Some games will have a simulation bent, and some won't, but they'll all be fun to play."

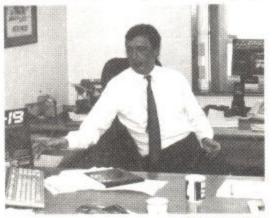

• Stewart Bell

Does this mean that Microprose will be entering the scrolling shoot 'em field. Surely not?

Stewart was a little awary on this one. "What we'll try to do is the best of what's available. We've got eight or nine teams now contracted to work for us. One of the things we'll be doing is UMS II on all formats, which concerns global warfare. There'll be a driving game and a couple of exciting licences as everyone else knows them.

"We try to get very involved in our products. We release so few during the year that we get involved in detail. Indirectly I guess we've got 150 programmers working for us.

"One of the other products we are launching, either the end of this month or the beginning of April is Navy Seal. This is along the lines of Airbourne Ranger, is from Cosmi, and is based on a diver underwater. Inside each game package is a watch worth £12.95. The game only costs £9.95."

On the question of whether Intergalactic Software, producers of the original UMS woud be undertaking any more projects for Microprose, Bell was optomistic.

"We are very hopeful it will not just be a one game shot with Intergalactic. You'll also see a number of other very well known companies being launched within that label.

### PROFILE

Companies that bring out one or two products a year, but don't really have the marketing force or muscle to get the proper distribution.

"One very well known English company is joining us, and it isn't Hewson, although we have started using their products in America. When you see it it will all slot together."

### Wobbly

So what are the names of these labels, that all these wonderful programs are coming out under Stewart?

"The names are Microstyle and Microstatus, but anything can change."

As well as the new software side of the company there's also the wobbly bits to consider. Jovsticks!

"We've got Suncom to develop a new joystick called the analogue edge, the other IBM ones were sloppy and horrible. This is a flight sim joystick, with proper feel, nice fire buttons, and speed control on it as well. We'll also be doing a new cheapie joystick later in the year.

"We do about a £1.5m of business on joysticks."

With Microprose Soccer hopefully in the shops by the time you read this, the company will be actively persuing the sporting theme. Stewart remarked, "We'll do more sports games if we can find some of high quality. Bill wanted us to do an ice hockey game, but I tried to explain it's not the same over here."

A couple of products you can look out for are the CPC conversions of the arcade coinop (Microprose's first), Xenophobe, which

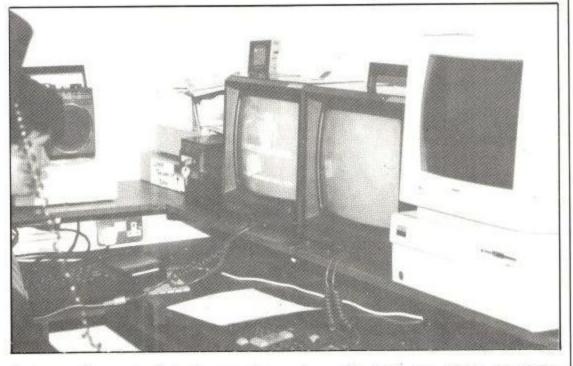

features a split screen and simultaneous play againt horrible slimey aliens, Tangle Tales, and RPG in the mould of Times of Lore (but better), and F15-2, which has all the strategy of the original, but the latest in

### "If you're paying money you should get excitement and enjoyment."

graphics. Watch for that one after the PC show.

So where is Microprose going??

"Microprose as a core company will

always be into top flight simulation programs. By Autumn we'll have our own coin-ops, we'll always be doing flying games that Bill loves to play and Sid loves to write. The other labels will bring high quality entertainment to the market and give the customer the sort of service that they should get if they pay £25 for a game.

"If someone finishes Times of Lore there is a message – reply and you get a hand signed scroll from Lord British. If you're paying money you should get excitement and enjoyment."

Quite so Stewart. Hopefully, as Microprose expands its operation, it will keep in touch with its grass roots support, and go on to deliver high quality entertainment in other fields, just like it has in the simulation field so far.

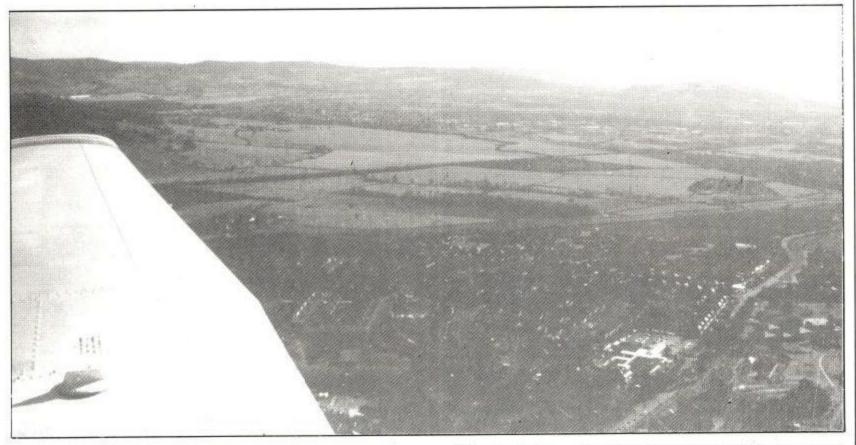

Soaring up high — Mark Ulyatt samples Gloucestershire from above!

### ROCK STAR ATE MY HAMSTER

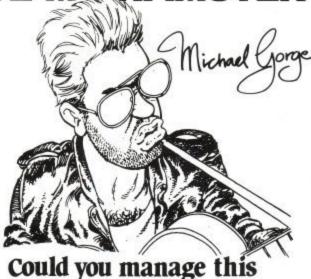

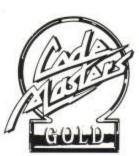

Rock Star?

CodeMasters Software Company Ltd., PO Box 6, LEAMINGTON SPA, CV33 OSH

### ROCK STAR ATE MY HAMSTER

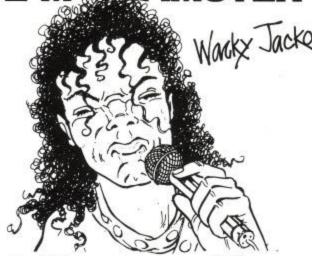

Could you manage this Rock Star?

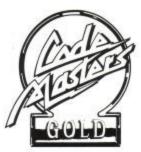

CodeMasters Software Company Ltd., PO Box 6, LEAMINGTON SPA, CV33 0SH

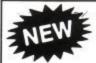

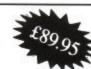

### 3½" DISC DRIVE

800k Storage Capacity

The quality 'TEAC' drive is just 1" high and\*, when used with RODOS, ROMDOS, or RAMDOS, will give you a massive 800k of storage without flipping the disc.

Is supplied cased, complete with power supply and cable, ready to plug in and go. (Please state 464/664/6128)

OPERATING SYSTEM

RODOS (ROM) £29.95 ROMDOS (ROM) £34.95 RAMDOS (DISC) £24.95 **TOGETHER** 

£119.90 £124.90 £114.90

We buy and sell quality used computers and peripherals. Ring us — we might have what you want.

mounder.

The amazing

### ROMBOARD XTRA

including

### 6128 UPGRADE SOCKET

Features:

6 Standard ROM Sockets

plus - 1

Put a 6128 ROM in the 7th socket and you have a working 6128 operating system. Upgrading is as simple as that!

plus -

464/6128 selector

plus -

Cold start RESET BUTTON

plus -

Through connector for further expansions

ALL THIS FOR JUST £20

6128 ROM £19.50

64k RAM PACK £49.95

Third Drive Switching Cable

Connect to any combination of 5.25", 3.5" or 3" disc drives.

ONLY £8.50 (Please state makes of drives if known)

ROM Software

 Protext
 £29.95

 Promerge+
 £26.95

 Prospell
 £26.95

 Utopia
 £22.95

 Maxim
 £29.95

 Maxim
 1.5

 BCPI
 £22.95

EPROM Programmer

Put your own programs on ROM with the new 'FLEET' Programmer.

- \* 8k, 16k, 32k EPROM
- \* 12.5V + 2IV SELECTABLE
- \* ZIF SOCKET
- \* MANY OTHER FEATURES £69.95 464 ADAPTOR £9.95

MICROSTYLĖ, 212 Dudley Hill Road, Bradford, BD2 3DF Tel: 0274 636652

### MAKE YOUR AMSTRAD EARN!

Yes making money becomes incidental when you know how. Your micro is, if only you knew it, a gold mine. The size and make is irrelevant. Make the initial effort. NOW by starting your own HOME BASED BUSINESS.

This may be the most important move you will ever make! REMEMBER: You'll never get rich by digging someone else's "ditch". Anyone in the country, including YOU, can become very rich in a relatively short period of time just by doing a few basic things! It's more rewarding than playing games. The benefits are many and varied. Full or part time. For FREE details send S.A.E. to:

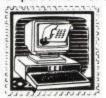

### BOME BASED

31 PILTON PLACE (ACU8) KING AND QUEEN STREET WALWORTH, LONDON SEI7 IDR

### ASTROLOGY for beginners

Teach yourself astrology using your Amstrad

Buy a Starter Pack comprising a simple program to calculate a horoscope, an introductory booklet and 2 self-teaching programs (how to interpret the horoscope).

ONLY £12.50 No previous knowledge required For ALL Amstrads (CPC, PCW, PC, PPC)

Payment by Access/Visa, Cheque, P.O. Please state make of computer or send s.a.e. (about 9"x7") for free catalogue giving details of our wide range of programs for PROFESSIONAL ASTROLOGERS including complete natal interpretations and forecasting.

Also I CHING, GRAPHOLOGY, BIORHYTHMS, etc.

### ASTROCALC

(Dept ACU) 67 Peascroft Road, Hemel Hempstead, Herts HP3 8ER England. Tel: 0442 51809

### WIN WITH COURSEMASTER

### THE COMPUTER HORSERACING PROGRAMME

- THE COMPUTER HORSERACING PROGRAMME

  RATES ANY RACE IN SECONDS DAILY NEWSPAPER IS ALL YOU NEED

  NEVER out of date Both N. Hunt and Flat Fast data entry

  AMAZING ACCURACY!! Now you CAN BEAT THE BOOKIE!!

  Works on the simple principle that FAST HORSES BEAT SLOW ONES!!!

  Clearly identifies best selection in every race plus these AMAZING Features:First, Second and Third choice shown for Tricasts etc. Recommends most type of bet.

  Actually works out your WINNINGS on most popular bets including SINGLES and
  DOUBLES, win and each way, PATIENTS, YANKEES, CANADIANS, HEINZ etc. Good EACH
  WAY and LONG ODDS bets clearly shown.

  Will PRINT out your BETTING SLIP for you.

  Maintains a BANK ACCOUNT BET Like PROFESSIONALS Do!
  Records all your bets in any number of accounts. Keep a complete record of your betting or
  compare COURSEMASTER against your favourite tipster.

  PLUS!! THE AMAZING COURSEMASTER SYSTEM. This supber betting system is
  included in the programme. A system which regularly produced huge wins from small stakes.
  Try it! Can pay for itself many times over on the first day!

  Supplied with 20 page BETTING GUIDE and MANUAL.

  FREE HOT TIP OF THE MONTH SENT TO EVERY PURCHASER

  Supplied on TAPE at £14.95 for:
  All Spectrums, Commodore 64/128, Amstrad CPC's,
  BBC & Electron. Also available for Sinclair QL

  IBM/PC compatibles, All Amstrad PC's etc.

BBC & Electron. Also available for Sinclair QL on Microdrive at £15.95.

Supplied on DISC at £16.95 for: All Spectrums, Commodore 64/128, Amstrad CPC's, Amstrad PCW's, BBC & Electron, IBM/PC compatibles, All Amstrad PC's etc.

Please state machine and disc size

INTRASET LTD., (Dept ACU), Freepost (No stamp needed) 6 Gilderdale Close, Gorse Covert,

Birchwood, Warrington, Cheshire, WA3 2BR. Or large SAE for further details.

### CHEER UP! me, ne dot don covered!

NEW

### SEAL 'n TYPE "

- Protective keyboard cover through which you can type.
- 24hr dust/spill cover
- Removable, washable, re-usable.
- Can be custom-made for any keyboard. Ring for details

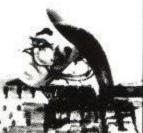

Ring or Write for our FREE catalogue Re-Inking Service ..... £1. Ring for transporter SAE DMP re-inking kit .... £10.00 VDU Screen (Colour/Mono) ..... £14.50 Mouse Mat £5.95 Dust Cover (Col/Mono) £7.50 Plonker Box £2.30
Dexette Copy Holder
A4 £8.50 A3 £10.00
Surge Protectors £12.00
Acoustic Boxes £38.95

CPC range £8.95

...£1.90 Prices are fully incl. Cheques/P.O. payable to KADOR Unit 4 Pontcynon Industrial Estate Abercynon Mid Glamorgan CF45 4EP Tel: 0443 740281 Computer Accessories Manufacturer

hades

### ANNOUNCING THE

### FAST INTERNAL HARD DISK DRIVE FOR THE AMSTRAD PPC

SPRINT - High performance 20Mb Hard Disk Drive

- 25 msec Average Seek Time
- 250 kb/sec Sustained Data Transfer Rate

- Four Times the power of an 'XT'
SPRINT - Lightweight and Integral

- Internally mounted in the Amstrad PPC
   Replaces second Floppy Disk Drive
- Adds less than 70 grammes

- SPRINT High Data Integrity
  - Automatic Error detection and correction
  - Autoparking heads
  - Withstands a 10G shock during operation
  - and 75G in transportation

The PPC SPRINT stands in a class of its own for cost-effective Price/Performance

PPC 640 Sprint £1049 + carriage + VAT

Sprint Upgrade £549 + carriage + VAT

Complete range of PPC expansion products available. Please call for details

ANOTHER INNOVATIVE PRODUCT FROM

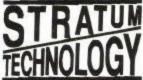

109 Crockhamwell Road, Woodley, Reading RG5 3JP Tel: 0734 441236

### A SMALL SELECTION FROM OUR WAREHOUSE

| HARDWARE & PERIPHERALS (offers end 32st May)                  | RRP    | WAVE                                     |  |
|---------------------------------------------------------------|--------|------------------------------------------|--|
| AMSTRAD PCW8512 COMPUTER/WORD PROCESSOR                       | 516.35 | 449.19 ANC                               |  |
| AMSTRAD HOME ENTERTAINMENT CENTRE (DESK, CLOCK/RADIO, TUNER). | 99.99  | 79.99 ANC                                |  |
| CAMBRIDGE COMPUTER Z88 PORTABLE COMPUTER                      | 287.49 | 241.50 B                                 |  |
| AMSTRAD MP2 MODULATOR/PSU - CPC464/664/6128                   | 29.95  |                                          |  |
| FD-1 2ND 3" DISC DRIVE - CPCI+3 (6128 ALSO REQS DL-2)         | 99.95  | 89.20 C                                  |  |
| DL-2 CABLE - FD1 TO CPC6128/+3                                | 6.95   | 5.56 E                                   |  |
| JY-2 JOYSTICK - CPC                                           | 14.95  | 8.22 E                                   |  |
| RS2 TURBO JOYSTICK - SPECTRUM/CPC.                            | 11.95  | 8.95 E                                   |  |
| ROMANTIC ROBOT MULTIFACE 2+ - CPC                             | 47.95  | 40.76 E                                  |  |
| LEAD, PRINTER CENTRONICS PARALLEL - CPC/+3.                   | 14.94  | 7.48 F                                   |  |
| 13A 4 GANG IN LINE SOCKET WITH 3 YARDS FLEX & 13A PLUS        | 13.97  | 5.56 D                                   |  |
| AMX MOUSE WITH ART SOFTWARE - CPC464/664/6128                 | 69.99  | Committee on the                         |  |
| AMX MOUSE WITH STOP PRESS - CPC6128.                          |        |                                          |  |
| KEMPSTON AM15 MOUSE & BLUEPRINT SOFTWARE - CPC464/664/6128    |        |                                          |  |
|                                                               | 19.95  |                                          |  |
| TROJAN LIGHT PEN & GRAPHICS SOFTWARE - CPC6128 COLOUR         |        | 17.96 E                                  |  |
| STAR LC10 PARALLEL F&T NLQ PRINTER                            | 297.85 |                                          |  |
| CASCADE SUPER SLIM CASSETTE/PROGRAM RECORDER - CPC            | 24.99  | 19.99 C                                  |  |
| DUST COVER 2 PEICE SET - CPC (STATE MODEL)                    |        |                                          |  |
| FABRIC RIBBON REINKING FLUID (AEROSOL)                        |        |                                          |  |
| RIBBON REINKING NYLON-DMP2000/3000                            | PKT2   | 1. 1. 1. 1. 1. 1. 1. 1. 1. 1. 1. 1. 1. 1 |  |
| RIBBON FABRIC-STAR LC10.                                      | PKT2   |                                          |  |
| RIBBON FABRIC-STAR NL10                                       | PKT2   | 5.36 F                                   |  |
| BI ANK DISCS & SCETWARE                                       |        |                                          |  |

THE FOLLOWING DISC SOFTWARE TITLES RRP 12 99/14 99 OUR PRICE ONLY 599 E STRIKE FORCE COBRA, MOVIE, PING PONG, THROUGH THE TRAP DOOR, YOGI BEAR, MR WEEMS & THE SHE VAMPIRES, DEACTIVATORS, DRUID.

| VERBATIM 5.25" DS/DD 40/80T BULK DISCS. PKT25 ROMANTIC ROBOT INSIDER (REQS MULTIFACE). 14.95 | 2063 D<br>6.82 T<br>11.96 E |
|----------------------------------------------------------------------------------------------|-----------------------------|
|----------------------------------------------------------------------------------------------|-----------------------------|

LARGE RANGE OF BOOKS & SOFTWARE BUSINESS/GAMES/UTILITIES ETC. ALL AT GOOD DISCOUNTS. FAR TOO MANY ITEMS TO LIST HERE. SEND 3 19p STAMPS FOR LISTS. STATING FOR WHICH PRODUCTS.

ENG. MAINLAND cost & ins : (A)£5.00 (B)£4.00 (C)£3.00 (D)£2.00 (E)£1.00 (F)50p (ANC)3 Day £9.00 Next Day £12.00 COD+£2. Max. UK Post charge £6 PER 20KG/£500.

ALL PRICES INCLUDE VAT. All sales subject to our Trade Terms of Trading.

### W.A.V.E. (Trade Dept. ACU 689)

WALNEY AUDIO VISUAL & ELECTRICAL DISTRIBUTION BUCCLEUCH STREET, BARROW-IN-FURNESS, CUMBRIA LA14 1SR

Tel: 0229-870000 (6 lines) Hours: Mon-Fri 10.00 - 5.00

### ALL OUR PRICES INCLUDE CARRIAGE & VAT

HSV COMPUTER SERVICES LIMITED. (ACU)

23, Hampstead House, Town Centre, Basingstoke, RG21 1LG

NEW! Continuous Stationery for your Personal Organiser 85GSM £7.95 for 250

Dust Covers

\* CPC 464 2pce set = £7.50\* CPC 6128 2pce set =£7.50 DMP 2000 Printer Cover = £4.50

State Mono or Colour

Strong water-resistant, anti-static nylon Grey with Royal Blue piping.

| 9.5" X 11" 60GSM Micro-Perf all edges True A4 70GSM Micro-Perf all edges True A4 90GSM Micro-Perf all edges True A4 100GSM Micro-Perf all edges True A4 100GSM Micro-Perf all edges (coloured-Cream, Blue, Grey or White)  Labels 3.5" x 1.5" (1 across)  Labels 3.5" x 1.5" (2 across)  Labels 3.5" x 1.5" (1 across)  28.50 £14.95 £14.95 £16.95 £10.50 £5.75 £10.50 £5.75 £10.50 £5.75 £11.95 | Stationery  Stationery  Perf all edges                                   | 500   | £9.50                   | £14.95                     |
|----------------------------------------------------------------------------------------------------|--------------------------------------------------------------------------|-------|-------------------------|----------------------------|
| True A4 100GSN New Orey or White)  (coloured-Cream, Blue, Grey or White)  (coloured-Cream, Blue, Grey or White)  (coloured-Cream, Blue, Grey or White)  £5.25  £5.75  £10.50  £5.75  £10.50  £6.75  £11.95                                                                                                    | 9.5" X 11" 60GSM Micro-Perf all edges True A4 70GSM Micro-Perf all edges | £9.75 | £12.95<br>£14.95        |                            |
|                                                                                                    | (coloured-Cream, Blue, Grey or White) Labels 3.5" x 1.5" (1 across)      |       | £5.75<br>£5.75<br>£6.75 | £10.50<br>£10.50<br>£11.95 |

AMSOFT 3" discs 1 = £2.50, 5 = £11.95, 10 = £22.95Labels 2.75" x 1.5" (3 across) MAXELL 3"discs (cased) 1=£2.65, 5=£12.50, 10=£23.95

NO EXTRAS TO PAY

DISK STORAGE BOXES 3" Lockable AMS-20 cased £9.95 Printer Ribbons £2.95 DMP 2000/3000 Black DMP 2000/3000 Colours\* £3.95

> \* Colours Available are:-Red, Blue, Green, Brown.

Credit Card Hotline (0256) 463507 Faxline (0256) 841018

VISA

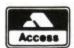

Please help us to help you -Minimum Order £8

Amstrad CPC

### NODE-Amstrad CPC

21 Orchard Drive Burton-upon-Stather Scunthorpe DN15 9EF South Humberside.

B 0724 721204

| TITLE               | CASS   | DISC   |
|---------------------|--------|--------|
| Game Over II        | £6.80  | £10.80 |
| 1943-Midway         | £7.90  | £11.80 |
| Cybernoid II        | £7.90  | £10.80 |
| Savage              | £7.40  | £10.80 |
| Fern, must die      | £7.40  | £10.80 |
| Live & let die      | £7.40  | £10.80 |
| Double Dragon NR    | £7.40  | £10.80 |
| Dragon Ninja NR     | £7.40  | £10.80 |
| Operation Wolf      | £6.80  | £10.80 |
| Barbarian (new) NR  | £7.40  | £10.80 |
| Total Eclipse       | £7.40  | £10.80 |
| Victory Road NR     | £6.80  | £10.80 |
| Thunderblade        | £7.90  | £11.80 |
| 4 Soc. Simulators   | £7.40  | £10.80 |
| Roy of the Rovers   | £6.80  | £10.80 |
| Netherworld NR      | £7,40  | £11.80 |
| Afterburner         | £7.40  | £10.80 |
| Return of the Jedi  | £7.40  | £10.80 |
| Galatic Conqueror   | £7.40  | £10.80 |
| Batman (new)        | £7.40  | £10.80 |
| Chuck Yaeger's AFT  | £7.40  | £11.80 |
| Titan NR            | £7.40  | £10.80 |
| Rambo III           | £7.40  | £10.80 |
| WEC LeMans NR       | £7.40  | £10.80 |
| R-Type              | £7.40  | £10.80 |
| War in Middle Earth | £7.40  | £10.90 |
| Typhoon             | £6.80  | £10.80 |
| Robocop             | £7.40  | £10.80 |
| Tyger Tyger NR      | £7.90  | £11.80 |
| Spitting Image      | €6.80  | £10.80 |
| Motor Massacre      | £7.90  | £11.80 |
| Guerrilla War       | £7.40  | £10.80 |
| Crazy Car           | £7.90  |        |
| Gunship             | £10.80 | £14.05 |
| Echelon             | £10.90 | £12.99 |
| Airbourne Ranger    | £10.80 | £14.05 |

This is only a small selection of the titles we can offer. Please phone or write for your choice if it is not shown. Our competitive prices still apply.

| TITLE                 | CASS   | DISC   |
|-----------------------|--------|--------|
| Road Blasters         | £7.40  | £10.80 |
| The Train             | £6.80  | £10.80 |
| Vindicator NR         | £7.40  | £10.80 |
| 4x4 Road Racing       | £7.40  | £10.80 |
| Eliminator NR         | £7.90  | £11.80 |
| Bubble Ghost          | £7.40  | £10.80 |
| S.D.I. NR             | £7.40  | £10.80 |
| Soldier of Light NR   | £7.40  | £10.80 |
| Supreme Challenge     | £9.80  | £12.99 |
| Taito Coin-ops        | £9.80  |        |
| Fist n Throttles      | £9,80  | £12.99 |
| Giants                | £10.40 | £15.90 |
| Game Set and Match II | £9.80  | £12.99 |
| *BUDGET*              | RRP    | OUR    |
| SAS Combat            | £2.99  | £2.75  |
| BMX Freestyle         | £2.99  | £2.75  |
| Gauntlet              | £2.99  | £2.75  |
| Dan Dare              | £2.99  | £2.75  |
| Commando              | £2.99  | £2.75  |
| 180                   | £2.99  | £2.75  |
| Chuckie egg II        | £2.99  | £2.75  |
| Heavy on the Magik    | £2.99  | £2.75  |
| World Games           | £2.99  | £2.75  |
| Uridium               | £2.99  | £2.75  |
| Werewolf of London    | £1.99  | £1.80  |
| Joe Blade II          | £1.99  | £1.80  |
| Ghostbuster           | £1.99  | £1.80  |
| Knightmare            | £1.99  | £1.80  |
| Streetgang            | £1.99  | £1.80  |
| Who Dure's Wins       | £1.99  | £1.80  |
| Moon Cresta           | £1.99  | £1.80  |
| Glider Rider          | £1.99  | £1.80  |
| Eagles Nest           | £1.99  | £1.80  |

All our prices include P&P within the U.K. Eire & Europe please add £1,20 per item. Elsewhere add £1.75. NR = new release, phone for availability.

Please make Cheques or Postal Orders payable to 'MODE-ONE'

### NEMESIS - The Original Meddlers

### BONZO SUPER MEDDLER

"A REAL ALTERNATIVE to a Multiface II BLACK BOX.", A.A. JAN '89 "The next TAPE TO DISC transfer utility available", WACCI 6/88.

### THE 1989 EDITION

1

BONZO SUPER MEDDLER continues as the most complete TAPE to DISC transfer utility. Recently revised, it now includes a database of all verified transfers – currently 880 TRANSFERS! GUARANTEED to TRANSFER MORE games than any other program – POSITIVELY!

BONZO does the transfer – and you play your games from DISC. Here's a few of the 880 put to disc with BSM. 464/664/61/28:

ANTIRIAD, AFRANOID, BOMBJACK I&II, BARBARIAN, BMX SIMULATOR I & II, BOBSLEIGH, BIGFOOT, CYBERNOID II, CAJILDRON I & II, DIZZY I & II, DANGERMOUSE, DARKSIDE, DRILLER, DANDY, EQUINOX, ENDURO RACER, FERNANDEZ MUST DIE, POOTBALLER OF TYEAR, GREMLINS, GUADAL CANAL, 3D GRAND PRIX, HOPPING MAD, HACKER, HIJACK, IKARI WARRIORS, INVASION, JETSETWI, JACK NIPPER I & II, JOE BLADE I & II, KNIGHTMARE, LEADERBOARD, LIGHTFORCE, LVING DAYLIGHTS, METAL, ARMY, MONOPOLY, NEXOR, NINJA SOOOTERS, RED OCTOBER, REDHAWK, RED MOON, SCRABBLE, SUPER STUNTMAN, STEVE DAVIS SNOOKER, SWORD SLAYER, STORMBRINGER, STAR TROOPER, SPINDIZZY. STUNTMAN, STEVE DAVIS SNOOKER, SWORD SLAYER, STORMBRINGER, STAR TROOPER, SPINDIZZY, STRYFFE, TTRACER, TOPGUN, TOTAL ECLIPSE, TETRIS, TANIUM, THRUST I & II, V, VAMPIRE, WEREWOLF

### and OVER 800 others!

Isn't it time you got the BEST? Send your disc-based utility to be transformed into BSM & HACKPACK for just £800. If you haven't got one, then BSM & HACKPACK with full instructions, details of over 800 transfers, and our current NEWSLETTER,

£12.50 inclusive. Supplied on disc,

### BONZO BLITZ - SPEEDLOCKS TO DISC "HIGHLY RECOMMENDED" - WACCI, 12/87.

BONZO SUPER MEDDLER will cope with a large number of SPEEDLOCKS, but for the enthusiast we developed BONZO BLITZ - the first to deal with all forms of SPEEDLOCK, it doesn't need an expanded

developed BONZO BLTZ — the first to deal with all forms of SPEEDLOCK, it doesn't need an expanded CPC — works on 464/664/6128 — and still EQUALS any other utility — WITHOUT juggling or fussing. A database on this one too, A FEW:

ALIEN HIGHWAY, ARMY MOVES, ATV SIMULATOR, BEACH HEAD 1&2, CATCH 23, DEATHSTALKER, DIZZY, ELEKTRAGLIDE, FRUIT MACHINE SIM. F15 EAGLE, GAMEOVER 1&2, GREAT ESCAPE, HIGHWAY ENCOUNTER, MATCHDAY I & II, MADBALLS, METROCROSS, REVOLUTION, SALAMANDER, SLAINE, SCRABBLE, SCALEXTRIC, SUPERHERO, TRANSMUTTERS, WIZBALL, WEC LE MANS, ETC. WORLD CLASS LEADERBOARD and ROADRUNNER although "Multi-loaders" will completely transfer if you have BSM to assist! Other "multi-loaders" — main file only. BLTZ — FIRST with the BEST!!

APRIL BSM & HPACK + BLITZ MAY ONLY TWO DISCS, all info, £22.00 inclusive. UPGRADES: BAM or BLITZ, £3.00 (return original disc!)

**NEMESIS** (ACU)

Tel: (0933) 623967

ALL ORDERS sent by return: Cheque/PO/ACCESS 10 Carlow Road, Ringstead, Kettering, Northants, NN14 4DW.

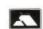

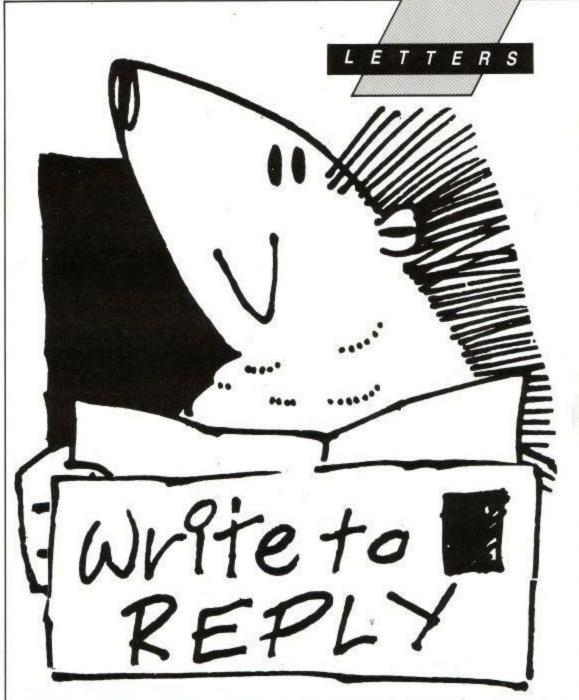

### Norway to treat an Amstrad

I am an unlucky Amstrad owner who lives in Norway in a town called Sanderfjord. Do not misunderstand me. I love my Amstrad CPC 6128, but Norway is dominated by Commodore owners, and no one really cares about us Amstrad owners here in Norway. The nearest computer shop with Amstrad games is in Oslo, two hours drive from Sanderfjord. I have bought all my games, but my economic situation has prevented me from buying any more games or programmes. Just think my favourite software company, Magnetic Scroll's games cost over \$40 in Oslo.

I also have a complaint about your ever so great and fantastic magazine. When the January '89 issue arrived in late February I was very impressed by the new look, even if the adventure section was missing. But as time passed and the April issue arrived yesterday I saw that my favourite section, Hairy Hacker, was gone.

The bronze, silver and gold ratings were also missing. I hope this is just a fault from your side. If not, please bring them back.

And my last point of view is that the software company Ocean does not care

about us Amstrad users. Just take a very good look at the **Game**, **set and match II** advertisement, under the Ocean logo it stands with tinsey wincey letters; Superbowl and Winter Olympiad are not available on the Amstrad version. And they do not compensate that with two other games.

At last I just want to say that your magazine is the best computer magazine around.

Christian Holthe Norway.

ED: Hairy is back to stay and who knows what may be happening on the adventure front. Watch this space for further revelations.

### Amstrad Shocker

Last Christmas I was given a CPC 6128, plus disc software and joysticks. About 3 weeks later the CPC developed a fault in the disc drive, it would not load the discs into the memory. My parents took it back to the shop where it was purchased and it has been there ever since. We have had stories from the shop saying the CPC had been sent back to Amstrad, they sent it back to the shop

again saying it was they who should put it right. Since then we have rung or visited the shop about once a week. The tale now is, Amstrad have asked for the disc drive back to replace it. GREAT!! The bottom line is Amstrad are out of stock of disc drives. My parents are furious, but the shop say they get very little feed back from Amstrad. Perhaps a jolt from A.C.U. would help, PLEASE, PLEASE, PLEASE.

Bruce Savage, Wotton-under-Edge, Gloucestershire.

ED: I don't think Alan Sugar would appreciate being wired to the mains. Seeing your letter in print should provide the necessary motivating forces.

### AIX-386 goes Amstrad

I believe your readers may be interested in the following announcement:

"AIX-386 Bulletin Board now has an active Amstrad Section, catering for the CPC computers. It can be reached on Worcester (0905) 52536, and on four other lines, using all speeds (V21/22/22b/23 8N1).

Access to the Amstrad Conference and file areas is free, but you must register to obtain access. There are many other conferences, as well as goodies like online games such as 'Trade Wars' and Infocom Adventures. Multi-line chat is available between different users who are connected at the same time.

Ring now to get hints, tips and software for your CPC. Leave a message for 'CPC EDITOR' to ask any questions or give your comments.'

### Cry for Help

In the program "FOURTRIS" by Ian Sharpe on the disc of your November offer I inadvertently erased the binary code of the program.

Not only that but I recorded a program onto the disc which went onto the sector used by "FOURTRIS.BIN" and stopped me from un-erasing the program. I would be grateful if someone could send me a printout of the code. It starts at &8000 and is 2176 bytes long. I will of course pay all expenses.

G.A. Robson, Middlesex.

ED: Can anybody out there help?

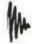

Amstrad User June 1989
Page 71

### LETTERS

### BASIC Solutions

We have two computers in the family, I have a PCW 8256, fully upgraded to a double disc machine, and the children have a CPC 6128, which of course they use most of the time for games.

The problem was, when would I be able to type in listings from your magazine? There had to be a way of doing it on the PCW and transferring it to the other machine, after all they both use the same discs.

First, have a disc formatted on the CPC to take basic programs, create a document on the word processor, type in the listing as normal, save on the CPC

disc in the 'A' drive then change the saved document into an ASCII simple text file. Transfer the disc to the 6128 programmes and can be error checked using the proofreader as normal. It might seem a bit long winded but it means that I can be typing in listings on the PCW while the CPC is in use.

If programmes on the CPC can be saved in ASCII format as well, then they can be 'inserted' and read by a document on the PCW.

Just a bit of information useful to someone perhaps.

> Colin Farmer, Scunthorpe.

### Crystal Gazing

A year is a relatively short length of time but obviously in the world of computer magazines, it is a life-time. Consider the choice that faced the Amstrad user just twelve months ago. Both A.C.U. and CPC User (but known then as Computing with the Amstrad) were going strong, giving ample coverage of all subjects that interested both the Games players and the more Serious user's of Amstrad CPC's. Not everything appealed to everyone (an impossibility) but usually there was enough in both to keep most people happy and ignore that which was not relevant to the individual.

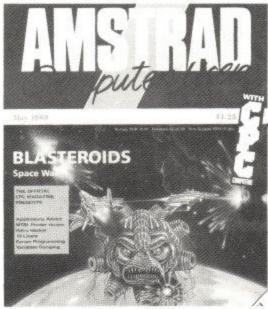

Now that the two magazines have merged, what is the outcome? I have just read the May 1989 issue of A.C.U. How does it compare with the combined issue's of exactly 12 month's ago? Favourably? We shall see by comparing the following list of total pages allocated to which subjects:

A.C.U. (May 1989): A.C.U. & C.W.T.A. (May 1988)

| Articles's on:-   |      |   |      |  |
|-------------------|------|---|------|--|
| Games Reviews     | 18.5 | : | 20.5 |  |
| Hacking Hints     | < 4. | : | 6.   |  |
| Serious Hardware  | 2.5  | : | 2.5  |  |
| Serious Software  | 0.5  | : | 9.5  |  |
| Basic Programming | 2    | : | 2    |  |
| Machine Code      | 2    | : | 0    |  |
| Type-Ins          | 2    | : | 10   |  |
| Adventures        | 0    | : | 11.5 |  |
| Problems/Advice   | 2    | : | 3.5  |  |

So who has gained and who has lost? We quite clearly the Games players have lost nothing by the two magazines combining so what has had to go to make room? 12 pages of adventure advice/reviews and 9 pages of serious software reviews, plus 8 pages of typeins, to name a few obvious ones. Coincidentally, the very articles that I used to buy the two magazines to read.

What does the future hold? Is A.C.U.

### Hi-Scores Unlimited

I am writing to ask if you know of anyone who has beaten the score 39,659,470 with 43 lives left intact at the end of the game an AFTERBURNER.

Also could you please put some form of 'High Score' table in the magazine, so people like myself can compare our bests with the rest of the country.

we will be happy to oblige.

Courtney Mash, Abergavenny.

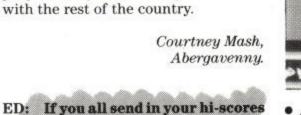

Afterburner, more bugs than London Zoo's insect house!

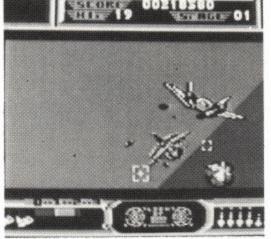

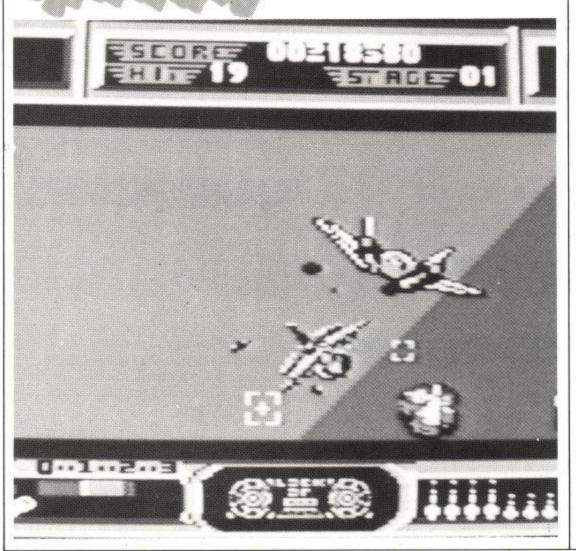

### Killer Hamster

While I was reading the May edition of your magazine, I noticed that in the News section on page 11 under the heading a "Hamster Ate My Rock Star". On reading the text below, the Game is actually called "A Rock Star Ate My Hamster", is this a deliberate mistake or do my eyes need testing.

I own a CPC 6128 and find your mag a great help with progs, pokes and reviews

Keep up the good work. By the way my Dad let me write this on his PCW 9512 not bad eh!

> Stephen Clegg, Cornwall.

ED: Have you ever seen the news editors Hamster? SORRY!

condemned to become just another Games magazine like all the others and change it's name to "Amstrad Games Review", or will you get your act together and divide the pages 50/50 between games and actually USING the computer, as your name implies. You see, I'm not greedy. I will be quite happy if only HALF the magazine appeals to me, which would be a big improvement over the current situation. Bear in mind also, that a large number of games players are also interested in being able to program their machines, use them as wordprocessors etc. I even know some 'serious'' users who are not against the "occasional" alien zapping. As for myself, the only games that I load up are Adventures, or short type-ins that let me discover the secrets of the programming. So there should be room for all of us!

Please state in the next issue your objectives for the future of A.C.U. Do you intend to continue with your present format? Do you intend replacing the "serious" writer's that were lost due to the take-over? Do you intend employing a proof-reader? (The amount of mistakes make the whole magazine very sloppy).

I hope you reply to this letter in a positive fashion. As I receive A.C.U. via The Official Amstrad User Club, if I am not satisfied that you intend to make improvements (from my point of view), then this will be one ex-member.

> Bob Adams, Welwyn Garden City, Herts.

ED: Rush out and buy your asbestos gloves now, because the redesign starting next month, is hot. More of what you want with in depth interviews, all your favorite regulars and a brand new games section.

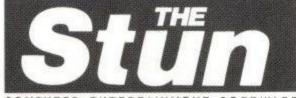

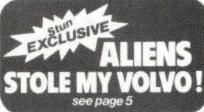

Sexy Wimbledon masseuse Suzy Nokkers, 27, last night told how agein sicko rockstar HAZZY HASBEEN, 73. showbiz party on Rockall. "I didn't - I'm a vegetarian!" said Hazzy.

Full story inside

### **BUBBLES** -

Monkey Bubbles' nights of baked bean bingeing! We exclusively reveal today the REAL REASON why mega moneybags rock-star WACKY JACKO seals himself in an OXYGEN TENT! Full story on page 5

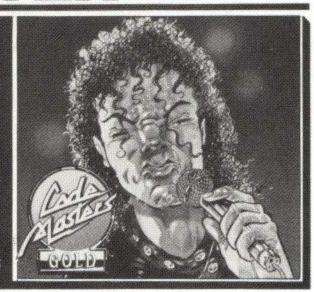

If you think the News Editor's hamster is big, you should see my gerbil!

### Tab Trouble

I would like to ask you a couple of things. Firstly, when I bought my Amstrad 6128 and got my master discs, there was no protecter tab. That meant that I couldn't make a copy of my master discs. The manual recommends that you do make copies of the discs, so that the originals will be kept safe. All of my friends with the same computer as me complain about it too. Some of them put sticky tape over the hole and try to copy. I don't want to try it because it could accidentally get stuck in the disc drive. What should I do?

Secondly, I would like to join the Amstrad Computer User Club. I do not have an address to get in contact with the club. Could you please give me the address.

Thirdly, I would like to mention how great your magazine is. I especially like the Hairy Hackers and the reviews of games. There is another magazine in Australia called Amstrad User. Your

magazine beats it in every way. I think you all deserve a pat on the back.

> Umut Omer, Melbourne, Australia.

ED: Your master discs permanently write protected in order to safe guard the data they contain. The status of the write protect tab does not in any way affect your ability to copy the discs. And placing something over these write protect holes only means that it would be possible to erase what they contain not a good idea. I suggest you read your manual to obtain further details about copying discs.

The address of the club is: Official Amstrad User Club, Enterprise House, PO Box 10, Roper Street, Pallion Industrial Estate, Sunderland, SR4 6SN or ring 091 510 8787. Membership costs \$24.95 and all cheques should be made payable to

Amsoft Mail Order.

### O. J. SOFTWARE

### FAST FRIENDLY SERVICE

| ADVENTURE Cass Disc                | ARCADE Cass Disc                                                                                                    | BUS/UTILITIES Disc              |
|------------------------------------|----------------------------------------------------------------------------------------------------|---------------------------------|
| Jinxter (6128) Only £15.95         | Nigel Mansells GP £8.50 £11.95                                                                                                    | Fleet Street Ed 6128 £33.95     |
| Bards Tale                         | W.E.C. Le Mans £8.50 £11.95                                                                                                    | Protext Office CPM/AMS £33.95   |
| War Middle Earth . £8.50 £11.95    | Airborne Ranger£11.95 £15.95                                                                                                    | Microdesign Extra £10.95        |
| Pirates (6128) Only £15.95         | Afterburner£8.50 £11.95                                                                                                    | Prof Adventure System £24.95    |
| Bards Tale Hint Book £4.50         | Pacland £7.50 £11.95                                                                                                    | Protext £21.95                  |
| Heroes of Lance £8.50 £15.95       | Blasteroids £8.50 £11.95                                                                                                    | Protex CPM+ Version £50.95      |
| Time & Magic £11.95 £11.95         | I.S.S £8.50 £11.95                                                                                                    | Protext Rom£33.95               |
| Countdown To Doom £10.95           | Dragon Ninja £8.50 £11.95                                                                                                    | Pocket Protext CPM+ £33.95      |
| Return to Doom £10.95              | Led Storm £8.50 £11.95                                                                                                    | Prospell £20.95                 |
| Corruption 6128 Only £15.95        | Dynamic Duo £8.50 €11.95                                                                                                    | Prospell Rom£29.95              |
| Ingrids Back£11.95 £15.95          | H.K.M. £8.50 £11.95                                                                                                    | Promerge £20.95                 |
| Lancelot£11.95 £15.95              | Crazy Cars II £8.50 £11.95                                                                                                    | Promerge+Rom £29.95             |
| STRATEGY/SIMULATION                | Operation Wolf£8.50 £11.95                                                                                                    | Maxam£21.95                     |
|                                    | Run the Gauntlet £8.50 £11.95                                                                                                    | Maxam Rom £34.95                |
| Espionage £7.50 £11.95             | 4 Soccer Simulators . £8.50 £11.95                                                                                                    | Utopia Rom£24.95                |
| Colossus 4 Bridge £9.95 £11.95     | Robo Cop£8.50 £11.95                                                                                                    | Money Manager (+PCW) \$24.95    |
| Bullseye                           | S.D.I. £8.50 £11.95                                                                                                    | Masterfile III £33.95           |
| PHM Pegassus £7.95 £11.95          | Batman£8.50 £11.95                                                                                                    | Mastercalc 128                  |
|                                    | Real Ghostbusters £8.50 £11.95                                                                                                    | Supercalc II 6126£44.95         |
| The Train £7.95 £11.95             | Game Over II£7.50 £10.95                                                                                                    | Siren Mouse Package £59.95      |
| Colossus 4 Chess £8.50 £11.95      | PHM Pegasus £8.50 £11.95                                                                                                    | Siren Discology£11.95           |
| Colossus Majong £8.50 £11.95       | Total Eclipse £8.50 £11.95                                                                                                    | Siren Discovery+£11.95          |
| G. Linneker H'shot £8.50 £11.95    | Pacmania £7.50 £11.95                                                                                                    | Siren Ultrasound£11.95          |
| Question of Sport . £11.95 £15.95  | Operation Hormuz . £8.50 -                                                                                                    | Siren Microdesign£20.95         |
| Scrabble Deluxe 6128 £12.95        | Last Duel £8.50 £11.95                                                                                                    | Mini Office II £15.95           |
| Classic 4 Games£8.50 £11.95        | Arctic Fox                                                                                                    | Tasword 464D/6128 £20.95        |
| Football Director 464 £8.50 -      | Spitting Image £8.50 £11.95                                                                                                    | Tas-Spell£13.95                 |
| Football Manager II £8.50 £11.95   | BUDGET                                                                                                    | Tascopy£10.95                   |
| Exp Kit for above £6.95 -          | All £1.99 Cassettes £1.80                                                                                                    | Tasprint£10.95                  |
| Scrabble £8.50 £11.95              | All £2.99 Cassettes £2.75                                                                                                    | Tas-Diary£10.95                 |
| Football Dir II £15.95             | Chuckie Egg £2.75                                                                                                    | Tas-Sign 6128+PCW £24.95        |
| Blockbusters £6.95 £10.95          | Chuckie Egg II £2.75                                                                                                    | AMX Mouse+Art£62.95             |
| Monopoly£8.50 £11.95               | Dan Dare II £2.75                                                                                                    | AMX Mouse+Stop Press £71.95     |
| Every Sec Counts £6.95 £10.95      | Spy Hunter 2.75                                                                                                    | AMX Stop Press £38.95           |
| Yes Chancellor £11.95              | Trantor £2.75                                                                                                    | AMX Extra Extra£20.95           |
| L/Board Fam Course £8.50           | BMX Sim II£2.75                                                                                                    | At Last+(6128+PCW) £33.95       |
| Silent Service £8.50 £11.95        | Twin Turbo V8£2.75                                                                                                    | JOYSTICKS                       |
| F15 Strike Eagle £8.50 £11.95      | and the second of the second of the second o | Amstrad JY2 £14.95              |
| Acrojet                            | EDUCATIONAL                                                                                                    | Cheetah 125+ £7.95              |
| Gunship£11.95 £15.95               | Giant Killer Maths Adv £11.95                                                                                                    | Cheetah Starfighter£13.95       |
| T.P. New Beginning £11.95 £15.95   | Funschool 2-5£5.50 £7.50                                                                                                    | Cheetah Mach 1£10.95            |
| Ancient Battles£11.95 -            | Funschool 5-8£5.50 £7.50                                                                                                    | Comp Pro 5000 Clear £14.95      |
| Conflicts 1£10.95 £14.95           | Funschool 8-12£5.50 £7.50                                                                                                    | Comp Pro Extra£16.95            |
| Pegasus Bridge£10.95 £14.95        | Funschool II 6£8.50 £10.95                                                                                                    | Euromax Professional £14.95     |
| Annals of Rome £10.95 £14.95       | Funschool II 6-8£8.50 £10.95                                                                                                    | Rosa Delta                      |
| Sorcerer Lord £10.95 £14.95        | Funschool II 8+ £8.50 £10.95                                                                                                    | Supercharger £11.95             |
| COMPILATIONS Cass Disc             | Happy Letters 3-6 £8.50 £11.95                                                                                                    | Cruiser                         |
| Arcade Muscle £10.95 -             | Happy Numbers 3-6£8.50 £11.95                                                                                                    | Konix Speedking£10.95           |
| Gold Silver Bronzo . £11.95 £20.95 | Happy Writing 3-6 £8.50 £11.95                                                                                                    | Konix Navigator Access. £15.9   |
| Supreme Challenge £10.95 £13.95    | Wordhang 5+ £8.50 £11.95                                                                                                    | Total Harigaso Provides         |
| Taito Coin Ops £10.95 -            | Timeman 1 4-9£8.50 £11.95                                                                                                    | ACCESSORIES                     |
| Take 3 Sports 28.50                | Timeman 2.4-9£8.50 £11.95                                                                                                    | RAM TV Tuner£72.95              |
| Giants£10.95 £15.95                | Map Rally 7+£8.50 £11.95                                                                                                    | Amstrad DD1 Drive £159.95       |
| Leaderboard Par 3 . £11.95 £15.95  | Animal/Veg/Min 7+ £8.50 £11.95                                                                                                    | MF 135+ Printer & Cable £159.95 |
| In Crowd £10.95 -                  | World Wise 7+£8.50 £11.95                                                                                                    | DMP 2160£159.95                 |
| 10 Great Games III £8.50 £11.95    | Physics GCSE£11.95 £15.95                                                                                                    | FDI 2nd Drive (3") £99.95       |
| Flight Ace£10.95 £14.95            | Chemistry GCSE£11.95 £15.95                                                                                                    | FDI Cable for 6128 £7.95        |
| Mega Games 1 £11.95                | Three Bears £12.95                                                                                                    | Rombo Rombox£31.95              |
| Lucas Film Coll £8.50 £11.95       | Magic Maths 4-8 £8.95 £12.95                                                                                                    | Amstrad 6128 Rom£16.95          |
| Hits 10 Vol 5£10.95 £14.95         | Maths Mania 8-12 £8.95 £12.95                                                                                                    | Multiface II+£43.95             |
| Magnificent 7 £8.50 £14.95         | Maxi Maths 9-14 £8.95 £12.95                                                                                                    | 464/664 64K Rampak £44.95       |
| History in Making £15.95 £24.95    | Better Maths 12-16 £8.95 £12.95                                                                                                    | MP2 Modulator £28.95            |
| Game Set Match £10.95 £14.95       | Better Spell 9+ £8.95 £12.95                                                                                                    | Ribbon DMP 2/2160 Ea £3.75      |
| Kcnami Arcade Coll . £8.50 £14.95  | Biology 1 12-16 £8.95 £12.95                                                                                                    | 2 for £7.00 5 for £16.25        |
| Epyx on Amstrad £8.50 £15.95       | Physics I 12-16 £8.95 £12.95                                                                                                    | Covers 464/6128 Col/M £7.50     |
| Command Perform.£10.95 £15.95      | Chemistry 12-16 £8.95 £12.95                                                                                                    | Cover DMP 2/2160£4.50           |
| Space Ace                          | Mapwork Quiz GB+IR£8.95 £12.95                                                                                                    | Cover DD1 Drive                 |
| We are Champions £8.50 £14.95      | Weather/Climate £8.95 £12.95                                                                                                    | Amsoft Disc Ea£2.65             |
| F. Brunos Big Box £10.95 £14.95    | French Mistress £13.95 £16.95                                                                                                    | 5 for £12.50 10 for £22.95      |
| Fists & Throttles £10.95 £14.95    | Spanish Tutor £13.95 £16.95                                                                                                    | Mousemats                       |
| Archon Collection £8.50 £11.95     | German Master £13.95 £16.95                                                                                                    | Joystick Splitter               |
| 6 Pack Vol III £8.50 £11.95        | Italian Tutor£13.95 £16.95                                                                                                    | Printer Cable£10.95             |
| Game Set Match II £10.95 £14.95    | Answer Back Jun. £8.50 £11.95                                                                                                    | 664/6128 Cass Lead£3.50         |
|                                    |                                                                                                    |                                 |
| SPECIA                             | L OFFERS ALWAYS AVA                                                                                                    | ILABLE                          |

SPECIAL OFFERS ALWAYS AVAILABLE CASSETTES FROM £1.99 DISCS FROM £2.99

New games are available on day of release – please phone for availability

Prices include Post & Packing in UK. Please send Cheques/PO's to: O.J. SOFTWARE, 273 MOSSY LEA ROAD, WRIGHTINGTON, WIGAN, LANCS. WN6 9RN

MOST ORDERS ARE DESPATCHED BY RETURN (OUT OF STOCK ITEMS USUALLY WITHIN 1 WEEK) Write or phone (0257) 421915 for FREE LIST and LATEST RELEASES

OVERSEAS ORDERS:- SOFTWARE ITEMS COSTING OVER £10 EACH POST FREE, OTHERS ADD £1.00 EACH

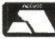

\*\* SPECIAL OFFER ALL SOFTWARE ORDERS
OVER £30 FREE CALCULATOR \*\*

\*\*\* Order by Access or Visa 24hrs Answerphone\*\*\*

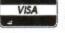

### ADVERTISERS' INDEX

| Advantage                              | 50     |
|----------------------------------------|--------|
| ARC Education                          | 26     |
| Astrocalc                              |        |
|                                        | 50     |
| Boxoft                                 |        |
| Brunning Software                      |        |
| Cheetah Marketing                      | 11     |
| Clifton Trading                        | 45     |
| Codemasters                            | 33, 40 |
| Comsoft                                |        |
| Connect Software                       |        |
| Crazy Joe's                            |        |
|                                        |        |
| DGA Software                           |        |
| E&J Software                           |        |
| First Choice                           |        |
| Goldmark Systems                       | 28     |
| Home Based Business                    | 69     |
| HSV Comp. Services                     |        |
| Intraset Ltd                           |        |
| Jackson Computers                      | 65     |
|                                        |        |
| Kador                                  |        |
| Lerm Software                          |        |
| Meridian Software                      |        |
| Microgenic Systems                     | 26     |
| Microstyle                             | 33     |
| Microtext                              |        |
| M.J.C. Supplies                        | 3      |
| Mode One                               |        |
|                                        |        |
| Nemesis                                |        |
| Ocean Software I.F.C., 16, 32, I.F.C., |        |
| O.J. Software                          |        |
| Premier Mail Order                     | 26     |
| Romantic Robot                         | 10     |
| School Software                        | 65     |
| S.D.C                                  |        |
| S. D. Microsystems                     |        |
| Selec Software                         |        |
|                                        |        |
| Siren Software                         |        |
| Soft Exchange                          |        |
| Star Micronics                         | 13     |
| Stratum Technology                     |        |
| Swift Software                         |        |
| Tasman Software                        | 8      |
| Titus                                  |        |
| Wave                                   |        |
| WH Davis                               |        |
| WIII Davis                             | 50     |
|                                        |        |

### LERM SOFTWARE - Z80c TOOLKIT.

THE OTILITY FOR ALL MACHINE CODE USERS - DULY 49.99

"Excellent value for money", "Brilliant package", that is what Your Sinclair said about the Spectrum version of our Toolkit, now available for the Amstrad 464, 646, and 6128. 3 programs in 1. Copies to disc. HAS OUR FULL MONEY BACK GUARANTEE - NOTHING TO LOSE! \* SUPERB ASSEMBLER - full screen editor - like a word processor. Very fast - has its own monitor.

# TOOLKIT - shows what happens to registers when running m/code,plus disassembler, debugger, etc.

\* CTOS - reverse assembler - changes machine code back into a source file - relocate your m/code! IDEAL FOR BEGINNERS. MANY UNIQUE FEATURES. INCLUDES HEX/DEC, LOADER MODE, SINGLE STEPPER. HALF THE PRICE OF MANY RIVALS! SAE FOR DETAILS. ALL INCLUSIVE PRICE.

LERM, DEPT AC, 11 BEACONSFIELD CLOSE, WHITLEY BAY, TYNE AND HEAR: NE25 JUH. TEL 031-2533615.

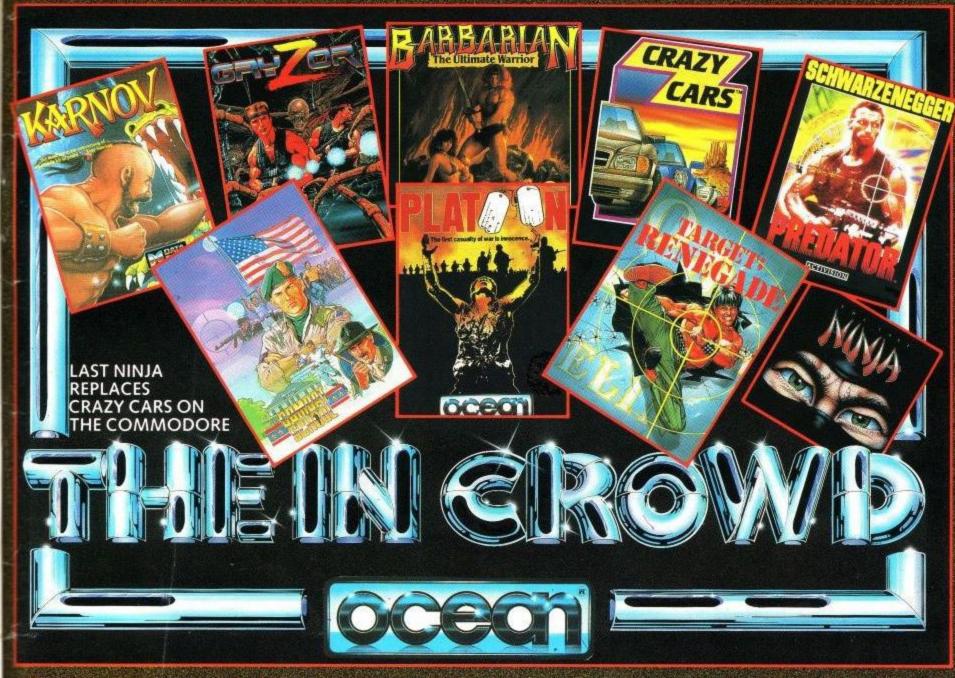

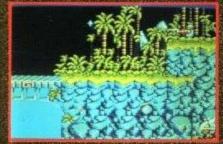

origins, Orytor takes you mile a thrilling alien world of force fields, fanatical guerillas and strange enemy defence systems — but you have the fire-power and maybe, with a "little" skill, grit and spilt second liming, you can infiltrate the allens' headquarters. Play Gryzor once and you'll be hooked!

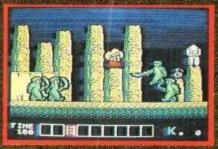

KARNOV Join Karnov, the fire-breathing Russian stongman, on his hazardous quest to defeat the evil stongman, on his hazardous quest to defeat the evil dragon Ryu and find the Lost Treasure of Babyton Karnov is a vast 4-way scrolling game that combines both strategy and fast action in nine challenging lovels of gameplay. It is recognised by arcade addicts everywhere as one of the best games of its kind. Karnov also has something special in the way of characters - have you ever been killed by a skeleton on an Ostrich?

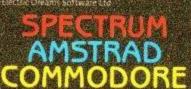

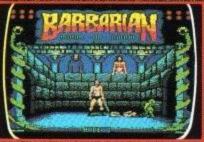

BARBARIAN THE STORY SO FAR. The evil sorcerer Drax has agreed that if a champion can be found who is able to defeat his demonic guardians, the Princess Mariana will be released. From the wastelands comes an unknown barbarian, a mighty warrior, wielding his broadsword with deadly skill, Can he vanquish the forces of Darkness? ONLY YOU CAN SAY.
© Palace Software Lto.

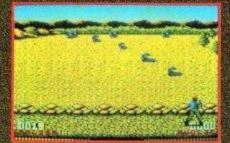

COMBAT SCHOOL Konami's arcade hit now for your home micro and already a No. 1 hit. Seven grueiling events featuring the Assault Course, Firing Range. Arm Wrestling and Combat with the instructor himself! Combat school throws down the challenge to the toughest of thoroughbred gamesters.

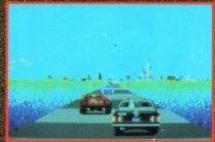

CRAZY CARS You are racing in the world's craziest race: "The American Cross Country Prestige Cars Race". If you are able to complete the race before the time runs out, you will get a faster car. You start with a Mercedes 560 SEC, and only the world's best drivers hav drive a Ferrari CTO. PREPARE TO START, READY? GO!!!

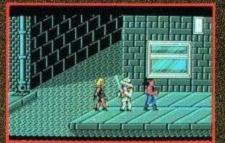

TARGET RENEGADE Every move you make, every step you take, they're watching you. Fight your way through the precinct—the back alleys the car parks, fight your way through the villamous community, the skin-heads, the Beastle Boys, the bouncers. This is just the tip of the iceberg on you chilling quest to contront. MR, 810

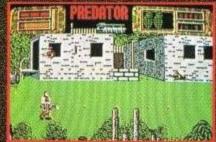

Schwarzenegger movie – now you can play the leading role. Take a crack commando unit into the South American jungle to rescue a bunch of trapped diplomats. Should be easy enough, and so it would be, if it weren't for the mysterious alien who keeps on taking out your men. taking out your men.
© 1987 Twentieth Century Fox Film Cosp. All rights

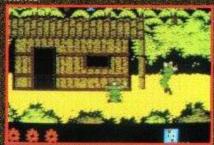

territory, you can almost feel the humidity, sense the threatening dangers as you encounter the enemy and his many booby traps. Having found the underground maze of funnels, enter at your perill Enemy soldiers lunge at you from the murky waters within, but this is the only way you can find vital information. If you come out of this alive, you if be just one of the few!

Ocean Software Limited 6 Central Street Manchester M2 5NS Telephone 061 832 6633 Telex 669977 OCEANS G

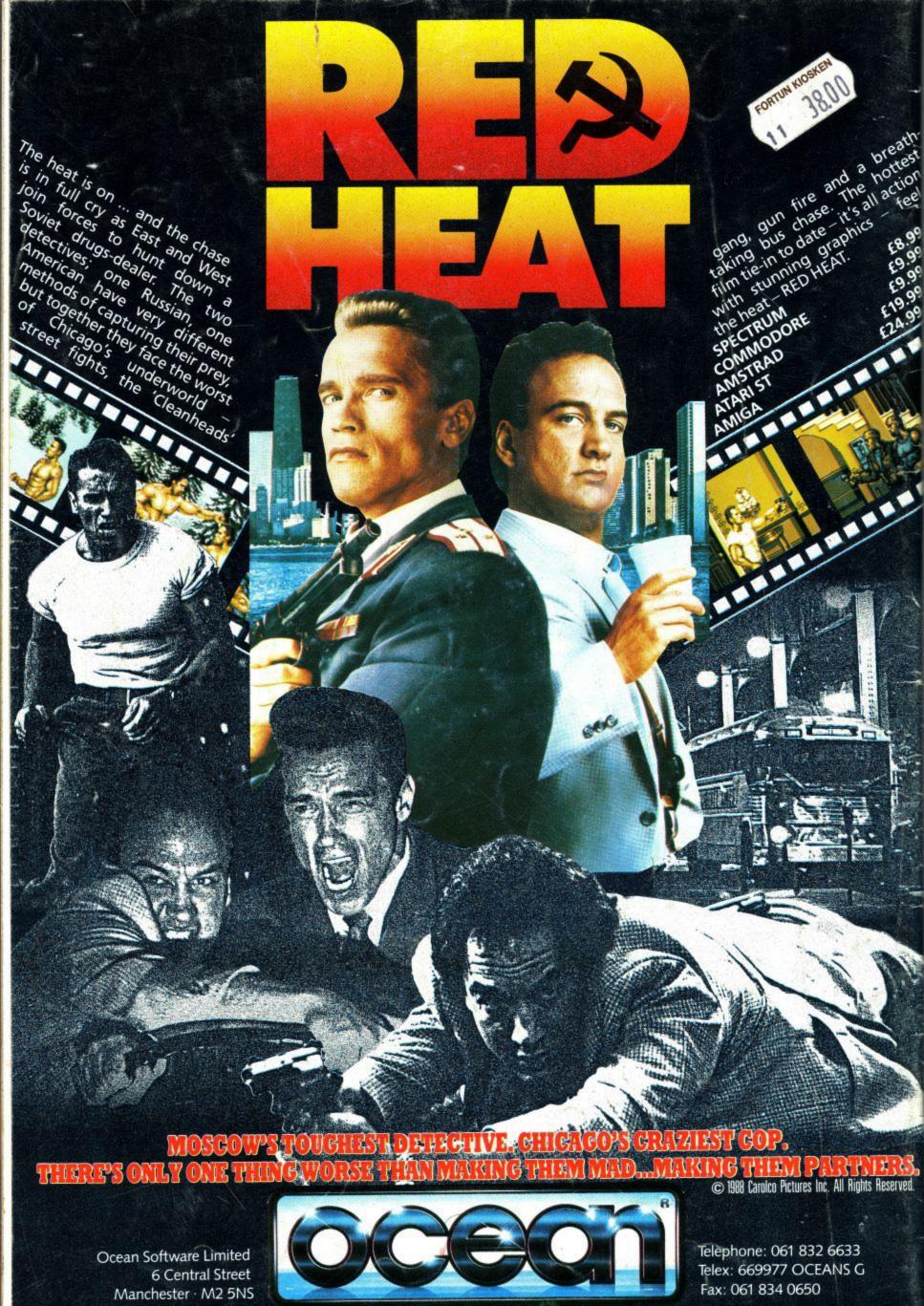